# **Finanças e Custos em TI**

Prof. Emerson Strutz

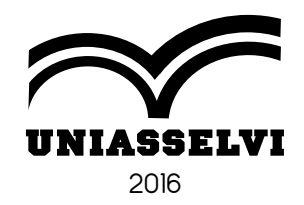

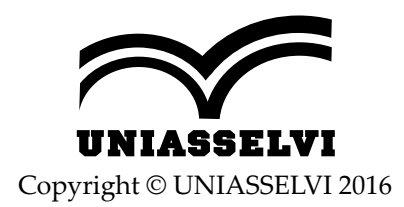

*Elaboração: Prof. Emerson Strutz*

*Revisão, Diagramação e Produção: Centro Universitário Leonardo da Vinci – UNIASSELVI*

Ficha catalográfica elaborada na fonte pela Biblioteca Dante Alighieri UNIASSELVI – Indaial.

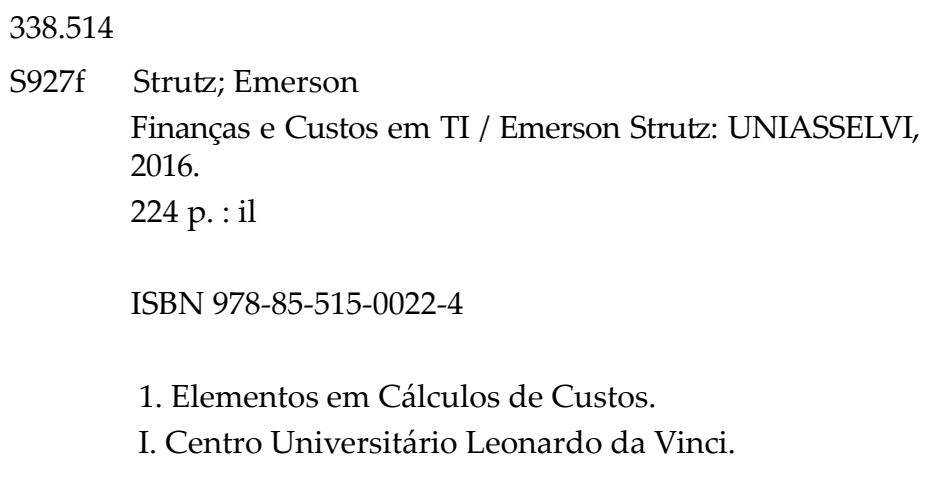

Impresso por:

# **Apresentação**

Caro acadêmico, além de uma tendência na contemporaneidade, a Educação a Distância vem se tornando uma das mais importantes formas de aprendizagem de todos os tempos, ganhando cada vez mais mercado graças às tecnologias e empenho daqueles que realizam cursos nesta modalidade. Proporcionando também novas oportunidades a todos, principalmente àqueles que antes tinham dificuldades ou barreiras para chegar até ao ensino superior.

O objetivo das empresas é a obtenção de lucro, e é na busca esse objetivo que elas são constituídas. Quando um investidor resolve aplicar recursos financeiros na criação de uma pessoa jurídica, estão interessados em obter uma lucratividade maior sobre o montante aplicado, ou seja, na multiplicação destes valores.

Como o objetivo é lucrar, por que devemos nos preocupar com custos? Com Finanças? Vamos compreender que os custos formam a base dos gastos das empresas e o conhecimento detalhado deste item possibilita a análise do cenário de forma real, caso aquela atividade seja interessante ou não para a organização. Caso negativo, possibilita o estudo de uma possível melhoria no processo ou no descarte de tal produto.

Este caderno de estudos tem por objetivo apresentar os conceitos essenciais da gestão de custos, esperamos que no fim desta disciplina você seja capaz não só de trabalhar com os conceitos apresentados, mas também esteja apto a questionar índices, indicadores e resultados a serem obtidos para um melhor planejamento da organização na qual você faz parte.

Na Unidade 1, vamos realizar uma revisão da matemática básica, essenciais para darmos início aos cálculos abordados em custos e finanças. Compreender um pouco mais sobre a matemática financeira e os tipos de capitalização. Por fim, serão apresentados os conceitos iniciais da contabilidade de custos, você conhecerá algumas terminologias utilizadas pelos profissionais desta área, que também podem ser encontradas em diversas esferas da administração empresarial.

A Unidade 2 é reservada para a apresentação dos sistemas e métodos de custeio geralmente utilizados pelas empresas em nosso país, bem como o cálculo a ser realizado. Findamos esta unidade realizando um comparativo entre o sistema ABC e o GECON.

Finalmente, na Unidade 3, vamos abordar os quesitos relacionados a finanças e a administração financeira. Conhecer como é esse complexo mundo

vital para que as organizações possam dar continuidade em suas atividades de forma eficiente e eficaz, será abordado também como a tecnologia da informação pode contribuir para que as empresas alcancem seu objetivo.

Todas as unidades possuem exemplos e exercícios de fixação do conteúdo. É de extrema importância a realização das autoatividades para que você possa compreender e fixar ainda mais o assunto abordado e podendo sanar possíveis dúvidas, tanto com nossa equipe de tutores externos, tutores internos e/ou professores que estão à sua disposição nesta caminhada acadêmica.

Esperamos que você aproveite ao máximo este material. E lembre-se de que é você o protagonista de seu aprendizado!

Bons Estudos!

Professor Emerson Strutz

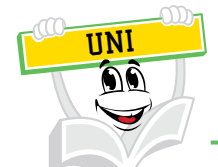

Você já me conhece das outras disciplinas? Não? É calouro? Enfim, tanto para você que está chegando agora à UNIASSELVI quanto para você que já é veterano, há novidades em nosso material.

Na Educação a Distância, o livro impresso, entregue a todos os acadêmicos desde 2005, é o material base da disciplina. A partir de 2017, nossos livros estão de visual novo, com um formato mais prático, que cabe na bolsa e facilita a leitura.

O conteúdo continua na íntegra, mas a estrutura interna foi aperfeiçoada com nova diagramação no texto, aproveitando ao máximo o espaço da página, o que também contribui para diminuir a extração de árvores para produção de folhas de papel, por exemplo.

Assim, a UNIASSELVI, preocupando-se com o impacto de nossas ações sobre o ambiente, apresenta também este livro no formato digital. Assim, você, acadêmico, tem a possibilidade de estudá-lo com versatilidade nas telas do celular, *tablet* ou computador.

Eu mesmo, UNI, ganhei um novo *layout*, você me verá frequentemente e surgirei para apresentar dicas de vídeos e outras fontes de conhecimento que complementam o assunto em questão.

Todos esses ajustes foram pensados a partir de relatos que recebemos nas pesquisas institucionais sobre os materiais impressos, para que você, nossa maior prioridade, possa continuar seus estudos com um material de qualidade.

Aproveito o momento para convidá-lo para um bate-papo sobre o Exame Nacional de Desempenho de Estudantes – ENADE.

Bons estudos!

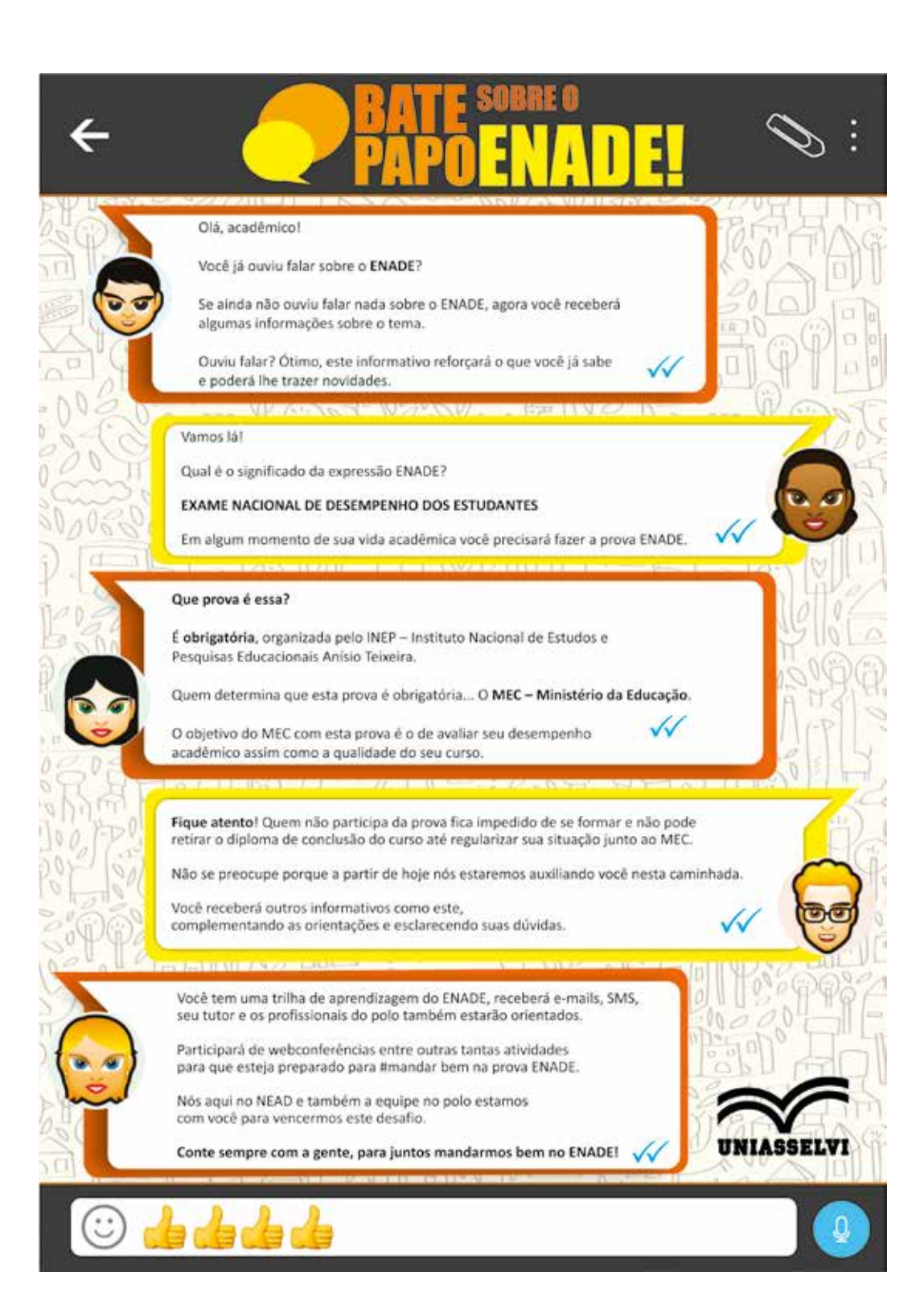

# SUMÁRIO

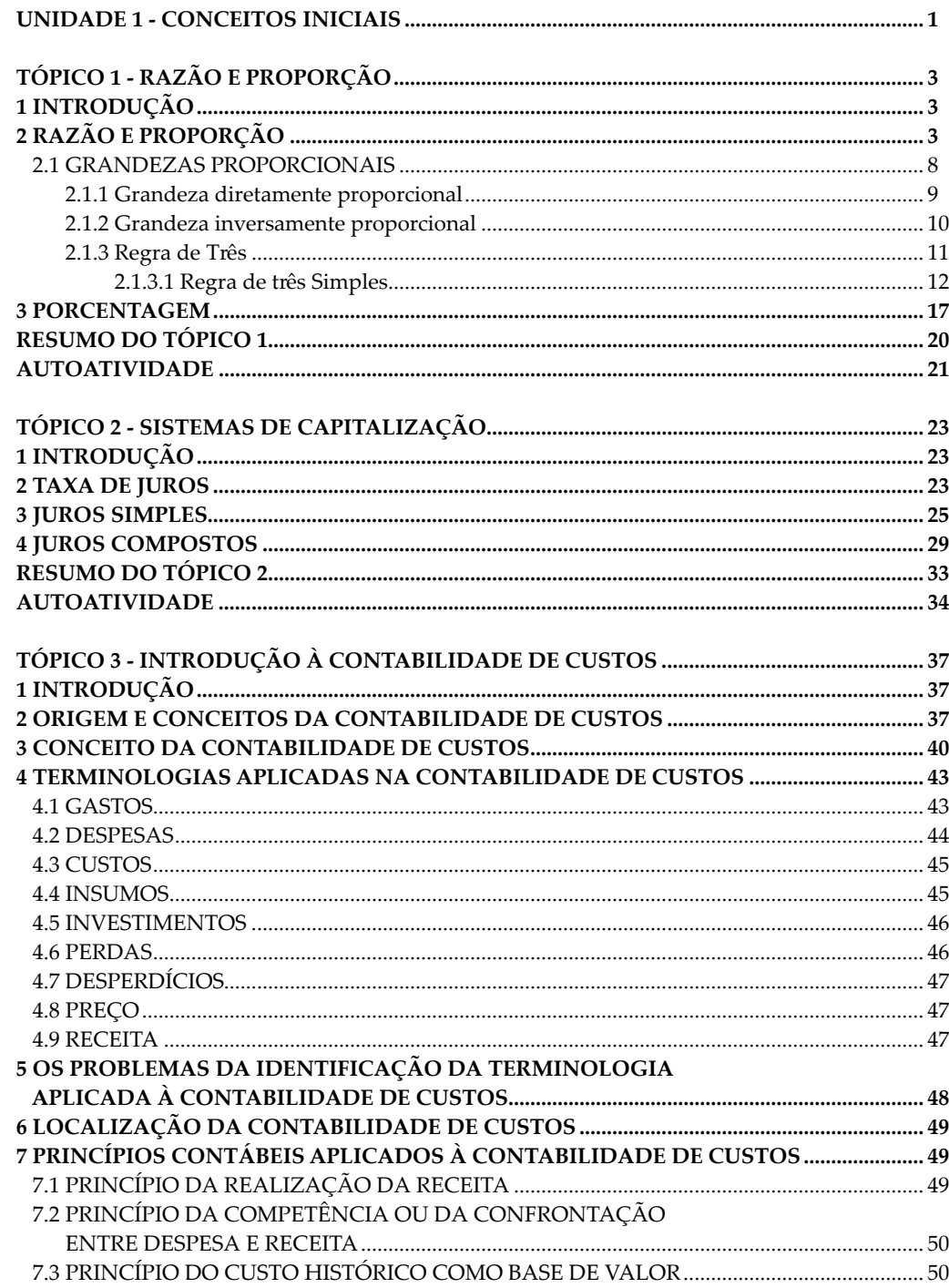

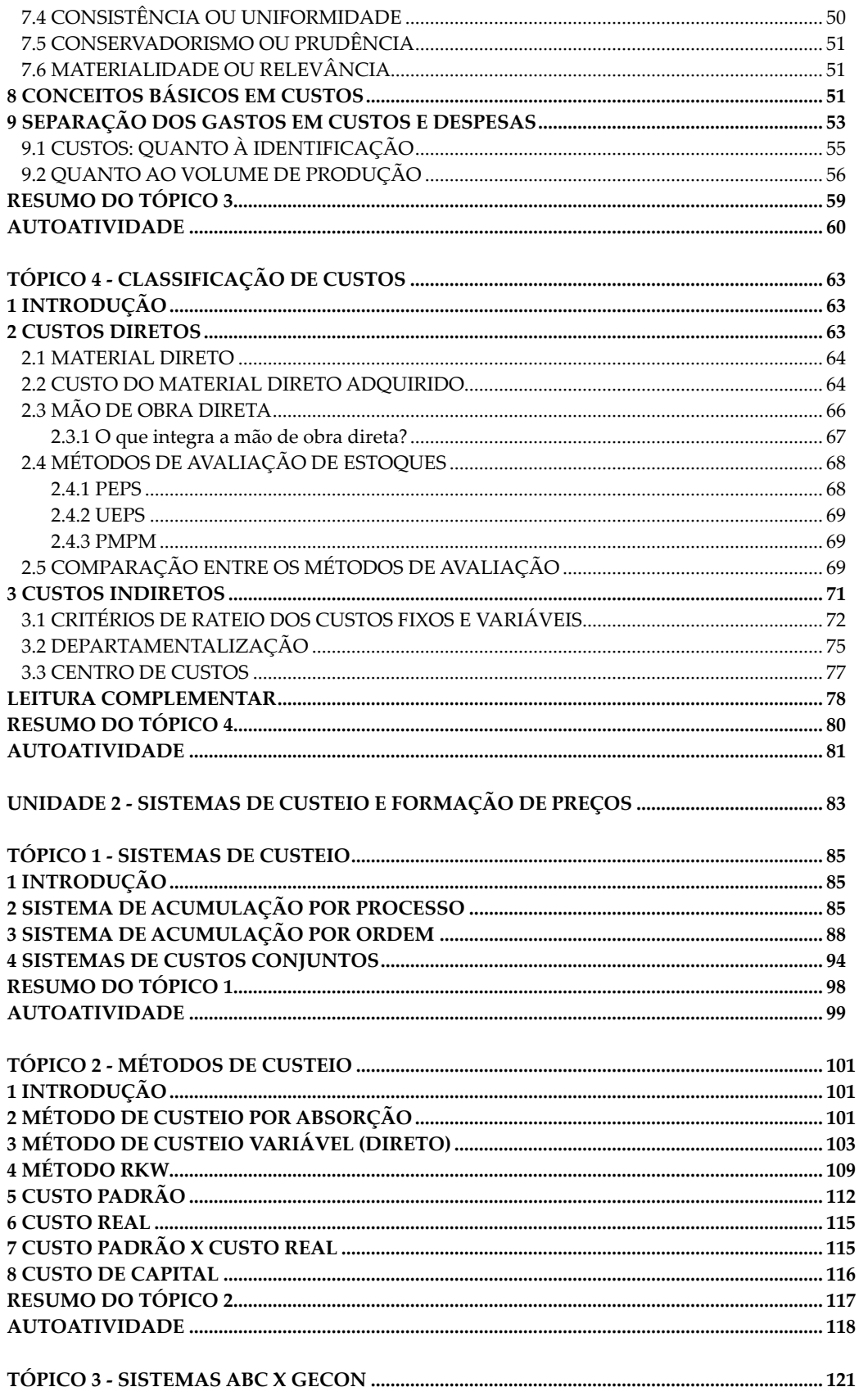

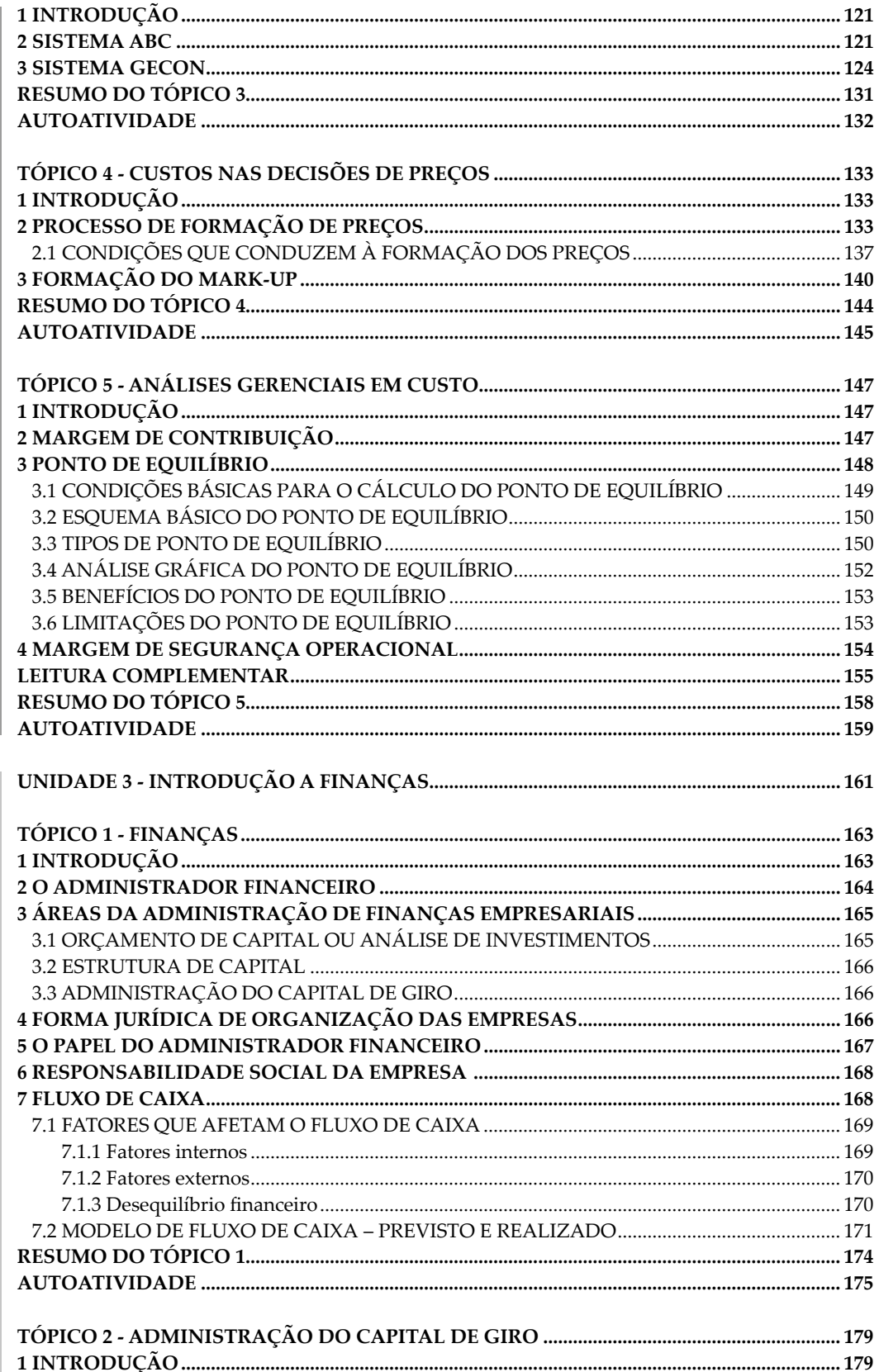

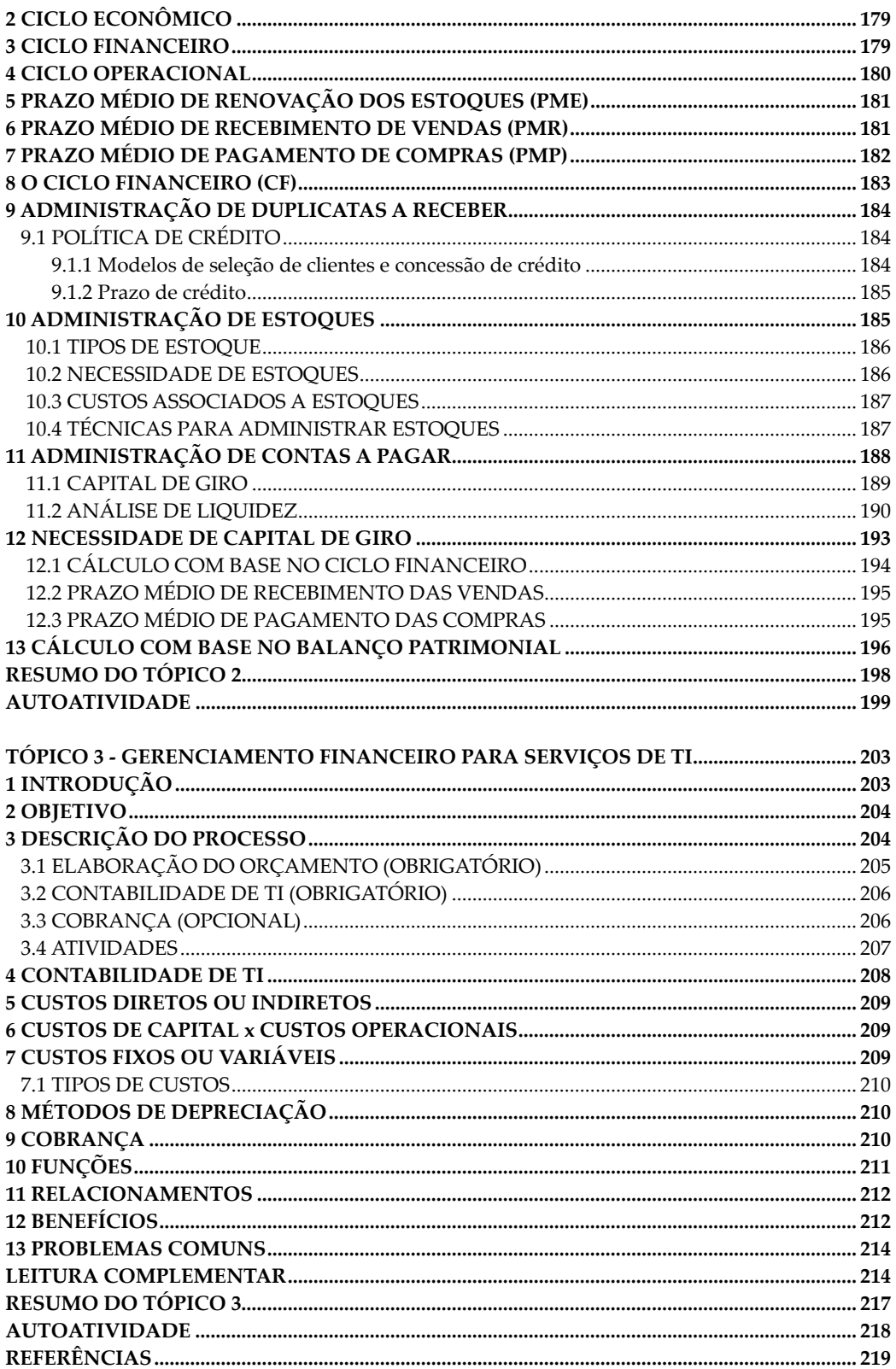

## **UNIDADE 1**

## **CONCEITOS INICIAIS**

### **OBJETIVOS DE APRENDIZAGEM**

#### **Esta unidade tem por objetivos**:

- compreender os conceitos de razão e proporção;
- analisar os tipos de grandezas;
- aplicar a regra de três simples e composta;
- entender a diferença entre juros simples e compostos;
- conhecer conceitos básicos da contabilidade de custos;
- conceituar e diferenciar custo e despesa;
- compreender o surgimento da contabilidade de custos;
- diferenciar custos diretos e indiretos.

### **PLANO DE ESTUDOS**

Essa unidade está organizada em quatro tópicos. Em cada um deles você encontrará dicas, textos complementares, observações e atividades que lhe darão uma maior compreensão dos temas a serem abordados.

TÓPICO 1 – RAZÃO E PROPORÇÃO

TÓPICO 2 – SISTEMAS DE CAPITALIZAÇÃO

TÓPICO 3 – INTRODUÇÃO À CONTABILIDADE DE CUSTOS

TÓPICO 4 - CLASSIFICAÇÃO DE CUSTOS

### **RAZÃO E PROPORÇÃO**

### **1 INTRODUÇÃO**

A matemática é considerada uma das ciências mais importantes existentes e uma das mais antigas de que temos registros. Através dela é possível a compreensão e nossa adaptação ao mundo. Compreender etimologicamente o significado da palavra matemática nos auxilia a entender o processo que esta ciência requer de nossa atividade de estudos. Vamos desmembrar a palavra matemática, onde o prefixo "*matema*" significa **explicar**, **entender**. Já o sufixo "*tica*" é oriundo de *techne,* que compreende a **arte** ou **técnica**. Portanto, a matemática tem como essência a técnica ou arte de entender e explicar os fenômenos existentes; porém, para compreendê-la e entendê-la é necessário desenvolver ou criar esquemas que venham a possibilitar ao indivíduo realizar análises, comparações, classificações, entre outros, para possível tomada de decisões ou compreender o fenômeno observado.

Para dar início à nossa disciplina, vamos realizar uma revisão de alguns conceitos matemáticos vistos durante sua vida acadêmica, alguns relembrando seu Ensino Fundamental, outros o Ensino Médio, e até mesmo novos conhecimentos que você vem adquirindo durante sua jornada no Ensino Superior. O primeiro conteúdo abordado será as grandezas direta e inversamente proporcionais. Portanto, para que você venha a adquirir uma boa compreensão desses conceitos, é imprescindível que conheça os conceitos relativos à razão e proporção.

Não esqueça que finanças é regida pela matemática, portanto, entender e praticar é essencial para que você adquira os conhecimentos necessários para um bom aproveitamento desta disciplina.

### **2 RAZÃO E PROPORÇÃO**

É comum, ao observarmos uma construção, imagem ou quaisquer outros fatos possíveis de comparação, nos indagarmos que uma parte está muito pequena comparada com as outras. Ao chegar a esta afirmação, estamos concluindo que suas medidas não são proporcionais.

Podemos visualizar tal conclusão em um quadro pintado por Tarsila do Amaral, em 1928, para presentear seu marido, o escritor Oswald de Andrade, intitulado Abaporu (em tupi-guarani, "homem que come gente"). É a tela brasileira mais valorizada em todo o mundo.

FIGURA 1 – ABAPORU, DE TARSILA DO AMARAL

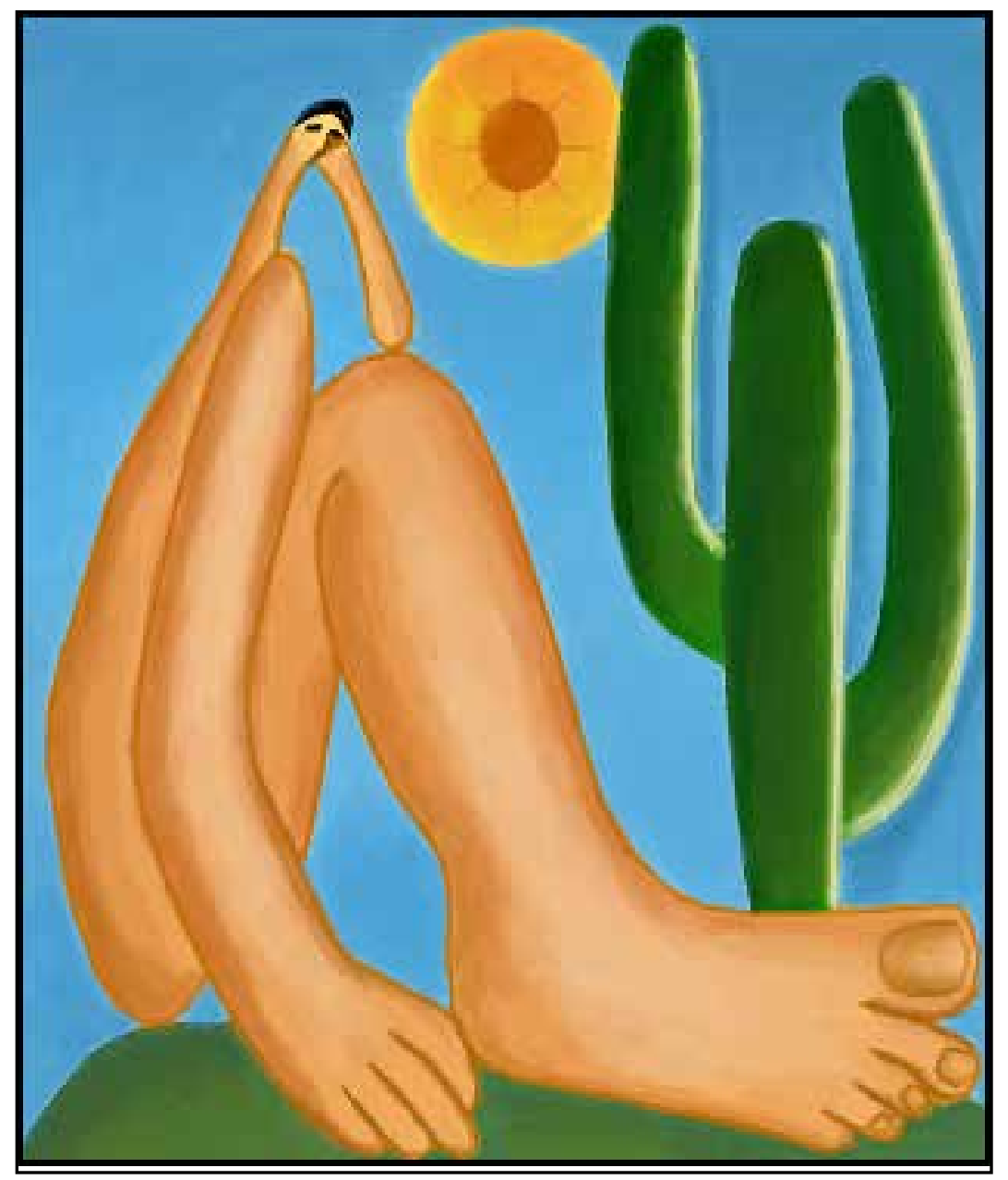

FONTE: Disponível em: <https://gartic.com.br/morcegaa/desenho-livre/abaporutarsila-do-amaral-2>. Acesso em: 28 jan. 2016.

Ao observar a obra acima, é possível verificar a desproporcionalidade que a artista (intencionalmente ou não) reproduziu. Ao realizar a comparação das medidas, instintivamente identificamos a desproporção, pois tomamos como base outro padrão, ou ainda, quando realizamos a comparação de uma das partes com as demais partes da imagem.

Em geral, ao representar a figura do corpo humano, a altura de um corpo adulto é, aproximadamente, sete vezes a altura da cabeça, portanto, a altura da cabeça está para a altura do restante do corpo. Assim como 1 está para 7, podemos representar numericamente:

$$
\frac{1}{7}
$$
 ou 1:7

Logo, a razão pode ser definida como uma técnica matemática utilizada para realizar comparações entre duas medidas, entre duas grandezas diversas ou entre duas quantidades. Esta comparação é realizada através do quociente entre duas medidas ou duas grandezas.

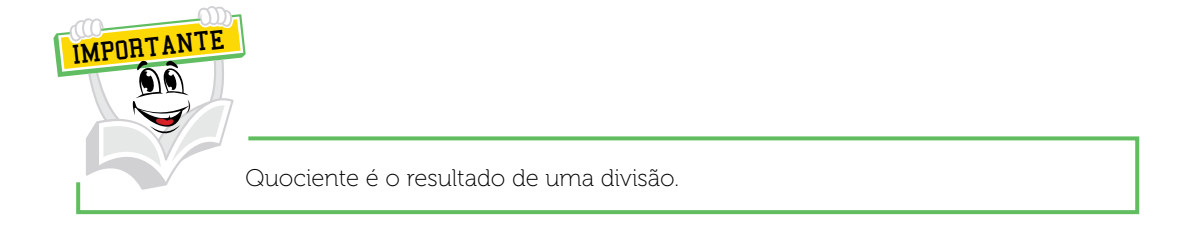

#### Exemplo:

Uma universidade quer analisar a concentração de acadêmicos na área educacional, desta forma, calculamos o quociente entre o número de acadêmicos e a área da universidade. Portanto, a razão é o resultado desta divisão.

De maneira geral, podemos afirmar que:

A razão do número *a* para o número *b* (diferente de zero) é o quociente de *a* por *b*.

É possível encontrar a razão entre *a* e *b,* escrita na forma de notação matemática, conforme segue:

 $\frac{a}{b}$  ou a:b, onde b ≠ 0 b

Podemos verificar a razão conforme abaixo:

a) Em uma receita de bolo, cada ovo corresponde a quatro colheres de trigo, portanto a razão é 1 para 4.

É possível representar  $\frac{1}{4}$  ou 1:4 4

Vamos supor que para uma outra receita, para cada dois ovos são necessárias cinco colheres de trigo, então a razão é 2 para 5.

É possível representar  $\frac{2}{5}$  ou 2:5 5

b) Dos alunos de uma faculdade, os solteiros são dois para três.

Logo, a razão será <u>2</u> ou 2:3 3

c) A razão entre os números 40 e 4 é 10, ou seja, o resultado da divisão de 40 por 4 é 10.

d) Numa partida de basquete um jogador faz 22 arremessos e acerta seis, a razão entre o número de acertos e de arremessos é:

$$
\frac{6}{22} \text{ ou ainda } \frac{3}{11}
$$
\nNTA

\nChegamos em  $\frac{3}{11}$  dividindo o numerador e o denominador da fração por 2, ou seja, simplificamos a fração.

É possível concluir que em cada 11 arremessos ele acerta três, desta forma há a comparação entre o número de arremessos e o número de acertos. Lendo este (resultado) quociente como uma fração, conclui-se que de todos os arremessos ele acertou três onze avos (3/11).

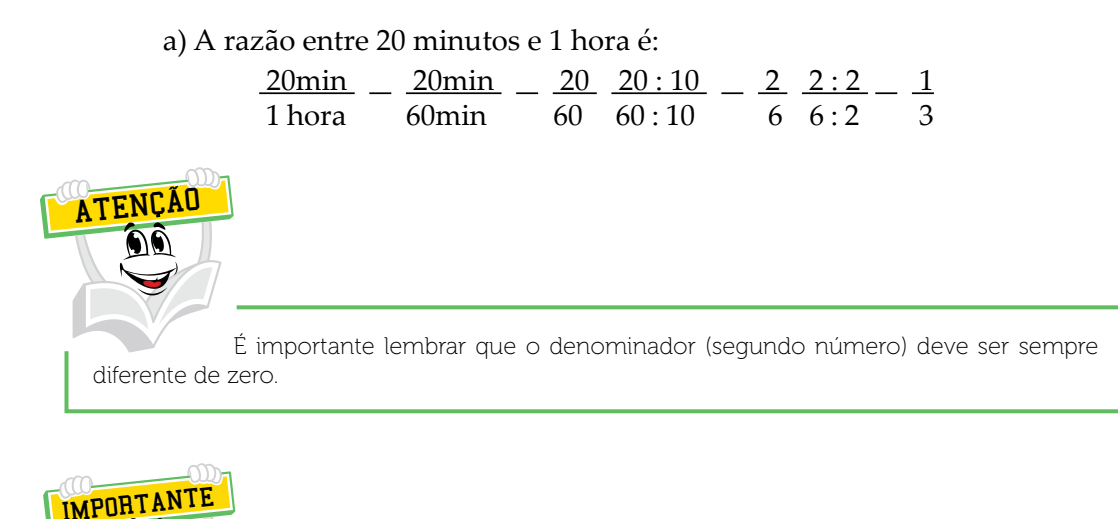

Grandeza é tudo o que pode ser comparado, contado, medido ou pesado. A quantidade indica a avaliação de uma grandeza. A Razão é usada em Matemática para comparar quantidades da mesma grandeza ou de grandezas diferentes. Razão entre duas grandezas expressas de mesma espécie, na mesma unidade, é o resultado da divisão de uma pela outra.

#### Agora vamos entender a proporção, que nada mais é que **a igualdade entre duas razões.**

O gestor de recursos humanos de uma empresa de tecnologia da informação quer saber se os setores de suporte e o de implantação estão proporcionalmente no quesito referente à certificação PMI.

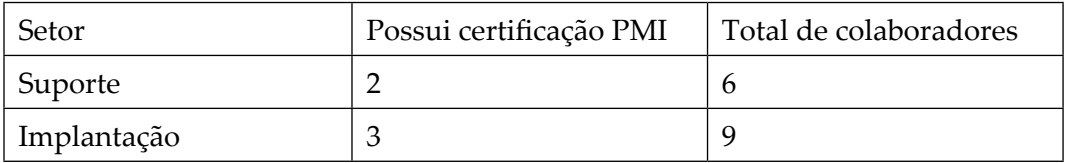

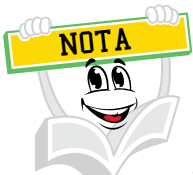

PMI = *Project Management Institute* é uma instituição internacional sem fins lucrativos que associa profissionais de gestão de projetos.

A razão entre os colaboradores que apresentam a certificação PMI e o número total de colaboradores desta empresa de cada setor é:

Suporte:  $\frac{2}{6} = \frac{2:2}{6:2} = \frac{1}{3}$ Implantação:  $\frac{3}{9} = \frac{3:3}{9:3} = \frac{1}{3}$ 

Ao simplificar cada uma das razões, obtemos o mesmo número, sendo assim é possível afirmar que:  $\frac{2}{6} = \frac{3}{9}$ . Já ao realizar a leitura de tais expressões, chegamos à mesma conclusão, ou seja, 2 está para 6 assim como 3 está para 9.

Logo, dados os números 2, 6, 3 e 9, nesta sequência, é correto afirmar que a razão entre os números 2 e 6 é igual à razão entre os números 3 e 9.

Quando há a igualdade entre duas razões podemos dizer, nessa mesma ordem, que os números 2, 6, 3 e 9 formam uma proporção, ou seja, quando temos quatro números reais **a, b, c** e **d,** em uma determinada ordem, e se a razão entre os dois primeiros números for igual à razão entre os dois últimos números, podemos afirmar que tais números nesta sequência formam uma proporção.

### 2.1 GRANDEZAS PROPORCIONAIS

Para identificarmos se há proporcionalidade entre as grandezas é necessário analisar se a variação de uma grandeza provoca uma variação em outra grandeza, dizemos então que essas grandezas se relacionam. As grandezas podem ser classificadas em **diretamente proporcional** e **inversamente proporcional.** 

Podemos analisar a distância que um automóvel percorre e a quantidade de combustível que ele consumiu ou ainda qual a velocidade média e o tempo que ele gastou para realizar um determinado percurso. Ao variar uma grandeza, consequentemente causa variação em outra.

### 2.1.1 Grandeza diretamente proporcional

Duas grandezas são consideradas diretamente proporcionais quando o aumento de uma grandeza implica no aumento da outra grandeza. Por exemplo, se três pessoas consomem seis litros de água por dia, cinco pessoas consumirão dez litros de água no mesmo período. Portanto, grandezas diretamente proporcionais variam sempre na mesma razão.

Conforme a NR-24, norma do Ministério do Trabalho e do Emprego (MTE) que regula as condições sanitárias e de conforto nos locais de trabalho, cada empresa deve providenciar, por colaborador, a quantidade de 60 litros de água para o consumo nas instalações sanitárias.

Para obedecer a essa norma, uma empresa elaborou uma tabela para identificar a quantidade de água necessária de acordo com o número de colaboradores.

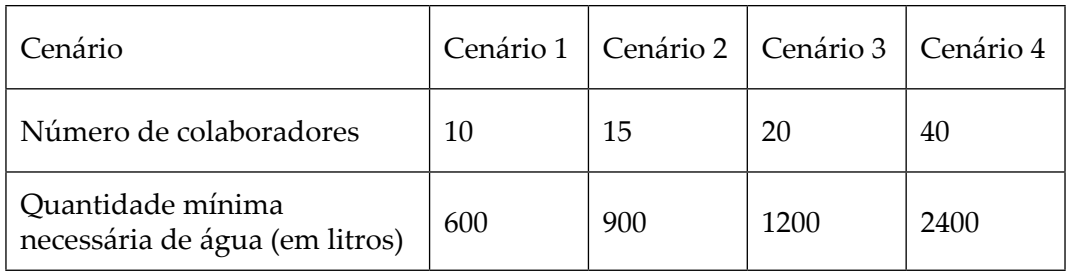

QUADRO 1 - REPRESENTAÇÃO DA NR-24, SEGUNDO O MTE NA EMPRESA XYZ

FONTE: O autor

Ao analisar a tabela, podemos perceber que o número de colaboradores aumentou, logo, a quantidade mínima necessária de água também aumenta. Outro ponto que pode ser observado é que a razão entre a quantidade mínima de água e o número de colaboradores de todos os cenários é sempre o mesmo, ou seja, 60.

$$
\frac{600}{10} = \frac{900}{15} = \frac{1200}{20} = \frac{2400}{40} = 60
$$

Podemos afirmar que as sequências de números (600, 900, 1200, 2400) e (10, 15, 20, 40) são diretamente proporcionais e a razão ou coeficiente de proporcionalidade é 60.

Vamos verificar que as sequências (2, 8, 10) e (14, 56, 70) são diretamente proporcionais.

Para realizar essa verificação é necessário obter as razões entre os números correspondentes e em seguida analisá-las.

Logo, as razões são:

$$
\frac{2}{14}e\frac{8}{56}e\frac{10}{70}e
$$
igual a $\frac{1}{7}$ 

É possível verificar que todas as razões possuem o mesmo valor, ou seja  $\frac{1}{7}$ 7 , então podemos afirmar que ambas as sequências são diretamente proporcionais.

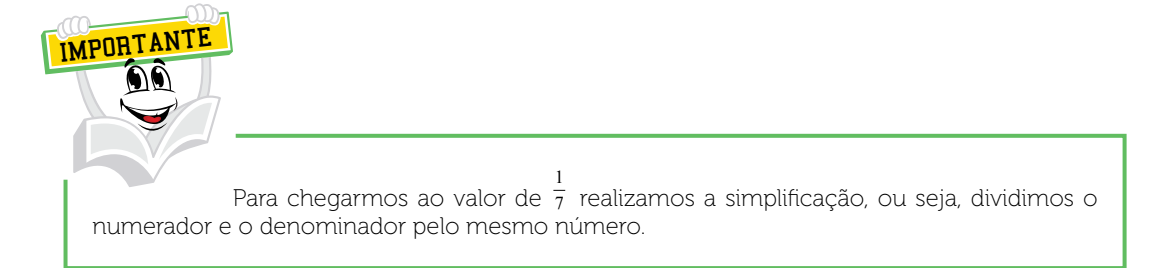

Agora, vejamos outro exemplo, onde queremos saber qual é o coeficiente de proporcionalidade entre as sequências (3, 5, 7) e (18, 30, 42), sabendo que ambas são diretamente proporcionais. Para isso, montamos os pares formados pelos elementos das sequências:

$$
\frac{3}{18}e\frac{5}{30}e\frac{7}{42}
$$

Ao realizar a simplificação de todas as frações obtemos a razão, sendo ela sempre igual a  $\frac{1}{6}$ , esse número é chamado de coeficiente de variação.

#### 2.1.2 Grandeza inversamente proporcional

As grandezas inversamente proporcionais são aquelas onde ocorrem operações inversas, isto é, se dobrarmos uma grandeza, a outra é reduzida pela metade. Vamos supor que em um *Help Desk* (suporte a sistemas), 12 analistas de suporte trabalham oito horas diárias para solucionar um determinado volume de chamados, porém, a empresa aumentou seu quadro de colaboradores nesse setor para 24 analistas de suporte. Quantas horas serão necessárias para solucionar o mesmo volume de chamados?

Muitas vezes nosso raciocínio lógico já nos leva ao resultado, porém, caso você não tenha compreendido como poderemos chegar a ele, vamos ilustrar.

QUADRO 2 - EVOLUÇÃO DO NÚMERO DE COLABORADORES X HORAS NECESSÁRIAS

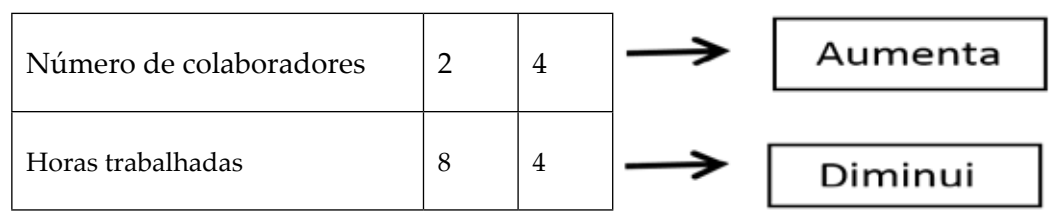

FONTE: O autor

Podemos perceber que ao dobrar o número de colaboradores, a quantidade de horas trabalhadas caiu pela metade para a execução do mesmo serviço; enquanto uma grandeza aumenta, a outra grandeza diminui, ou seja, estão variando em sentidos contrários. Assim, as grandezas Número de colaboradores e Horas trabalhadas são inversamente proporcionais.

As sequências (12, 24) e (8, 4) são inversamente proporcionais. Nesta situação, a primeira sequência de números é diretamente proporcional aos inversos dos elementos da segunda sequência. Portanto, uma das formas de escrever matematicamente esta situação é: (12, 24) e ( $\frac{1}{8}e\frac{1}{4}$ ), logo, essa nova sequência será diretamente proporcional.

Assim: 
$$
\frac{12}{\frac{1}{8}} = \frac{24}{\frac{1}{4}}
$$

Realizando a multiplicação cruzada vamos obter: 12  $*\frac{1}{4}$  = 24  $*\frac{1}{8}$ 

$$
\frac{12}{4} = \frac{24}{8}
$$

$$
3 = 3
$$

Logo, o coeficiente de proporcionalidade é 3.

### 2.1.3 Regra de Três

A regra de três é um processo que pode ser utilizado para resolver situações que envolvam grandezas diretamente proporcionais ou inversamente proporcionais. Geralmente, é utilizada quando temos três valores conhecidos e queremos encontrar uma incógnita. A regra de três ainda se subdivide em regra de três simples (direta ou inversa), e ainda, regra de três composta (podendo também ser direta ou inversa). A regra de três composta é utilizada quando temos mais de três valores, buscando, assim, encontrar o valor desconhecido.

### 2.1.3.1 Regra de três Simple**s**

A Regra de três simples possibilita encontrar um valor desconhecido em um problema, sendo necessário conhecer apenas três deles. A regra de três simples pode se subdividir em direta e inversa.

#### **Regra de três simples direta**

Quando nos deparamos com duas grandezas diretamente proporcionais, ou seja, quando a variação de uma delas é proporcional a outra, podendo aumentar ou diminuir.

Podemos exemplificar essa situação da seguinte forma:

Para realizar a implantação de um determinado sistema em três empresas são necessárias 45 horas; caso esse sistema seja implantado em oito empresas, qual será a quantidade de horas necessárias?

Há duas grandezas envolvidas (número de empresas e quantidade de horas) e no problema há três valores conhecidos, logo, refere-se a um problema em que para obter a solução pode ser utilizada a regra de três simples.

Precisamos encontrar a quantidade de horas necessárias para implantar tal sistema, para isso, vamos retirar os dados do problema para descobrir se será necessário utilizar a regra de três simples direta ou inversa.

Sendo assim, vamos montar uma tabela e agrupar as grandezas de mesma espécie na mesma coluna, conforme segue:

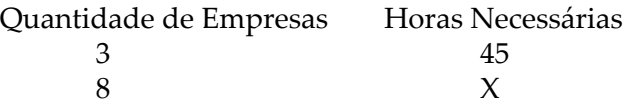

Agora, faça uma análise dos dois valores, perceba que se para três empresas são necessárias 45 horas, aumentando o número de empresas (utilizando somente essas duas grandezas envolvidas), o número de horas também aumentará, logo, encontramos uma regra de três direta.

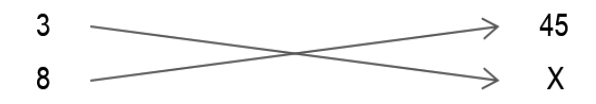

Montando a equação:

 $3^*X = 8^*45$  $3x = 360$  $X =$ 360 3  $X = 120$  horas

Portanto, serão necessárias 120 horas para a instalação deste sistema em oito empresas.

#### **Regra de três simples inversa**

A regra de três simples inversa ocorre quando nos deparamos com duas grandezas inversamente proporcionais, ou seja, quando uma grandeza aumenta e a outra diminui, proporcionalmente.

Vamos exemplificar essa situação da seguinte forma:

Imagine que um veículo realiza um determinado percurso a 60 km/h em 15 minutos, caso a velocidade aumente para 90 km/h, qual será o tempo gasto para percorrer o mesmo percurso?

Para isso, vamos montar uma tabela e agrupar as grandezas de mesma espécie na mesma coluna, conforme segue:

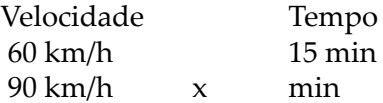

Realizando uma análise, se o percurso é o mesmo, e com o veículo a 60 km/h ele leva 15 minutos, ao aumentar a velocidade para 90 km/h (o carro vai mais rápido), logo, o tempo gasto será menor. Sendo assim, uma grandeza aumentou e a outra diminuiu.

Portanto, por se tratar de uma regra de três simples inversa, precisamos inverter uma das grandezas:

> $60,1560x$   $\longrightarrow$  $\rightarrow$   $-$ 90 x 90 15

Após inverter uma das grandezas, realizamos a multiplicação em cruz:

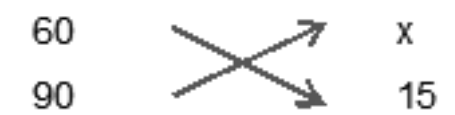

 $90^{\ast}x = 60 \cdot 15$  $90x = 900$  $x = \frac{900}{20}$ 

$$
2 - 90
$$

 $x = 10$  minutos

Portanto, serão necessários 10 minutos para o veículo realizar o percurso a 90 km/h.

#### **Regra de três composta**

A regra de três composta é utilizada quando conhecemos três ou mais grandezas direta ou inversamente proporcionais na busca de um valor desconhecido.

Acompanhe o exemplo:

Numa gráfica existem três impressoras *off set* que funcionam ininterruptamente, 10 horas por dia, durante quatro dias, imprimindo 240.000 folhas. Tendo-se quebrado uma das impressoras e necessitandose imprimir, em seis dias, 480.000 folhas, quantas horas por dia deverão funcionar ininterruptamente as duas máquinas restantes? Disponível em: <http://docplayer.com.br/5461947-Processo-seletivo-associacaoarco-iris-de-assistencia-social-de-florida-paulista-sp.html>. Acesso em: 11 fev. 2016.

Como primeiro passo é necessário montarmos uma tabela com os dados do problema, agrupando cada dado com sua respectiva grandeza.

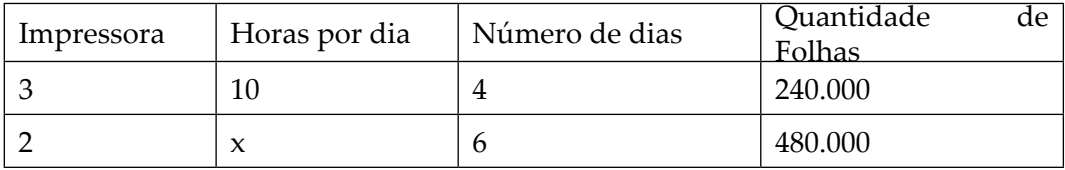

Ao analisar a tabela é possível notar que se trata de uma regra de três composta, pois há mais de três grandezas conhecidas. Assim, vamos comparar cada grandeza com a coluna onde encontramos o termo "x", que nesse exemplo refere-se ao número de **horas por dia.** Desta forma, para resolver uma regra de três composta você deve reduzir em várias regras de três simples, ou seja, reduzir ao número de regras de três simples necessárias.

Neste caso, vamos utilizar flechas para facilitar nossa comparação.

Vamos comparar a coluna da **Impressora** com as **Horas por dia.** Ao realizar essa comparação, se diminuirmos o número de impressoras, esta empresa precisará de mais horas por dia de trabalho, logo:

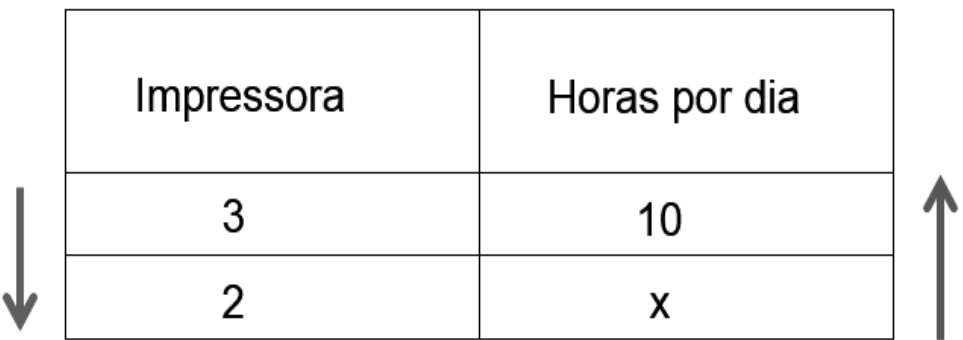

Realizada esta primeira análise, vamos verificar a coluna **Dias** com a **Horas por dia.** Se trabalhar quatro dias para completar um determinado serviço é necessário trabalhar 10 horas por dia, caso trabalhe seis dias para completar o mesmo serviço será necessário trabalhar mais horas ou menos horas por dia? Logicamente, será necessário trabalhar menos horas, portanto, colocamos uma flecha inversa na coluna **Dias** e mantemos a mesma na coluna **Horas por dia**.

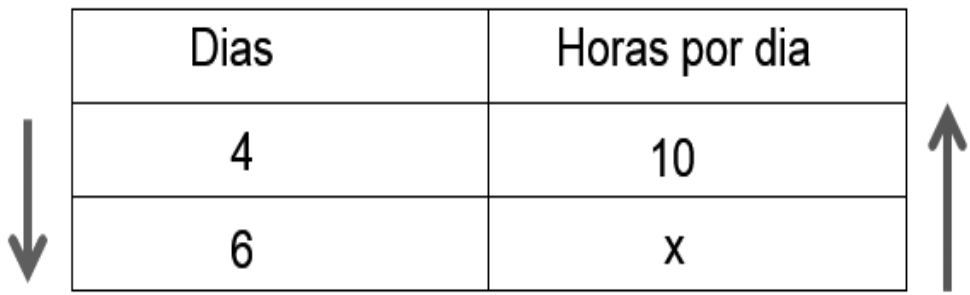

Finalmente, vamos realizar a comparação entre a **Quantidade de Folhas**  e as **Horas por dia.** Logo, comparando isoladamente essas duas variáveis, se aumentar a quantidade de folhas será necessário trabalhar mais horas por dia, logo, ambos são diretamente proporcionais.

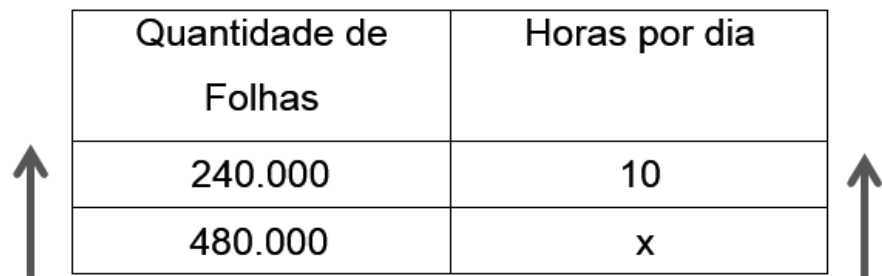

Realizando a junção das análises vamos obter:

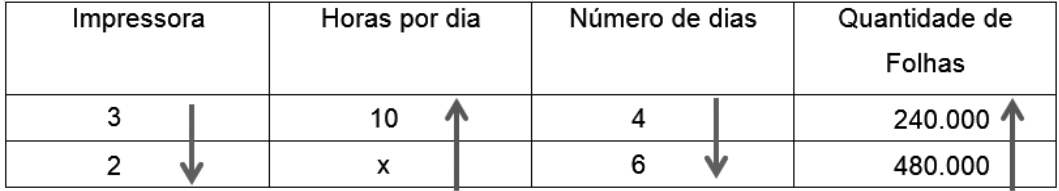

Ao analisar o sentido das setas, quando a seta estiver para baixo indica que ela é inversamente proporcional, sendo necessário inverter os valores, e quando a seta estiver para cima, permanece da maneira em que se encontra, portanto, realizando esse procedimento vamos obter:

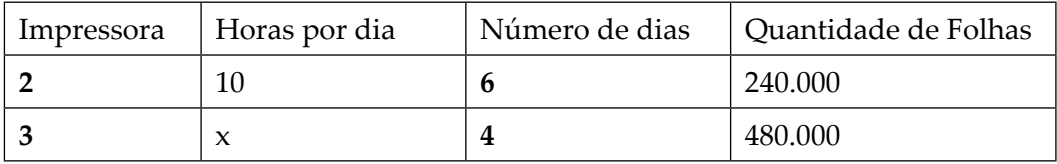

Após realizar as comparações, isolamos a grandeza que possui o valor desconhecido (incógnita), em seguida igualamos com os demais e realizamos a multiplicação em cruz entre a primeira e a segunda coluna e multiplicamos com as demais, conforme esquema abaixo:

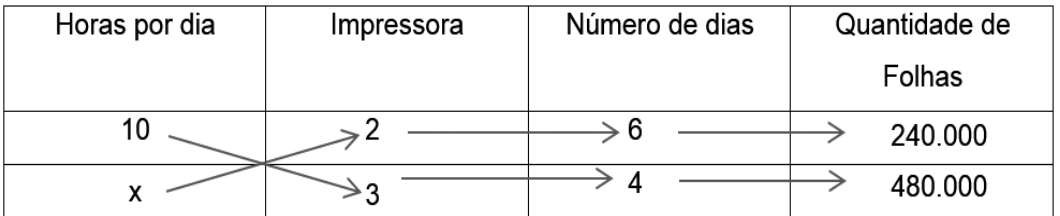

Logo, nossa equação será:

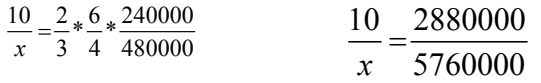

 $2880000x = 57600000$ 57600000 2880000

 $x = 20$ 

Portanto, nessa situação as máquinas devem trabalhar 20 horas por dia para produzir 480.000 folhas no período de seis dias.

#### **3 PORCENTAGEM**

A porcentagem é utilizada em diversas áreas do conhecimento e em diversos momentos do nosso cotidiano. É comum observar a porcentagem no mercado financeiro, quando obtemos um desconto, calculamos o lucro de uma empresa, ou até mesmo na venda de um produto; ela também está presente nos empréstimos e aplicações, medindo a taxa de juros. Na Engenharia, por sua vez, a porcentagem pode ser utilizada para verificar o quanto foi construído de uma obra; na administração ou contabilidade, entre uma infinidade de situações, pode medir as quotas de participação dos sócios de uma empresa; em informática, por exemplo, o quanto de ocupação possui um HD, entre outras possibilidades.

Ao tratar de porcentagem estamos relacionando dados com referência a 100. Quando referimos cinco por cento (5%), significa que estamos relacionando a quantidade cinco com 100, ou seja, a cada 100 unidades estamos tratando de cinco, podendo variar para aumentar ou diminuir.

Quando falamos que o salário aumentará 7% (sete por cento) significa que a cada R\$ 100,00 (cem reais) o salário irá aumentar R\$ 7,00 (sete reais). Para descobrir a porcentagem, geralmente utilizamos a regra de três.

Exemplo 1: O piso salarial dos analistas de sistema é de R\$ 2.130,00 e em setembro de 2016 ganharão um aumento de 8,65%, qual o valor que a categoria ganhará de aumento?

Resposta: Montamos, então, nossa regra de três, onde o piso salarial referese ao nosso 100%.

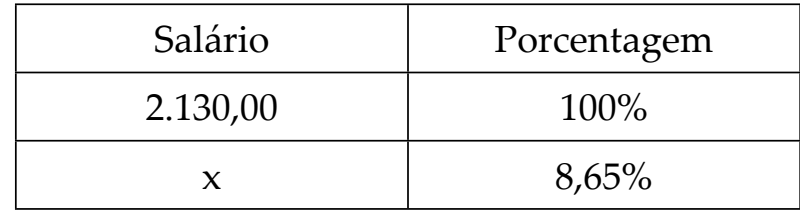

 $100 * x = 2.130,00 * 8,65$  $100x = 18.424,50$  $x = \frac{18.424, 50}{100}$ 100  $x = 184,24$ 

Logo, o valor de aumento que essa categoria irá ganhar é de R\$ 184,24.

Exemplo 2: Um cliente, ao atrasar um determinado título no valor de R\$ 2.500,00, pagou a quantia de R\$ 2.550,00, qual o percentual de juros cobrados por esse atraso?

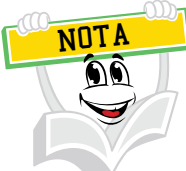

Você pode perceber que temos apenas dois valores no exemplo 2, porém estamos tratando de porcentagem, então um dos valores será nosso 100%, o valor que será o 100% é o valor original do título, que nesse caso é R\$ 2.500,00.

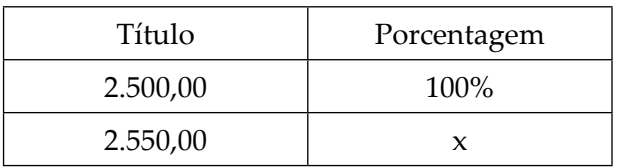

 $2.500,00 * x = 2.550,00 * 100$  $2.500,00x = 255,000$  $x = \frac{255.000}{3500}$ 2500  $x = 102\%$ 

Chegamos ao resultado de 102%, porém, esse resultado não quer dizer que o título aumentou 102%, precisamos ainda retirar o valor original do título (nesse caso o 100%), então:

 $102\% - 100\% = 2\%$ 

Logo, os juros cobrados pelo atraso do título são de 2%.

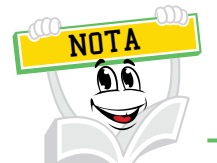

Lembre-se, esse é apenas um caminho para resolver esse tipo de problema, você pode utilizar outros conceitos matemáticos para chegar ao mesmo resultado.

# **RESUMO DO TÓPICO 1**

#### **Neste tópico você viu que**:

- As grandezas podem ser classificadas em diretamente proporcional e inversamente proporcional.
- Duas grandezas são consideradas diretamente proporcionais quando o aumento de uma grandeza implica no aumento da outra grandeza.
- As grandezas inversamente proporcionais são aquelas onde ocorrem operações inversas.
- A Regra de três simples possibilita encontrar um valor desconhecido em um problema.
- A porcentagem relaciona dados com referência a 100.

#### **AUTOATIVIDADE**

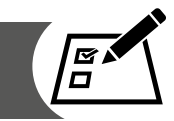

- 1 Na gráfica XYZ, uma máquina realizou a impressão de 8.520 unidades de um determinado formulário em 1/3 de tempo. Quantas unidades desse mesmo formulário seriam impressas neste mesmo tempo por outra máquina, sabendo que o rendimento da segunda corresponde a 3/4 da primeira?
- a) ( ) 11.360
- b)  $( ) 8.250$
- c) ( ) 7.490
- d)  $( ) 6.390$
- e) ( ) 6.315
- 2 No dia 7 de março, João e Maria acertaram seus relógios às 14 horas. O relógio de Maria atrasa 16s por dia e o relógio de João adianta 20s por dia. Passando alguns dias, João e Maria se encontraram e perceberam uma diferença de 4 minutos e 30 segundos entre os horários que seus relógios marcavam. Portanto, em que dia e hora eles se encontraram?
- a) ( ) Em 12/03 à meia-noite.
- b) ( ) Em 13/03 ao meio-dia.
- c) ( ) Em 14/03 às 14h.
- d) ( ) Em 14/03 às 22h.
- e) ( ) Em 15/03 às 2h.
- 3 José limpa um determinado salão em 4 horas. Roberta faz o mesmo serviço em 3 horas. Se José e Roberta trabalharem juntos, em quanto tempo, aproximadamente, espera-se que o serviço seja feito?
- a) ( ) 2 horas e 14 minutos.
- b) ( ) 2 horas e 3 minutos.
- c) ( ) 2 horas e 57 minutos.
- d)  $( ) 1$  hora e 43 minutos.
- e) ( ) 1 hora e 36 minutos.
- 4 Uma empresa agrícola resolve catalogar os tipos de produtos que possuem em estoque, um estagiário verificou que gastava, em média, 25 minutos para catalogar 15 tipos. Nestas condições, se o trabalho for executado ininterruptamente por 1 hora e 20 minutos, a estimativa de produtos catalogados será:
- a ( ) 36
- b)  $( ) 38$
- c)  $( ) 42$
- d)  $( ) 45$
- e) ( ) 48
- 5 Rafaela realiza uma certa tarefa em 12 horas. Sabrina é 50% mais eficiente que Rafaela. Nessas condições, o número de horas necessárias para que Sabrina realize essa tarefa é:
- a) ( ) 4
- $b)$  ( ) 6
- c) ( ) 5
- d) ( ) 7
- e) ( ) 8
- 6 A empresa UNI sabe que para realizar uma determinada atividade administrativa leva 21 dias e necessita alocar para esse trabalho três funcionários. Se a empresa dispõe apenas dois funcionários esta atividade será realizada em:
- a) ( ) 7 dias.
- b) ( ) 31 dias e meio.
- c) ( ) 18 dias e meio.
- d) ( ) 14 dias.
- e) ( ) 23 dias e meio.
- 7 Uma loja lança uma promoção de 15% no preço dos seus produtos, se uma mercadoria custa R\$ 140,00, quanto a mercadoria passará a custar?
- 8 Qual o valor de um produto que custou R\$ 600,00 e que pretende ter com este um lucro de 19%?
- 9 Em uma reunião de associação de moradores há 1000 presentes, 65% dos quais são do sexo masculino, todos presentes foram convidados a opinar sobre o novo plano econômico do governo. Apurados os resultados, verificou-se que 40% dos homens e 50% das mulheres manifestaram-se favoravelmente ao plano. Qual é o percentual de moradores que estão favoráveis ao plano?

### **SISTEMAS DE CAPITALIZAÇÃO**

### **1 INTRODUÇÃO**

Quando abordamos o assunto finanças, precisamos compreender alguns conceitos de matemática financeira, pois ela é responsável pela comparação de valores monetários (dinheiro) ao longo de um período (tempo). Através do estudo é possível analisar e comparar investimentos ou financiamentos, bem como a situação financeira da empresa.

O objetivo de estudo desse tópico visa responder perguntas como:

- Qual o valor de um investimento de R\$ 50.000,00 daqui a dois anos?
- Como comparar valores atuais com valores daqui a um período de tempo, por exemplo: o salário que ganho no mês de fevereiro tem o mesmo poder de compra no mês de novembro do mesmo ano?
- É vantagem utilizar uma linha de financiamento ou retirar um determinado valor de uma aplicação para suprir uma necessidade?

Estas e outras perguntas serão discutidas e analisadas a seguir.

#### **2 TAXA DE JUROS**

Objetivos:

- Compreender o conceito de taxa de juros.
- Converter a taxa de juros em tempos diferentes.
- Realizar operações envolvendo situações diferentes.
- Analisar a homogeneidade das taxas.

Quando pedimos emprestada uma certa quantia a uma pessoa, ou a uma instituição financeira, é normal, após um certo tempo, pagarmos a quantia que nos foi emprestada mais "outra quantia que representa o aluguel pelo empréstimo".

Essa outra quantia, citada anteriormente, representa o juro; ou seja, representa o bônus que se paga por um capital emprestado.

FONTE: Disponível em: <http://www.institutoconscienciago.com.br/pdf/apostila/8%20-%20 MAT%20FINANCEIRA%201.pdf>. Acesso em: 20 mar. 2016.

O juro que é produzido em uma determinada unidade de tempo (ao ano, ao mês, ao dia) representa certa porcentagem do capital ou montante, cuja taxa se chama Taxa de Juros.

#### **Homogeneidade entre taxa e tempo**

O prazo de aplicação (representado pela letra **n**) deve sempre estar na mesma unidade de tempo (anos, meses, dias) em que está a taxa de juros (representada pela letra **i**).

Considerações importantes:

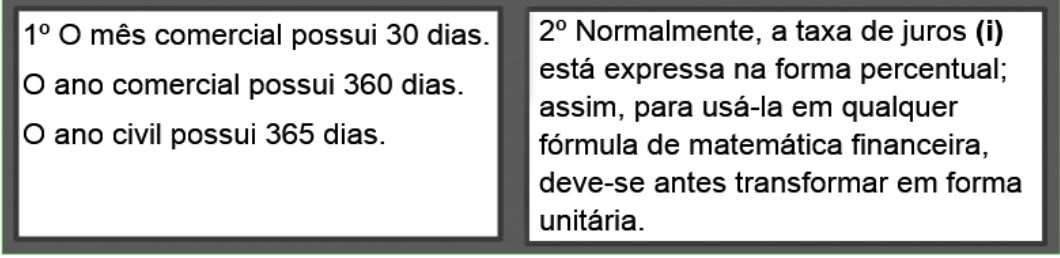

Veja a diferença entre forma percentual e forma unitária:

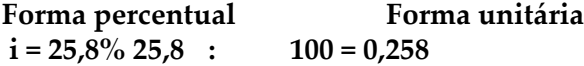

Após entender a diferença de forma unitária e forma percentual, vamos verificar alguns exemplos de como transformar a homogeneidade entre tempo e taxa.

Exemplo 1: A taxa de juros de 18% ao ano, considerando-se o ano comercial, equivale a quantos % (por cento) ao dia?

Solução: n = 360 dias (Ano comercial)  $i = 18%$  $i = \frac{18}{360} = 0,05\%$  ao dia. Resposta: 0,05% ao dia.

#### Lembre-se:

Antes de iniciar qualquer cálculo devemos tirar os dados do problema.

Exemplo 2: A taxa de juros de 12% ao ano equivale a quantos % (por cento) ao mês?

Solução: i =12% ao ano  $n = 12$  meses  $i = \frac{12}{12} = 1\%$  ao mês. Resposta: 1% ao mês

Exemplo 3: A taxa de juros de 3% ao mês, considerando-se mês comercial, equivale a quantos % (por cento) ao dia?

```
Solução:
n = 30 dias (Mês comercial)
i = 3 \%i = \frac{3}{30} = 0,1\% ao dia.
```
Exemplo 4: A taxa de juros de 4,5% ao mês equivale a quantos % (por cento) ao ano?

Solução:  $i = 4.5 \%$  ao mês n = 1 ano (1 ano possui 12 meses)  $4,5 \times 12 = 54\%$  ao ano Resposta: A taxa de juros será de 54% ano.

Exemplo 5: A taxa de juros de 0,03% ao dia equivale a quantos % (por cento) ao ano, levando-se em consideração o ano civil?

Solução: i = 0,03% ao dia n = 365 dias (ano civil)  $i = 0.03 \times 365 = 10.95\%$  ao ano. Resposta: A taxa será de 10,95% ao ano.

#### **3 JUROS SIMPLES**

O que você entende como juros? É possível definir juros como o valor cobrado por um empréstimo ou o rendimento que uma aplicação financeira obteve. Tal valor é referente à remuneração de uma aplicação, ao atraso no pagamento de uma prestação ou, ainda, à quantia paga ao investidor (empresário) pela aplicação de um capital. Usualmente, o sistema financeiro utiliza o regime de juros compostos, por ser mais lucrativo, ou seja, o montante obtido é maior que a utilização dos juros simples.

 Os juros simples, por sua vez, eram utilizados em situações de curto prazo, atualmente, a capitalização simples não é utilizada no mercado financeiro. Porém, faz-se necessário o entendimento da capitalização referente ao sistema de juros simples para facilitar a capitalização de juros compostos.

Quando realizamos alguma operação utilizando juros simples, os juros são calculados baseados a partir do capital inicial, portanto, o valor dos juros é igual em todo o período da aplicação ou nos meses em que a dívida é formada.

A fórmula utilizada no juro simples é:

 $J = c * i * t$ 

Onde:

 $J = Juros$  $C = Capital$ i = taxa de juros na forma unitária t = tempo da aplicação

Ainda podemos reescrever a fórmula:

 $I = Py * i * n$ 

 $J = Juros$ Pv = Presente Valor (Capital) i = taxa de juros na forma unitária n = tempo da aplicação

Para chegarmos ao montante basta somar o capital com os juros, assim:

 $M = c + j$  ou  $Fv = Pv + J$ 

Onde:

M = montante Fv = Futuro Valor (montante) C = Capital Pv = Presente Valor (Capital)  $J = Juros J = Juros$ 

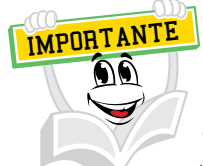

Vale lembrar que para realizar o cálculo, o tempo e a taxa precisam estar na mesma unidade de medida, ou seja, se o tempo estiver em dia e a taxa estiver em mês, no juro simples podemos converter tanto a taxa para dia, ou o tempo para mês.
Exemplo 1: Qual o valor do juro produzido por um capital de R\$ 1.500,00, aplicado no regime de juros simples a uma taxa mensal de 3%, durante 12 meses?

Resolução:

```
Capital: 1500,00
i = 3\% = 3/100 = 0.03 ao mês (a.m.)
t = 12 meses
I = ?I = C * i * tJ = 1500 * 0.03 * 12J = 45,00
```
Os juros relacionados a esta operação serão de R\$ 45,00.

Exemplo 2: Quanto tempo é necessário deixar investido um capital de R\$ 15.000,00 para gerar juros de R\$ 1.200,00 sabendo que a taxa para tal aplicação é de 2% a.m. no regime de juros simples?

Resolução:

```
Capital: 15000,00
i = 2\% = 2/100 = 0.02 ao mês (a.m.)
t = 2I = 1200J = C * i * t1200 = 15000 * 0.02 * t1200 = 300t3
\frac{1200}{300} = tt = 4 meses
```
Logo, será necessário deixar aplicado durante quatro meses para obter um juro de R\$ 1.200,00 referente a um capital de 15.000,00 a uma taxa de 2% a.m.

Exemplo 3: Qual a taxa referente a um empréstimo no valor de R\$ 400,00 que gera juros de R\$ 50,00 durante quatro meses, sabendo que a capitalização adotada é a capitalização simples?

Resolução:

Capital: 400,00  $i = ?$  $t = 4$  meses

```
I = 50,00I = C * i * t50 = 400 * i * 450 = 1600i
 \frac{50}{1600} = ii = 0.03125i = 0.03125 * 100i = 3,125% a.m.
```
A taxa desta aplicação será de 3,125% ao mês.

Devido ao fato de a taxa estar na forma unitária, é necessário transformá-la para percentual, para isso basta multiplicar o resultado por "100", conforme exemplo acima. IMPORTANTI

Exemplo 4: Qual o valor do capital, aplicado durante cinco anos, que gera juros de R\$ 3.600,00 sabendo que a taxa mensal é de 0,5% no regime de juros simples?

Resolução:

Capital: ?  $i = 0.5\% = 0.5/100 = 0.005$  ao mês  $t = 5$  anos  $*$  12 meses = 60 meses  $J = 3600,00$  $3600 = C * 0,005 * 60$  $3600 = 0.3 * C$ 0  $\frac{3600}{0,3} = c$  $C = 12000$ 

Logo, para obter um juro no valor de R\$ 3.600,00, nas condições acima, o capital aplicado deve ser de R\$ 12.000,00

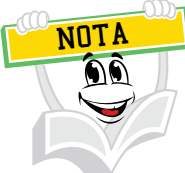

Neste exemplo realizamos a conversão do tempo, cinco anos é um total de 60 meses, multiplicamos por 12, porque cada ano possui 12 meses, logo, 5 (anos) \* 12 (meses) = 60 meses.

Exemplo 5: Um capital de R\$ 10.000,00 foi aplicado a uma taxa de juros simples mensais de 2% ao mês durante seis meses. Determine o valor dos juros produzidos e do montante final da aplicação.

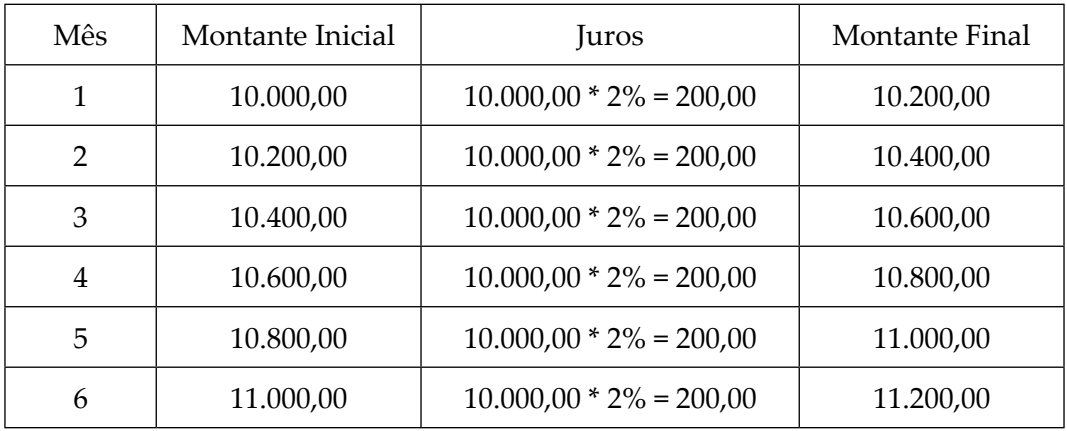

Resposta: O montante final foi equivalente a R\$ 11.200,00, e os juros produzidos foram iguais a R\$ 1.200,00.

#### **4 JUROS COMPOSTOS**

Como abordamos anteriormente, os juros compostos são utilizados com mais frequência em operações financeiras, por oferecer maior rentabilidade. Diferentemente dos juros simples, quando tratamos da capitalização composta, os juros gerados a cada período são incorporados ao principal para o cálculo dos juros do período seguinte.

 O momento em que os juros são incorporados ao principal é chamado de capitalização.

Imagine uma situação, após quatro meses de capitalização, temos: 1º mês:  $M = C^{*}(1 + i)$ 2º mês: o capital é igual ao montante do mês anterior:

 $M = C * (1 + i) * (1 + i)$  3º mês: o capital é igual ao montante do mês anterior:  $M = C * (1 + i) * (1 + i) * (1 + i)$  4º mês: o capital é igual ao montante do mês anterior:  $M = C * (1 + i) * (1 + i) * (1 + i) * (1 + i)$ 

Simplificando, obtemos a fórmula:

$$
M = C(1+i)^t
$$

Onde; M = Montante  $C = Capital$ i = Taxa (na forma unitária) t = Tempo

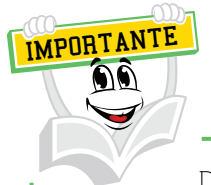

Deve ser observada sempre que a taxa "i" precisa ser expressa na mesma grandeza (medida) de tempo de "n", ou seja, taxa de juros ao dia para "n" em dias, taxa de juros ao mês para "n" em meses e assim sucessivamente.

Para algumas bibliografias, você também poderá ver a fórmula como:

$$
FV = PV(1+i)^n
$$

Onde:

FV = Futuro Valor (Montante) PV = Presente Valor (Capital) i = Taxa (na forma unitária) n = Tempo

Exemplo 1: Suponha que uma pessoa aplique R\$ 2.000,00 durante seis meses em um banco que paga 1% de juro ao mês na capitalização composta. Qual será o valor ao final da aplicação?

Vamos verificar a evolução dessa aplicação no quadro abaixo:

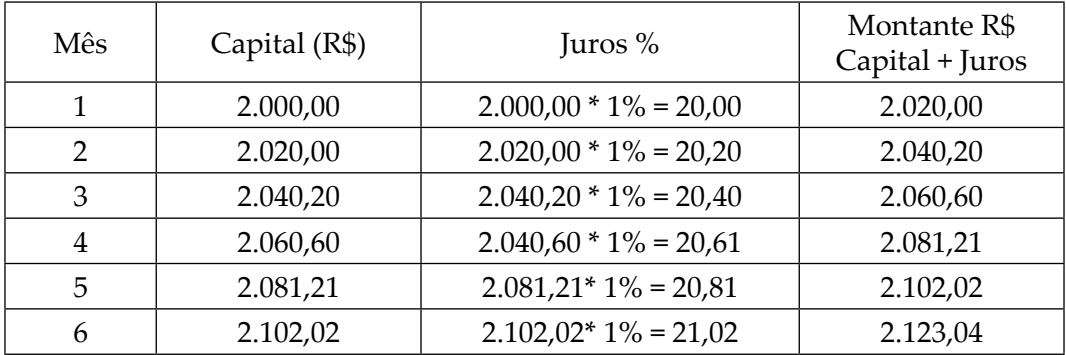

No final do 6º mês o montante será de R\$ 2.123,04

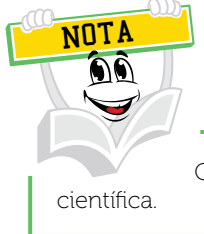

Os cálculos envolvendo juros compostos requer saber manusear a calculadora

Exemplo 2: Uma empresa deseja realizar uma aplicação no valor de R\$ 7.000,00 durante um ano, sabendo que a taxa de juros é 1,5% a.m. no regime de juros compostos. Qual será o montante no final da aplicação?

Resolução:  $C = 7.000,00$  $i = 1.5\% / 100 = 0.015$  $t = 1$  ano  $* 12 = 12$  meses  $M = ?$ 

$$
M = C(1+i)^{t}
$$
  
\n
$$
M = 7000(1+0,015)^{12}
$$
  
\n
$$
M = 7000(1,015)^{12}
$$
  
\n
$$
M = 7000*1,195618
$$
  
\n
$$
M = 8.369,33
$$

Resposta: No final do período o montante será de R\$ 8.369,33.

Exemplo 3: Imagine que você deseja aplicar um certo capital, durante dez meses, sabendo que a taxa é de 2% a.m. No regime de capitalização composta rendeu um montante de R\$ 15.237,43. Qual o valor do capital que deverá ser aplicado nessas condições?

C = ?  
\ni = 2% / 100 = 0,02  
\nt = 10 meses  
\nM = 15.237,43  
\nM = C (1 + i)<sup>t</sup>  
\n15.237,43 = C (1 + 0,02)<sup>10</sup>  
\n15.237,43 = C\*1,218994  
\n15.237,43 = C\*1,218994  
\n
$$
\frac{15.237,43}{1,218994} = C
$$
\nC = 12.500,00

Resposta: Para se obter um montante de R\$ 15.237,43 nessas condições, o capital necessário a ser aplicado é de R\$ 12.500,00.

# **RESUMO DO TÓPICO 2**

#### **Neste tópico você viu que**:

- O juro é produzido em uma determinada unidade de tempo.
- Juros é o valor cobrado por um empréstimo ou o rendimento de uma aplicação financeira.
- O Juro simples é obtido através do capital inicial.
- Na Capitalização composta os juros gerados a cada período são incorporados ao principal para o cálculo dos juros do período seguinte.

### **AUTOATIVIDADE**

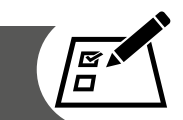

- 1 Um aplicador conservador depositou R\$ 10.000,00 em uma caderneta de poupança que remunera o capital à taxa de juros de 0,5% ao mês. Considerando que ele não realizou depósitos ou retiradas por dois anos, assinale a alternativa CORRETA:
- a) ( ) Essa aplicação renderá juros mensais de R\$ 100,25.
- b) () O aplicador acumulará um montante de aproximadamente R\$ 11.271,00.

c) ( ) Para utilizar a taxa de 0,50% a.m., é necessário converter o prazo em 18 meses.

d) ( ) O valor resgatado ao final de dois anos será de aproximadamente R\$ 8.728,00.

2 Um devedor quitou suas obrigações junto a uma instituição financeira, com seis meses de atraso, pelo valor de R\$ 11.261,62. Considerando que contratualmente estava prevista a taxa de juros mensal de 2,00%, pelo regime de capitalização composta para situações de atraso, assinale a alternativa CORRETA:

a) ( ) A operação gerou juros mensais de aproximadamente R\$ 225,00.

b) ( ) Os juros pagos no momento da liquidação da dívida foram de aproximadamente R\$ 2.681,70.

c) ( ) O valor da dívida, na data em que deveria ser quitada, era de aproximadamente R\$ 10.000,00.

d) ( ) Considerando o regime de juros compostos, dobrando o prazo do atraso, os juros dobrariam na mesma proporção.

- 3 Um cliente de uma instituição financeira tomou emprestada a quantia de R\$ 100.000,00, a título de capital de giro, pactuando com esse uma taxa anual de juros compostos de 12%, para ser reembolsado em um único pagamento após 36 meses. Considerando a situação descrita, assinale a alternativa CORRETA:
- a) ( ) A operação formará juros de aproximadamente R\$ 59.507,20.

b) ( ) No regime de juros compostos, para converter uma taxa anual em mensal, basta dividi-la por 12.

c) ( ) Decorrido o prazo, o tomador deve devolver aproximadamente R\$ 40.492,80 à instituição.

d) ( ) Para operar com a taxa anual, o prazo da operação deve ser convertido em três anos.

4 Um sistema de capitalização é um método matemático de se determinar o crescimento de um capital. Esse gerenciamento ocorre tanto no regime de capitalização simples quanto no regime de capitalização composto. Assinale a alternativa CORRETA que apresenta uma característica do regime de capitalização composto:

a) ( ) Os juros gerados pela capitalização composta são incorporados ao principal para apurar os juros do período seguinte.

b) ( ) O regime de juros compostos oferece rentabilidade menor do que o regime de juros simples.

c) ( ) Sendo duas taxas equivalentes, vão gerar os mesmos juros, seja no sistema de capitalização simples, seja no composto.

d) ( ) O regime de juros será composto quando a taxa incidir apenas sobre o valor principal.

5 Um cliente de uma instituição bancária depositou R\$ 15.000,00 em fundos de investimentos, que remuneraram seu capital, pelo regime de capitalização composto, à taxa média de juros de 0,80% ao mês. Considerando que o capital permaneceu aplicado por um ano e meio, analise as sentenças a seguir:

I- O montante resgatado ao final do período foi de R\$ 17.313,34. II- Os juros acumulados no período foram de R\$ 2.160,00. III- Para a utilização da taxa mensal é necessário converter o prazo em 18 meses.

Agora, assinale a alternativa CORRETA:

- a) ( ) Somente a sentença I está correta.
- b) ( ) As sentenças I e III estão corretas.
- c) ( ) As sentenças II e III estão corretas.
- d) ( ) Somente a sentença II está correta.
- 6 No regime de juros compostos, o rendimento gerado pela aplicação será incorporado a ela a partir do segundo período. Dizemos, então, que os rendimentos ou juros são capitalizados com base no fator de acumulação de capital. Nesse contexto, responda às questões que seguem:
- a) Qual o montante formado por uma aplicação de R\$ 15.000,00, a juros compostos mensais de 2% pelo prazo de 4 meses?
- b) Qual o valor dos juros acumulados no período?
- 7 Um empréstimo de R\$ 600,00 foi concretizado pelo prazo de 15 meses, com uma taxa de 3% ao mês e o tipo contratado foi a capitalização simples, qual o valor dos juros?
- 8 Um capital de R\$ 3.000,00 rendeu de juros R\$ 900,00 à taxa de 24% ao ano em juros simples, quantos meses esse valor ficou aplicado?

#### **INTRODUÇÃO À CONTABILIDADE DE CUSTOS**

#### **1 INTRODUÇÃO**

Para compreendermos o que é custo é necessário conhecer os conceitos de contabilidade de custos para que sejam traçadas estratégias visando a tomada de decisões na organização. As informações relacionadas à contabilidade de custos devem ser utilizadas de forma coerente para a tomada de decisões empresariais, tanto na esfera gerencial quanto na estratégica.

Ao tomar decisões utilizando informações vinculadas através da análise de custos, é necessário obter informações confiáveis para que se atinja um resultado operacional positivo. A ausência de informações de custos ameaça a estabilidade da empresa. Porém, é importante ressaltar que, mesmo nas empresas com informações de custos, a mesma ameaça existe, na medida em que os gestores não as utilizam de forma adequada para a tomada de decisões.

Os gestores, ao tomarem decisões relacionadas ao produto, preço e redução de custos (que são importantes em qualquer empresa), dependem da existência de um controle efetivo e eficaz em relação a custos, pois através destas informações é possível analisar o comportamento destes em todas as atividades da empresa.

#### **2 ORIGEM E CONCEITOS DA CONTABILIDADE DE CUSTOS**

Toda organização tem um objetivo: ser rentável, gerando lucros. Com esse pensamento, os processos administrativos vêm se aperfeiçoando para que o negócio obtenha êxito. Para atingir os objetivos propostos, cada vez mais as organizações buscam profissionais capacitados em diversas áreas, e a administrativa começa a ganhar destaque.

Tempos atrás se administrava intuitivamente para atingir o sucesso. Atualmente, com a globalização e o aumento da concorrência e, consequentemente, a competitividade, começa-se a perceber a necessidade da melhoria na qualidade de informações gerenciais abrangendo todos os setores da administração.

> Com essa visão, pesquisadores de diversas ciências conseguiram suprir uma deficiência preocupante da área gerencial, adequando a terminologia usada para os diversos níveis de usuários, sendo gerenciais ou operacionais, e proporcionando um suporte de entendimento melhor direcionado à Contabilidade de Custos, que apresenta e analisa um conjunto de dados adequado às necessidades impostas pela modernidade (VIEIRA, 2008, p. 10).

Atualmente, a contabilidade de custos possui um papel essencial nas organizações, pois, com a apuração correta, a análise e o controle dos custos unitários, os gestores podem tomar decisões importantes, que visem buscar um melhor posicionamento de mercado, rentabilidade e posicionamento competitivo.

Na guerra pela sobrevivência no mundo dos negócios e ainda com a globalização, rapidez nas negociações e transportes, é imprescindível o gerenciamento dos custos para tornar a empresa cada vez mais competitiva, sendo que a importância desse estudo se aplica aos produtos industrializados, ao setor de serviços, ao comércio e demais atividades.

Até a Revolução Industrial, as empresas possuíam processos produtivos basicamente artesanais, e, consequentemente, os únicos custos produtivos considerados eram os valores das matérias-primas consumidas e da mão de obra utilizada. Até então, existia apenas a contabilidade financeira, onde sua estrutura estava focada para as empresas comerciais.

Para apurar o balanço final referente ao resultado de cada período, basicamente restringia-se em apurar os estoques físicos e os valores monetários pagos na aquisição da mercadoria, incluindo sua valorização.

A contabilidade de custos teve seu início com a Revolução Industrial a partir do momento em que as organizações, até então mercantilistas, passaram a comprar matéria-prima para transformá-la em produtos acabados para venda. Os principais objetivos da contabilidade de custos eram:

a) Avaliação de inventários de matérias-primas, de produtos fabricados e de produtos vendidos, tudo ao final de um determinado período.

Estoques iniciais (+) Compras (-) Estoques finais (=) Custo das Mercadorias Vendidas Exemplo:

Estoque inicial (Ei) (300 unidades  $x $ 1,00$ ) \$ 300,00

- (+) Compras (C) (500 unidades x \$ 1,00) \$ 500,00
- (-) Estoques finais (Ef) (200 unidades x \$ 1,00) \$ 200,00
- (=) Custo das Mercadorias Vendidas (CMV) (600 unidades x \$ 1,00) \$ 600,00

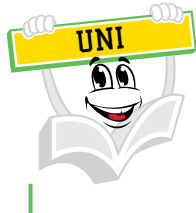

Fórmula matemática  $\rightarrow$  Ei + C – Ef = CMV

b) Verificar os resultados obtidos pelas empresas como consequência da fabricação e venda de seus produtos.

Exemplo: Vendas \$ 1.300,00 (-) Custo das Mercadorias Vendidas Estoque Inicial \$ 300,00 (+) Compras \$ 500,00 (-) Estoque Final \$ 200,00 (\$ 600,00) (=) Lucro Bruto \$ 700,00

(-) Despesas Comercial \$ 100,00 Administrativa \$ 140,00 Financeira \$ 60,00 (\$ 300,00) (=) Resultado Líquido \$ 400,00

UNI

Após a Revolução Industrial, no século XVIII, a função do contador tornou-se mais complexa, antes ele não dispunha facilmente de dados relacionados aos estoques; seu valor de "Compras" na empresa comercial passou a ser substituído por uma série de valores pagos pelos insumos ligados à produção.

Segundo Martins (1998, p. 12), "a contabilidade de custos nasceu da contabilidade financeira, quando havia a necessidade de avaliar os estoques na indústria especificamente". Anteriormente, os produtos eram fabricados por artesãos e eram constituídos manualmente, e estes pouco se preocupavam com os custos de seus produtos. Todavia, naquela época, o processo de produção era muito semelhante ao processo artesanal, que entendia por custo basicamente a matéria-prima e a mão de obra, que eram, sem dúvida, os mais relevantes.

Com a migração de pessoas para os grandes distritos industriais e o aumento do emprego, estes, por sua vez, utilizando cada vez mais máquinas no processo de produção para a transformação de matéria-prima, surgem os novos custos, tornando bem mais complexos os métodos para mensurá-los. A complexidade destes métodos contábeis, capazes de solucionar cada vez com mais eficácia e rapidez os custos de fabricação, foi que deu origem à contabilidade de custos.

A contabilidade de custos surgiu da derivação da contabilidade financeira e da contabilidade geral, foi concebida como um instrumento para resolução dos problemas da mensuração dos valores dos estoques e do resultado das organizações, a princípio não era utilizada como ferramenta gerencial de administração (SCHIER, 2006).

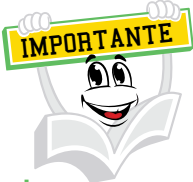

Quando não há processo de fabricação, o custo é chamado Custo da Mercadoria Vendida (CMV); já quando há processo de fabricação, o custo de venda é denominado Custo do Produto Vendido (CPV).

### **3 CONCEITO DA CONTABILIDADE DE CUSTOS**

Conforme Leone (1997, p. 16), "a Contabilidade de Custos é o ramo da Contabilidade que se destina a produzir informações para os diversos níveis gerenciais de uma entidade, como auxílio às funções de determinação de desempenho, de planejamento e controle das operações e de tomada de decisão".

Passareli e Bonfin (2002) definem a contabilidade de custos como sendo aquela que se destina à geração de informações contábeis de interesse dos usuários internos da empresa, servindo de apoio indispensável a decisões gerenciais das mais diversas naturezas.

Genericamente é possível visualizar o sistema de custos conforme a figura a seguir:

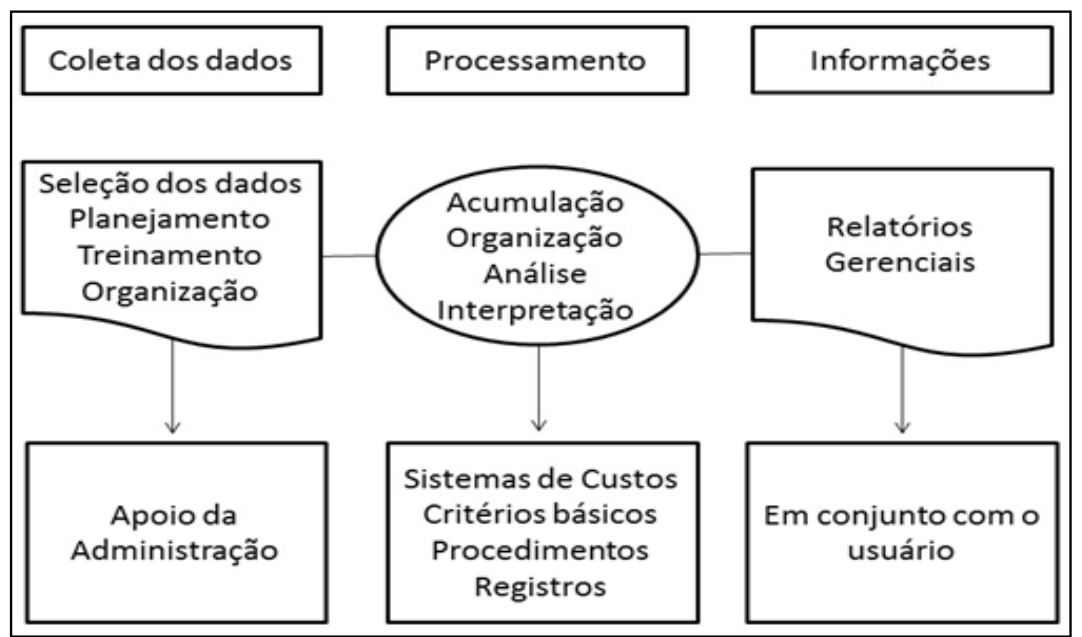

FIGURA 2 – FASES DA CONTABILIDADE DE CUSTOS – TRANSFORMAÇÃO DE DADOS EM INFORMAÇÃO

FONTE: Leone (1997)

A Contabilidade de Custos analisa diversos dados operacionais: os dados podem ser históricos (levando em consideração o passado da empresa), estimados (fazendo uma previsão do futuro organizacional), padronizados e produzidos. Através destes dados são perceptíveis vantagens em realizar a Contabilidade de Custos, pois, com seus dados concatenados, pode fornecer informações relacionadas a custos para atender diferentes áreas gerenciais.

Os principais objetivos da contabilidade de custos são:

- Análise de alternativas
- Avaliar o desempenho
- Avaliar os estoques
- Atender exigências fiscais
- Controle gerencial
- Controle operacional
- Determinar o resultado
- Estabelecer parâmetros
- Formar preço de venda
- Obter dados para orçamentos
- Planejar
- Tomar decisão.

#### FIGURA 3 – POR QUE DEVEMOS ESTUDAR CUSTOS?

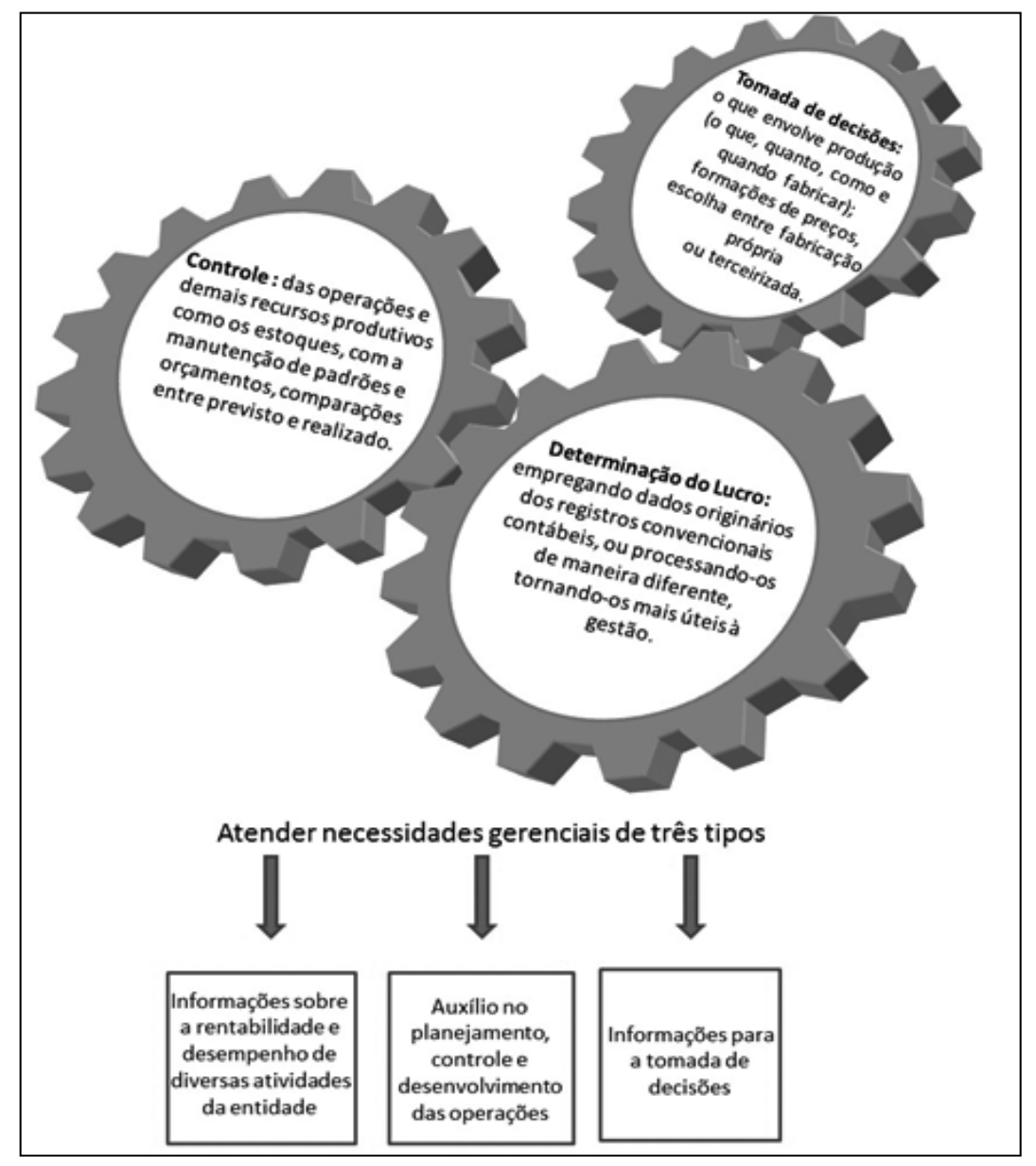

FONTE: Adaptado de Bruni e Famá (2004)

A Contabilidade de Custos atua sobre a organização como um todo, desde seus produtos, serviços, recursos operacionais e administrativos que compõem a estrutura funcional e objetiva, seus segmentos de distribuição, as atividades especiais, como o transporte dos funcionários, serviço médico etc.

FONTE: Disponível em: <http://www.administradores.com.br/artigos/marketing/planejamentoestrategico-e-processo-decisorio/64798/>. Acesso em: 5 maio 2016.

Sobre planos que a organização possui, o gestor responsável pela área de custos ajuda o administrador a escolher a melhor alternativa, como, por exemplo:

a) Ter um centro de processamento de dados ou contratar um serviço terceirizado.

b) Ter sua própria frota de caminhões para a entrega dos produtos ou alugar uma frota, ou ainda, contratar uma transportadora para executar o serviço etc.

A Contabilidade de Custos, para cada um desses segmentos, tem como objetivo estudá-los, para ser capaz de fornecer informações gerenciais de custos com maior eficiência para os gestores responsáveis por cada um desses setores.

#### **4 TERMINOLOGIAS APLICADAS NA CONTABILIDADE DE CUSTOS**

É necessária a adoção de termos homogêneos, pois desta forma simplifica o entendimento e a comunicação na organização. Com um padrão de terminologia, tanto o participante como o profissional experiente conseguem compreender o que está sendo transmitido ou no que estão se embasando para buscar informações. Por isso, faz-se necessário criar uma nomenclatura para custos.

Conforme alguns autores, como Martins (1998), Leone (2000), Bruni e Famá (2004), podem ser assim definidas:

#### 4.1 GASTOS

Conforme Vieira (2008, p. 14), podemos entender gastos:

Os gastos ocorrem em todos os momentos e em qualquer setor da empresa. Este termo é utilizado para definir as transações financeiras com que a organização desembolsa para adquirir um produto ou serviço, normalmente representado por entrega ou promessa de entrega de ativos (geralmente por valores monetários). Portanto, o gasto pode ser classificado como gasto de investimento (aquele que vai ser integralizado ao ativo, ou seja, quando compra uma máquina, ela vai fazer parte dos bens da empresa) ou como gasto de consumo (que será uma despesa, por exemplo, quando compra material de escritório), pois só existe gasto no ato da passagem para a propriedade da empresa do bem ou serviço, ou seja, no momento em que existe o reconhecimento contábil da dívida assumida ou da redução do ativo (dinheiro) em dado pagamento.

#### Exemplos:

- Gasto com mão de obra (salários e encargos sociais).
- Gasto com aquisição de mercadorias para revenda.
- Gasto com aquisição de matérias-primas para industrialização.
- Gasto com energia elétrica = aquisição de serviços de fornecimento de energia.
- Gasto com aluguel de edifício (aquisição de serviços).
- Gasto com reorganização administrativa (serviço).

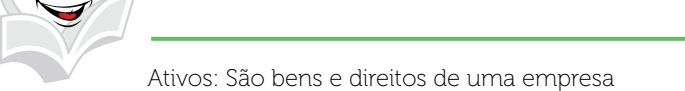

### 4.2 DESPESAS

UNI

Despesas são bens ou serviços que a empresa contrata ou consome direta ou indiretamente para obter receitas. As despesas reduzem o patrimônio da empresa e têm características de representar sacrifícios no processo de obtenção de receitas, portanto, todas as despesas foram ou são gastas, mas nem todos os gastos se tornarão despesas, ou só se transformam em despesa quando ocorre sua venda (MARTINS, 2001 p. 24).

#### Exemplos:

- Salários e encargos sociais do pessoal de vendas.
- Salários e encargos sociais do pessoal administrativo.
- Energia elétrica consumida na sede administrativa.
- Gasto com combustíveis e refeições do pessoal de vendas.
- Conta telefônica da administração e de vendas.
- Aluguéis e seguros da sede administrativa.

### 4.3 CUSTOS

#### De acordo com Kroetz (2000, p. 23):

Os custos são gastos referentes a um bem ou serviço utilizado na produção de outros bens ou serviços. Custo é também um gasto, só que reconhecido como tal, isto é, como custo, no momento da utilização dos fatores de produção (bens e serviços), para a fabricação de um produto ou execução de um serviço.

• Custos dos produtos vendidos: valor gasto e incorrido no processo de produção dos bens que foram sacrificados para que a empresa gerasse receita de venda de produtos.

• Custos da mercadoria vendida: valor dos gastos incorridos no processo de aquisição dos bens que foram sacrificados para que a empresa gerasse receita de venda de mercadorias.

Custo do serviço prestado: valor dos gastos incorridos no processo de prestação dos serviços para que a empresa gerasse receita de prestação de serviços.

### 4.4 INSUMOS

Insumos são bens adquiridos para o consumo no processo de produção de novos bens ou de prestação de serviços.

Exemplos:

- Material secundário
- Matéria-prima
- Embalagens
- Mão de obra direta ou indireta
- Combustíveis e outros utilizados para o funcionamento dos equipamentos na produção.

## 4.5 INVESTIMENTOS

Investimento é todo desembolso de capital para a aquisição de bens ou serviços (gastos) que são alocados nos ativos da empresa para baixa (saída) ou amortização (quitação) quando de sua venda, de seu consumo, de sua perda ou de sua desvalorização.

Exemplos:

- Compras de máquinas para a produção;
- aquisição de móveis e utensílios;
- aquisição de imóveis;
- despesas pré-operacionais;
- aquisição de marcas e patentes;
- aquisição de matéria-prima (estoque);
- contas a receber.

#### 4.6 PERDAS

Bem ou serviço consumido de forma anormal e involuntária, que representa a **diminuição** de um ativo sem que haja a contrapartida de uma receita ou de um ganho.

São itens que vão diretamente à Conta de Resultados, ou seja, são descontados do resultado final após o lançamento das receitas menos as despesas (sobras). As perdas de pequeno valor são consideradas dentro dos custos ou das despesas, sem ser feita separação, pois os valores envolvidos são irrelevantes.

Exemplos:

- Perdas de tecido durante a fabricação de camisetas.
- Perda na evaporação de produtos químicos durante a elaboração de um medicamento.

Tais exemplos são perdas que são lançadas no custo de produção, são perdas previsíveis. As perdas anormais são perdas não desejadas e não programadas durante um processo de produção.

Exemplos:

- Perdas com incêndio.
- Obsolescência de estoques.
- Inundações, entre outras.

# 4.7 DESPERDÍCIOS

Pode ser considerado um dos grandes problemas para obter a lucratividade, devido à falta de controle e improdutividade, ocasionando um desperdício financeiro que pode ser evitado. Berti (2006) esclarece que desperdícios são gastos ocorridos nos processos produtivos ou de geração de receitas que podem ser eliminados sem prejuízo da qualidade ou quantidade de bens, serviços ou receitas geradas.

Exemplos:

- Trabalho decorrente de defeitos de fabricação.
- Estocagem e manutenção de estoques desnecessários.
- Retrabalhos durante um processo de produção etc.

### 4.8 PREÇO

O preço é o valor de saída pela venda de produtos ou prestação de serviços.

### 4.9 RECEITA

Receita é o produto da multiplicação da quantidade de bens vendidos ou serviços prestados pelo respectivo preço unitário.

#### **5 OS PROBLEMAS DA IDENTIFICAÇÃO DA TERMINOLOGIA APLICADA À CONTABILIDADE DE CUSTOS**

Utilizar uma linguagem semelhante a outras áreas é simplificar o entendimento pelos demais envolvidos na organização, por isso o profissional de custos precisa estar familiarizado com o ambiente operacional, bem como os profissionais dos demais setores devem conhecer o significado das informações contábeis que estejam recebendo. Entre os termos usados com maior frequência destacam-se custos, despesas, gastos e perdas, usados como se fossem sinônimos, mas vimos anteriormente que divergem entre si (VIEIRA, 2008, p. 16).

A figura a seguir demonstra uma visão resumida da rotatividade de cada segmento, dando um entendimento da terminologia usada e sua função e importância de acordo com cada contexto. A primeira parte, denominada aspecto financeiro, é a saída de disponibilidades (normalmente dinheiro); ou assumir um compromisso. A segunda parte, que são os gastos classificados pela Contabilidade como Investimentos e Consumo, representa o aspecto econômico. E a terceira parte concentra o aspecto contábil, que recebe toda evolução operacional da empresa, proporcionando assim o resultado do exercício ou da atividade (VIEIRA, 2008).

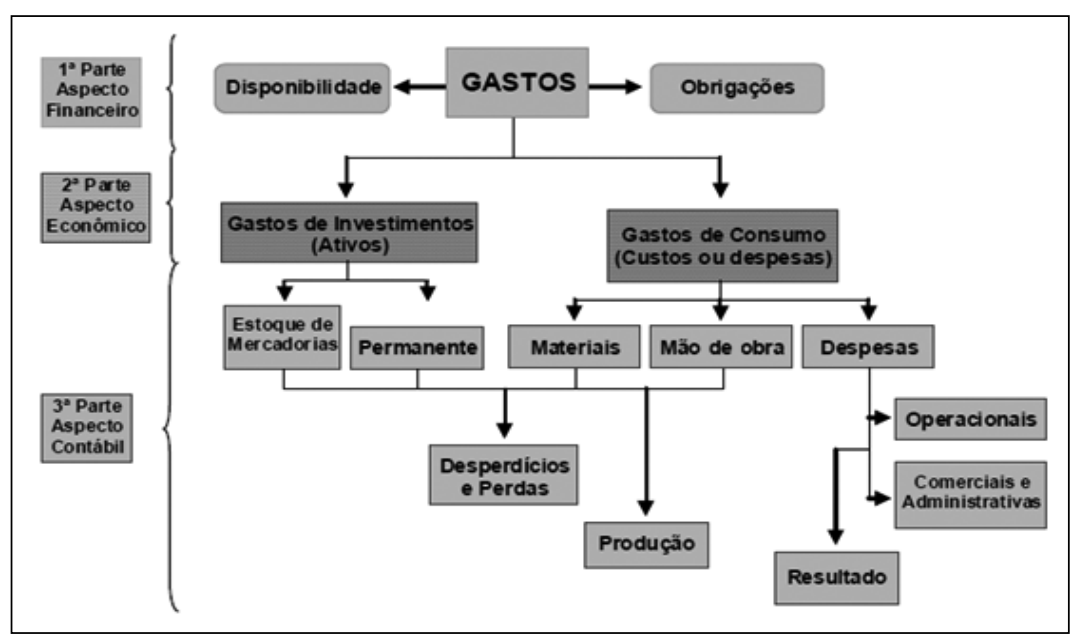

#### FIGURA 4 – FLUXO DOS GASTOS

FONTE: Adaptado de Leone (2000, p. 53)

### **6 LOCALIZAÇÃO DA CONTABILIDADE DE CUSTOS**

A contabilidade de custos nada mais é do que uma subdivisão da Contabilidade Geral de uma empresa, ou seja, está localizada dentro do departamento de Contabilidade. É a parte da Contabilidade que se dedica ao estudo dos gastos realizados pela organização, para que se realize a produção ou prestação de um serviço. Outro conceito simples, e ao mesmo tempo bem objetivo, é considerar a Contabilidade de Custos como qualquer sistema de contas que mostra os elementos de custo que incidem na produção ou na execução de um serviço. Devido à importância do assunto, algumas empresas dedicam um departamento exclusivo aos custos.

FONTE: Disponível em: <https://www3.eco.unicamp.br/neit/images/stories/CTAE\_CD2/ introducao\_a\_contabilidade\_de\_custos\_em\_plano\_de\_contas.pdf>. Acesso em: 5 maio 2016.

#### **7 PRINCÍPIOS CONTÁBEIS APLICADOS À CONTABILIDADE DE CUSTOS**

Os princípios contábeis geralmente aceitos são observados para a elaboração de Balanços e Demonstrações de Resultados, que são auditados pelo Fisco e, em casos onde a Auditoria Externa pode realizar a perícia, é utilizado na Contabilidade de Custos. Assim, é necessário conhecer alguns princípios contábeis para que o profissional de custos consiga desempenhar sua função alinhada com o departamento contábil da organização. Vamos compreender, a seguir, alguns princípios, tais como: a Realização, a Competência, o Custo Histórico, a Consistência, o Conservadorismo e a Materialidade, entre outros. Segundo esse princípio, a entidade só apurará lucro ou prejuízo quando produtos ou serviços são colocados à disposição do cliente. Determina este princípio o reconhecimento contábil do resultado apenas quando da realização da receita. E ocorre a realização da receita, em regra, quando da transferência do bem ou do serviço para terceiros.

### 7.1 PRINCÍPIO DA REALIZAÇÃO DA RECEITA

Vamos verificar a abordagem de alguns conceitos utilizados diariamente na organização:

> **Custos indiretos de fabricação (CIF)** são aqueles que não podem ser diretamente apropriados aos produtos, e qualquer alocação tem de ser feita de maneira estimada, por meio de critérios de rateio definidos pela empresa.

> **A mão de obra direta (MOD)** é aquela associada diretamente a cada produto, pois há uma medição de quanto cada operário trabalhou em cada unidade e quanto custa cada operário para a instituição.

**A mão de obra indireta (MOI)** não pode ser alocada aos produtos por meio de uma verificação direta e objetiva. São exemplos os chefes de operários e supervisores, que se dedicam a todas as linhas de produção dos diversos produtos (TOSTES; VIEIRA, 2008, p. 16, grifos do original).

### 7.2 PRINCÍPIO DA COMPETÊNCIA OU DA CONFRONTAÇÃO ENTRE DESPESA E RECEITA

Quando tratamos do princípio da competência ou também conhecido como confrontação entre despesas e receitas, temos que ter ciência de que, após a realização da receita, todas as despesas devem ser deduzidas. As despesas se subdividem em dois grupos:

- Incorridas (consumidas) para a obtenção das receitas reconhecidas no período.
- Realizadas para a obtenção de receitas que não necessariamente foram reconhecidas no período.

Apenas os gastos ocorridos na produção fazem parte do estoque dos produtos (que só se tornam despesas quando vendidos, e são lançados na conta Custo dos Produtos Vendidos – CPV), enquanto gastos relacionados à administração, às vendas e ao financiamento são despesas (TOSTES; VIEIRA, 2008, p. 18).

#### 7.3 PRINCÍPIO DO CUSTO HISTÓRICO COMO BASE DE VALOR

Este princípio diz que os ativos devem ser contabilizados pelo seu valor original de entrada, mais o que foi gasto para que o bem entrasse de fato em funcionamento (frete, instalação etc.). Isto é chamado de custo histórico. Logo, os estoques são avaliados por esse custo, sem correção devido à inflação, ou seja, o balanço não representa o valor corrente do patrimônio, mas sim o quanto custaram, na data da transação. Os ativos são registrados contabilmente por seu valor original de entrada (TOSTES; VIEIRA, 2008).

#### 7.4 CONSISTÊNCIA OU UNIFORMIDADE

A alternativa para o registro contábil de um fato deve ser adotada de forma consistente. Isso quer dizer que a instituição não deve mudar seus critérios sempre. Porém, quando houver realmente necessidade de mudanças, ela deve comunicar o fato em notas explicativas às demonstrações contábeis e evidenciar seu reflexo no resultado (diferença quando é comparado ao valor que seria obtido caso houvesse

consistência), ou seja, uma vez adotado determinado processo, dentre os vários possíveis, ele não deverá ser mudado com frequência, para não comprometer a comparabilidade dos relatórios contábeis (TOSTES; VIEIRA, 2008).

Quando existem diversas alternativas para o registro contábil de um mesmo evento, todas válidas dentro dos princípios geralmente aceitos, deve a empresa adotar uma delas de forma consistente (PORTAL EDUCAÇÃO, 2013).

Ex.: uma vez PEPS, não mudar para UEPS.

### 7.5 CONSERVADORISMO OU PRUDÊNCIA

Toda vez que existir dúvida sobre como deve ser tratado um fato, deve-se optar pela forma mais conservadora. Se um gasto pode ser contabilizado como ativo ou despesa, opta-se pela despesa (é uma solução mais conservadora porque a despesa reduz o lucro). Ou, se um valor pode ser passivo (dívidas) ou patrimônio líquido, opta-se pelas dívidas (TOSTES; VIEIRA, 2008, p. 22).

#### 7.6 MATERIALIDADE OU RELEVÂNCIA

Este princípio indica que, para valores monetários considerados imateriais (pequenos) se comparados a um valor total, não é necessário ter um procedimento contábil rigoroso.

Sendo assim, alguns itens que deveriam ser registrados como ativos e só se transformarem em custos e despesas à medida que são consumidos são tratados como custos e despesas no período em que são adquiridos, para facilitar a contabilidade (por exemplo: materiais de limpeza).

Porém, a soma de diversos itens irrelevantes pode se tornar significativa, e a partir daí merece tratamento contábil rigoroso (TOSTES; VIEIRA, 2008, p. 24).

Ex.: Quando requisitados, os materiais auxiliares provocam uma diminuição do ativo da empresa, diminuição esta que poderia, teoricamente, ser lançada nos registros contábeis à medida de sua ocorrência. Entretanto, isto não é feito; pela irrelevância da operação, a despesa só é apurada no fim do período.

#### **8 CONCEITOS BÁSICOS EM CUSTOS**

Podemos conceituar custos como o gasto econômico que representa a prestação de um serviço ou a fabricação de um produto. É necessário realizar uma análise do custo de produção para dar-se início ao processo para descobrir o custo do produto. Ao calcular o custo do produto, devemos ter ciência do preço da

#### UNIDADE 1 | CONCEITOS INICIAIS

matéria-prima empregada, o valor da mão de obra direta e indireta, e, outrossim, os custos com depreciação de máquinas e edificações.

Muitos empreendedores estabelecem o preço de venda de seus produtos através da concorrência, sem antes verificar se o preço praticado chega ao ponto de equilíbrio necessário para manter a saúde financeira da empresa. Logo, o custo corresponde ao valor financeiro para que a empresa consiga cumprir com suas obrigações financeiras (compra de matéria-prima, pagamentos de salários etc.).

É comum durante o processo de classificação surgir a dúvida: isso é um custo ou uma despesa?

De acordo com a NPC 2 do IBRACON: Custo é a soma dos gastos incorridos e necessários para a aquisição, conversão e outros procedimentos necessários para trazer os estoques à sua condição e localização atuais, e compreende todos os gastos incorridos na sua aquisição ou produção, de modo a colocá-los em condições de serem vendidos, transformados, utilizados na elaboração de produtos ou na prestação de serviços que façam parte do objeto social da entidade, ou realizados de qualquer outra forma.

Logo, custo está relacionado diretamente com a atividade-fim da empresa, e se descartarmos tal atividade a empresa não tem como funcionar.

Zanluca (2012) afirma que despesa é o "Valor gasto com bens e serviços relativos à manutenção da atividade da empresa, bem como aos esforços para a obtenção de receitas através da venda dos produtos. Exemplos: materiais de escritório, salários da administração".

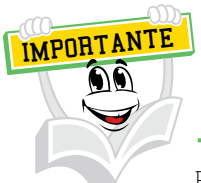

Portanto, custos seria aquilo que ao eliminarmos, a atividade-fim da empresa não tem como se manter. Já se eliminarmos os investimentos em publicidade, por exemplo, podemos ter uma diminuição do volume de vendas, porém, a empresa continua em operação, isso chamamos de despesa.

Os custos e despesas podem ser classificados principalmente como:

- Custos fixos e variáveis
- Custos diretos e indiretos

Os custos fixos são aqueles que independem do volume produzido pela empresa. Se a empresa produz ou não, os custos fixos são os mesmos. Exemplo: aluguéis, salários.

Já os custos variáveis são aqueles que sofrem alteração segundo o volume produzido ou vendido. Exemplos: matéria-prima; horas das máquinas em operação.

Custos diretos podem ser classificados como aqueles que pertencem ao produto e é possível mensurar. Seja através do material direto, onde algumas empresas utilizam os centros de custos, embalagens, matéria-prima. Nos custos diretos também incidem a mão de obra direta, ou seja, o salário pago ao colaborador que trabalha diretamente na produção.

Custos indiretos são aqueles que não podem ser identificados como um item específico de custo ou como um produto, ou seja, não conseguimos mensurar diretamente com o produto, como, por exemplo, o salário dos gestores, a depreciação, da energia elétrica (quando não há medidores para as unidades produtivas e demais departamentos da empresa).

#### **9 SEPARAÇÃO DOS GASTOS EM CUSTOS E DESPESAS**

Conforme relata Vieira (2008, p. 19):

Dentro da organização existem algumas classificações que, apesar da sua utilidade, dizem respeito única e exclusivamente aos interesses de um determinado tipo de entidade. Algumas dessas classificações integram importantes fases do ciclo operacional, ficando evidenciada a aplicação prática da separação.

Conforme Schier (2006, p. 37), "só podemos atribuir devidamente o custo a cada processo produtivo de origem, seja fabricação, revenda de mercadorias ou prestação de serviços, se apurarmos o custo da produção e o resultado em um determinado período". Para isso, precisamos fazer a separação dos gastos em custos e despesas.

Para Vieira (2008), a separação de gastos em custos e despesas forma uma subdivisão quanto ao comportamento em relação às variações nos volumes de produção e de vendas, que podem ser classificados da seguinte forma: fixos ou variáveis. Mas ainda temos uma nova classificação desses mesmos gastos em relação à forma de distribuição e apropriação aos produtos, bastante empregados e definidos segundo a necessidade a que devem atender, classificando-os em diretos ou indiretos.

Na literatura você poderá encontrar várias maneiras de classificar os custos, pois existe a necessidade de produzir informações de qualidade que atendam às expectativas daqueles que são responsáveis por tomar decisões dentro da organização, ou seja, preocupando-se em atender às diferentes necessidades gerenciais.

FIGURA 5 – CLASSIFICAÇÃO DOS GASTOS

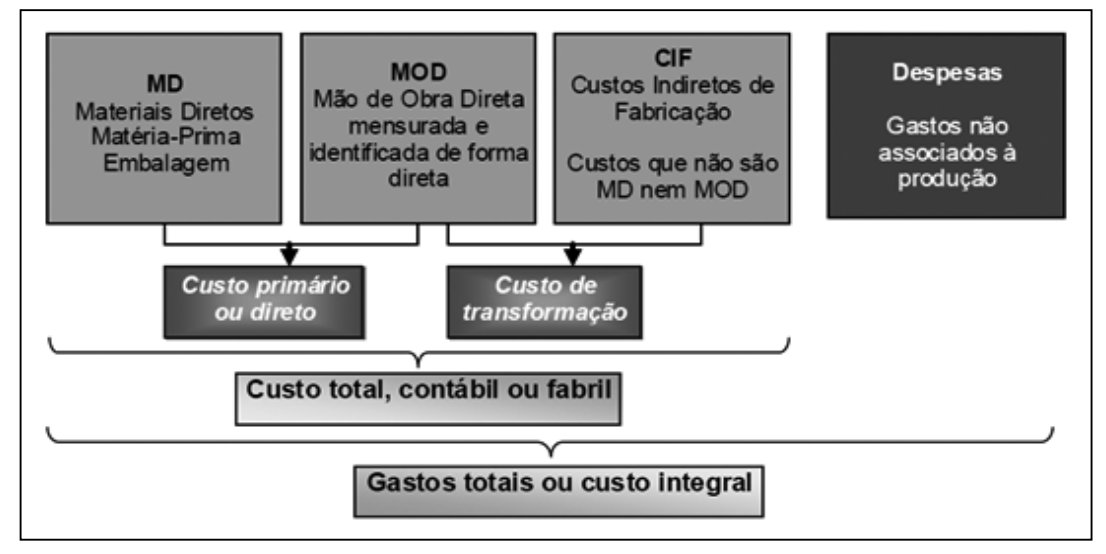

FONTE: Bruni e Famá (2004, p. 37)

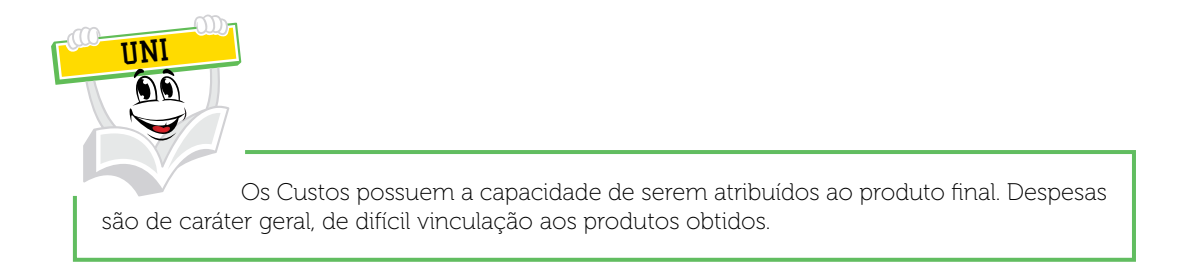

As classificações de custos de maior aplicabilidade gerencial são as seguintes:

#### QUADRO 3 – PRINCIPAIS CLASSIFICAÇÕES DE CUSTOS

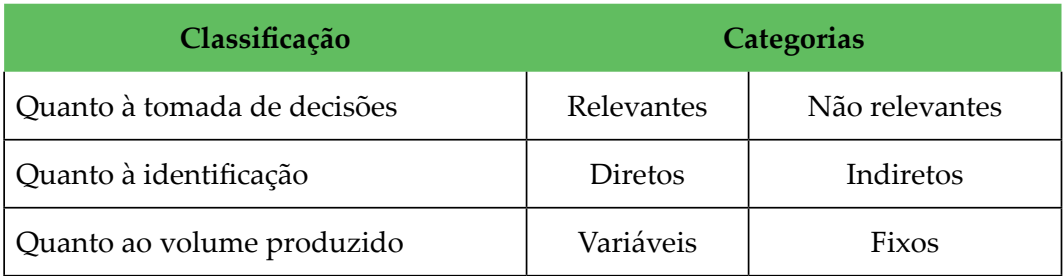

FONTE: Wernke (2001, p. 13 apud VIEIRA, 2008)

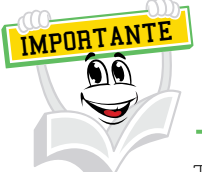

Todo gasto efetuado antes da linha de produção é um investimento. Na linha de produção é custo e, depois ou fora da linha de produção, é despesa.

#### QUADRO 4 – QUADRO COMPARATIVO

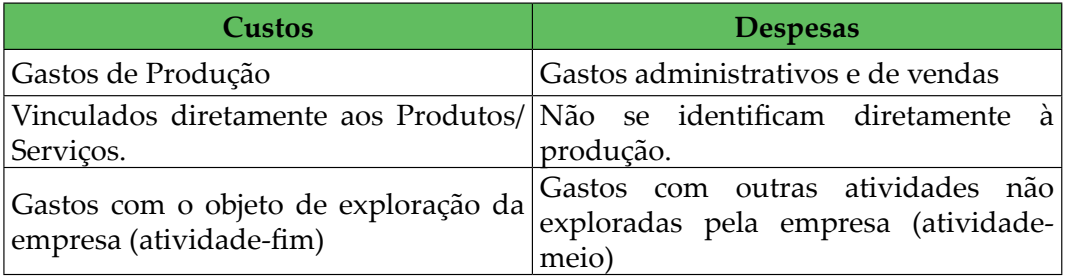

FONTE: Wernke (2001, p. 14 apud VIEIRA, 2008)

## 9.1 CUSTOS: QUANTO À IDENTIFICAÇÃO

Os custos podem ser identificados como custos diretos e custos indiretos. Conforme Wernke (2001 apud VIEIRA, 2008, p. 29 grifos do original) temos:

> **Custos diretos** são os gastos facilmente apropriáveis às unidades produzidas, são aqueles que podem ser identificados como pertencentes a este ou aquele produto. Por sua natureza, características próprias e objetividade de identificação no produto são imputadas por medições objetivas ou por controles individuais, como a ficha técnica do produto, sem a necessidade de rateios.

Para Leone (2000), custos diretos são aqueles custos (ou despesas) que podem ser facilmente identificados com o objeto de custeio. São os custos diretamente identificados aos seus causadores, ou seja, quem consumiu aquele custo que se identifica com o produto vai ter que assumir o seu valor. Para que

#### UNIDADE 1 | CONCEITOS INICIAIS

seja feita a identificação, não há necessidade de rateio. Exemplos: produção de pão (padaria industrial): matéria-prima, mão de obra.

**Custos indiretos,** segundo Leone (2000), são os gastos que não podem ser alocados de forma direta ou objetiva aos produtos ou a um grupo ou a outro segmento ou atividade operacional, e caso sejam atribuídos aos produtos, serviços ou departamentos, serão mediante critérios de rateio. São os gastos que a empresa tem para exercer suas atividades, mas que não têm relação direta com um produto ou serviço específico, pois se relacionam com vários produtos ao mesmo tempo. Às vezes, por causa de sua não relevância, alguns custos são alocados aos objetos do custeio através de rateios. Neste caso, adotando o rateio, os custos serão considerados indiretos. Exemplos: produção de pão (padaria industrial): seguros, manutenção dos equipamentos, assessorias, aluguel, entre outros (VIEIRA, 2008).

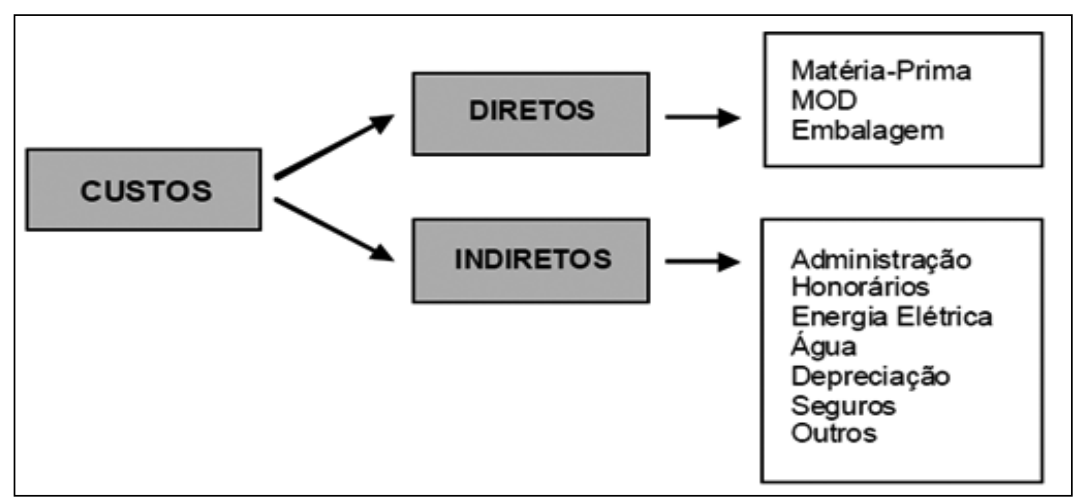

#### FIGURA 6 - CLASSIFICAÇÃO DOS CUSTOS EM DIRETOS E INDIRETOS

FONTE: Vieira (2008, p. 29)

### 9.2 QUANTO AO VOLUME DE PRODUÇÃO

**Custos variáveis** são os que estão diretamente relacionados com o volume de produção ou venda. Quanto maior for o volume de produção, maiores serão os custos variáveis totais. São os valores consumidos ou aplicados que têm seu crescimento vinculado à quantidade produzida pela empresa. Segundo Horngren, Foster e Datar (1999), um custo variável é um custo que se altera em montante em proporção às alterações num direcionador de custo. Um direcionador de custo é qualquer fator que afeta os custos totais.

Para Leone (1997), os **custos variáveis** são os custos (ou despesas) que variam de acordo com os volumes das atividades. Os volumes das atividades devem estar representados por **base de volume**, que são geralmente medições físicas. Custo variável é aquele que varia com o volume de qualquer atividade

que tenha sido escolhida como referência. Atende ainda ao fato de que o custo variável no total é variável, mas, quando considerado como custo unitário diante do quantitativo da base de volume, ele é fixo.

**Custos fixos** são aqueles gastos que tendem a se manter constantes nas alterações de atividades operacionais, independentemente do volume de produção. São os custos que têm seu montante fixado não em função de oscilações na atividade, ou seja, sem vínculo com o aumento ou diminuição da produção.

Assim, esses custos permanecem no mesmo valor independentemente da quantidade produzida. Relacionam-se com a capacidade instalada que a empresa possui e seu valor independe do volume de produção, existindo independentemente de a empresa estar produzindo ou parada. Segundo Horngren, Foster e Datar (1999), um custo fixo é um custo que não se altera em montante apesar de alterações num direcionador de custo.

Em relação aos **custos fixos**, Leone (2000) relata que são custos (ou despesas) que não variam de acordo com o número de unidades produzidas. Isto é, o valor total dos custos permanece praticamente igual. Por exemplo: o aluguel mensal da padaria é um custo fixo mensal. Independentemente do número de unidades produzidas, esse custo será o mesmo no final do mês. Portanto, ele é um custo fixo. Também podemos citar outros itens de custos fixos, como os seguros, os contratos de manutenção de sistemas, ou seja, qualquer item de custo que não altera o seu valor conforme a produção.

O entendimento dessas conceituações e classificações é de fundamental importância para a realização de um sistema de custos, mas existem outras formas de diferenciação dos custos, utilizadas conforme a necessidade gerencial de cada situação.

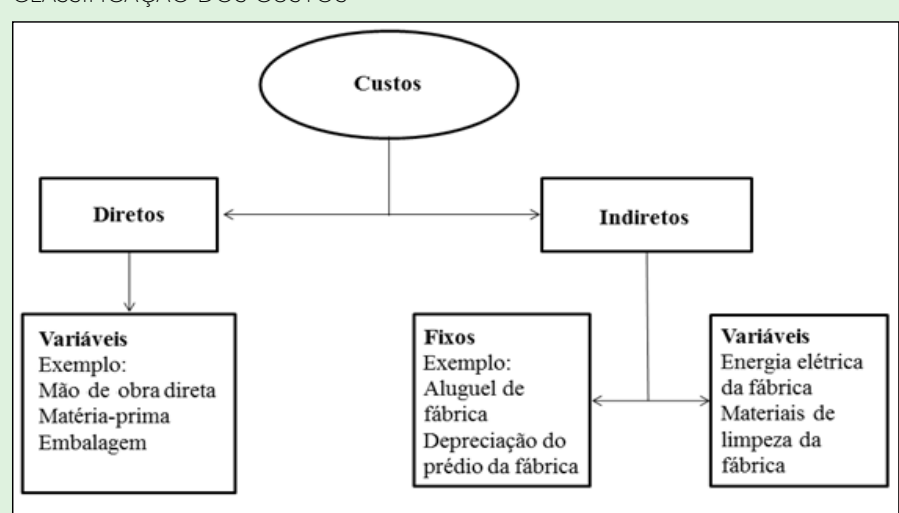

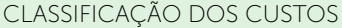

No esquema acima podemos verificar a separação dos custos em custos diretos e indiretos. Um fator que precisamos observar é que todos os custos diretos são classificados como custos variáveis. Mas, você deve se perguntar: por que isso ocorre? Porque primeiro precisamos classificar os custos em diretos, isso significa que é um custo que é identificado com o produto consumido, portanto, há condições de medir, de saber o quanto é gasto.

Exemplo: em relação à matéria-prima utilizada na fabricação de uma camisa (tecido) eu sei que vou gastar 1 metro para fazer uma camisa P, ou 1,5 metro para fazer uma camisa XG, ou seja, a empresa sabe as medidas e também o valor do metro, portanto, sei quanto vou gastar.

Por que é variável?

Porque depende de quantas camisas a empresa fabricará no período. Se ela fabricar uma, irá gastar um valor X. Caso a empresa fabrique cem camisetas, irá gastar X valor vezes as cem unidades produzidas.

Todavia, podemos verificar que os custos variam de acordo com o número de unidades produzidas. Assim acontece com a mão de obra direta: caso a empresa fabrique uma camisa vou gastar X de tempo; caso fabrique cem, da mesma forma, terá que calcular X de tempo vezes cem unidades.

No esquema anterior, ao observar os custos indiretos, é possível verificar em todos os exemplos que são custos em que não sabemos o quanto se gasta para fazer uma unidade de produto. Como, por exemplo, o aluguel. Como eu sei quanto vai custar para fabricar uma camisa?

Então, agora começamos a perceber a importância dos critérios de rateio, ou seja, qual forma a empresa utilizará para distribuir esses custos aos produtos. Neste sentido, podemos verificar, no esquema anterior, que todos os custos indiretos se classificam em fixos e variáveis. Os custos fixos, portanto, são aqueles possíveis de verificar o valor total no mês, não apresentando variações. Por exemplo: aluguel, seguros, depreciações.

 Os custos variáveis vão ter seus valores definidos conforme o consumo, ou seja, se a empresa ligar as máquinas para fazer uma camisa consumirá um determinado valor de kW de energia, porém, caso produza cem camisas, seu consumo de energia será um valor maior.

Tanto os custos indiretos fixos, quanto os custos indiretos variáveis, precisam de critérios de rateio para ser alocados aos produtos.

# **RESUMO DO TÓPICO 3**

#### **Neste tópico vimos que**:

- Alguns princípios da contabilidade são:
	- o Realização da receita.
	- o Competência.
	- o Custo histórico com base no valor.
- Custo é o valor econômico gasto referente ao consumo ou desgaste de fatores necessários à produção de um bem ou serviço.
- Custos fixos são os custos associados à produção de um produto que não se alteram, independentemente do número de unidades produzidas.
- Custos variáveis: mudam de acordo com a produção ou a quantidade de trabalho.
- Custos diretos: são aqueles utilizados para a produção de um produto.
- Custos indiretos: são aqueles que não se pode apropriar diretamente ao produto.

#### **AUTOATIVIDADE**

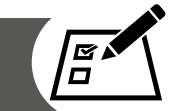

1 O Custo das Mercadorias Vendidas (CMV) está relacionado diretamente com os estoques da empresa e pode ser contabilizado a cada venda. Assim, ao final do período o CMV corresponderá ao custo de todas as mercadorias vendidas durante o tempo em que se realizou a análise. Portanto, vamos supor que uma determinada empresa deseja calcular o custo das mercadorias vendidas e o lucro bruto sabendo que ela apresenta os seguintes valores nas operações com mercadorias:

Estoque inicial R\$ 1.200,00 Compras R\$ 1.500,00 Devolução de vendas R\$ 200,00 Estoque final R\$ 1.400,00 Devolução de compras R\$ 200,00 Vendas R\$ 2.600,00 Despesas administrativas R\$ 60,00 Despesas financeiras R\$ 40,00.

Podemos afirmar que o CMV e o Lucro bruto são, respectivamente:

- a) ( ) R\$ 2.700 e R\$ 100.
- b) ( ) R\$ 1.500 e R\$ 900.
- c) ( ) R\$ 1.300 e R\$ 1.100.
- d) ( ) R\$ 1.100 e R\$ 1.300.
- e) ( ) R\$ 900 e R\$ 1.500.
- 2 O Custo das Mercadorias Vendidas CMV pode ser calculado pela seguinte fórmula: CMV = EI + Compras - EF, onde EI significa Estoque Inicial e EF significa Estoque Final. Não podemos esquecer que se tiverem outras situações que sejam inerentes às compras estas também deverão compor a fórmula. Vamos supor que a empresa XYZ apresente as seguintes informações referentes aos estoques, sendo:

Estoque Inicial de Produtos Acabados de R\$ 500,00 Produção Acabada de R\$ 800,00 Estoque Final de Produtos Acabados de R\$ 600,00

Através destes dados, o valor do Custo de Produtos Vendidos será de:

- a) ( ) R\$ 700,00
- b) ( )  $\mathbb{R} \$ 1.100,00$
- c) ( )  $\mathbb{R} \$ 1.300,00$
- d)  $( )$  R\$ 1.400,00
- e) ( ) R\$ 1.900,00

3 A contabilidade de custos é uma técnica utilizada para identificar, mensurar e informar os custos dos produtos e/ou serviços, para isso é necessário compreender algumas terminologias aplicadas à contabilidade de custos para fornecer e analisar informações para a tomada de decisões na organização, portando, analise as afirmativas abaixo e relacione:

I – Gastos II – Despesas III – Custos

( ) Salário do setor financeiro, conta telefônica do setor comercial, energia da área administrativa.

- ( ) Aquisição de produto para revenda, consultoria comercial.
- ( ) Energia elétrica das máquinas no processo produtivo, matéria-prima.

De acordo com a sequência relacionada acima, assinale a alternativa CORRETA:

- a) ( ) I II III.
- b) ( ) II III I.
- c) ( ) II I III.
- d) ( ) III I II.
- 4 No âmbito empresarial há dois conceitos que podem ser confundidos entre si. Embora sejam parecidos, perdas e desperdícios possuem significados distintos dentro das organizações. Portanto, conceitue perdas e desperdícios citando dois exemplos práticos para cada uma das situações.
- 5 Os princípios contábeis são normas gerais delimitadoras da aplicação da Ciência Contábil. Caso não existissem, cada empresa poderia adotar forma própria de registrar os eventos contábeis, tornando impossível a correta mensuração da riqueza patrimonial, necessária à defesa dos interesses da coletividade, dos particulares e dos próprios sócios e acionistas. Com relação aos ativos, eles devem ser contabilizados por seu valor original de entrada. Esta é a definição do:
- a) ( ) princípio da consistência.
- b) ( ) princípio da materialidade.
- c) ( ) princípio do custo histórico como base de valor.
- d) ( ) princípio da receita realizada.
- e) ( ) princípio do conservadorismo.
- 6 A empresa XVC têxtil, responsável pela fabricação de artigos para o vestuário masculino e feminino, deseja classificar os gastos abaixo em Custo e Despesa, e ainda em custos fixos, variáveis, direto e indireto:

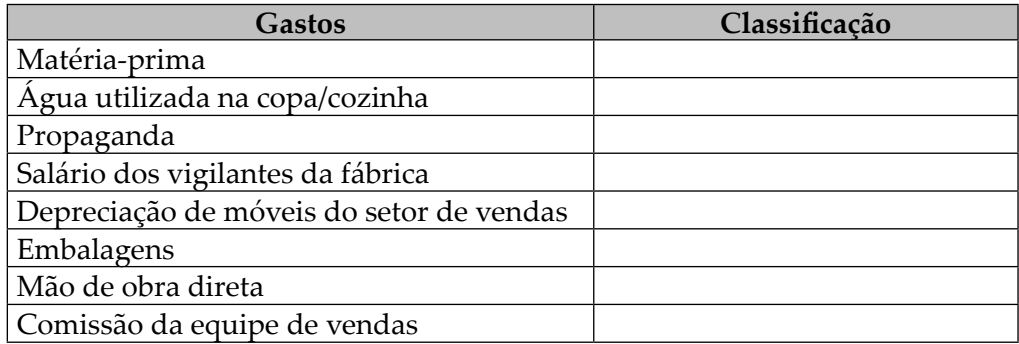

- 7 Os custos podem ser classificados de diversas maneiras, de acordo com sua finalidade. Quanto ao volume de produção os custos são classificados em fixos e variáveis. Esta classificação é muito utilizada para o cálculo do sistema de custos variáveis. Logo, classifique e cite dois exemplos práticos de:
- a) Custos fixos:
- b) Custos variáveis:
- 8 Os custos diretos e indiretos de produção dentro de uma empresa são obtidos por meio da soma dos valores empregados em mão de obra direta e indireta e do que é gasto com materiais diretos e indiretos, portanto, classifique e cite dois exemplos práticos de:

a) Custos diretos:

b) Custos indiretos:
# **TÓPICO 4**

### **CLASSIFICAÇÃO DE CUSTOS**

### **1 INTRODUÇÃO**

Neste tópico vamos abordar os elementos dos custos, ou seja, o que compõe o custo de produção de um produto. Nestes elementos vamos incluir os custos com matéria-prima, mão de obra direta (MOD) e os custos indiretos de produção.

Vamos entender a composição do custo da mão de obra, os custos dos materiais, volume de produção, suas classificações e os critérios de rateio, bem como os centros de custos e as bases para que esse rateio seja possível.

Ao final desse tópico você será capaz de entender como se compõe o custo de cada elemento de custos, além de saber como distribuir os custos indiretos aos respectivos produtos, conforme critérios que vamos estabelecer. A partir daqui você já saberá o custo de produção de uma unidade de produto, que poderá servir como base para a formação de preços.

### **2 CUSTOS DIRETOS**

Conforme verificamos no tópico anterior, os Custos Diretos são custos que podem ser quantificados e identificados no produto ou serviço e quantificados com facilidade. Dessa forma, não necessitam de critérios de rateios para serem alocados aos produtos fabricados ou serviços prestados.

Os custos diretos, geralmente, são aplicados somente nas entidades industriais e prestadoras de serviço, pois as empresas comerciais utilizam a compra e venda do produto acabado. Cabe lembrar que, sempre que produzimos algo, vamos ter uma parcela de Custos Diretos (CD) + Custos Indiretos de Fabricação ou Prestação de Serviços (CIFs) + Impostos não recuperáveis (Inr).

Os custos diretos mais comuns nas empresas estão distribuídos em: a) materiais utilizados diretamente na produção (chamados matéria-prima); b) mão de obra direta.

FONTE: Disponível em: <http://www.unisa.br/conteudos/6348/f38250410/apostila/apostila.pdf>. Acesso em: 18 fev. 2016.

## 2.1 MATERIAL DIRETO

Podemos classificar o material direto como todo material utilizado na fabricação de um produto, sua identificação é clara no que será transformado e/ou utilizado para gerar um novo produto.

Para isso, devemos conhecer quais os materiais utilizados durante a produção, pode haver diversos tipos de materiais diretos utilizados para desenvolver um único produto. Como, por exemplo:

- Farinha
- Leite
- Ovos
- Fermento

Podemos também encontrar um material direto em vários produtos. Como, por exemplo:

- Bolo de limão
- Bolo de chocolate
- Bolo de laranja

Além do que abordamos acima, podemos verificar a existência de um material direto utilizado em um único produto. Por exemplo:

- Bolo de limão -> Material direto (limão)
- Bolo de chocolate -> Material direto (chocolate em pó)
- Bolo de laranja -> Material direto (laranja)

### 2.2 CUSTO DO MATERIAL DIRETO ADQUIRIDO

O material direto é aquele necessário para fabricar um produto, portanto o custo do material direto é obtido através da multiplicação da quantidade consumida x o preço unitário do material.

Exemplo 1: Vamos supor que será necessário comprar 100 kg de algodão a R\$ 5,00 o quilo e tal empresa costuma realizar suas compras à vista. Para tal exemplo haverá a seguinte movimentação (desconsiderando os impostos):

 100 kg de algodão x R\$ 5,00 por quilograma R\$ 500,00 o custo do material direto.

Tal movimentação será realizada da seguinte forma no esquema de contabilização:

Débito – Estoque de Material Direto/Matéria-Prima no valor de R\$ 500,00 Crédito – Caixa/Banco no valor de R\$ 500,00

Exemplo 2: A empresa Delícia de Bolos produziu, durante determinado mês, em que não havia nenhum tipo de estoque inicial, 1.000 bolos de chocolate e 500 bolos de morango. Para elaborar esses produtos ela teve os seguintes gastos:

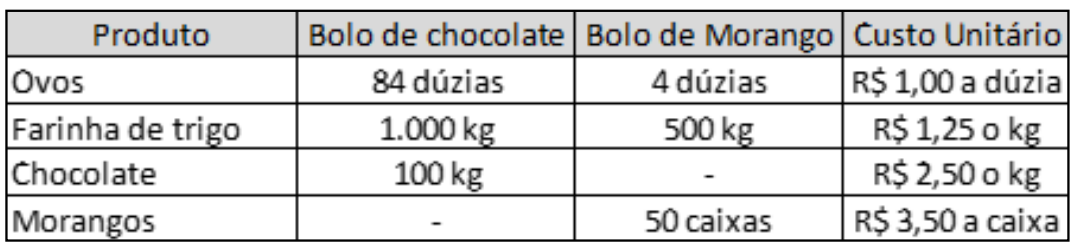

INGREDIENTES UTILIZADOS PARA PRODUZIR OS BOLOS

Com base nos valores acima descritos, o primeiro passo é obter os valores dos materiais diretos individuais. Tal valor é obtido através da multiplicação da quantidade utilizada x o custo unitário, conforme segue:

#### BOLO DE CHOCOLATE

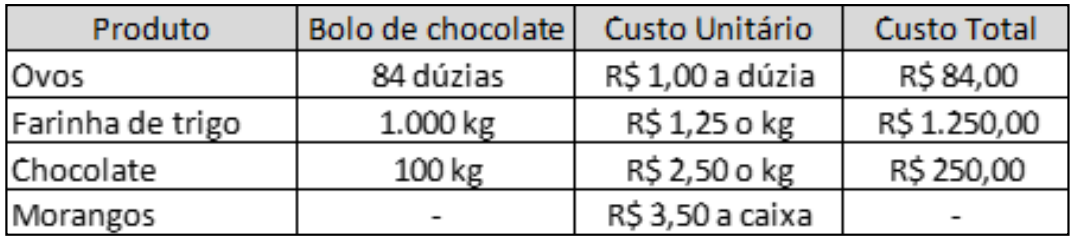

#### BOLO DE MORANGO

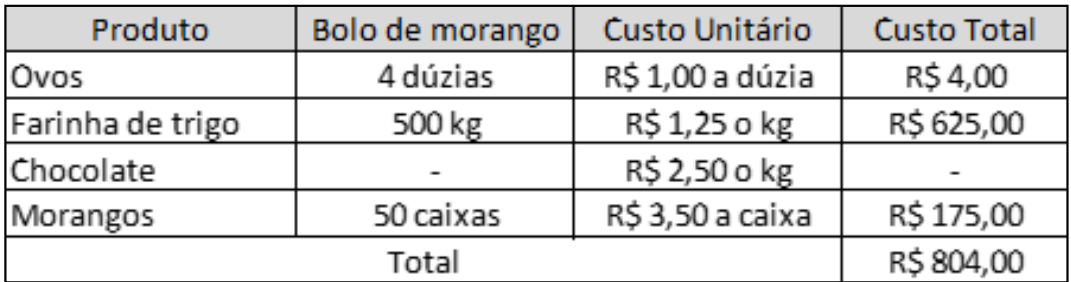

Portanto, o custo do material direto utilizado é:

- $\bullet$  Bolo de chocolate = R\$ 1.584,00
- Bolo de morango = R\$ 804,00

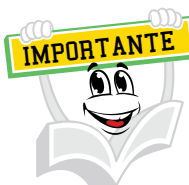

Impostos Recuperáveis – Devemos lembrar que na compra de qualquer material/matéria-prima identificamos, nas notas fiscais, impostos, sendo alguns recuperáveis e outros não. Os impostos recuperáveis são aqueles que não geram custos para a empresa, uma vez que são compensáveis com os impostos incidentes sobre a venda e, mesmo que não haja venda suficiente para compensar, o montante gerado na compra permanece no ativo da empresa.

FONTE: Disponível em: <http://www.unisa.br/conteudos/6348/f38250410/apostila/apostila. pdf>. Acesso em: 18 fev. 2016.

Lembre-se de verificar com o contador da empresa quais são os impostos recuperáveis para obter um custo real.

## 2.3 MÃO DE OBRA DIRETA

A mão de obra direta é aquela relativa ao pessoal que trabalha diretamente sobre o produto em elaboração, desde que seja possível a mensuração de quem executou o trabalho, sem necessidade de qualquer apropriação indireta ou rateio.

Martins (2001) define mão de obra direta (MOD) como aquela representada pelos colaboradores envolvidos diretamente na elaboração de um determinado tipo de bem entre os vários tipos que podem ser elaborados na empresa, numa fábrica ou num setor. É a mão de obra cujo custo pode ser apropriado diretamente a cada um dos diferentes tipos de bens em elaboração, no momento da ocorrência do custo, ou seja, durante o ciclo produtivo da empresa.

Vamos exemplificar através de uma padaria industrial: a mão de obra direta corresponde aos serviços do padeiro, da confeiteira, ou seja, do pessoal que está ligado à produção do produto. É literalmente quem põe a mão na massa! É quem faz parte dos setores de produção, ou seja, quem vai amassar, sovar, modelar, assar, embalar os produtos para serem vendidos nesta padaria.

O custo da mão de obra direta é o custo de todas as atividades relacionadas com a contratação, treinamento e apoio de pessoal, incluindo salários, gratificações, encargos sociais e encargos trabalhistas.

## 2.3.1 O que integra a mão de obra direta?

Para calcular o custo da mão de obra direta é preciso calcular qual o valor a ser atribuído por hora de trabalho, baseado na legislação trabalhista, nas convenções sindicais e no contrato de trabalho. São direitos do trabalhador: repouso semanal remunerado, férias, 13º salário, contribuição para o INSS, remuneração dos feriados, faltas abonadas, FGTS, e outros garantidos por acordos ou convenções coletivas de trabalho das diversas categorias profissionais.

Conforme Martins (2001), podemos mensurar tais valores através do auxílio dos quadros a seguir:

#### BASE PARA CÁLCULO DO CUSTO COM PESSOAL

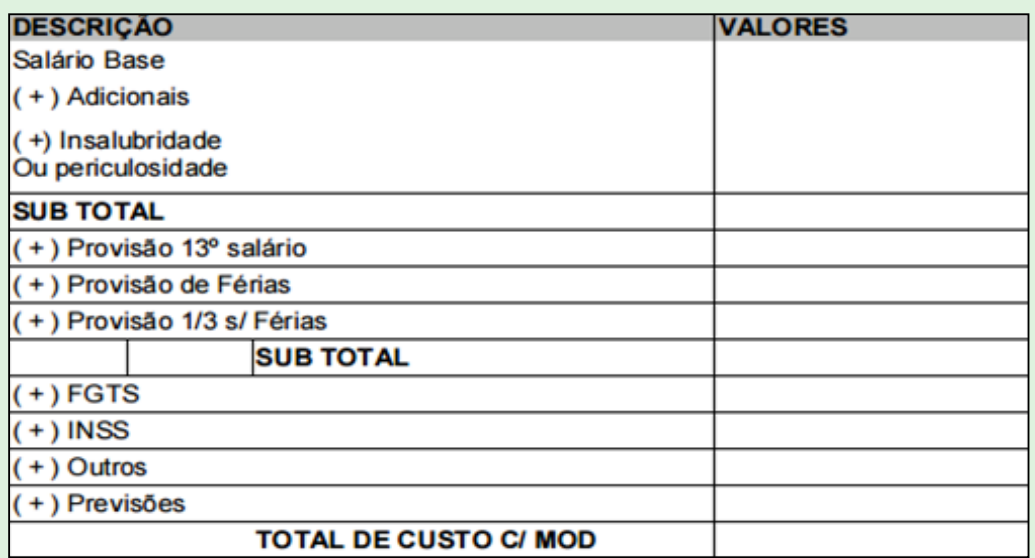

#### NÚMERO DE HORAS QUE O TRABALHADOR OFERECE À EMPRESA

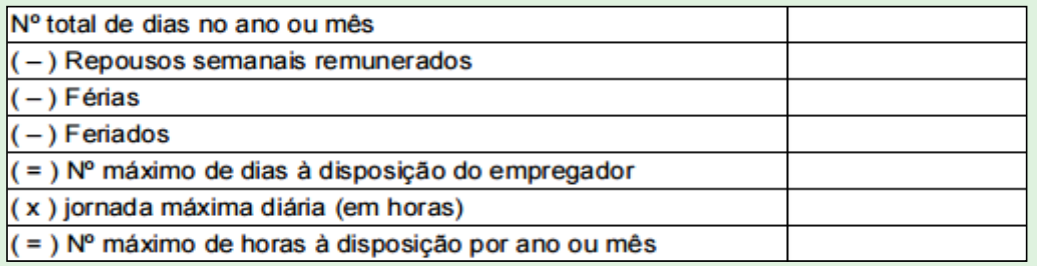

FONTE: Adaptado de: <http://bibliodigital.unijui.edu.br:8080/xmlui/bitstream/ handle/123456789/197/Custos%20e%20forma%C3%A7%C3%A3o%20do%20pre%C3%A7o%20 de%20venda.pdf?sequence=1>. Acesso em: 18 fev. 2016.

# 2.4 MÉTODOS DE AVALIAÇÃO DE ESTOQUES

Os métodos de avaliação de estoques têm como objetivo separar os custos dos materiais, mercadorias e produtos entre o que foi consumido ou vendido e o que permanece em estoque.

### [...]

Os materiais abrangem uma grande parte de insumos, suprimentos, produtos e mercadorias, para isso vamos verificar o entendimento de cada expressão:

- Insumos são todos os materiais necessários no processo de produção de bens e serviços.
- Suprimentos são todos os materiais necessários ao preenchimento das condições de funcionamento das instalações e equipamentos.
- Produtos são os frutos da produção e/ou fabricação própria, resultado da transformação de bens e serviços em outros bens e serviços.
- Mercadorias são bens adquiridos pela empresa, para revenda, sem transformação.

[...]

Segundo Iudícibus (1990), normalmente os estoques são compostos por:

- a) Itens que existem fisicamente em estoques, exceto os que estão fisicamente na empresa, mas que são de propriedade de terceiros (consignações).
- b) Itens adquiridos pela empresa, mas que estão em trânsito, a caminho na data do balanço.
- c) Itens da empresa que foram remetidos para terceiros em consignação.
- d) Itens de propriedade da empresa que estão em poder de terceiros para armazenagem, beneficiamento, embarque etc.

FONTE: Adaptado de: <http://bibliodigital.unijui.edu.br:8080/xmlui/bitstream/ handle/123456789/197/Custos%20e%20forma%C3%A7%C3%A3o%20do%20pre%C3%A7o%20 de%20venda.pdf?sequence=1>. Acesso em: 18 fev. 2016.

Existem vários métodos que podem ser utilizados, porém nem todos são aceitos pelo fisco em termos tributários, de acordo com a legislação do Imposto de Renda.

### 2.4.1 PEPS

A sigla PEPS significa Primeiro que Entra, Primeiro que Sai, e é também conhecida por FIFO (*First In, First Out*). Nesse método, as baixas do estoque são efetuadas pelo custo mais antigo, ou seja, o estoque é baixado à medida que ocorrem as vendas pelo custo que ocorreu primeiro.

# 2.4.2 UEPS

A sigla UEPS significa Último que Entra, Primeiro que Sai, e é também conhecida por LIFO (*Last In, First Out*). Adotando este critério para avaliar seus estoques, a empresa sempre atribuirá aos materiais em estoque os custos mais antigos. Para efeitos fiscais, este método não é aceito pelo fisco no Brasil, devido à diminuição provisória do lucro da empresa; entretanto, podemos utilizá-lo para efeito gerencial.

### 2.4.3 PMPM

De acordo com Vieira (2008, p. 38):

O Método PMPM (Preço Médio Ponderado Móvel), também conhecido como Média Ponderada, realiza uma média dos custos históricos realmente sucedidos (valores reais) entre custos dos estoques e custos de aquisições. Estes custos são ponderados pelas respectivas quantidades em estoque e adquiridos, e a média é recalculada a cada nova entrada de materiais (a cada nova aquisição).

# 2.5 COMPARAÇÃO ENTRE OS MÉTODOS DE AVALIAÇÃO

Conforme abordamos os três métodos mais utilizados, a seguir vamos realizar a comparação entre os métodos PEPS, UEPS e PMPM. Para tanto, foram identificados os seguintes lançamentos:

- a) compra de 100 unidades pelo preço de R\$ 4,00;
- b) compra de 200 unidades pelo preço de R\$ 8,00;
- c) venda de 150 unidades pelo preço de R\$ 20,00.

PEPS

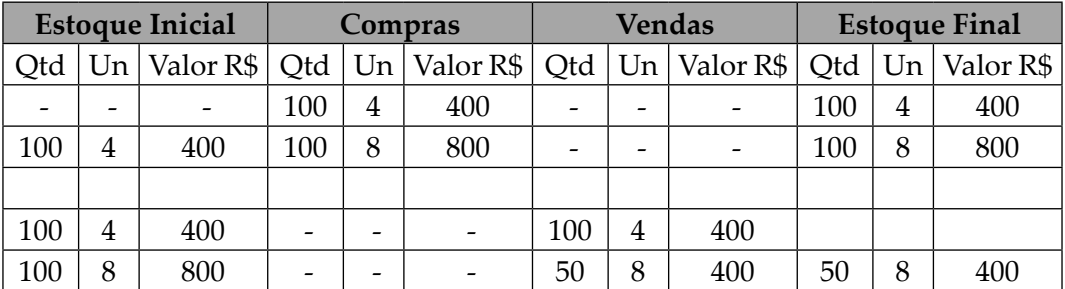

UEPS

Neste caso, quando ocorrem as vendas é descontado primeiramente o produto que se encontra há **mais** tempo no estoque, que no caso foram abatidas as 100 unidades, e em seguida foram apuradas as 50 unidades necessárias para complementar as 150 unidades referentes à segunda compra, portanto, temos a seguinte fórmula:

Estoque Inicial Quantidade Valor (+) Compras 200 R\$ 1.200,00 (-) Estoque Final 50 R\$ 400,00

(=) Custo de Vendas 150 R\$ 800,00

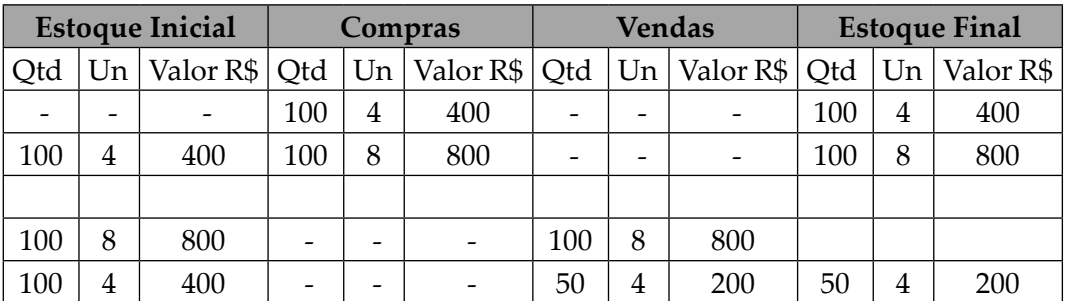

Neste caso, quando ocorrem as vendas é descontado primeiramente o produto que se encontra há **menos** tempo no estoque, que no caso foram abatidas as 100 unidades, e em seguida foram apuradas as 50 unidades necessárias para complementar as 150 unidades, referentes à primeira compra, portanto, temos a seguinte fórmula:

Estoque Inicial Quantidade Valor (+) Compras 200 R\$ 1.200,00 (-) Estoque Final 50 R\$ 200,00 (=) Custo de Vendas 150 R\$ 1.000,00

MÉDIA PONDERADA

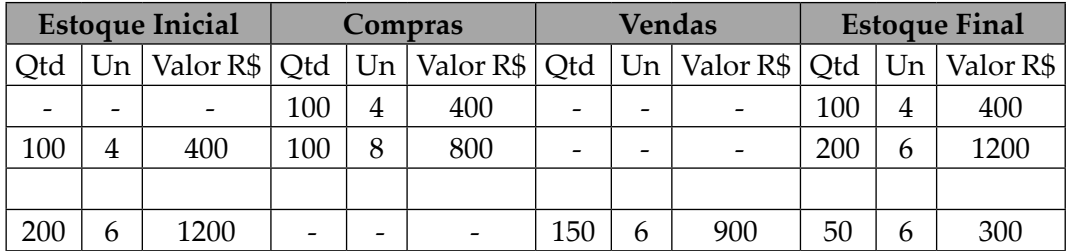

Neste caso, quando ocorre a soma dos valores comprados, em seguida é realizada a média ponderada dos valores de compra, chegando ao custo do estoque,

70

encontrando assim um novo valor para abatimento no momento da compra, para isso temos a seguinte operação:

Estoque Inicial Quantidade Valor (+) Compras 200 R\$ 1.200,00 (-) Estoque Final 50 R\$ 300,00 (=) Custo de Vendas 150 R\$ 900,00

#### COMPARAÇÃO DO RESULTADO

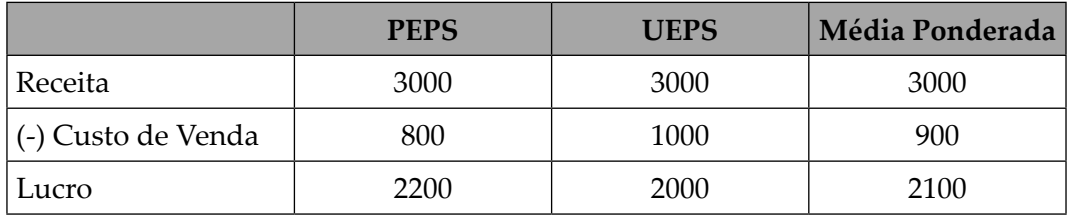

Conforme demonstrado na comparação entre os três métodos, o método de avaliação PEPS aumenta o lucro da empresa, o UEPS diminui o lucro, logo, não é aceito pelo fisco, e a Média Ponderada é intermediária entre os dois métodos.

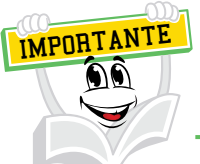

O método que NÃO é aceito pelo fisco é o UEPS, visto que, ao optar por este método, a empresa pagaria menos imposto em relação aos outros métodos que ela poderia adotar.

FONTE: Disponível em: <http://www.unisa.br/conteudos/6348/f38250410/apostila/apostila. pdf>. Acesso em: 18 fev. 2016.

### **3 CUSTOS INDIRETOS**

Os custos indiretos de fabricação são formados por aqueles custos que não se pode identificar ao portador final, ou seja, não se pode mensurar quanto deste custo realmente pertence a determinado produto ou serviço final. Por essa razão, para alocar esses custos são utilizados critérios de rateio.

Porém, é necessário cuidado quando ocorrer a escolha da base do critério de rateio a ser usada pela empresa. Esta escolha poderá provocar um resultado equivocado, não refletindo o valor real deste custo, afetando assim a avaliação dos estoques, bem como para fins gerenciais (tomada de decisão) e de controle do sistema de custos.

Segundo CRS-SP (1992), a evolução tecnológica na área e no desenvolvimento de produtos implicou redução significativa na quantidade

de matéria-prima consumida por unidade de produto acabado, tornando esse custo direto muito menos importante. A capacidade tecnológica e a própria sofisticação crescente nos hábitos dos mercados consumidores têm resultado em maior diversidade de produtos e de suas características de desempenho.

Um produto básico pode, hoje, apresentar diferentes versões e modelos em termos de desempenho e outras características. Cada vez mais são desenvolvidos novos produtos e novas formas de desempenhar uma função ou de atender uma necessidade.

Essa discussão demonstra, com clareza, a importância crescente dos processos de alocação de custos indiretos de fabricação, tanto no que se refere à demonstração dos resultados e da posição financeira das organizações, quanto a outras dimensões importantes da gestão empresarial.

FONTE: Disponível em: <http://bibliodigital.unijui.edu.br:8080/xmlui/bitstream/ handle/123456789/197/Custos%20e%20forma%C3%A7%C3%A3o%20do%20pre%C3%A7o%20 de%20venda.pdf?sequence=1>. Acesso em: 18 fev. 2015.

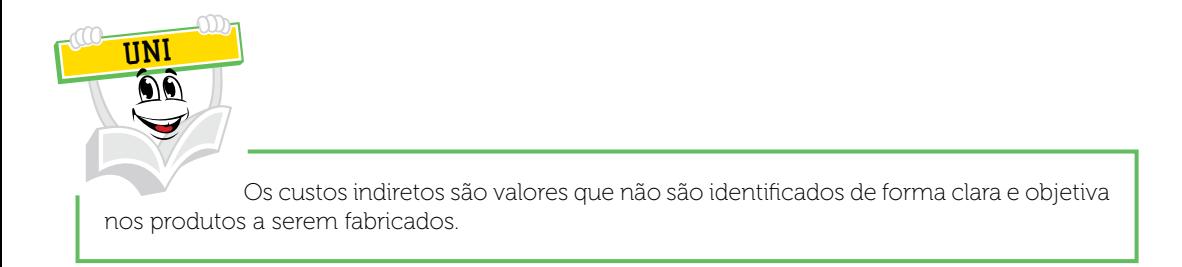

Exemplo: vamos supor que a conta de energia elétrica de uma panificadora foi de R\$ 2.000,00 na produção de 100 bolos, sendo 40 de chocolate, 10 de morango, 10 de nozes e 40 de baunilha. Devido à falta de um apontamento que mede a quantidade de horas que a batedeira trabalhou para cada bolo, temos um custo indireto, ou seja, não sabemos dizer com precisão se o bolo de chocolate gastou mais energia elétrica do que o bolo de baunilha.

Assim, todas as vezes em que houver mais de um produto e um item de custo comum a todos, não sendo possível mensuração em cada um, de forma direta, teremos os **Custos Indiretos de Fabricação** (CIFs) ou **Custo Indireto de Serviço** (CIS). Para isso utilizamos o método de rateio.

### 3.1 CRITÉRIOS DE RATEIO DOS CUSTOS FIXOS E VARIÁVEIS

Existem inúmeros critérios de rateio que podem ser utilizados pela área de gestão de custos para alocar os custos indiretos de fabricação, porém, é necessário verificar quais critérios melhor se relacionam com os custos dos produtos. Portanto, é necessário o conhecimento detalhado do sistema de produção.

O rateio é uma divisão proporcional através de informações conhecidas em cada uma das etapas que desejam calcular os custos. O rateio convencional é aquele em que alocamos parcelas dos custos indiretos aos diversos produtos ou centro de custos (VIEIRA, 2008).

De acordo com Bruni e Famá (2004), o fluxo do rateio de custos pode ser visualizado da seguinte maneira:

FLUXOGRAMA DE ALOCAÇÃO DE CUSTOS

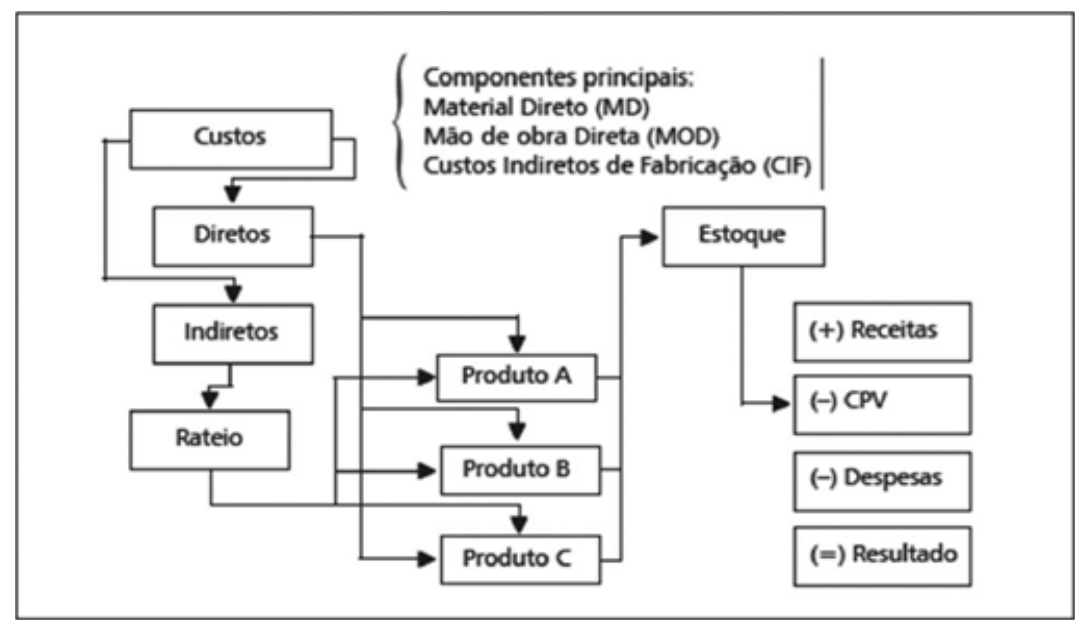

FONTE: Bruni e Famá (2004, p. 34)

Podemos transcrever o fluxo acima para um exemplo prático onde:

### FLUXOGRAMA DE ALOCAÇÃO DE CUSTOS

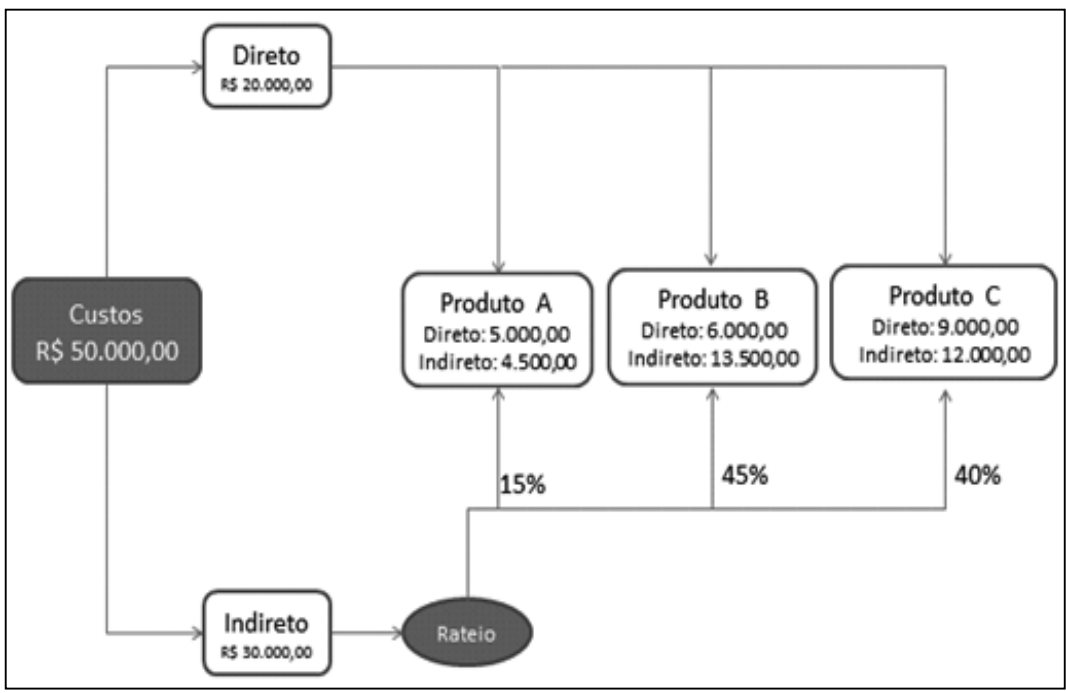

FONTE: O autor

Conforme Leone (1997), as bases de rateio (critérios de rateio ou de bases de volume) são estabelecidas pela Contabilidade de Custos, após um trabalho de análise das atividades de cada setor, que faz com os responsáveis técnicos pelas operações fabris.

As bases de rateio de custos mais comuns são as unidades produzidas, horas de máquinas, horas de mão de obra direta, custos dos materiais, quantidades de materiais, custos da mão de obra e transações ou atividades. A escolha vai depender das características do ambiente de produção, pois os cenários de produção são diferentes de empresa para empresa. A Contabilidade de Custos vai aplicar a base de rateio que combine com as operações, aquela que fornecer informações próximas da realidade referente a custos e aquela que for útil para a análise do desempenho das operações.

Para Martins (1998), setores cujos custos sejam predominantemente fixos devem ser rateados à base de potencial de uso, e departamentos cujos custos sejam predominantemente variáveis devem ser rateados à base dos serviços realmente prestados. Se não houver predominância de um ou outro e o valor do custo total, em reais, for grande, pode haver um rateio misto.

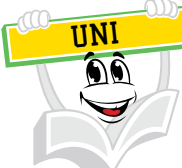

A organização pode realizar a distribuição de custos de diversas maneiras, porém, por ser um critério subjetivo e impreciso, qualquer tipo escolhido poderá favorecer mais um produto e prejudicar outro, ou seja, não há um método mais correto, mas sim um que seja mais próximo da realidade possível.

# 3.2 DEPARTAMENTALIZAÇÃO

Conforme Vieira (2008), podemos definir departamento como sendo uma unidade operacional representada por um conjunto de homens e/ou máquinas de características semelhantes, que desenvolvem atividades homogêneas dentro de uma mesma área.

A departamentalização é a subdivisão da empresa em áreas diferentes e distintas, de acordo com as atividades desenvolvidas em cada um desses setores. Podemos verificar tais setores como: financeiro, *marketing* industrial, administrativo, comercial, entre outros. Esses setores recebem nomes de acordo com suas atividades desempenhadas diretamente no sistema produtivo ou não, como é o caso dos setores de serviços, conhecidos como auxiliares, pois prestam serviço a outros setores e possuem seus custos transferidos para aqueles que deles se beneficiam.

Não podemos dizer que há departamentalização ideal, todos os tipos apresentam vantagens e desvantagens. É necessário que ao definir os departamentos, que é na verdade o processo de agrupar as atividades com mesmo fim em divisões organizacionais, busque-se maneiras onde a eficiência e a eficácia sejam otimizadas. Portanto, departamento é a menor unidade administrativa dentro de uma empresa industrial. Assim, a departamentalização consiste na apropriação dos CIFs desde os departamentos não produtivos até encerrar nos departamentos de produção, sendo eles distribuídos no produto (VIEIRA, 2008).

Exemplo: Vamos supor que, durante um determinado mês, uma panificadora produza bolos de laranja e bolos de limão sabendo que seu consumo de água foi de R\$ 2.000,00 e de energia de R\$ 5.000,00. Realize os cálculos abaixo conforme descrito.

a) Distribuir os custos de água: 10% comercial, 40% montagem, 20% financeiro e 30% produção.

Comercial  $\rightarrow$  R\$ 2.000,00 x 0,10 = R\$ 200,00 Montagem  $\rightarrow$  R\$ 2.000,00 x 0,40 = R\$ 800,00 Financeiro  $\rightarrow$  R\$ 2.000,00 x 0,20 = R\$ 400,00 Produção  $\rightarrow$  R\$ 2.000,00 x 0,30 = R\$ 600,00

b) Distribuir os custos de energia: 5% comercial, 45% montagem, 10% financeiro e 40% produção.

Comercial  $\rightarrow$  R\$ 5.000,00 x 0,05 = R\$ 250,00 Montagem  $\rightarrow$  R\$ 5.000,00 x 0,45 = R\$ 2.250,00 Financeiro  $\rightarrow$  R\$ 5.000,00 x 0,10 = R\$ 500,00 Produção  $\rightarrow$  R\$ 5.000,00 x 0,40 = R\$ 2.000,00

c) Do resultado, distribuir os custos comercial e financeiro em 60% para a montagem e 40% para a produção.

Comercial + Financeiro =  $450,00 + 900,00 = R$ 1.350,00$ 

Montagem  $\rightarrow$  R\$ 1.350,00 x 0,60 = R\$ 810,00 Produção  $\rightarrow$  R\$ 1.350,00 x 0,40 = R\$ 540,00

d) Do resultado, distribuir 40% para bolo de limão e 60% para bolo de laranja. Produção  $\rightarrow$  600,00 + 2.000,00 + 540,00 = R\$ 3.140,00 Montagem  $\rightarrow$  800,00 + 2250,00 + 810,00 = R\$ 3.860,00

Limão: Produção  $\rightarrow$  R\$ 3.140,00 x 0,40 = R\$ 1.256,00 Montagem  $\rightarrow$  R\$ 3.860,00 x 0,40 = R\$ 1.544,00 Total  $\rightarrow$  R\$ 1.256,00 + R\$ 1.544,00 = R\$ 2.800,00

Laranja Produção  $\rightarrow$  R\$ 3.140,00 x 0,60 = R\$ 1.884,00 Montagem  $\rightarrow$  R\$ 3.860,00 x 0,60 = R\$ 2.316,00 Total  $\rightarrow$  R\$ 1.884,00 + R\$ 2.316,00 = R\$ 4.200,00

Podemos concatenar os cálculos anteriores em uma tabela para melhor visualização, conforme segue abaixo:

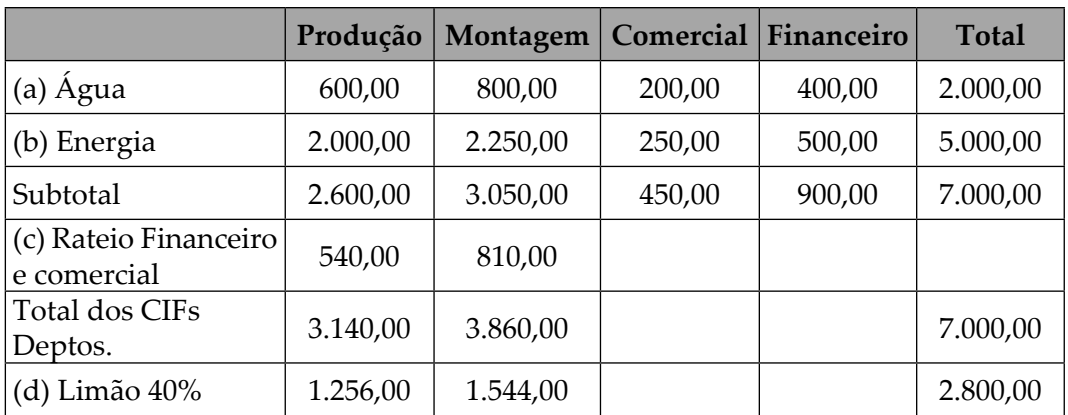

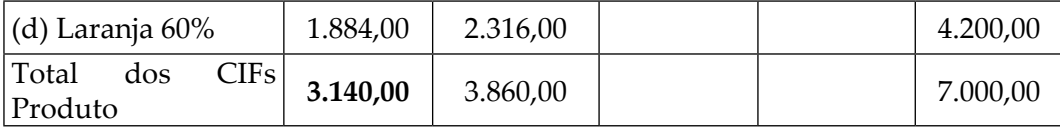

# 3.3 CENTRO DE CUSTOS

Ao definir a estrutura departamental da empresa, é possível perceber que quase sempre um departamento é um centro de custos, ou seja, nele serão apropriados os custos indiretos para que em seguida seja possível realizar o rateio aos produtos produzidos.

O Centro de custos é a menor unidade onde são alocados os custos indiretos dentro da empresa, um departamento é um centro de custos, e dentro desse departamento podem se subdividir outros centros de custos.

Portanto, o centro de custos é um sistema organizacional de atividades que são integradas às unidades de trabalho, que busca cumprir os objetivos estabelecidos pelo departamento de produção. O que integra as partes é o fluxo de informações.

- **Centro de Custos:** é a menor unidade de acumulação de custos, podendo ser representada por colaboradores, máquinas e equipamentos de características semelhantes que desenvolvem atividades homogêneas relacionadas com o processo de produção.
- **Centros de Custos Produtivos (CCP):** são os centros de custo onde são alocados os custos por onde os produtos passam durante o seu processo de produção e nos quais sofrem transformação ou beneficiamento. Exemplo: corte, costura, pintura, acabamento etc.
- **Centros de Custos Auxiliares (CCA):** são centros de custos que fazem parte do processo produtivo, porém, atuam indiretamente sobre o produto a ser produzido, ou seja, prestam serviços ou dão apoio aos CCP. Exemplo: manutenção, planejamento, refeitório, administração, almoxarifado etc.

FONTE: Vieira (2008, p. 40).

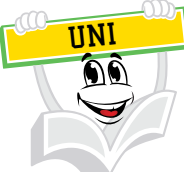

Ao utilizar os rateios, a empresa deve optar por um método de distribuição de custos indiretos que mais se aproxime de sua realidade, lembrando que qualquer método de rateio é injusto.

### *LEITURA COMPLEMENTAR*

#### **CUSTOS NAS MICROEMPRESAS E EMPRESAS DE PEQUENO PORTE**

O Sebrae SP (2002, p. 4) descreve que empresas de um mesmo segmento de atividade podem apresentar distintas estruturas de custos. Aponta que isso é consequência da tecnologia adotada, do grau de terceirização das atividades, das características dos recursos disponíveis para cada empresa. Em se tratando de empresas de segmentos diferentes, estas características são mais distintas ainda.

Neste estudo, o Sebrae SP (2002) buscou identificar de forma exploratória como as MPEs se organizam em termos de gestão de custos, grau de controle e domínio que mantêm sobre os custos e como elas formam os preços finais de seus produtos. A pesquisa contemplou uma amostra de 450 MPEs paulistas, sendo 150 da indústria de transformação, 150 do comércio e 150 do setor de serviços. Entre as principais conclusões, destaca-se que 86% dos empresários não conhecem efetivamente a composição dos custos de seus principais produtos/serviços. 38% deles desconhecem o valor de cada hora trabalhada pelos empregados, 33% desconhecem o valor dos estoques de matérias-primas e mercadorias e 10% desconhecem o valor médio mensal dos outros custos, por exemplo, gastos com aluguel, telefone, energia elétrica, combustível etc.

Esse desconhecimento torna a gestão dos custos bastante crítica quando se considera a importância relativa de cada um deles na estrutura de custos das empresas. Em outro estudo, realizado em 1998 com 1.142 MPEs dos setores de indústria, comércio e serviços localizadas em diferentes municípios do Estado de São Paulo, o Sebrae SP (2002, p. 5) apresenta a representatividade das categorias de custos no setor industrial, comercial e de serviços. Esta representatividade consta do quadro a seguir:

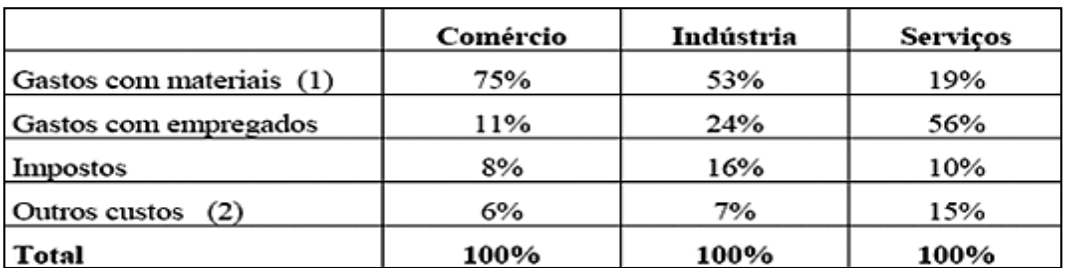

#### ESTRUTURA RELATIVA DE CUSTOS DAS MPES PAULISTAS (POR SETOR)

FONTE: Sebrae-SP (1998). "Estudo Comparativo: Pequenas Empresas (MPEs) *versus* Grandes Empresas (MGEs) no Estado de São Paulo". Relatório de Pesquisas Econômicas.

Nota (1): Inclui Aquisição de matérias-primas, mercadorias, peças e componentes e serviços de terceiros.

Nota (2): Inclui gastos com aluguel, água,energia elétrica, telefone, combustiveis, gás, etc.

### **IMPORTÂNCIA DA GESTÃO DE CUSTOS**

A estruturação de um sistema de custos nas MPEs não é apenas uma necessidade contábil. É uma necessidade administrativa, pois, sem conhecer os custos, diferentes decisões que se apresentam, como: que preço cobrar para um novo produto ou para um pedido especial, qual o nível de descontos que pode ser concedido a um cliente, eliminação de produtos que apresentam "prejuízos", terceirização de atividades, aquisição de novos equipamentos, mudanças no processo de fabricação etc., são tomadas de forma intuitiva pelos gestores.

Nestes casos, quais os riscos? Se os resultados alcançados forem satisfatórios, é de se imaginar que não há a necessidade de investir em um sistema de custos e novas decisões que exigem o conhecimento de custos poderão se revelar um desastre. A esse respeito, Resnik (1990) diz que uma empresa, sem entender seus custos, poderá promover mercadorias e serviços ou apostar em projetos que não sejam lucrativos. Também, as consequências podem se revelar desastrosas para essas empresas, uma vez que poderão implementar estratégias comerciais, programas de produção, políticas de estocagem etc., sem o subsídio de informações adequadas.

Isso implica dizer que a estruturação de um sistema de custos pode ser a chave do sucesso para as MPEs. Para isso, estas empresas têm à disposição um amplo conjunto de ferramentas que permite modelar um sistema de custos adequado às suas necessidades. Por certo, o sistema de custos nestas empresas não necessita ser tão complexo como aquele das empresas de maior porte.

FONTE: Adaptado de <http://www.crcsp.org.br/portal\_novo/publicacoes/manuais\_pmes/ conteudo/m04.pdf>. Acesso em: 30 jul. 2015.

# **RESUMO DO TÓPICO 4**

### **Neste tópico você viu que**:

- A origem da contabilidade de custos nas organizações.
- A contabilidade de custos fornece informações para os gestores da organização.
- A contabilidade de custos analisa diversos dados operacionais da empresa.
- Auxilia na tomada de decisões, no controle e na determinação do lucro da empresa.
- Algumas das terminologias mais usuais são: Gastos, Despesas, Custos, Insumos, Investimentos, Perdas, Desperdícios, Preço e Receita.
- Por fim, evidenciamos a localização da contabilidade de custos.
- Custo é o valor econômico gasto referente ao consumo ou desgaste de fatores necessários à produção de um bem ou serviço.
- Custos fixos são os custos associados à produção de um produto que não se alteram, independentemente do número de unidades produzidas.
- Custos variáveis: mudam de acordo com a produção ou a quantidade de trabalho.
- Custos diretos: são aqueles utilizados para a produção de um produto.
- Custos indiretos: são aqueles que não se pode apropriar diretamente ao produto.

### **AUTOATIVIDADE**

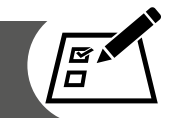

- 1 Uma empresa fabrica um produto que utiliza dois tipos de matérias-primas, pesando 2,50 kg, sendo 1,40 kg de matéria-prima A e 1,10 kg de matériaprima B. O método utilizado pela empresa para valorar seus estoques é o do Custo Médio Ponderado Móvel. Em agosto de 2015, os custos unitários das requisições foram: matéria-prima A = R\$ 276,00/kg e matéria-prima B = R\$ 632,00/kg. Durante o processo de fabricação, existe uma perda de 8% na quantidade requisitada de matéria-prima. O Custo da matéria-prima para cada unidade do produto fabricado é de:
- a) ( ) R\$ 454,00.
- b) ( ) R\$ 587,83.
- c) ( ) R\$ 908,00.
- d) ( ) R\$ 1.175,65.
- e) ( ) R\$ 875,92.

2 Pelo sistema de controle de estoques UEPS, podemos dizer que:

a) ( ) As últimas unidades, provavelmente adquiridas por um preço maior, serão as primeiras a serem baixadas, aumentando o custo, diminuindo o lucro e, consequentemente, os impostos.

b) ( ) As últimas unidades, provavelmente adquiridas por um preço menor, serão as primeiras a serem baixadas, aumentando o custo, diminuindo o lucro e, consequentemente, os impostos.

c) ( ) As primeiras unidades, provavelmente adquiridas por um preço maior, serão as primeiras a serem baixadas, diminuindo o custo, aumentando o lucro e, consequentemente, os impostos.

d) ( ) As primeiras unidades, provavelmente adquiridas por um preço menor, serão as primeiras a serem baixadas, aumentando o custo, diminuindo o lucro e, consequentemente, os impostos.

- e) ( ) É o único método aceito pelo fisco.
- 3 Uma empresa tinha zerado seus estoques em 1º/08/2015. Durante este mesmo mês realizou as seguintes operações: de entradas: no dia 5 um montante de 1.500 unidades ao custo unitário de R\$ 11,00, no dia 12 um montante de 1.800 unidades ao custo unitário de R\$ 12,00 e no dia 19 um montante de 600 unidades ao custo unitário de R\$ 13,00; de saídas: no dia 9 um montante de 800 unidades, no dia 16 um montante de 1.300 unidades e no dia 23 um montante de 200 unidades. Considerando o Método PEPS os saldos iniciais dos dias 06/08, 17/08 e 20/08, são, respectivamente:
- a) ( ) R\$ 16.500,00; R\$ 14.400,00 e R\$ 19.800,00
- b) ( ) R\$ 6.500,00; R\$ 13.700,00 e R\$ 21.500,00
- c) ( ) R\$ 16.500,00; R\$ 14.064,00 e R\$ 21.864,00
- d) ( ) R\$ 16.500,00; R\$ 14.400,00 e R\$ 22.200,00
- e) ( ) R\$ 15.500,00; R\$ 14.500,00 e R\$ 19.800,00
- 4 Os estoques da Cia. Cascais são avaliados pelo método de custo médio. Mantidas as mesmas transações, e considerando um ambiente de constante elevação de preços das mercadorias adquiridas (entradas no estoque), podese afirmar que:

a) ( ) Se o método de custeio adotado for alterado para PEPS, o estoque final será menor.

b) ( ) Se o método de custeio adotado for alterado para UEPS, o valor do CMV será maior.

c) ( ) Se o método de custeio adotado for alterado para UEPS, o valor das vendas será maior.

d) ( ) Se o método de custeio adotado for alterado para PEPS, o valor do CMV será maior.

e) ( ) A alteração do método de custeio para PEPS ou UEPS acarretaria somente a alteração do CMV, não influenciando o saldo do estoque final.

# **UNIDADE 2**

# **SISTEMAS DE CUSTEIO E FORMAÇÃO DE PREÇOS**

### **OBJETIVOS DE APRENDIZAGEM**

### **A partir desta unidade você será capaz de:**

- compreender o conceito de sistema de custeio;
- conhecer as características dos principais sistemas de custeio;
- compreender os métodos de custeio;
- realizar a comparação dos sistemas ABC x GECON;
- tomar decisões com base em custos;
- compreender o processo de formação de preços;
- realizar análises gerenciais.

### **PLANO DE ESTUDOS**

Esta unidade está dividida em cinco tópicos e em cada um deles você encontrará atividades visando à compreensão dos conteúdos apresentados.

- TÓPICO 1 SISTEMAS DE CUSTEIO
- TÓPICO 2 MÉTODOS DE CUSTEIO
- TÓPICO 3 SISTEMAS ABC X GECON
- TÓPICO 4 CUSTOS NAS DECISÕES DE PREÇOS
- TÓPICO 5 ANÁLISES GERENCIAIS EM CUSTOS

### **SISTEMAS DE CUSTEIO**

### **1 INTRODUÇÃO**

Os Sistemas de Custeio podem ser considerados como sistemas de informação que auxiliam as áreas de gestão da empresa na tomada de decisões. Há diversas abordagens de sistemas de custeio, é importante que a empresa escolha aquela que melhor se adapte em seu ramo de atividade e política de gestão.

Para Kaplan (1998), os métodos de custeio precisam se basear em conhecimentos de engenharia e contabilidade de custos do futuro. Tais profissionais necessitam conhecer e ser responsáveis por tais processos, pois os engenheiros de produção e gestores estão na linha de frente para a tomada de decisões estratégicas das empresas.

Geralmente, os profissionais responsáveis por calcular os custos nas empresas são, na maioria dos casos, profissionais relacionados à engenharia da produção ou especialistas na área de custos, levando em consideração que esses profissionais dominam melhor o processo produtivo, conhecendo assim as suas características e especificidades.

Os sistemas de custeio podem também ser conhecidos como sistemas de acumulação de custos, ou sistemas de custeamento, ou simplesmente sistema de acumulação. Segundo Padoveze (2003, p. 225), "compreendem os instrumentos, critérios e sistemas para registro, guarda e acumulação das informações dentro de um ordenamento lógico e coerente nos produtos e sistemas produtivos das empresas". A escolha do melhor sistema de custeio a ser adotado pela organização deve basear-se em seu sistema de produção e, em seguida, escolher o método de custeio a ser utilizado.

Conforme Cogan (1999), os gestores e cientistas são desafiados há anos nos quesitos relacionados à determinação dos custos de produção e prestação de serviços, seus esforços estão direcionados para buscar alternativas de reduzir a consequente tomada de decisões a fim de tornar a empresa mais competitiva.

### **2 SISTEMA DE ACUMULAÇÃO POR PROCESSO**

Nos setores produtivos, também conhecidos como indústria, é que a empresa executa atividades que transformam matérias-primas em produtos finais. As indústrias produzem de modo contínuo, seriado ou em massa, nesta

#### UNIDADE 2 | SISTEMAS DE CUSTEIO E FORMAÇÃO DE PREÇOS

forma é comum ser classificado como sistema de custeio contínuo ou sistema de acumulação por processo.

Na utilização do sistema de acumulação por processo, a contabilidade de custos preocupa-se em determinar e controlar os custos através dos departamentos, setores, processos produtivos, e após essa mensuração realiza a divisão destes custos pela quantidade produzida durante determinado período, ou seja, quando a empresa possui sua produção em modo contínuo, em série ou em massa, realiza a soma dos custos dos setores, fases, centros de custos ou departamentos, em seguida divide pela quantidade produzida.

Neste sistema não há preocupação em contabilizar os custos de itens individuais ou por agrupamento de itens. Portanto, os custos são concatenados por fase do processo, pela operação ou, ainda, pelos centros de custos (departamentos) e alocados aos produtos em bases contínuas (ou bases sistemáticas). Geralmente, esse sistema é utilizado em organizações que produzem um grande volume de produtos uniformes em bases contínuas, como, por exemplo: a produção de carros, de cadeiras, de geladeiras etc. Logo, para determinar o custo de produção de cada produto, é necessário dividir todos os custos pelas unidades produzidas em determinado período.

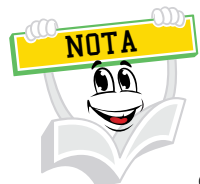

Custo unitário de produção = (Custo Total no Período) ÷ (Unidades Produzidas no Período).

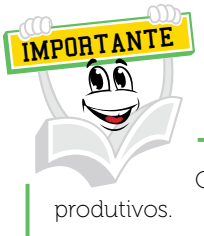

O estoque de Produtos em Processo é formado pela soma dos vários processos

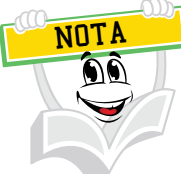

Contabilização dos custos registrados na produção contínua: após a apropriação dos custos de MD, MOD e CIF para os processos de produção, os produtos completados são transferidos para o estoque de produtos acabados e, quando vendidos, são transferidos para o CPV.

É importante salientar que as unidades equivalentes de produção são quanto equivalem em unidades acabadas os custos acumulados nas unidades que estão em processo.

A partir do momento em que encontramos produtos em processo no final do período, é preciso determinar o estágio de fabricação (grau de acabamento) em que se encontram essas unidades, para poder distribuir os Custos de Produção entre as unidades concluídas e as que permanecem em processo. Geralmente a avaliação da produção equivalente é feita pela Engenharia de Produção.

Exemplo:

Custos de Produção de uma empresa no período:

- Material Direto R\$ 10.000,00.
- Mão de obra Direta R\$ 8.000,00.
- Custos Indiretos de Fabricação R\$ 6.000,00.
- Estoque inicial  $-0$ .
- Produção iniciada 1.000 unidades.
- Produção concluída e transferida para o departamento seguinte 800 unidades.
- As unidades em processo estão num estágio de fabricação correspondente a 80% em média.

#### ð **Determinação das unidades equivalentes de produção:**

- 200 unidades  $x 0.80 = 160$  unidades equivalentes.
- 800 unidades acabadas + 160 unidades equivalentes = 960 unidades de produção.
- Custo unitário = Custo de Produção/Produção Equivalente = R\$ 24.000,00/960 unidades = R\$ 25,00.

#### ð **Custo da Produção transferida para o departamento seguinte:**

• 800 unidades  $x$  R\$ 25,00 = R\$ 20.000,00.

ð **Valor das unidades em processo (Estoque em Processo):**

- 160 unidades equivalentes  $x$  R\$ 25,00 = R\$ 4.000,00.
	- ð **Custo unitário das unidades em processo:**
- R\$ 4.000,00/200 unidades = R\$ 20,00.

FONTE: Adaptado de: <http://www.ceap.br/material/MAT10042010142844.pdf>. Acesso em: 29 mar. 2016.

### **3 SISTEMA DE ACUMULAÇÃO POR ORDEM**

O sistema de acumulação por ordem ou sistema de Custos por Ordem (produção por encomenda) é o sistema pelo qual os produtos são feitos de forma especial, sob encomenda, de acordo com as especificações dos clientes.

A organização utiliza uma autorização de fabricação de um produto ou prestação de serviço para que seja iniciado o processo de fabricação, essa autorização é denominada como ordem de produção, ou de serviço, ou de trabalho, execução etc. Tais nomenclaturas são similares, variando de acordo com a literatura abordada. O sistema de acumulação por ordem também pode ser conhecido popularmente como sistema por encomenda.

Para que a empresa adote o sistema de acumulação por ordem é indicado que a forma de produção seja por produtos distintos, ou aqueles que atendam às necessidades específicas de cada cliente. Geralmente é utilizado por empresas que produzem por encomenda ou realizam serviços personalizados.

Os custos relacionados à mão de obra direta e os referentes a gastos com materiais de uma determinada ordem de produção ou serviço são alocados a partir dos registros mantidos para este propósito. Já os custos indiretos, como, por exemplo, os aluguéis, energia elétrica etc., são aplicados usualmente às ordens através de taxas predeterminadas, com base nas horas de mão de obra direta.

FONTE: Disponível em: <http://www.portaldecontabilidade.com.br/guia/custos\_direitos.htm>. Acesso em: 5 maio 2016.

Ao cadastrar uma ordem, ela recebe uma numeração ou um código. No momento em que são incorridos custos com mão de obra e de material, relacionados com a ordem, estes são registrados na conta ou centro de custos de produção em andamento da razão contábil que é responsável por registrar os custos de cada ordem.

Há diversas indústrias ou prestadores de serviços que podem utilizar esse sistema. Temos como exemplo as empresas de publicidade e propaganda, ateliês de costura, empresas que fabricam aeronaves, navios etc.

QUADRO 5 - MODELO DE UMA ORDEM DE PRODUÇÃO

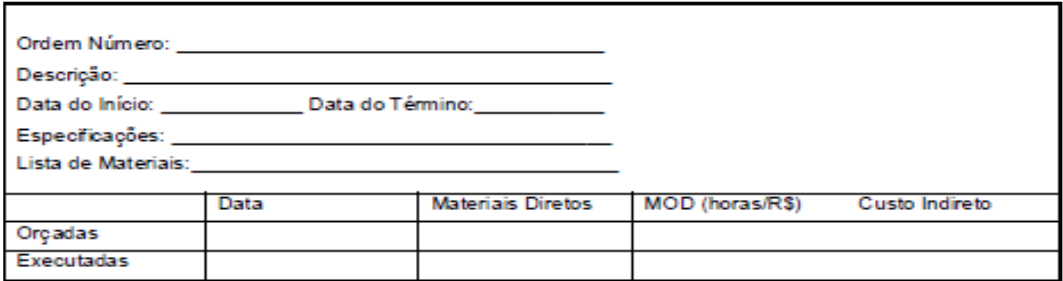

FONTE: Vieira (2008, p. 55)

Nesse sistema, os custos são acumulados por ordem de produção. Quando realizamos a soma das ordens de produção em aberto, temos a representação do estoque dos produtos em processo. Conforme os produtos são concluídos, as ordens de produção são finalizadas e os custos são transferidos para o estoque de produtos acabados (ou CPV, se for o caso).

> Durante a fabricação do pedido, os custos são registrados da seguinte forma:

> • Os materiais diretos (MD) pelo custo real, com base nas requisições para cada ordem de produção (OP) ou ordem de serviço (OS).

> • A mão de obra direta é apropriada com base no tempo gasto na execução de cada ordem (tempo gasto x taxa horária de custo da Mão de Obra Direta - MOD).

> • O Custo Indireto de Fabricação (CIF) é apropriado através de rateio com base em critério definido (VIEIRA, 2008, p. 36).

A seguir, o fluxo de Custos do Custeio por ordem:

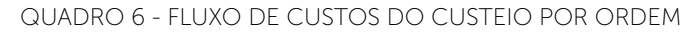

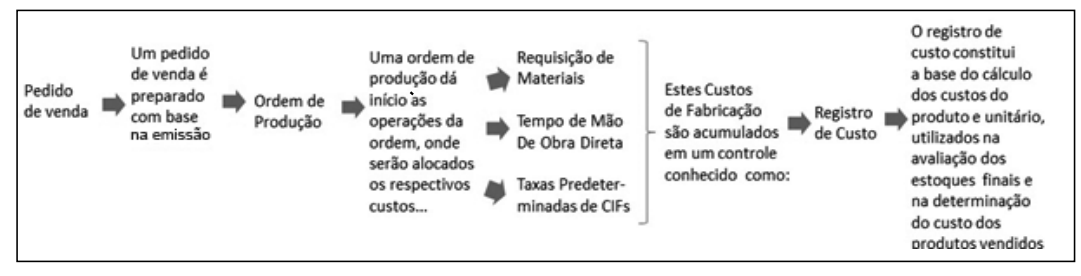

FONTE: O autor

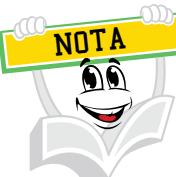

Contabilização dos custos por Ordem de Produção: após a apropriação dos custos de MD, MOD e CIF para as ordens de produção, os produtos completados são transferidos para o estoque de produtos acabados e, quando vendidos, são transferidos para o CPV. FONTE: Disponível em: <http://fesppr.br/~hey/CONTABILIDADE%20DE%20CUSTOS/UN%20 5%20-%20SISTEMAS%20DE%20ACUMULA%C7%C3O%20DE%20CUSTOS%20.doc>. Acesso em: 29 mar. 2016.

A Cia Dó Re Mi Ltda. fabrica dois tipos de flautas: tipo A e B. Algumas dessas flautas são inteiramente de plástico e outras levam peças de latão, em torno da qual é moldado o plástico. Essas últimas exigem, então, um trabalho de perfuração e usinagem. A Cia tem três centros de custos: Moldagem, Usinagem e Produção e Serviços Gerais, tendo como gastos em setembro de 2015:

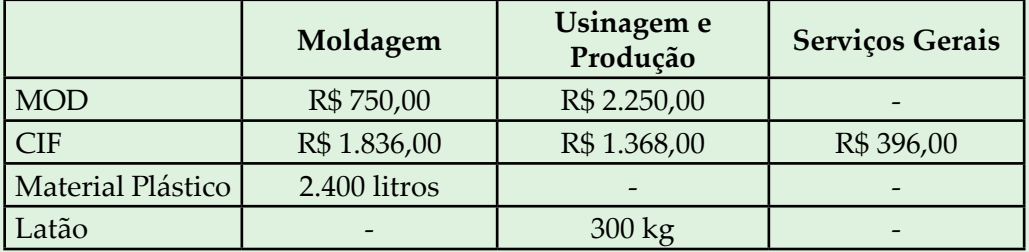

Os custos do centro de serviços gerais são distribuídos aos centros de produção na base do valor da MOD de cada centro, e o seguinte critério foi estabelecido para distribuir os CIFs do centro de moldagem para os dois produtos: Horas e MOD.

Foram produzidas 3.000 flautas tipo A e cada uma delas foi fabricada com o consumo de: 15 minutos de MOD no centro de moldagem e 20 minutos de MOD no centro de usinagem e perfuração.

Foram produzidas 4.500 flautas tipo B e cada uma delas foi fabricada com o consumo de 10 minutos de MOD no centro de moldagem.

Segundo a seção financeira, as taxas salariais pagas aos operários diretos são as seguintes:

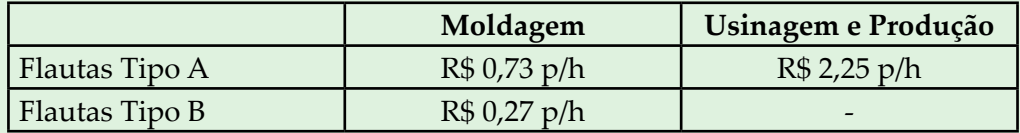

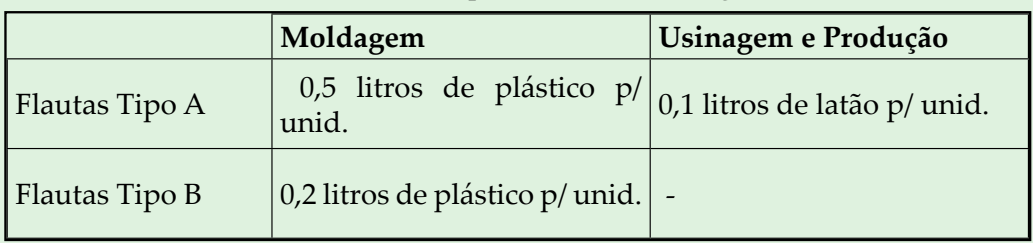

A lista de materiais de cada produto revela o seguinte:

A contabilidade informou que os custos dos materiais foram os seguintes: Plástico =  $$6,00$  o litro

Latão =  $$3,50$  o litro

Agora que possuímos todas as informações necessárias, vamos calcular o custo das flautas A e B, utilizando o método de Custo por Ordem:

### **MOD:**

Flauta A – 3.000 unid. Moldagem R\$ 0,73 p/h 15min. p/unid. R\$ 547,50 Usinagem R\$ 2,25 p/h 20min. p/unid. R\$ 2.250,00 R\$ 2.797,50 Flauta  $B - 4.500$  unid. Moldagem R\$ 0,27 p/h 10min. p/unid. R\$ 202,50

### **Material Direto:**

Flauta A – 3.000 unid. Moldagem 0,5 litros p/unid. R\$ 6,00 p/litro R\$ 9.000,00 Usinagem 0,1 kg p/unid. R\$ 3,50 p/kg R\$ 1.050,00 R\$ 10.050,00

Flauta  $B - 4.500$  unid. Moldagem 0,2 litros p/unid. R\$ 6,00 p/litro R\$ 5.400,00

### **Serviços Gerais:**

Moldagem R\$ 750,00 25 % R\$ 99,00 Usinagem R\$ 2.250,00 75 % R\$ 297,00 Total R\$ 3.000,00 100 % R\$ 396,00

No centro de Moldagem, as flautas A e B consumiram um mesmo total de horas, 4.500 h cada, portanto os R\$ 99,00 são distribuídos igualmente, R\$ 49,50 para cada Ordem de Produção.

### **Departamentalização do CIF:**

Moldagem R\$ 1.836,00 A B Usinagem R\$ 1.368,00 Moldagem R\$ 918,00 R\$ 918,00 Total R\$ 3.204,00 Usinagem R\$ 1.368,00

Fichas das Ordens de Produção:

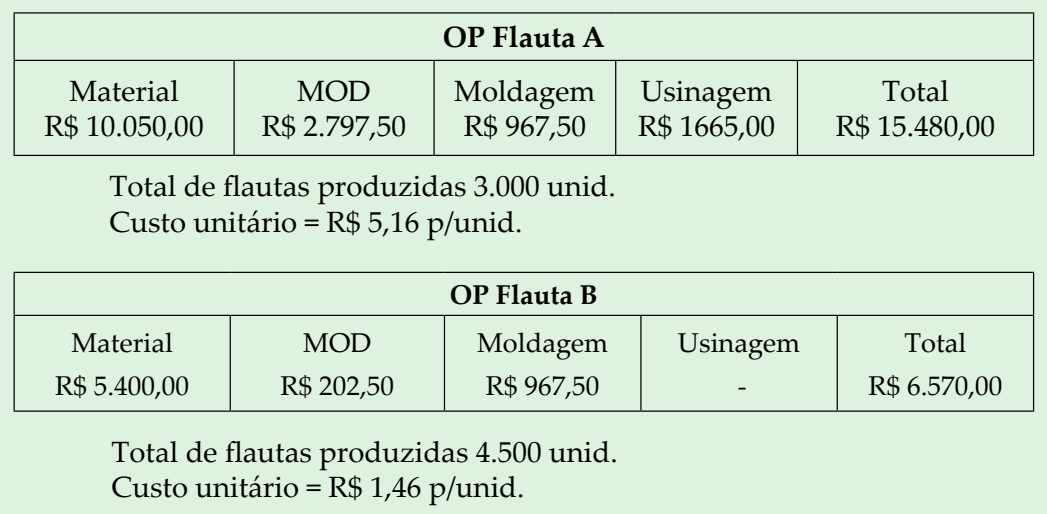

FONTE: Adaptado de: <http://www.apostila.com.br/apostila/1387/contabilidade-de-custos-custopor-absorcao-e-sistema-abc.html>. Acesso em: 29 mar. 2016.

Conforme verificamos, na produção por ordem os custos são acumulados numa conta específica para cada ordem ou encomenda. Essa conta só deixa de receber custos quando a ordem for encerrada. Caso termine o exercício e o produto ainda estiver em processo de produção, não há encerramento, permanecendo os custos até então incorridos na forma de bens em elaboração. Na Produção por Ordem, os custos são acumulados em contas representativas das diversas linhas de produção, sendo essas contas encerradas sempre no final de cada período (mês, semana, trimestre ou ano, conforme o período mínimo contábil de custos da empresa).

a) Os custos são acumulados na ordem de produção por elementos de custos durante determinado período (semana, quinzena, mês), levando em conta o departamento ou processo de fabricação, e este vem ao encontro do caminho transitado pelo produto no processo de fabricação.

b) No caso onde os produtos são processados em mais de um determinado departamento, os custos correspondentes são lançados a cada fase de fabricação, de forma que o custo total vai sendo acumulado até que a ordem de produção seja finalizada.

c) Somente quando a ordem de produção é terminada pode-se conhecer o custo real de fabricação do produto.

d) Os custos apropriados nas ordens de produção, enquanto estas não estão completadas, passam a compor o inventário de produtos em processo (andamento ou em fase de fabricação).

e) O custeamento por ordem de produção é usado em empresas cujos produtos ou lotes de produtos podem ser perfeitamente identificados no processo de fabricação, isso ocorre, principalmente, em relação à produção não padronizada ou produção não repetitiva.

#### **Este sistema apresenta algumas desvantagens:**

a) Gasto administrativo: o sistema exige considerável trabalho para o registro das informações requeridas no adequado preenchimento das ordens de produção.

b) Os controles permanentes são necessários para assegurar a correlação dos dados de material e de mão de obra direta apropriado a cada ordem de produção.

### **Fluxo de documentos:**

1. Pedido de vendas: um pedido de venda é preparado com base na emissão da venda.

2. Ordem de produção: uma ordem de produção dá início aos trabalhos da ordem, na qual são debitados os elementos de custos.

- 3. Formulário de requisição de materiais:
- Cartão de controle de tempo de mão de obra.
- Taxas predeterminadas de custo indireto.

Estes custos de fabricação são acumulados em formulários, elaborados pela contabilidade, conhecidos como folha de registro de custo. (O registro de custo constitui a base de cálculo dos custos do produto unitário utilizados na determinação dos custos dos produtos vendidos).

FONTE: Disponível em: <http://www.ceap.br/material/MAT28022014144135.pdf>. Acesso em: 29 mar. 2016.

É importante salientar que ambos os processos são perfeitamente viáveis e aceitáveis fiscal e contabilmente. O importante é que um ou outro seja aplicado com base no custo por absorção e pelos custos reais incorridos.

Você poderá perceber uma relação de características e sua aplicabilidade em cada sistema de produção adaptado através das publicações de Leone (2000) e Martins (2001). Nele, você poderá realizar comparações em relação às especificidades de cada sistema, o que lhe proporcionará maior familiaridade no entendimento e na sua diferenciação.

#### QUADRO 7 – COMPARAÇÃO ENTRE SISTEMA POR ORDEM X POR PROCESSO

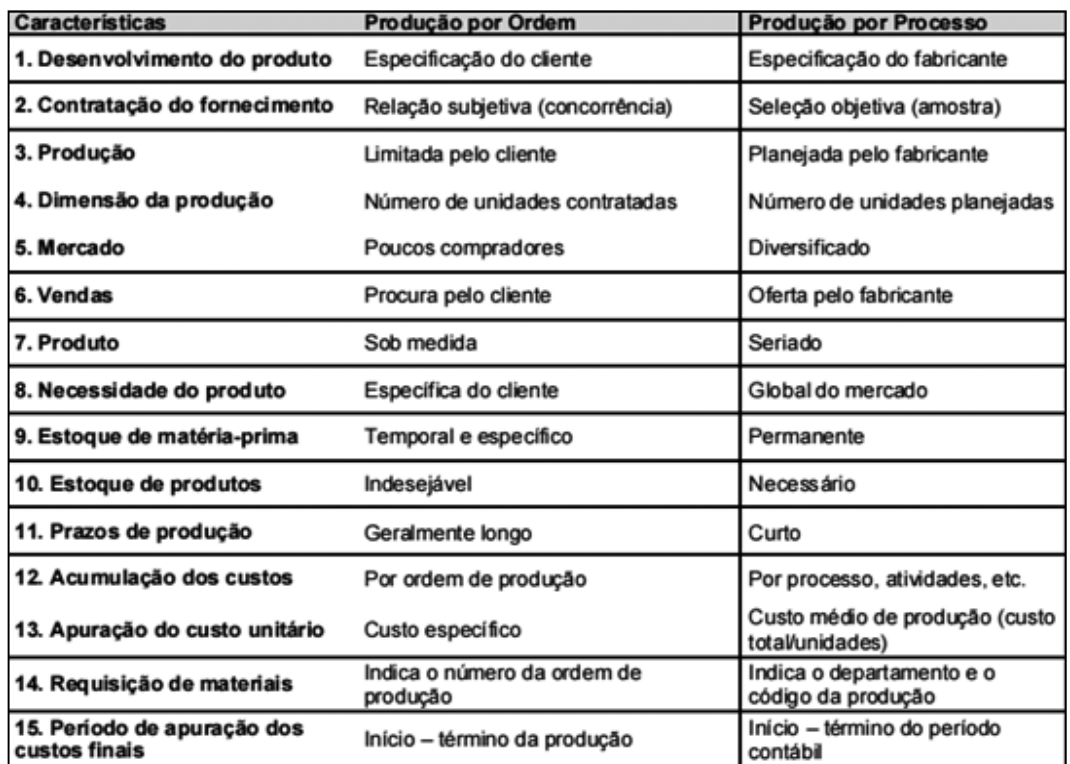

FONTE: Adaptado de Leone (2000) e Martins (2001). Disponível em: <http://bibliodigital.unijui.edu. br:8080/xmlui/bitstream/handle/123456789/197/Custos%20e%20forma%C3%A7%C3%A3o%20 do%20pre%C3%A7o%20de%20venda.pdf?sequence=1>. Acesso em: 29 mar. 2016.

### **4 SISTEMAS DE CUSTOS CONJUNTOS**

É possível produzir em algumas fábricas dois ou mais produtos acabados a partir de uma única matéria-prima ou de um único processo de produção. A partir da mesma matéria-prima formam-se diversos produtos, portanto, surgem custos indivisíveis, não identificáveis com os produtos.

Um exemplo clássico: em um frigorífico, a partir de uma única matériaprima (gado), são extraídos diferentes produtos, como, por exemplo: o couro, os diversos cortes de carne etc.

Após certa etapa no processo de manufatura, que se denomina ponto de separação, identificam-se os produtos finais separadamente, e para cada um deles se acumulam os custos. A questão-problema de se determinar o custo conjunto é identificar uma base razoável para se atribuir aos produtos os custos de material, mão de obra e despesas indiretas incorridos até o ponto de separação.

Para Leone (2000, p. 338), "os coprodutos e subprodutos são produtos conjuntos (não há a possibilidade de fabricar um isolado). Produtos conjuntos são dois ou mais produtos provenientes de uma mesma matéria-prima, ou que são produzidos ao mesmo tempo por um, ou mais de um processo produtivo".

Podemos perceber que um produto pode ser definido como subproduto em função de seu pequeno valor comercial quando comparado com o produto de maior valor, que é classificado como coproduto. Pela sua pequena participação nas receitas da empresa, e pelo fato de se originarem de desperdícios, os subprodutos deixam de ser considerados produtos propriamente ditos, pois se assim o fossem, deveriam receber parcelas de custos da produção.

De acordo com o exemplo relacionado ao gado, temos o seguinte: as carnes nobres e de segunda podem ser consideradas coprodutos, enquanto que os órgãos, o couro e outras partes podem ser considerados subprodutos. Os órgãos ainda podem ser processados, e assim, se transformar em coprodutos. Mas como podemos realizar a distinção em relação aos custos em um processo de difícil definição? Quantos dos custos são pertinentes aos produtos principais e o que deve pertencer aos subprodutos? E, ainda, o que considerar como sobra? Estas perguntas os gestores de custos devem fazer.

A situação fica complicada na medida em que existe uma diferença fundamental entre custos conjuntos e custos comuns:

a) os custos conjuntos são indivisíveis;

b) os custos comuns são custos indiretos, e podem ser divididos em diversos objetos de custeio.

Ainda com todas as dificuldades citadas anteriormente, existem alguns métodos que são aceitos, ou mais usualmente utilizados, objetivando custear os coprodutos.

• Métodos para custear os coprodutos:

Os critérios mais empregados que formam as bases dos métodos de alocação dos custos conjuntos para os coprodutos são unidades físicas produzidas, os valores de mercado e da igualdade do lucro bruto são:

> a) As **unidades físicas** tanto podem ser quantidades de produtos como qualquer outra unidade que sirva para representar todos os produtos. O método pode ser baseado em quilos, litros ou metros da matéria-prima principal. Todos os produtos devem ser convertidos a essa mesma unidade de medida. Têm muitas desvantagens quando os produtos são muito diferentes. Nota-se que esse não é um critério racional, todos os custos conjuntos são distribuídos com base no mesmo procedimento para todos os produtos, independentemente da forma como esses consomem os recursos produtivos da empresa. b) O método com base **no valor de mercado** apropria os custos com base no faturamento de cada produto, se apoia na ideia de que os

produtos que valem mais no mercado é que devem ser os maiores consumidores de recursos comuns (conjuntos) – o que nem sempre é verdade, já que o principal determinante do preço consiste no valor percebido pelo produto no mercado, fruto da relação entre demanda e oferta.

c) O método **com base na igualdade do lucro bruto total** prevê que este último seja dividido pelo total de unidades produzidas, obtendo um lucro bruto unitário igual para todos os produtos (BRUNI; FAMA, 2004, p. 198-202).

FONTE: Adaptado de: <http://bibliodigital.unijui.edu.br:8080/xmlui/bitstream/ handle/123456789/197/Custos%20e%20forma%C3%A7%C3%A3o%20do%20pre%C3%A7o%20 de%20venda.pdf?sequence=1>. Acesso em: 29 mar. 2016.

Quando mais de um produto surge de uma matéria-prima, no processo de produção que pode ser por produção contínua ou por encomenda, eles podem ser coprodutos ou subprodutos.

#### **Coprodutos**

São produtos de importância igual para a empresa do ponto de vista de faturamento. O que importa com relação aos coprodutos é o controle do custo por operação e não o custo por produto.

O método mais usado para apropriação dos custos conjuntos é o valor de mercado, onde os produtos de maior valor de venda recebem maior carga de custos.

Exemplo: Para fabricar os coprodutos A e B os custos conjuntos (matériaprima e custos de transformação) foram de R\$ 50.000,00. O preço de venda do produto A é R\$ 6,00 o kg e do produto B é R\$ 4,00 o kg. Foram produzidos 60.000 kg de A e 20.000 kg de B. A distribuição dos custos conjuntos seria:

 $A - 60.000$  kg x R\$  $6.00 = R$360.000.00$  $B - 20.000$  kg x R\$ 4,00 = R\$ 80.000,00 80.000 kg R\$ 440.000,00

Produto A = 50.000,00/440.000,00 x 360.000,00 = 40.909,09 Produto  $B = 50.000,00/440.000,00 \times 80.000,00 = 9.090,91$ 

#### **Subprodutos**

Caracterizam-se por apresentarem faturamento de pouca relevância dentro do faturamento total. Neste caso, em vez de receberem apropriação de custos, o valor de venda dos subprodutos menos as despesas necessárias para sua venda é deduzido dos custos do produto principal.

#### **Sucatas**

São sobras (refiles, recortes) de materiais e não apresentam valor de venda ou mercado normal dentro da estrutura produtiva da empresa. A venda, quando acontece, é contabilizada como outras receitas operacionais.

FONTE: Disponível em: <http://fesppr.br/~hey/CONTABILIDADE%20DE%20CUSTOS/UN%205%20 -%20SISTEMAS%20DE%20ACUMULA%C7%C3O%20DE%20CUSTOS%20.doc>. Acesso em: 29 mar. 2016.

# **RESUMO DO TÓPICO 1**

### **Caro(a) acadêmico(a), neste tópico você viu que:**

- Sistemas de Custeio podem ser considerados como sistemas de informação que auxiliam as áreas de gestão da empresa na tomada de decisões.
- No sistema de acumulação por processo a contabilidade de custos preocupase em determinar e controlar os custos através dos departamentos, setores, processos produtivos e, após essa mensuração, realiza a divisão destes custos pela quantidade produzida durante determinado período.
- No sistema de acumulação por ordem é onde os produtos são feitos de forma especial sob encomenda de acordo com as especificações dos clientes.
- Os conceitos dos sistemas de custos conjuntos.
# **AUTOATIVIDADE**

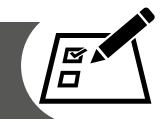

- 1 A empresa "Indústria X" utiliza o sistema de acumulação por processo e apresenta os seguintes dados:
- Material Direto R\$ 15.000,00
- Mão de obra Direta R\$ 7.000,00
- Custos Indiretos de Fabricação R\$ 4.000,00
- Estoque inicial  $-0$
- Produção iniciada 1200 unidades
- Produção concluída e transferida para o departamento seguinte 840 unidades

Calcule o custo unitário referente às unidades em processo:

2 A empresa "Indústria Y" utiliza o sistema de acumulação por processo e apresenta os seguintes dados:

Período 1:

- Custos diretos e indiretos de produção: R\$ 5.000.000,00
- Unidades produzidas e finalizadas: 20000

Período 2:

- Custo de produção do período: R\$ 5.544.000,00
- Unidades iniciadas: 23.000
- Unidades acabadas: 21.000

Período 3:

- Custo de produção do período: R\$ 5.278.000,00
- Unidades iniciadas: R\$ 20.500
- Unidades em elaboração no final do período: 1.800

Calcule o total da produção acabada no período:

- 3 Quando uma empresa mantém seus custos dos vários contratos separadamente durante sua produção ou construção, temos o método de acumulação de custos, que pode ser denominado:
- a) ( ) Custo por processo.
- b) ( ) Custo por ordem de produção.
- c) ( ) Custo por departamento.
- d) ( ) Custo-padrão.
- 4 Quando uma empresa realiza a atribuição do custo unitário médio para a produção, dividindo o custo total obtido pelo número de unidades produzidas, temos o método de acumulação de custos, chamado:
- a) ( ) Por processo.
- b) ( ) Por ordem de produção.
- c) ( ) Por departamentalização.
- $d)$  ( ) Por centro.

# **MÉTODOS DE CUSTEIO**

### **1 INTRODUÇÃO**

É necessário compreender qual o significado de método de custeio. Para Eller (2000, p. 79), "os métodos de custeio têm como função determinar o modo de como será atribuído custo aos produtos", ou seja, o formato que a empresa utilizará para encontrar os custos dos produtos que ela vem a fabricar, identificando onde os custos estão alocados, com o objetivo de melhorar o processo e reduzir desperdícios.

# **2 MÉTODO DE CUSTEIO POR ABSORÇÃO**

O custeio por absorção é caracterizado por atribuir todos os custos do ciclo operacional interno aos produtos. Conforme Horngren; Foster e Datar (2000, p. 211), "é o método de custeio de estoque em que todos os custos, variáveis e fixos, são considerados custos inventariáveis. Isto é, o estoque 'absorve' todos os custos de fabricação".

Para Lopes de Sá (1990, p. 109), o custeio por absorção é a "expressão utilizada para designar o processo de apuração de custos que se baseia em dividir ou ratear todos os elementos do custo, de modo que cada centro ou núcleo absorva ou receba aquilo que lhe cabe por cálculo ou atribuição". Deste modo, o custeio por absorção é aquele em que são atribuídos todos os custos de fabricação, sejam eles diretos ou indiretos, fixos ou variáveis.

**Tradicionalmente, no Brasil, o método de custeio utilizado pela Contabilidade Financeira é o Custeio por Absorção, no qual os custos indiretos são alocados aos produtos e serviços por meio de rateios. As leis societárias brasileiras (com relação aos custos) se mantêm, praticamente, imutadas desde o advento da Lei nº 6.404, em 1976.**

FONTE: Disponível em: <http://www.etecnico.com.br/paginas/mef15761.htm>. Acesso em: 29 mar. 2016.

As principais vantagens e desvantagens do método de custeio por absorção são:

#### **Principais vantagens**

- Atende à legislação fiscal e deve ser usado quando a empresa busca o uso do sistema de custos integrado à Contabilidade.
- Considera o total dos custos por produto.
- Forma custos para estoques.
- Permite a apuração dos custos por centros de custos, quando os custos forem alocados aos departamentos de forma adequada, possibilitam o acompanhamento do desempenho de cada área.

#### **Principais desvantagens**

- Pode elevar artificialmente os custos de alguns produtos.
- Não evidencia a capacidade ociosa da entidade.
- Os critérios de rateio são sempre arbitrários, portanto, nem sempre justos.

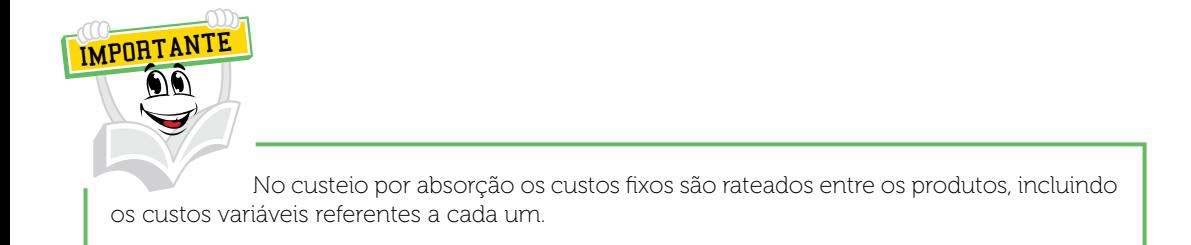

#### Exemplo:

Vamos supor que a empresa XVC têxtil fabrica dois produtos A e B, sabendo que em determinado mês foram produzidas 100 peças do produto A e 200 peças do produto B. Os custos indiretos somam o montante de R\$ 1.000,00, já os custos diretos referentes à matéria-prima são, respectivamente, R\$ 5,00 e R\$ 7,00, e os custos diretos de mão de obra são R\$ 3,00 e R\$ 2,00. Tal empresa rateia os custos indiretos proporcionalmente ao custo direto. Se ela utilizar o custeio por absorção, qual será o custo unitário do produto A e do produto B?

Resolução:

O primeiro passo é descobrir o custo direto de cada produto:

Produto A: R\$ 5,00 + R\$ 3,00 = R\$ 8,00 Produto B: R\$ 7,00 + R\$ 2,00 = R\$ 9,00

Em seguida, multiplicamos o custo de cada produto pela quantidade produzida:

Produto A: R\$ 8,00 \* 100 = R\$ 800,00 Produto B: R\$ 9,00 \* 200 = R\$ 1.800,00

Somamos os custos diretos totais de produção:

R\$ 800,00 + R\$ 1.800,00 = R\$ 2.600,00

E dividimos o valor encontrado por cada produto para descobrirmos o percentual proporcional:

Produto A: R\$  $800.00/R$$   $2.600.00 = 0.31 * 100 = 31\%$ Produto B: R\$ 1.800,00/R\$ 2.600,00 = 0,69 \* 100 = 69%

Encontramos então o percentual proporcional para calcularmos o rateio dos custos indiretos.

Produto A: R\$ 1000,00 \* 31% = R\$ 310,00 Produto B: R\$ 1000,00 \* 69% = R\$ 690,00

Dividimos o valor encontrado do custo indireto pelas unidades produzidas.

Produto A: R\$ 310,00/100 = R\$ 3,10 por unidade Produto B: R\$ 690,00/200 = R\$ 3,45 por unidade

Em seguida, para descobrir o custo total por unidade, somamos o custo direto e o custo indireto por unidade, ou seja:

Produto A: R\$ 8,00 + R\$ 3,10 = R\$ 11,10 por unidade Produto B: R\$ 9,00 + R\$ 3,45 = R\$ 12,45 por unidade

# **3 MÉTODO DE CUSTEIO VARIÁVEL (DIRETO)**

Para Viceconti (2001), esse sistema também é chamado de custeio direto, onde os custos fixos são lançados como despesa e os custos variáveis são aplicados aos produtos, são aqueles que variam proporcionalmente conforme a produção. Tal método é indicado para elaboração de controles gerenciais.

> O critério do custo variável (ou direto) é aquele que só inclui no custo das operações, dos produtos, serviços e atividades, os custos diretos e variáveis. Para que um custo (ou uma despesa) detenha as condições necessárias para compor o custo de um produto, por exemplo, é necessário que esse custo seja facilmente identificado com o produto, isto é, seja direto (onde não haja a necessidade de rateio) e que seja variável diante da variabilidade de um indicador que represente o produto, a operação, o processo, o componente ou a atividade. A finalidade principal do critério é a determinação da contribuição marginal total ou unitária de cada objeto de custeio. Essa informação tem um poder

extraordinário, principalmente porque não é poluída pelo trabalho de rateio, perigoso, às vezes inútil e até enganador (LEONE, 2000, p. 405).

No método de custeio variável são excluídos os custos fixos. Segundo Megliorini (2001, p. 137), em relação aos custos fixos, "enquanto no custeio por absorção eles são rateados aos produtos, no custeio variável são tratados como custos do período, indo diretamente para o resultado igualmente às despesas".

### **Aplicações do Custeio Variável (direto)**

a) Uma vez que os custos variáveis são inevitavelmente necessários, sua dedução da receita identifica a Margem de Contribuição do produto, sem nenhuma interferência de manipulação devido aos critérios de rateio dos custos fixos.

b) Identificações da quantidade de unidades a serem vendidas, para que um projeto seja viabilizado.

c) Fornecimento de informações gerenciais, por haver relação entre o lucro e o volume de produção.

#### **Principais vantagens**

- Destaca o custo fixo (que independe do processo fabril).
- Não ocorre a prática do rateio, por vezes errônea.
- Evita manipulações.
- Fornece o ponto de equilíbrio.
- Enfoque gerencial.
- Os dados necessários para a análise da relação custo/volume/lucro são rapidamente obtidos.
- É totalmente integrado com o custo padrão e orçamento flexível.

#### **Principais desvantagens**

- No caso dos custos mistos (custos que têm uma parcela fixa e outra variável), nem sempre é possível separar objetivamente a parcela fixa da parcela variável.
- Não é aceito pela auditoria externa das entidades que têm capital aberto e nem pela legislação do imposto de renda, bem como por uma parcela significativa de contadores, pois fere os princípios fundamentais de contabilidade, em especial os princípios de realização de receitas, de confrontação e da competência. Estes princípios estabelecem que os custos associados aos produtos só podem ser reconhecidos na medida em que são vendidos, já que somente quando reconhecida a receita (por ocasião da venda), é que devem ser deduzidos todos os sacrifícios necessários à sua obtenção (custos e despesas). Como o custeio variável admite que todos os custos fixos sejam

deduzidos do resultado, mesmo que nem todos os produtos sejam vendidos, ele violaria tais princípios.

- O valor dos estoques não mantém relação com o custo total.
- Isoladamente, não se aplica para formação do preço de venda. De acordo com o que foi apresentado, observa-se que, por não atender às exigências da legislação, este método somente é aceito para fins gerenciais. Desta forma, age como instrumento gerador de informações para melhor orientar o processo gerencial.

FONTE: Disponível em: <http://www.joinville.udesc.br/portal/professores/oliveira/materiais/ Artigo\_3.pdf>. Acesso em: 5 maio 2016.

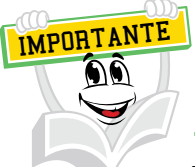

**Lucro bruto**  $\rightarrow$  É a diferença entre a receita com vendas menos o custo total apurado no custeio por absorção.

**Margem de contribuição**  $\rightarrow$  É a diferença entre a receita com vendas menos os custos apurados no método de custeio variável e as despesas variáveis com vendas.

Curva ABC ou curva ABC de custos  $\rightarrow$  Demonstra a representatividade dos custos, os que gastam maior e menor valor na composição do custo total de um produto.

### Exemplo:

A XVC têxtil produziu 10.000 unidades de seu produto no mês passado. Sabe-se que não havia estoques iniciais de produtos acabados e nem de produtos em elaboração. A indústria vendeu 7.000 produtos por 5,00 cada um. Outros dados observados foram:

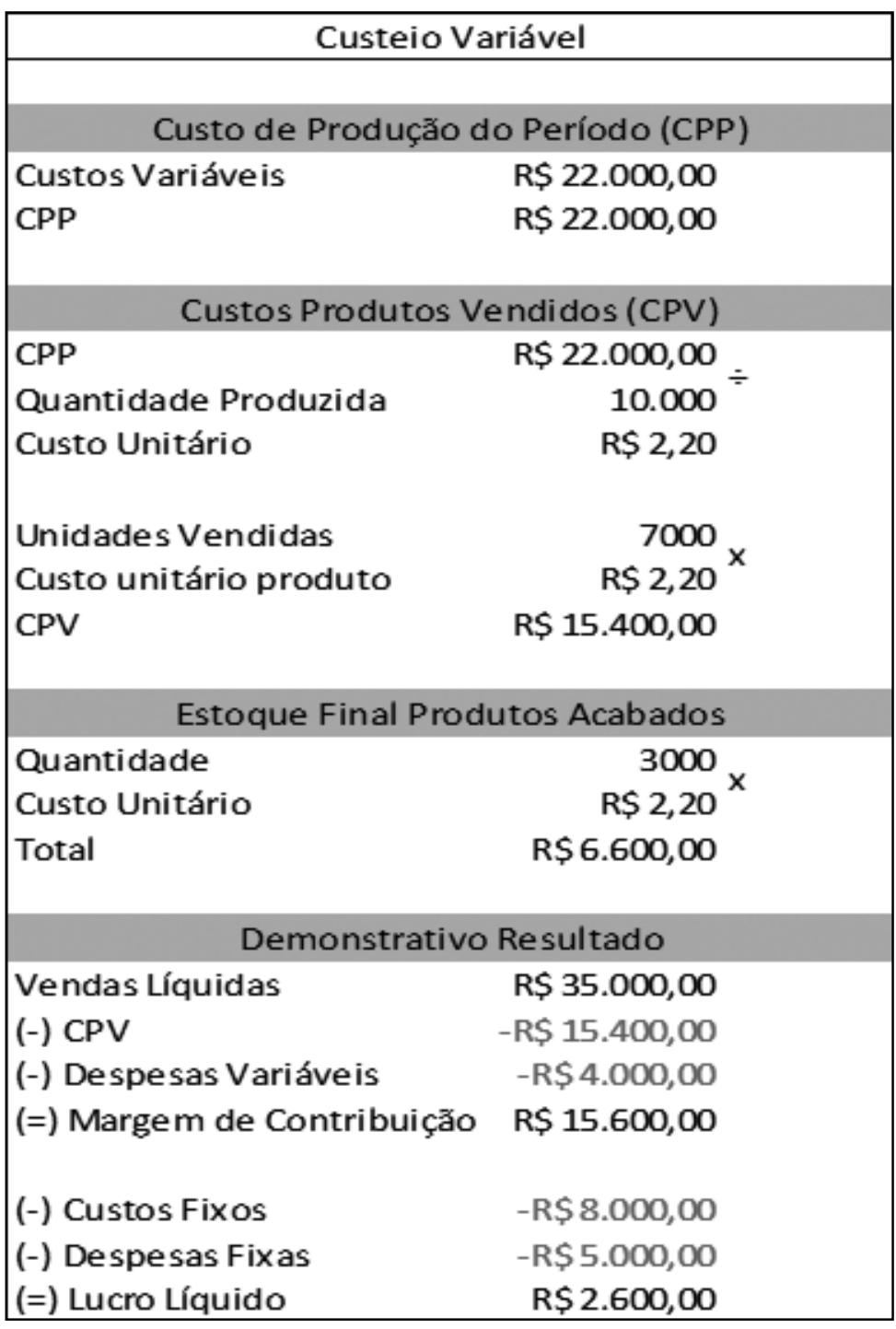

FONTE: O autor

### QUADRO 8 – CUSTEIO POR ABSORÇÃO X CUSTEIO VARIÁVEL

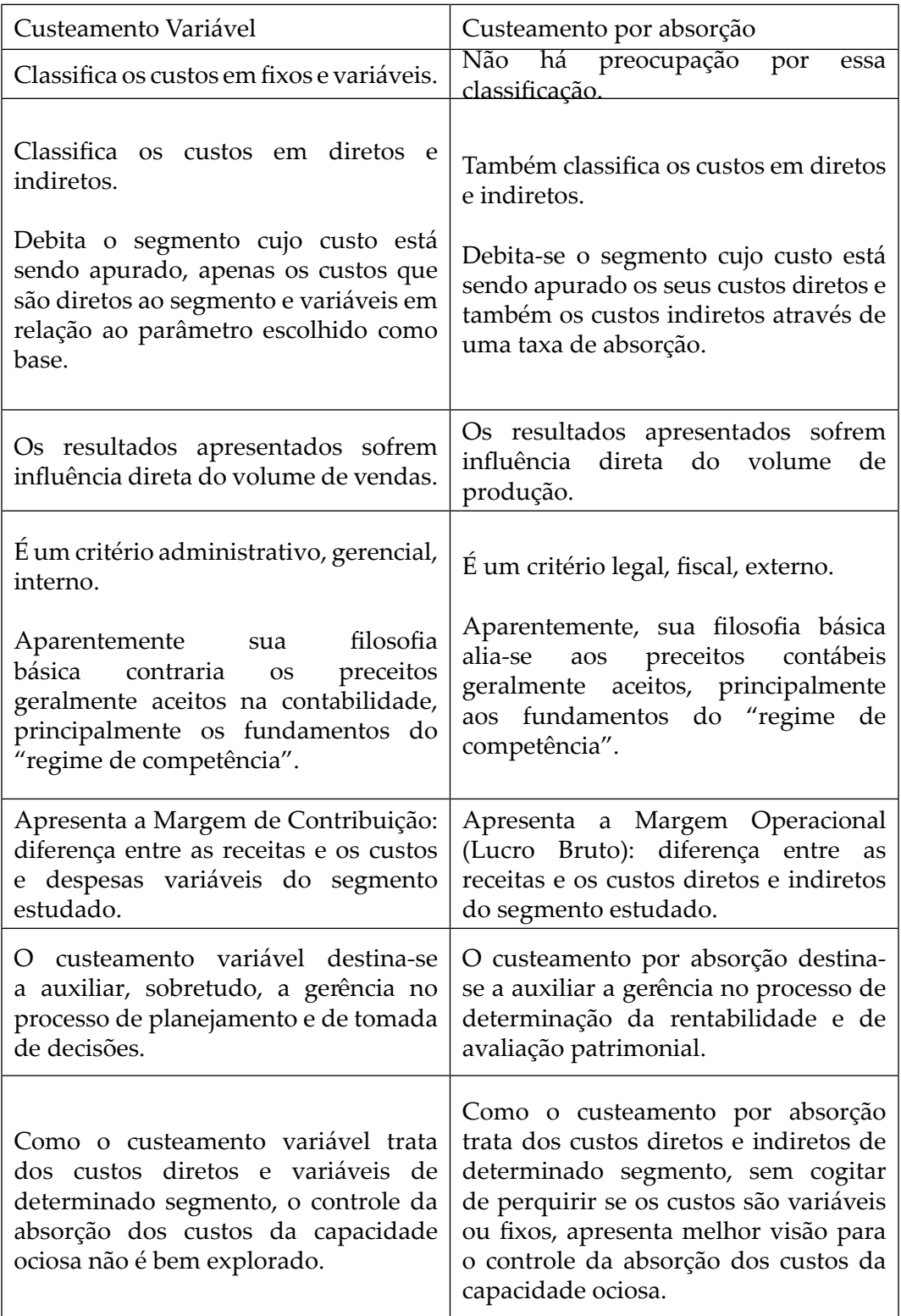

FONTE: Leone (2000, p. 406-407)

Para entendermos melhor a diferença, vamos supor que a empresa XVC têxtil produziu 1000 unidades do produto A, tendo como valor de custos variáveis o valor de R\$ 20.000,00, custos fixos no valor de R\$ 12.000,00, despesas variáveis no valor de R\$ 4.000,00 e as despesas fixas somando R\$ 6.000,00, ela teve um volume de vendas de 800 unidades a um valor de R\$ 60,00 por unidade.

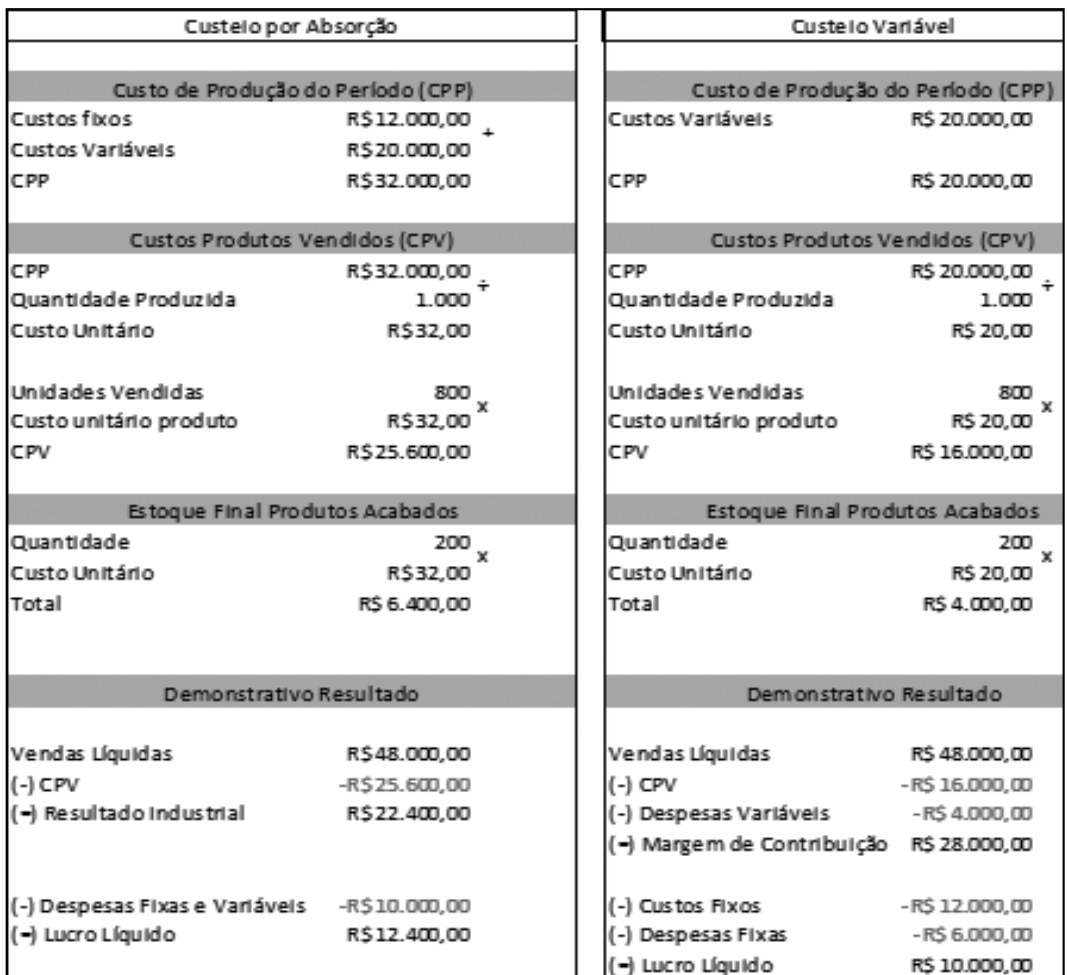

FONTE: O autor

Podemos verificar a seguir as diferenças entre os dois tipos de custeio:

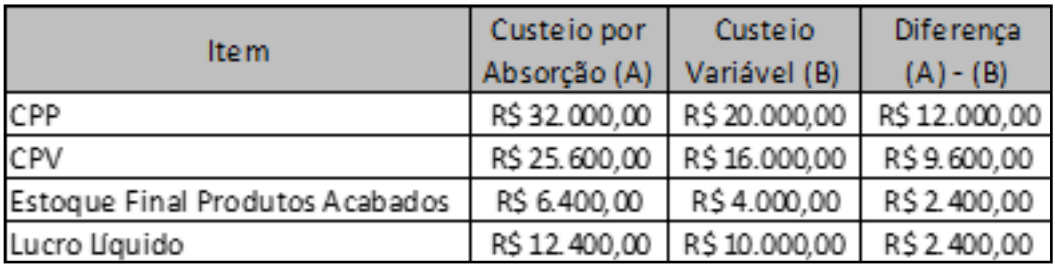

FONTE: O autor

No custeio por absorção o custo de produção no período (CPP) é maior em R\$ 12.000,00. Esse valor corresponde aos custos fixos, que no custeio variável não são considerados como custos, mas sim como despesa.

# **4 MÉTODO RKW**

A sigla representa as iniciais de um antigo conselho governamental para assuntos econômicos (*Reinchskuratorium für Winrtschaftlichtkeit*) que existiu na Alemanha, o qual, segundo Martins (2000, p. 236), "seria semelhante ao antigo Conselho Interministerial de Preços". Nesse método são apropriados aos produtos não somente os custos de produção, como também todas as despesas da empresa, inclusive as financeiras.

É importante esclarecer que este método de custeio é utilizado exclusivamente para fins gerenciais, podendo ser implantado nas empresas, dependendo das informações que se pretende.

> Os primeiros usos observados deste tipo de informação de custos, na época em que engenheiros mecânicos desempenhavam o papel de contadores de custos nas organizações, consistiam na monitoração de eficiência de processos fabris e de produtos, e também na avaliação de rentabilidade dos mesmos, desde que a massa de custos indiretos e de despesas fosse cuidadosamente rastreada aos produtos (VIEIRA, 2008, p. 44).

O RKW busca uma melhor distribuição dos custos indiretos em determinados períodos da produção. Para Perez Jr.; Oliveira e Costa (2003, p. 32): "A distribuição de custos indiretos nos departamentos permite melhor distribuição dos produtos fabricados, reduzindo a probabilidade de erros e a transferência indevida de custos indiretos de um produto para outro".

A grande vantagem da utilização deste método é o fato dele levar em consideração todos os gastos da empresa, sem exceção.

Assim, de forma mais conservadora, esse método ressalta a prudência em considerar como base na formação de preços o montante total de custos e despesas em que a empresa incorre, pois, a partir disso, o preço praticado para cada produto permite a cobertura de todos os gastos. Bastando então acrescentar o lucro desejado para se obter o preço de venda final.

Este método de custeio não faz distinção entre custos fixos e variáveis, o que pode levar a empresa a não vender determinado produto por não cobrir o custo do produto, porém, o custo estaria distorcido, visto que uma parcela dos custos fixos totais já está embutida ao produto e o custo unitário do produto não é real.

É aplicado ao custo dos produtos um índice percentual igual para fazer a provisão de lucros, o que pode levar a uma superestimava de lucros ou esconder um produto que não dá lucro devido ao custo de fabricação ser elevado.

Nesse método considera-se a eficiência máxima da empresa, não leva em consideração a concorrência, o que pode acarretar um preço de venda irreal, pois para manter-se no mercado a empresa deve ter um preço competitivo.

No dia a dia torna-se impossível encontrar o custo unitário do produto (CPV), por possuir a parcela de custo fixo total, assim como despesa operacional unitária. Também não são consideradas as oscilações no volume de produção e os efeitos desta no custo unitário.

Para a implantação do método RKW ou custeio pleno é necessário obedecer aos seguintes procedimentos, os quais, segundo Bornia (2002), podem ser sintetizados em cinco etapas: separação dos custos em itens; divisão da empresa em centros de custos; identificação dos custos com os centros (distribuição primária); redistribuir os custos dos centros indiretos até os diretos (distribuição secundária); distribuição dos custos dos centros diretos aos produtos (distribuição final).

A primeira etapa consiste em realizar a separação dos custos em itens, já que os custos são os valores dos insumos consumidos, possuindo naturezas e comportamentos diferentes, não podendo ser tratados de uma só maneira, mediante rateio simples.

A segunda etapa divide a empresa em centros de custos. Para isso, podese utilizar o organograma da empresa, sendo possível visualizar cada setor e torná-lo um centro de custo.

A terceira etapa procura identificar os custos com os respectivos centros ou distribuição primária, utilizando-se de bases ou critérios de distribuição para alocar os custos aos centros. De acordo com Bornia (2002, p. 105), a regra para a escolha dessas bases é uma só:

> A distribuição dos custos deve representar da melhor forma possível o uso dos recursos. Como os custos são os valores dos insumos utilizados, a distribuição dos custos deve respeitar o consumo daqueles insumos pelos centros. Assim, o centro que usou um certo recurso deve arcar com os custos correspondentes. Da mesma maneira, um centro que utilizou com maior intensidade um recurso compartilhado com outros centros deve ficar com uma parcela maior dos custos referentes àqueles insumos.

FONTE: Disponível em: <https://www.portaleducacao.com.br/Artigo/Imprimir/31375>. Acesso em: 29 mar. 2016.

#### TÓPICO 2 | MÉTODOS DE CUSTEIO

Vamos supor que uma empresa possui R\$ 1.000,00 de custos distribuídos entre os centros de custos A, B e C, com os respectivos valores: R\$ 200,00, R\$ 300,00 e R\$ 500,00. Ela fabrica dois produtos, que vamos chamar de produto 1 e produto 2. O produto 1 consome R\$ 60,00 do centro de custo A; R\$ 180,00 do B e R\$ 100,00 do C, logo, o custo do produto 1 será de R\$ 340,00. Já o produto 2 consome R\$ 140,00 do centro de Custo A, R\$ 120,00 do B e R\$ 400,00 do C, logo, seu custo é de R\$ 660,00. Veja a seguir uma ilustração para compreendermos melhor o exemplo:

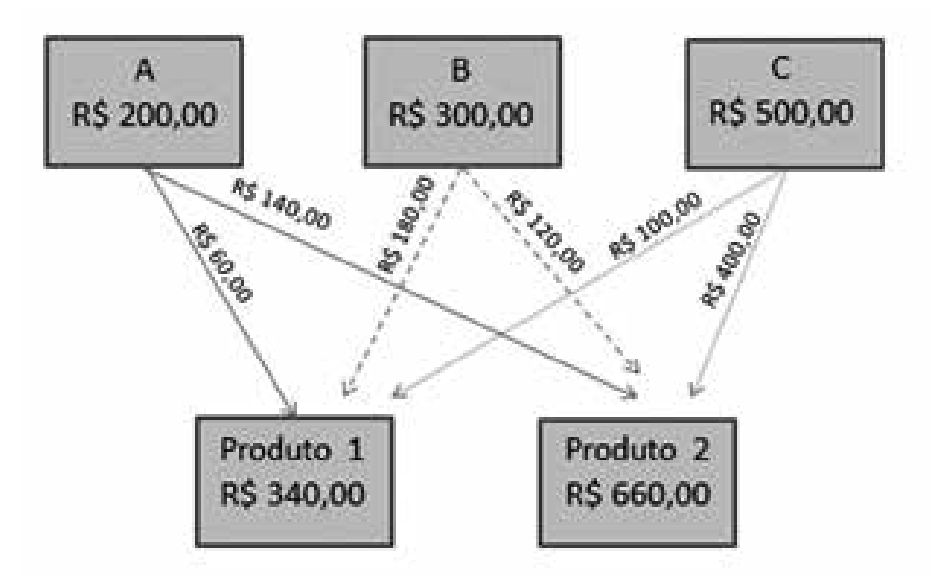

FONTE: O autor

Na quarta etapa, denominada distribuição secundária, ocorre a distribuição dos custos dos centros indiretos para os diretos. Para que ocorra uma distribuição mais precisa é necessário usar critérios que condizem com a efetiva utilização dos centros indiretos pelos outros.

A quinta e última etapa do processo de implantação consiste em distribuir os custos aos produtos. Para se conseguir uma distribuição adequada é preciso utilizar uma unidade de medida do trabalho do centro direto, o qual deve demonstrar o quanto de esforço utilizou-se para a fabricação de determinado produto. É necessariamente importante que a unidade de trabalho demonstre da melhor forma possível a parcela do trabalho do centro dedicada a cada produto.

FONTE: Disponível em: <https://www.portaleducacao.com.br/Artigo/Imprimir/31375>. Acesso em: 29 mar. 2016.

# **5 CUSTO PADRÃO**

Para Megliorini (2007), o custo padrão estabelece um padrão de comportamento dos custos, cria condições para controlar e avaliar o processo produtivo. Através dele é possível realizar a cobrança de responsabilidades dentro da organização.

O custo padrão também pode ser visto como meta para os produtos da empresa, levando em consideração todas as características da cadeia de produção. Os principais objetivos do custo padrão são calcular um custo padrão para o produto, estabelecer o custo real, prever as possíveis variações analisando as possíveis causas e efeitos.

### **Exemplo de Custo Padrão:**

### **Custo Padrão:**

a) Preço = R\$ 2,50 b) Quantidade = 10.500 unid. c) Taxa =  $R$ 1,26 p/h$ d) Horas =  $11.250$  h e) CIF Orçado = R\$ 18.000,00 f) Taxa de Absorção = R\$ 1,20 p/MOD g) Horas Orçadas = 15.000 h

### **Custo Real:**

h) Preço = R\$ 2,55 i) Quantidade = 12.000 unid. j) Taxa = R\$ 1,22 p/h k) Horas = 12.700 h l) CIF Real = R\$ 15.000,00

### **Cálculo das Variações:**

### **Materiais:**

Variação do preço = (PR–PP) QR = (2,55 – 2,50) 12.000 = R\$ 600,00 D Variação da eficiência = (QR–QP) PP = (12.000 – 10.500) 2,50 = R\$ 3.750,00 D

#### **Mão de obra:**

Variação da taxa = (TR–TP) HR = (1,22 – 1,26) 12.700 = R\$ 508,00 F Variação da eficiência = (HR–HP) TP = (12.700 – 11.250) 1,26 = R\$ 1.827,00 D

### **CIF:**

Variação do orçamento = (CIFR - CIFO) = (15.000 – 18.000) = R\$ 3.000,00 F

### Variação da eficiência = (HR-HP) TL = (12.700 – 11.250) 1,20 = R\$ 1.740,00 D Variação da quantidade = (HO-HR) TL = (15.000 – 12700) 1,20 = R\$ 2.760,00 D

FONTE: Disponível em: <http://pt.slideshare.net/Padme/contabil-apostila-contabilidade-decustos>. Acesso em: 29 mar. 2016.

#### Construção do Custo Padrão

Vamos comentar as situações mais comuns de construção de um padrão:

a) Materiais diretos: a fixação dos padrões físicos cabe à Engenharia de Produção, no entanto, a Contabilidade de Custos deverá trabalhar na tradução monetária desses padrões físicos. Muitos produtos, principalmente os que são elaborados por processo contínuo, utilizando certas matérias-primas, têm determinado grau de perda ou refugo, que, dentro de condições técnicas ou científicas, deve ser incorporado ao padrão de quantidade. O preço padrão dos materiais diretos deve ser obtido em condições normais de negociação de compra. A ele devem ser incorporadas as eventuais despesas que devem fazer parte do custo unitário dos materiais. O preço padrão dos materiais e demais insumos industriais deve ser sempre calculado na condição de compra com pagamento à vista.

b) Mão de obra direta: a mão de obra também deve ser especificada quantitativamente pela engenharia de produção e posteriormente traduzida em valores monetários pela contabilidade de custos. Normalmente, a mão de obra direta padrão é determinada pela quantidade de horas necessárias do pessoal, ou da quantidade de funcionários diretos, em todas as fases do processo de fabricação do produto. A base para a construção dos padrões de mão de obra direta é, portanto, o processo de fabricação. Todas as atividades e processos necessários para fazer o produto requerem operários para manuseio dos materiais ou dos equipamentos durante os processos. As estimativas ou padrões de necessidade de mão de obra direta podem ser cientificamente calculadas quando se trabalha em ambientes de alta tecnologia de produção, gerenciados computacionalmente. Em outros casos pode-se fazer estudos de tempo, por meio de operações simuladas antecipadamente em ambientes reais. Em todos os casos, deve haver um estudo para quebras, refugos, retrabalhos, manutenção e necessidades do pessoal. A base para a valorização dos custos de mão de obra direta deve incluir toda a remuneração dos trabalhadores mais os encargos sociais de caráter genérico. De modo geral, utiliza-se o critério de custo médio horário dos salários de cada departamento de produção ou da célula/atividade de processo por onde passa o produto, por meio dos centros de custos ou centros de acumulação por atividades.

c) Custos indiretos variáveis: os custos indiretos variáveis são padronizados normalmente por meio da construção de taxas predeterminadas

em relação a uma medida de atividade escolhida. Sempre que possível, deve-se evitar o uso de taxas baseadas em valores, uma vez que isso impede a correta mensuração das variações de quantidade que ocorrerão, bem como o padrão fica sujeito a eventuais problemas de variação nos preços. A atividade a ser escolhida como base para a construção das taxas predeterminadas de custos indiretos variáveis deve ter uma relação causal com os diversos custos indiretos variáveis. Também a base de atividade escolhida deve ser simples de ser entendida, para posterior atribuição de responsabilidades.

Exemplos de bases de atividades para elaboração das taxas predeterminadas de custos indiretos variáveis são horas de máquinas trabalhadas, quantidade de produto final, horas de mão de obra direta etc., dependendo sempre do gasto e melhor relação que existe entre os custos variáveis e as atividades envolvidas. Como exemplo, o consumo de energia elétrica é um custo variável indireto para tipos de indústrias. Para algumas empresas, as horas de máquinas são os principais fatores; para outras, há uma relação direta com o produto final. Gastos com lubrificantes e materiais indiretos normalmente têm relação com a quantidade de horas máquinas trabalhadas, e assim por diante.

Exemplos:

Materiais

Padrão de quantidade Quilos de material A por unidade de produto R\$ 5,10 Estimativa de perda no processo R\$ 0,10 Estimativa de refugos R\$ 0,02 Quantidade padrão por unidade de produto **R\$ 5,22**

Padrão de Preço

Preço de compra sem impostos recuperáveis R\$ 30,55 (-) Custo financeiro de pagamento a prazo R\$ (2,05) Preço de compra à vista **R\$ 28,50** (-) Frete e despesas de recebimento R\$ (1,50) Preço padrão do Material A **R\$ 27,00**

Mão de Obra:

Padrão de quantidade

Horas necessárias de mão de obra para montagem completa de uma unidade do produto final R\$ 60,00

Paradas para manutenção e necessidades pessoais R\$ 6,00 Horas estimadas de retrabalhos de qualidade R\$ 2,00

Horas padrão por unidade de produto **R\$ 68,00** Padrão de valor Salário horário médio do setor de montagem R\$ 3,20 Encargos sociais legais R\$1,92

Benefícios espontâneos R\$ 0,30

Custo horário de mão de obra direta **R\$ 5,42**

FONTE: Disponível em: <http://www.ceap.br/material/MAT01102012162939.pdf>. Acesso em: 29 mar. 2016.

Além das características acima mencionadas, o custo padrão possui três tipos de classificação:

- Ideal: é obtido através de métodos científicos determinados pela engenharia de produção da empresa, estabelecido através de um mínimo de desperdício de matéria-prima, condições favoráveis de produção e eficiência da mão de obra.
- Estimado: é determinado pela estimativa para o futuro, através de uma média de custos em seu histórico, não avaliando o desempenho na produção, seja pelo desperdício da matéria-prima, eficiência da mão de obra etc.
- Corrente: situado entre o custo ideal e o estimado, estabelecendo metas para todos os setores da empresa levando em conta as deficiências conhecidas. É um valor difícil, mas não impossível de ser alcançado.

# **6 CUSTO REAL**

O custo real é aquele que efetivamente ocorre no processo produtivo, levando em conta o desempenho da mão de obra, desperdício e custos de matériaprima e todas as características envolvidas no processo produtivo.

# **7 CUSTO PADRÃO X CUSTO REAL**

Para os gestores é importante realizar a comparação entre o custo padrão e o custo real, pois através destes dados podem controlar a eficiência dos elementos que compõem o processo de produção e assim podem corrigir os possíveis desvios identificados no processo.

Caso, durante a comparação, o custo real for inferior ao custo padrão, podemos considerar que essa variação é favorável, porém se o custo real for superior ao custo padrão, a variação é desfavorável, sendo necessário identificar possíveis soluções para reverter tal quadro.

# **8 CUSTO DE CAPITAL**

Conforme Gitman (2010, p. 432), "o custo de capital é a taxa de retorno que uma empresa precisa obter sobre seus investimentos para manter o valor da ação inalterado", ou seja, o percentual que os investidores desejam obter sobre o capital investido na organização.

O custo de capital é o rendimento esperado sobre os diversos tipos de financiamentos. A determinação desse custo leva em consideração o risco do investimento. São diversas formas que podem ser utilizadas para definir o custo de capital, que depende das variáveis utilizadas pelos analistas.

# **RESUMO DO TÓPICO 2**

### **Neste tópico apresentamos**:

- O custeio por absorção é caracterizado por atribuir todos os custos do ciclo operacional interno aos produtos.
- Método de custeio variável ou direto é onde os custos fixos são lançados como despesa e os custos variáveis são aplicados aos produtos, são aqueles que variam proporcionalmente conforme a produção.
- Já no método RKW os custos que são apropriados aos produtos não são somente os custos relativos à produção, mas também todas as despesas da empresa, inclusive as financeiras.
- Com relação ao custo padrão, ele estabelece um padrão de comportamento dos custos, criando condições para controlar e avaliar o processo produtivo.
- O custo real é aquele que efetivamente ocorre no processo produtivo, levando em conta o desempenho da mão de obra, desperdício e custos de matéria-prima e todas as características envolvidas no processo produtivo.

# **AUTOATIVIDADE**

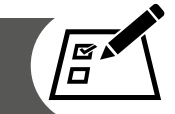

1 A empresa XVC têxtil produziu, no mesmo período, 200 unidades do produto A, 100 unidades do produto B e 50 unidades do produto C. Os custos indiretos totais foram de R\$ 2.400,00. Os custos diretos unitários de matéria-prima representaram, respectivamente, R\$ 3,00, R\$ 2,00 e R\$ 1,00, e os custos diretos unitários de mão de obra R\$ 1,50, R\$ 0,75 e R\$ 0,70. O critério de rateio dos custos indiretos foi proporcional ao custo direto total de cada produto.

Considerando-se essas informações, o custo unitário dos produtos A, B e C pelo custeio por absorção é, respectivamente:

2 Um gestor empresarial está avaliando a captação de recursos com a finalidade de substituir equipamentos de sua empresa. Do total dos recursos necessários, 40% serão financiados pelo Banco Nacional de Desenvolvimento Econômico e Social (BNDES), ao custo anual de 10%; outros 10% dos recursos serão obtidos de uma linha de crédito bancária, ao custo de 18% a.a.; e o restante dos recursos será obtido através dos lucros apresentados pela empresa. Com base nos dados acima especificados e desconsiderando o risco do projeto e os efeitos do imposto de renda, analise as assertivas abaixo:

I. O custo de capital de terceiros apresentados no projeto de substituição é de 5,80% ao ano.

II. Se a rentabilidade do projeto está estimada no percentual anual de 17%, então o custo de capital próprio desse investimento deve ser inferior a 22,40% ao ano, para que sua aplicação seja viável.

III. A expansão do endividamento deve promover aumento no custo de capital próprio da empresa.

Assinale a alternativa correta:

- a) ( ) A assertiva I está correta.
- b) ( ) A assertiva II está correta.
- c) ( ) As assertivas I e II estão corretas.
- d) ( ) As assertivas II e III estão corretas.
- e) ( ) Todas as assertivas estão corretas.

3 O departamento de custos da empresa Bebidas X, através de seus dados relacionados aos seus custos reais do ano de 2014, estabeleceu padrões de custos de produção que formam os custos de seu único produto para o ano de 2015, conforme tabela a seguir.

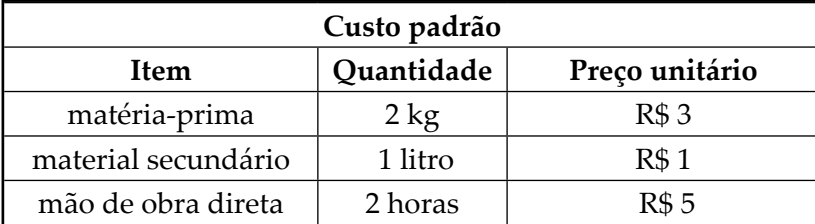

No final do ano de 2015 foram constatados os seguintes custos reais.

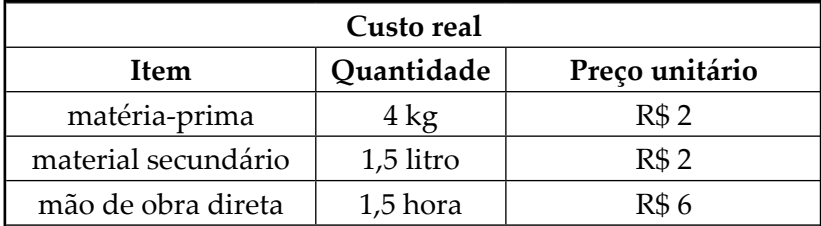

Diante das informações que compreendem o custo real, é possível verificar que ocorreu grande variação nos custos. Nesta situação, as variações da matériaprima em quantidade, em preço e em quantidade e preço (mista) foram, respectivamente:

- a) ( ) R\$ 6,00 desfavorável, R\$ 2,00 favorável e R\$ 2,00 favorável.
- b) ( ) R\$ 2,00 desfavorável, R\$ 2,00 desfavorável e R\$ 1,00 favorável.
- c) ( ) R\$ 4,00 desfavorável, R\$ 4,00 favorável e R\$ 2,00 desfavorável.
- d) ( ) R\$ 6,00 favorável, R\$ 8,00 desfavorável e R\$ 2,00 desfavorável.
- e) ( ) R\$ 3,00 favorável, R\$ 0,50 desfavorável e R\$ 4,50 desfavorável.

4 Descreva brevemente o método de custeio RKW.

# **SISTEMAS ABC X GECON**

## **1 INTRODUÇÃO**

Diante do aumento gradativo da atividade industrial e da cada vez mais complexa relação entre mensurar os custos e fornecer mecanismos que demonstrem informações para a tomada de decisões, foram desenvolvidos alguns sistemas capazes de colaborar ou até mesmo dar suporte aos gestores para desempenhar sua atividade estratégica, aprimorando e possibilitando assim o crescimento organizacional.

### **2 SISTEMA ABC**

O *Activity Based Costing* ou Custeio Baseado em Atividades (ABC) é um método de custeio que tem como objetivo avaliar com precisão as atividades desenvolvidas em uma empresa (tanto industrial como de serviços ou comercial), utilizando direcionadores para alocar as despesas e custos indiretos de uma forma mais realista aos produtos e serviços.

O sistema ABC parte do princípio de que não é o produto ou serviço que consome recursos, e sim, os recursos são consumidos pelas atividades, e estas, por sua vez, são consumidas pelos produtos ou serviços. Portanto, o centro de interesse do ABC concentra-se nos gastos indiretos. A principal característica desse método é a atribuição mais rigorosa desses ao objeto de custo, permitindo um controle mais efetivo dos mesmos e oferecendo melhor suporte às decisões gerenciais (LEONE, 2000).

O objetivo do sistema ABC é criar informações para decisão com o intuito de melhorar a competitividade das empresas. Neste contexto surgem as atividades, que se transformam no fundamento básico do ABC, que conforme Nakagawa (1994), pode ser definido como um processo que combina pessoas, tecnologias, materiais, métodos e seu ambiente, tendo como objetivo a produção de produtos e serviços, descrevendo a maneira como a empresa utiliza seu tempo e recursos para cumprir sua missão, objetivos e metas.

FONTE: Disponível em: <http://www.aedb.br/seget/arquivos/artigos06/784\_Artigo%20Abc\_ Seget1.pdf>. Acesso em: 29 mar. 2016.

UNIDADE 2 | SISTEMAS DE CUSTEIO E FORMAÇÃO DE PREÇOS

Entretanto, o sistema ABC determina que atividades consomem os recursos da empresa, agregando-as em centros de custos por atividades.

Após essa etapa, atribui custos aos produtos baseado em seu consumo de recursos a cada centro de custos. Desta forma, é possível determinar quais são os produtos subcusteados e quais são os supercusteados, possibilitando uma melhoria nas decisões gerenciais.

Através destas análises o sistema ABC possibilita a tomada de ações para o melhoramento contínuo das tarefas de redução dos custos, como a melhora dos serviços, avaliação das iniciativas de qualidade, corte de desperdícios, aprimoramento dos processos de negócio da empresa, entre outros. Neste sistema de custeio é possível ter uma melhor visualização dos custos através da análise das atividades executadas dentro da empresa e suas respectivas relações com os objetos de custos.

Com seu poder de assinalar as causas que levam ao surgimento dos custos, o ABC permite aos gerentes uma atuação mais eficaz e seletiva sobre o comportamento dos custos da organização, pois podem identificar as causas que levaram ao surgimento dos custos.

FONTE: Vieira (2008, p. 33)

No sistema de custeio ABC a atribuição dos custos indiretos é feita em dois estágios. No primeiro estágio, denominado de "custeio das atividades", os custos são direcionados às atividades. No segundo estágio, denominado de "custeio dos objetos", os custos das atividades são atribuídos aos produtos, serviços e clientes. Assim como os demais sistemas de custeio, ele também tem suas restrições, e, entre elas, a de não ser aceito pelo fisco.

Pelas suas próprias características, o ABC tem como fortes candidatas as organizações que utilizam grande quantidade de custos indiretos no seu processo produtivo e que tenham significativa diversificação em produtos, processos de produção e clientes.

Embora suficientemente simples, o sistema de custeio ABC tem contribuído para melhorar as tradicionais metodologias de análise de custos. Seu objetivo é rastrear as atividades mais relevantes, para que se identifiquem as mais diversas rotas de consumo dos recursos da empresa. Por meio dessa análise de atividades busca-se planejar e realizar o uso eficiente e eficaz dos recursos da empresa. A atribuição de custos às atividades é feita de uma forma criteriosa, de acordo com as seguintes prioridades:

• **Alocação direta:** isto se faz quando há uma identificação clara, direta e

objetiva de certos itens de custos com certas atividades.

- **Rastreamento:** é uma alocação com base na identificação da relação, causa, efeito, entre a ocorrência da atividade e a geração de custos. Essa relação é expressa através de direcionadores de custos de primeiro estágio, também conhecidos como direcionadores de custos e recursos.
- **Rateio:** o rateio é realizado quando não há a possibilidade de utilizar nem a alocação direta, nem o rastreamento.

À medida que as empresas utilizam tecnologia de produção mais avançada, os custos indiretos de fabricação aumentam e o valor da mão de obra direta diminui. Assim, a distribuição dos custos indiretos, proporcionalmente à mão de obra direta, conduz a um custeio incorreto dos produtos. Nesse intenso movimento de mudanças, o processo de gestão empresarial passa por novos desafios e os gestores, necessariamente, passam a trabalhar com novos modelos de decisão, e esses novos modelos de decisão demandam novas informações. Não podemos esquecer que a informação é a matéria-prima do processo de tomada de decisões.

Para melhor entendimento, apresentamos as vantagens e desvantagens da aplicação do método de custeio ABC.

#### **Como vantagens podemos ressaltar:**

- informações gerenciais relativamente mais fidedignas por meio da redução do rateio;
- adequa-se mais facilmente às empresas de serviços, pela dificuldade de definição do que sejam custos, gastos e despesas nessas entidades;
- menor necessidade de rateios arbitrários;
- atende aos Princípios Fundamentais de Contabilidade;
- obriga a implantação, permanência e revisão de controles internos;
- proporciona melhor visualização dos fluxos dos processos;
- identifica, de forma mais transparente, onde os itens em estudo estão consumindo mais recursos;
- identifica o custo de cada atividade em relação aos custos totais da entidade;
- pode ser empregado em diversos tipos de empresas;
- pode, ou não, ser um sistema paralelo ao sistema de contabilidade;
- pode fornecer subsídios para gestão econômica, custo de oportunidade e custo de reposição;
- possibilita a eliminação ou redução das atividades que não agregam valor ao produto.

#### **Por outro lado, pode-se enumerar como desvantagens:**

- gastos elevados para implantação;
- alto nível de controles internos a serem implantados e avaliados;
- necessidade de revisão constante;
- leva em consideração muitos dados;
- informações de difícil extração;
- dificuldade de envolvimento e comprometimento dos empregados da empresa;
- necessidade de reorganização da empresa antes de sua implantação;
- dificuldade na integração das informações entre departamentos;
- falta de pessoal competente, qualificado e experiente para implantação e acompanhamento;
- necessidade de formulação de procedimentos padrões;
- não é aceito pelo fisco;
- maior preocupação em gerar informações estratégicas do que em usá-las.

O sistema de custeio ABC apresenta diversas vantagens que devem ser cuidadosamente analisadas pelas empresas, com o sentido de serem tirados proveitos de suas informações, colocando a entidade em uma posição privilegiada. Contudo, a necessidade imposta pelo mercado, os custos de implantação e acompanhamento, o recurso humano necessário, os produtos envolvidos, as necessidades dos gestores etc., devem ser analisados para que se dimensionem as vantagens e desvantagens para cada instituição.

FONTE: Disponível em: <http://www.coladaweb.com/contabilidade/custeio-abc-custeiobaseado-em-atividades>. Acesso em: 29 mar. 2016.

# **3 SISTEMA GECON**

O GECON contribui como ferramenta de gestão para os responsáveis pela área de custos mensurar a otimização dos resultados e aumentar a eficiência operacional das empresas.

Para Catelli (1999), GECON significa administrar por resultado, objetivando a otimização do mesmo por meio da melhoria da produtividade e da eficiência operacional. O modelo GECON é direcionado para a eficácia empresarial, compreendendo um sistema de gestão e um sistema de informações. Conforme relata Catelli (1999, p. 3):

> O sistema de gestão no modelo GECON diz respeito ao processo de planejamento, execução e controle operacional das atividades e é estruturado com base na missão da empresa, em suas crenças e valores, em sua filosofia administrativa e em um processo de planejamento estratégico que busca, em última instância, a excelência empresarial e a otimização do desempenho econômico da empresa. No sistema de informações, o sistema GECON utiliza fundamentalmente conceitos e critérios que atendem às necessidades informativas dos diversos gestores da empresa para seu processo de tomada de decisão específico e que impulsionam as diversas áreas a implementar ações que otimizam o resultado global da companhia.

O sistema GECON abrange alguns requisitos, tais como: o modelo de gestão, o processo de gestão e o sistema de informação. Os conceitos que dão suporte ao GECON representam características fundamentais referentes ao modelo utilizado em relação aos aspectos de avaliação de desempenho e resultados, tais como:

- Eficácia empresarial e resultado econômico: a eficácia é considerada como o alcance de objetivos da organização no cumprimento de sua missão, o que determina as condições de sobrevivência e continuidade do empreendimento. Nesse sentido, a medida da eficácia da empresa é o resultado econômico, ou seja, a variação patrimonial do valor adicionado ao patrimônio pelas atividades empresariais em um determinado período.
- Formação do resultado econômico: decorre do resultado econômico das diversas áreas que compõem a empresa, cujas atividades funcionam sob a responsabilidade de um gestor. Tais atividades consomem recursos e geram produtos (bens ou serviços) e, desse modo, executam transações que podem alterar o patrimônio da empresa.
- O papel dos gestores: a eficácia da organização deve ser alcançada de forma eficiente, ou seja, com o maior aproveitamento dos recursos. Através das suas decisões, os gestores devem buscar a otimização do seu desempenho e das atividades sob seu controle e responsabilidade, contribuindo de forma eficiente e eficaz para o resultado global da organização.
- Preços de transferência com base no custo de oportunidade: os preços de transferência referem-se ao valor pelo qual são transferidos os produtos – bens ou serviços – entre atividades e centros de resultado, em uma organização, realizando a precificação com base no custo de oportunidade, o que para a gestão econômica permite mensurar e avaliar os resultados.

FONTE: Adaptado de: <http://www.flf.edu.br/revista-flf/monografias-contabeis/monografia-lianasilva.pdf>. Acesso em: 29 mar. 2016.

• Reconhece, ainda, o aspecto econômico de que a riqueza de uma empresa aumenta ou diminui à medida que o mercado atribui maior ou menor valor para os ativos que ela possui.

No âmbito empresarial, faz-se necessário o desenvolvimento de sistemas gerenciais de informações que possibilitem dar o suporte requerido à tomada de decisões.

QUADRO 9 – SISTEMAS DE INFORMAÇÕES

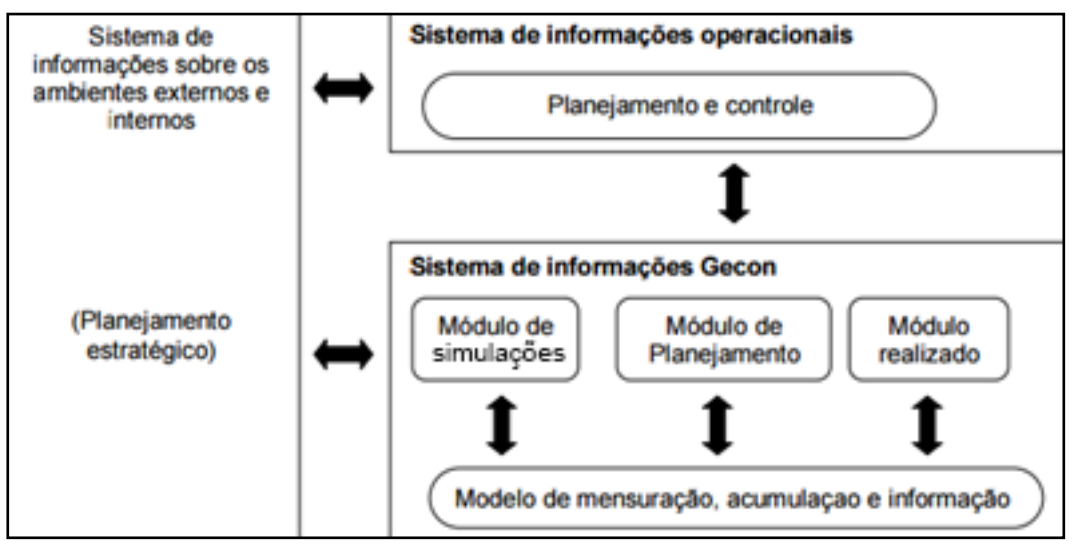

FONTE: Disponível em: <http://www.flf.edu.br/revista-flf/monografias-contabeis/monografialiana-silva.pdf>. Acesso em: 29 mar. 2016.

Conforme Catelli (2007), o papel do subsistema é subsidiar os gestores durante a fase de planejamento estratégico fornecendo informações sobre os ambientes externo e interno. As características dizem respeito à utilização de banco de dados onde são armazenadas as informações de diversas naturezas sobre o ambiente externo, que por sua própria natureza é altamente flexível, e pouco estruturado quanto às fontes (jornais, vídeos e pesquisa de mercado).

### **Subsistema de informações – GECON**: **módulo de simulação**

Ainda segundo Catelli (2007), o papel desse subsistema é subsidiar os gestores durante a fase de pré-planejamento, gerando informações sobre os resultados econômicos das alternativas simuladas, buscando a otimização dos recursos. São características deste módulo: ser descentralizado, viabilizar a mensuração de receitas, custos e resultados.

#### **Subsistema de informações – GECON: módulo de planejamento**

Para Catelli (2007), o papel desse subsistema é subsidiar os gestores durante a fase de planejamento operacional de curto, médio e longo prazo, gerando informações detalhadas sobre os eventos econômicos planejados. São características deste módulo: ser centralizado, detalhamento das informações no mesmo nível do realizado, contempla as variáveis analíticas dos eventos econômicos, altamente estruturado (sistema de contabilidade de eventos planejados), compatibilidade com a base conceitual do realizado e obediência aos modelos de mensuração, acumulação e informação da controladoria.

#### **Subsistema de informações – GECON: módulo realizado**

De acordo com Catelli (2007), a característica desse subsistema é subsidiar os gestores durante a fase de controle, gerando informações detalhadas sobre os eventos econômicos realizados. As características deste módulo são: ser centralizado, permitir o detalhamento das informações no mesmo nível do orçado, contemplar as variáveis analíticas dos eventos econômicos, ser estruturado – sistema de contabilidade de eventos realizados –, ser compatível com a base conceitual do orçado e manter a obediência aos modelos de mensuração, acumulação e informação da controladoria.

#### [...]

Peleias (2002) salienta que o modelo para tomada de decisões é composto de receitas, custos das operações e resultados proporcionados. Os valores resultantes surgem da interação entre os componentes dos volumes de operação determinados pelos planos da empresa, influenciados pelas demandas que o ambiente exerce, como, por exemplo, os preços de aquisição de insumos, condições de financiamento de operações, taxas de aplicação e captação são fatores que, dependendo de gestores eficazes, contribuem para a determinação do resultado das decisões tomadas.

A seguir, podemos compreender resumidamente o cálculo para se obter o resultado econômico conforme abordado por Santos (2005).

+ Receita operacional

- custo variável operacional

- = margem operacional
- + receita financeira
- custo financeiro
- = margem financeira
- custo fixo
- = resultado econômico

Santos (2005) complementa a análise do modelo de decisão com a dimensão operacional, a dimensão econômica e a dimensão financeira. No ponto de vista operacional, conta a atuação do gestor em sua área de responsabilidade, tais como: volumes de vendas, produção, produtividade, qualidade, prazo de atendimento etc.

A dimensão econômica avalia os recursos consumidos e os produtos gerados na dimensão operacional, onde o gestor pode aperfeiçoar o resultado, com produtos de valor econômico superior ao valor econômico dos recursos consumidos.

Já na dimensão financeira, a análise envolve prazos de pagamento e recebimento, resultando em juros pela aplicação ou captação dos recursos, por meio do custo de oportunidade de uma transação ou evento, caso seja à vista ou a prazo.

Para Catelli (2007), o sistema GECON é o modelo de decisão que orienta a lógica da geração das informações. O sistema GECON tem como premissa que as informações devem ser geradas sob medida para os gestores, a fim de subsidiar o processo de tomada de decisão.

[...]

A base do processo de avaliação de desempenho no sistema GECON é o modelo orçamentário e de apuração de variações. O mesmo pode ser feito para apurar resultados das diversas áreas da empresa, tais como: compras, estocagem, produção, vendas, manutenção, finanças, transporte e outras.

Veja a seguir um exemplo de aplicação desse modelo.

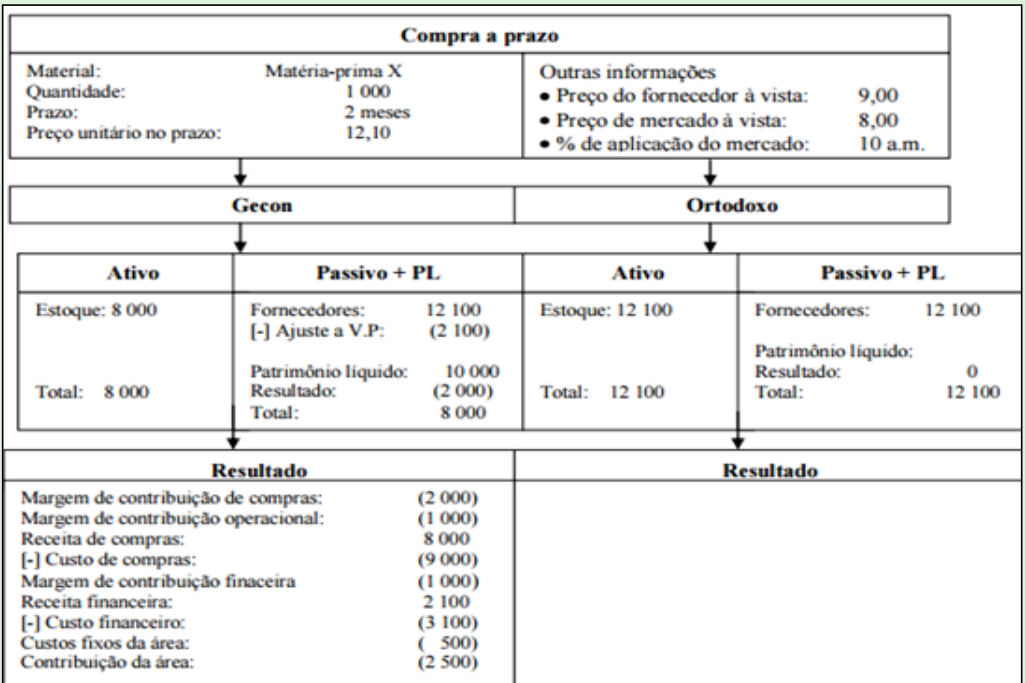

QUADRO 10 – RESULTADO DA ÁREA DE COMPRAS

FONTE: Catelli (2007)

No exemplo apresentado verifica-se que não é apurado nenhum resultado, ocorrendo somente um débito na conta de estoques por R\$ 12.100, cuja contrapartida é registrada na conta de fornecedores. Sob a ótica da gestão econômica, o patrimônio da empresa está mensurado de forma errada, porque o valor de seu ativo não é R\$ 12.100 e o valor de seu passivo não é R\$ 12.100.

Analisando as demonstrações contábeis pelo modelo GECON, observase que o verdadeiro valor do estoque é R\$ 8.000, ou seja, o valor de mercado à vista da matéria-prima. Por outro lado, o valor do passivo na data é R\$ 10.000, que corresponde ao verdadeiro valor econômico do passivo, ou seja, o valor presente da dívida com fornecedores de R\$ 12.100, que vence dentro de dois meses, descontada a taxa de 10% ao mês.

No que diz respeito ao aspecto financeiro da compra, a área de compras perdeu mais de R\$ 1.000, porque foi debitada pelo custo financeiro efetivo da compra de R\$ 3.100 ( $R\hat{P}$  12.100 – R\$ 9.000), recebendo, no entanto, uma receita financeira de R\$ 2.100, que corresponde ao benefício trazido pela área de compras para a empresa, por comprar a prazo e não à vista, liberando os recursos para a aplicação no mercado financeiro.

Como podemos observar, o valor da receita financeira da área de compras corresponde à contrapartida do ajuste a valor presente de fornecedores.

Catelli (2001) complementa o modelo anterior mencionado destacando os elementos que o compõem:

- Orçamento original: é o orçamento derivado na fase de planejamento operacional. Corresponde a quantidades planejadas valorizadas a preços planejados.
- Orçamento corrigido: é elaborado no mês da ocorrência, ou seja, na fase de execução. Corresponde às mesmas quantidades do orçamento original corrigindo-se a preços vigentes.
- Orçamento ajustado: na fase de execução, deriva do ajuste da quantificação dos planos da fase de planejamento operacional de curto prazo, correspondendo aos mesmos preços utilizados no orçamento corrigido.
- Realizado ao padrão: corresponde aos volumes das transações realizadas, valorizados pelos preços correntes vigentes nos orçamentos, corrigidos e ajustados, considerando em termos dos insumos os índices técnicos de consumo.
- Efetivamente realizado: corresponde aos volumes das transações realizadas, valorizados pelos preços correntes vigentes nos orçamentos, corrigidos e ajustados, considerando em termos dos insumos as quantidades reais efetivamente consumidas.
- Variação de preço: é calculada pela diferença entre os valores do orçamento original e do corrigido. Corresponde ao erro de estimativa dos preços orçados.
- Variação de ajuste de plano: essa variação é calculada pela diferença entre os valores do orçamento ajustado e do corrigido. Espelha as diferenças entre o planejamento de curto prazo e os planejamentos de médio e longo prazo.
- Variação de volume: é a diferença entre os valores do realizado ao padrão e o orçamento ajustado. Expressa a diferença entre o volume real de atividade e o volume planejado.
- Variação de eficiência: essa variação é calculada pela diferença entre os valores efetivamente realizados e o realizado ao padrão. Expressa a variação de quantidade entre os recursos utilizados e os recursos que deveriam ser consumidos de acordo com o padrão.
- Variação total: é calculada pela diferença entre os valores efetivamente realizados e o orçamento original.

FONTE: Adaptado de: <http://www.flf.edu.br/revista-flf/monografias-contabeis/monografia-lianasilva.pdf>. Acesso em: 29 mar. 2016.

Portanto, o GECON é importante e traz benefícios para a gestão de custos, principalmente pela consistência, confiabilidade e oportunidades das informações, que permitem maior nível na delegação de autoridade sem perda de controle.

# **RESUMO DO TÓPICO 3**

### **Neste tópico você viu que**:

- A comparação entre o sistema ABC e o GECON.
- O Sistema ABC é um método de custeio que tem como objetivo avaliar com precisão as atividades desenvolvidas em uma empresa.
- O objetivo do sistema ABC é criar informações para decisão com o intuito de melhorar a competitividade das empresas.
- No sistema de custeio ABC a atribuição dos custos indiretos é feita em dois estágios: custeio das atividades e custeio dos objetos.
- O sistema GECON abrange alguns requisitos, tais como: o modelo de gestão, o processo de gestão e o sistema de informação.

# **AUTOATIVIDADE**

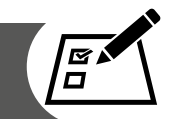

- 1 Quais as principais características do sistema ABC?
- 2 O sistema GECON é o sistema de gestão econômica que visa fornecer que tipo de informações?
- 3 Como é obtido o resultado econômico através do GECON?
- 4 O sistema ABC possui vantagens e desvantagens. Neste aspecto, descreva três vantagens e três desvantagens, elencando exemplos.
- 5 (Adaptado de VUNESP/Sefaz-SP/Agente Fiscal/1997) Analise as afirmativas abaixo.

I. O sistema de apropriação de custos denominado "custeio por absorção" apropria tão somente os custos indiretos de fabricação dos produtos elaborados. II. O sistema de apropriação de custos denominado "custeio por absorção" apropria todos os custos de produção aos produtos elaborados.

III. O sistema denominado "GECON" apropria somente os custos diretos aos produtos elaborados.

Assinale a alternativa CORRETA:

- a) ( ) Somente a assertiva I está correta.
- b) ( ) Somente a assertiva II está correta.
- c) ( ) Somente a assertiva III está correta.
- d) ( ) As assertivas I e II estão corretas.
- e) ( ) As assertivas II e III estão corretas.

# **CUSTOS NAS DECISÕES DE PREÇOS**

# **1 INTRODUÇÃO**

Neste tópico vamos abordar a formação de preços com base no custo de produção. Uma das formas de precificar um produto é com base no seu custo, seja no custo de produção (indústria) ou no custo de aquisição (comércio).

 Vieira (2008) chama atenção que precificar com base no custo é uma alternativa. Paralelamente é necessário avaliar mercado, concorrência, demanda, entre outros fatores determinantes na formação de preços. Por isso, estudaremos um método de formação de preços por meio da aplicação do *mark-up*, que é um fator elaborado a partir dos gastos que teremos para a venda dos produtos.

## **2 PROCESSO DE FORMAÇÃO DE PREÇOS**

O processo que determina os preços de vendas merece atenção da equipe de gestão da organização, principalmente os ligados ao alto escalão, dada a importância que o assunto possui perante todo o contexto empresarial, inclusive para se atingir metas, obtenção de resultados, grau de retorno do investimento, *share* de mercado desejado e outros fatores relacionados ao contexto empresarial.

Quando são tomadas decisões relacionadas ao preço, devemos lembrar que estas decisões dependem diretamente do volume de vendas, do grau de eficiência do *mix* em termos de resultado direto, do volume de despesas administrativas e de vendas, lembrando também de pontuar as necessidades financeiras para o atendimento do volume de operação projetada.

Não é errado ressaltar que as empresas enfrentam um dilema tradicional em preços, que se refere a: **encontrar o melhor preço de venda** ou **encontrar o preço certo de venda**. É possível se deparar com situações em que o preço estipulado pela empresa constitui, efetivamente, o melhor para a empresa em termos de resultado, porém não encontra plena aceitação pelo mercado.

Quando abordamos o assunto entre o preço fixado e o volume obtido em termos de vendas efetivadas, devemos ter a compreensão de um princípio básico em preços, o qual determina que:

a) quanto maior o preço de venda de um produto ou serviço, menor o número de unidades a serem absorvidas pelo mercado;

b) quanto menor o preço de venda de um produto, maior o número de unidades a serem consumidas pelo mercado.

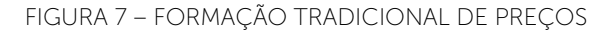

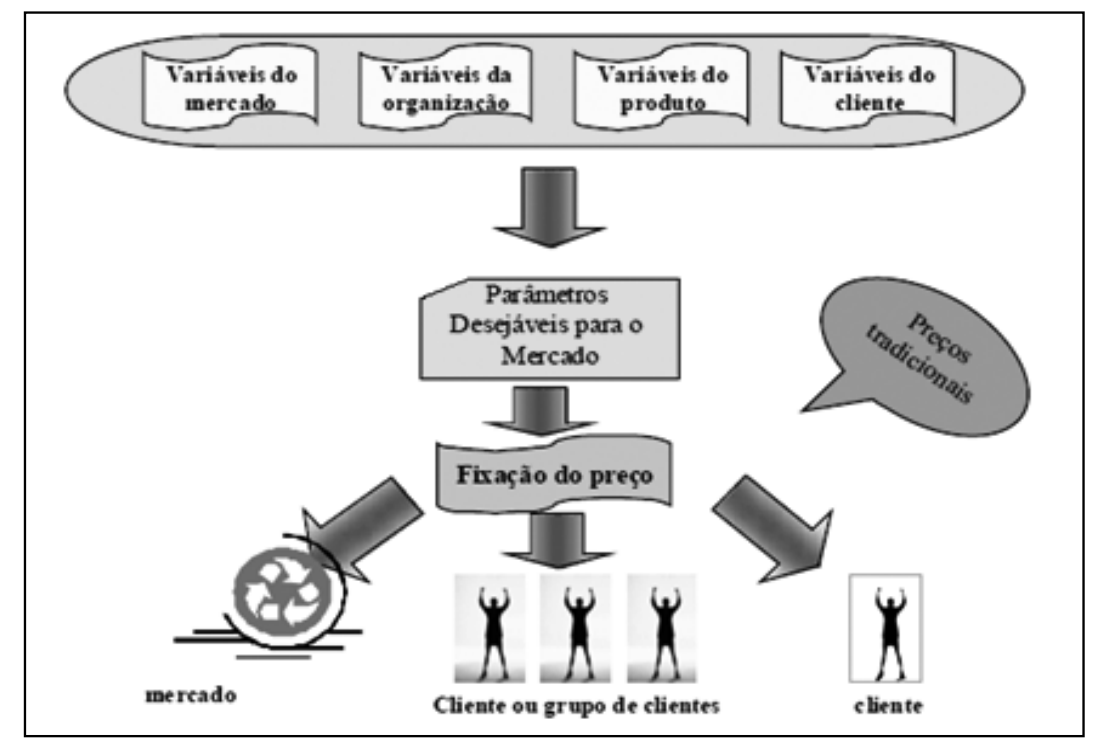

FONTE: Sartori (2004, p. 101)

A análise e a determinação das prováveis reações do consumidor, em face de prática de diferentes níveis de preços de vendas pela empresa, constituem uma das tarefas mais complexas para a gerência responsável pela projeção de vendas. Podemos, inclusive, dizer que a prática de diferentes níveis de preços de venda de um produto sem dúvida provocará diferentes volumes de vendas (SANTOS, 2000).

Quando realizada a análise e determinação do preço de venda é necessário ter como base o ponto de comparação às demais empresas do setor ou segmento considerados concorrentes significativos em termos de mercado. Essa análise deve ser realizada com bastante cuidado, uma vez que o resultado obtido representará a real posição da empresa em termos de mercado.

Conforme ênfase dada por Bernardi (1996), destacamos os seguintes pontos para análise comparativa: preço de venda do produto, grau de inovação ou tecnologia, qualidade do produto, pontualidade de entrega, garantia e assistência técnica, imagem da empresa no mercado, análise de outros fatores específicos.
Ao elaborar o preço de venda é imprescindível que tal valor seja fixado em níveis superiores ao custo de produção da empresa, ou prestação de serviços. Entretanto, quando esses preços são estipulados abaixo do custo, podem ser justificados através de algumas exceções, que precisam ser objeto de uma aprovação prévia. Em nível de alta administração, destacam-se os seguintes pontos, conforme Santos (2000), Wernke (2005), Coelho (2007), Bernardi (1996), Sardinha (1995) e Sartori (2004):

- a) relacionados às ações táticas, de caráter temporário, tendo como objetivo a abertura de novos mercados;
- b) quando a organização tem como objetivo a expansão de mercado já atendido por um concorrente, porém em processo de recessão de vendas, onde em um período temporário baixa seu valor para aumentar sua participação em tal mercado;
- c) quando o objetivo é aumentar sua participação no mercado de forma mais rápida;
- d) na entrada de uma nova marca ou reforçar a imagem de um produto muitas vezes da própria empresa no mercado;
- e) na realização de uma promoção, quando se utiliza um produto com valor abaixo do praticado, também conhecida como produto perdedor. Em casos especiais poderá caracterizar o produto que, isoladamente, não apresenta um resultado significativo, mas que, na realidade, força a venda de um conjunto maior. No mercado temos vários exemplos assim, como na compra de um creme dental você leva um enxágue bucal, constituindo uma prática comum, inclusive de empresas de grande porte;
- f) outras razões diversas ou estratégias específicas mesmo quando praticadas temporariamente por uma empresa, visando um objetivo a ser alcançado.

É importante ressaltar algumas estratégias básicas de preços que podem ser objeto de aplicação pela empresa, segundo Cogan (1994):

- a) alcançar um patamar de lucratividade no curto prazo;
- b) fixar-se de forma eficiente, dentro de um volume razoável de operações sem prejudicar os objetivos a longo prazo da empresa;
- c) encorajar a entrada de outras empresas no mercado e estimular a demanda do produto;
- d) estimular o crescimento do mercado com o intuito de aumentar seu grau de participação, firmando-se como uma empresa de porte significativo;
- e) manter os possíveis e futuros concorrentes fora do mercado ou, ainda, eliminar aqueles que atuam na região estabelecida.

É indicado realizar a análise do mercado, da concorrência e demais fatores que podem influenciar as decisões de preços da organização, definindo estratégias com base nos objetivos estipulados pela empresa. Desta forma é possível garantir uma definição de preços de maneira criteriosa e livre de quaisquer influências ou vícios comportamentais que podem surgir.

Para Santos (2000, p. 106), "o problema da formação dos preços está ligado às condições de mercado, às exigências governamentais, aos custos, ao nível de atividade e à remuneração do capital investido". Segundo o autor, para efetuar o cálculo do preço de venda é necessário que ele chegue a um valor:

a) que proporcione à empresa a maximização dos lucros;

- b) que seja possível manter a qualidade, atender às expectativas do mercado naquele preço determinado;
- c) que melhor aproveite os níveis de produção.

Conforme Bornia (2002), Santos (2000), Sartori (2004) e Wernke (2001), a **definição dos preços de venda de produtos** deve receber uma atenção rigorosa, através de uma análise de cunho gerencial, levando em consideração alguns aspectos básicos, tais como:

- definição de políticas básicas da empresa relacionadas a preços e resultados;
- estipulação de objetivos e metas a serem alcançados pela organização relacionados ao volume de vendas e resultados;
- volumes de vendas e margem de lucro, necessária para a cobertura de seus custos fixos e atingir o lucro desejado;
- aspectos de cunho financeiro que envolvam o giro de estoques, os prazos médios ponderados de compras e as vendas;
- volume de capital de giro necessário para atender as diferentes formatações projetadas para o *mix* de vendas dos produtos da empresa;
- o ponto de equilíbrio operacional, financeiro e do nível de grau de retorno dos investimentos realizados pelos empresários na empresa.

Conforme a lógica da empresa tradicional, Bornia (2002) salienta que o preço de venda é calculado a partir dos custos, adicionados a uma margem de lucro. Assim, podemos representar esse pensamento por meio da seguinte equação:

#### **Preço = Custo + Lucro**

Levando em consideração esse pensamento, o lucro é determinado por um percentual sobre os custos do produto ou serviço. A principal questão neste caso é o cálculo do custo dos produtos, para que um item não subsidie o outro. Portanto, no ambiente competitivo de um mercado tradicional, onde a demanda por produtos é superior à oferta, o mercado aceita praticamente qualquer preço e, nesta situação, o cálculo do custo não necessita ser apurado detalhadamente.

Já na percepção de uma organização moderna, quem determina o preço de venda é o mercado, transformando a equação vista anteriormente em:

#### **Lucro = Preço – Custo**

Podemos perceber que a diferença entre as duas equações abordadas é que na primeira o preço é a variável dependente, ou seja, determinada em função do custo obtido e do lucro desejado, já na segunda equação ele se torna uma variável independente. Nessa situação, o lucro é definido em função do preço de venda fixado pelo mercado e do custo que a empresa consegue atingir.

É importante que o gestor de custos tenha em mente que todo o preço calculado para a venda do produto ou serviço deve ser formado de modo a cobrir todos os custos, as despesas fixas, as despesas variáveis de venda e os impostos, de forma que o valor restante atinja o retorno esperado pelos investidores, ou seja, o lucro.

# 2.1 CONDIÇÕES QUE CONDUZEM À FORMAÇÃO DOS PREÇOS

Conforme Bruni e Famá (2004), as condições que encaminham à formação dos preços são:

- forma-se um preço-base;
- critica-se o preço-base à luz das características existentes do mercado;
- testa-se o preço às condições do mercado;
- fixa-se o preço mais apropriado com condições diferenciadas.

Nesta linha de raciocínio, para atender às diferentes necessidades no momento da formação de preços, Bruni e Famá (2004) relatam que é preciso observar:

- volumes diferentes;
- prazos diferentes para o financiamento de vendas;
- descontos para os prazos mais curtos de pagamento referente às vendas;
- comissões sobre vendas para cada condição apresentada;
- qualidade do produto em relação às necessidades do mercado que irá consumir o produto ou serviço;
- existência de produtos substitutos a preços mais competitivos;
- demanda esperada do produto;
- níveis de produção e de vendas que se pretende ou que se pode operar;
- grau de ocupação no setor fabril;
- nível do custo estrutural ou fixo que deve ser atingido;
- nível de capital de giro necessário;
- nível da concorrência;
- disponibilidade de matéria-prima no mercado;
- *mix* de venda etc.

Para definir o preço final de venda é necessário que tal mecanismo esteja condicionado à elaboração do resultado projetado, após análise detalhada dos reflexos que os novos preços podem interferir no volume de vendas e o lucro que a empresa busca atingir.

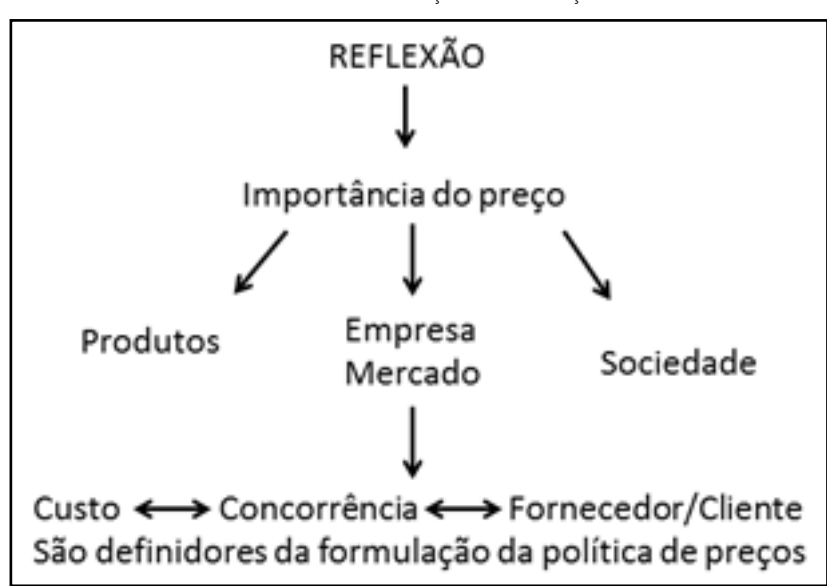

FIGURA 8 – IMPORTÂNCIA DA FORMAÇÃO DE PREÇOS

Seguindo essa linha de pensamento, é importante salientar que durante a formação de preços é imprescindível observar os fatores internos e externos. Para Sartori (2004, p. 67-68):

> Os fatores internos correspondem à gestão interna, ou seja, às decisões tomadas dentro da empresa a fim de se atingir determinados objetivos de vendas, lucros, crescimento, fator de risco, a partir dos dados considerados como externos à empresa, tais como mercado, disponibilidade de matérias-primas, ações do governo etc.

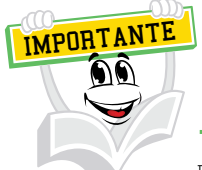

Fatores internos  $\rightarrow$  São baseados em custos, vendas e investimentos. Fatores externos  $\rightarrow$  São baseados na demanda e na concorrência.

FONTE: Sartori (2004)

Observe os métodos de formação de preços, levando em consideração os fatores internos.

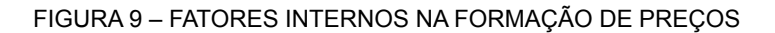

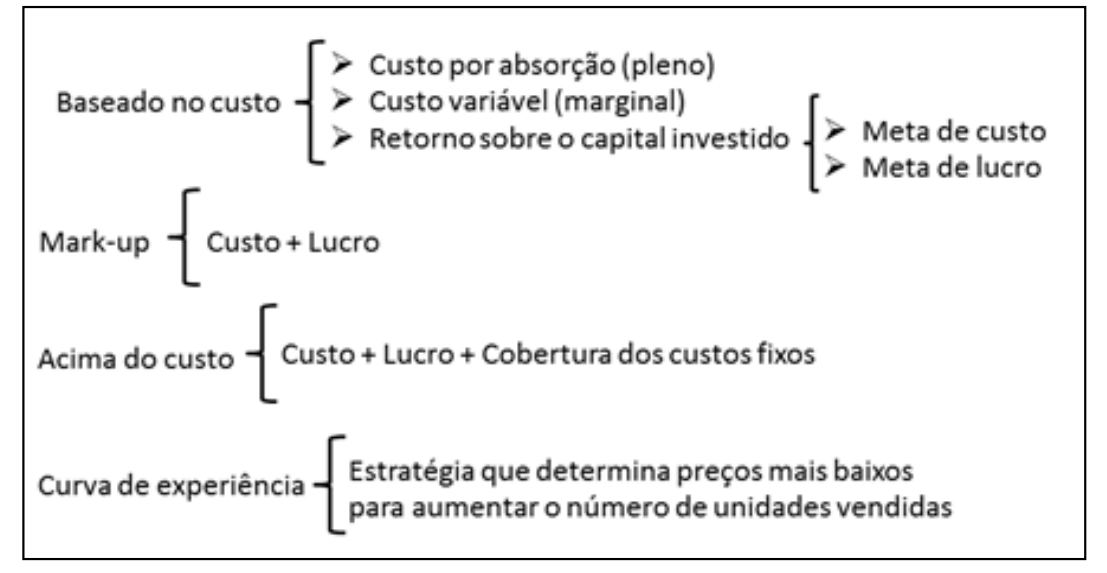

FONTE: Adaptado de Sartori (2004)

Em seguida, abordamos os fatores externos que influenciam na formação do preço de venda.

#### FIGURA 10 – FATORES EXTERNOS E SUA INFLUÊNCIA NA FORMAÇÃO DE PREÇOS

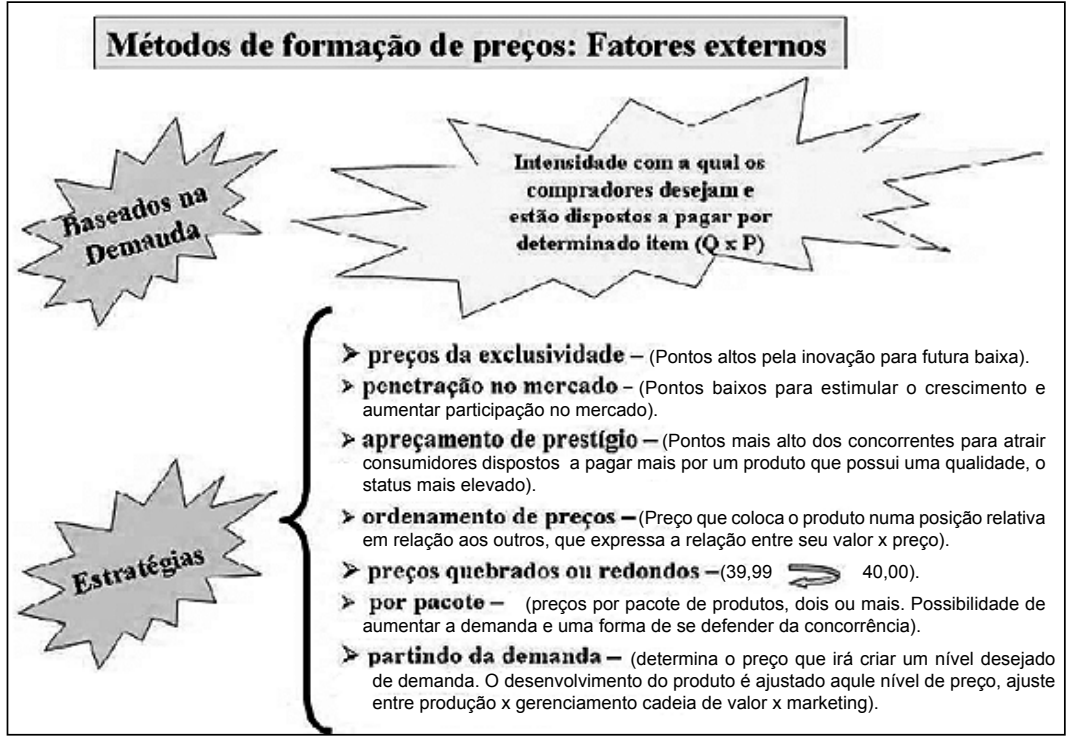

FONTE: Adaptado de Sartori (2004, p. 82-84)

Percebemos, na figura acima, que no processo de formação de preços diversas variáveis precisam ser levadas em consideração, as quais abordamos nos fatores internos e externos, sendo que o custo, objeto deste estudo, é um dos fatores classificados como interno, responsabilidade da gestão da empresa.

## **3 FORMAÇÃO DO** *MARK-UP*

Quando abordamos o assunto relacionado à formação do *mark-up*, conforme Santos (1991), é possível obter a seguinte definição: "o *mark-up* é um índice aplicado sobre o custo de um bem ou serviço para a formação do preço de venda". *Mark-up* também é definido como sendo um valor adicionado ao custo. Normalmente formado por percentual do preço de venda, ou ainda, como um aumento sobre um preço de varejo estabelecido originalmente.

O *mark-up* pode ser definido como um índice ou percentual que irá adicionar aos custos e despesas, o que não significa que deva ser aplicado linearmente a todos os bens e serviços (BERNARDI, 1996).

Tal índice tem como objetivo cobrir os custos das seguintes contas:

- impostos sobre venda;
- taxas variáveis sobre vendas:
- despesas administrativas fixas;
- despesas de vendas fixas;
- custos indiretos de produção fixos.

FONTE: Disponível em: <http://bibliodigital.unijui.edu.br:8080/xmlui/bitstream/ handle/123456789/197/Custos%20e%20forma%C3%A7%C3%A3o%20do%20pre%C3%A7o%20 de%20venda.pdf?sequence=1>. Acesso em: 29 mar. 2016.

Bruni e Famá (2004, p. 341-342) demonstram as duas formas para encontrar o *mark-up*, que são:

- 1) Multiplicador: representa por quanto devem ser multiplicados os custos para se obter o preço de venda a praticar (mais usual).
- 2) Divisor: representa percentualmente o custo em relação ao preço de venda (menos usual).

Acompanhamos as fórmulas e o exemplo a seguir:

*Mark-up* multiplicador

*Mark-up* = Preço de venda ou *Mark-up* = \_\_\_\_\_\_\_\_\_\_\_1\_\_\_\_\_\_\_\_\_\_\_\_\_\_\_ Custo 1 – soma das taxas percentuais

*Mark-up* divisor

*Mark-up* = 100 – Soma das taxas percentuais 100 and 100

Onde: Soma das taxas percentuais = soma dos valores expressos em percentuais que influenciam no processo de formação de preços, como percentual de lucro desejado, taxa percentual de despesas diversas etc.

FONTE: Disponível em: <http://bibliodigital.unijui.edu.br:8080/xmlui/bitstream/ handle/123456789/197/Custos%20e%20forma%C3%A7%C3%A3o%20do%20pre%C3%A7o%20 de%20venda.pdf?sequence=1>. Acesso em: 29 mar. 2016.

#### FIGURA 11 – MODELO DE PERCENTUAIS DE ENCARGOS

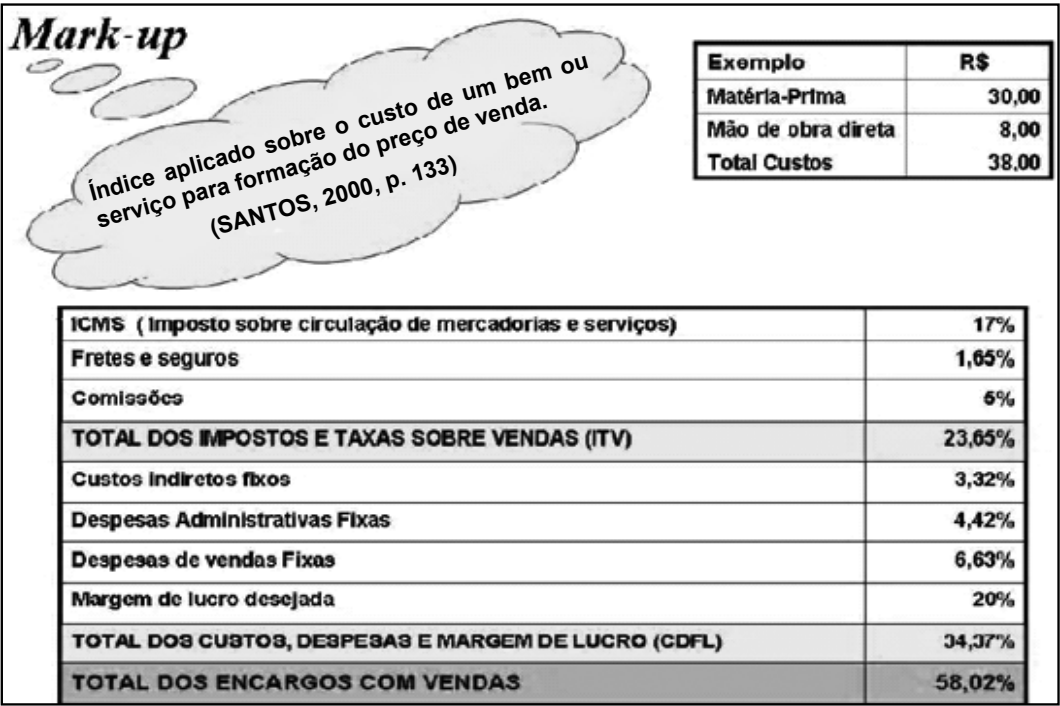

FONTE: Santos (2000, p. 133)

Neste cenário precisamos observar que os impostos e taxas que são pagos sobre o preço de venda dos produtos somam 23,65%. Além destes, o exemplo apresenta todos os custos fixos, as despesas e a margem de lucro desejada, que somam 34,37%. Então, se somarmos esses dois itens (ITV + CDFL), chegamos a um percentual de 58,02%.

E agora, como montamos o *mark-up* divisor ou multiplicador? Observe o exemplo a seguir:

FONTE: Disponível em: <http://bibliodigital.unijui.edu.br:8080/xmlui/bitstream/ handle/123456789/197/Custos%20e%20forma%C3%A7%C3%A3o%20do%20pre%C3%A7o%20 de%20venda.pdf?sequence=1>. Acesso em: 29 mar. 2016.

Você deve se perguntar: como podemos montar o *mark-up*? Vamos verificar as duas formas para chegar ao preço de venda:

*Mark-up* **Divisor:**

 $MD = (100\% - ITV - ODFL)$  100  $MD = 100\% - 23,65\% - 34,37\%$ 100

MD = 0,4198 ou 41,98%

 $PV = 38,00$  41,98%  $PV = 90,51$ 

#### *Mark-up* **Multiplicador:**

 $MM = 100\% \div (100\% - (ITV + ODFL))$  $MM = 100\% \div (100\% - (23,65\% + 34,37\%))$  $MM = 100\% \div (100\% - (23.65\% + 34.37\%))$  $MM = 100\% \div (100\% - 58.02\%)$  $MM = 100\% \div 41,98\%$ MM = 2,3821 PV = custo x *mark-up*  $PV = 38,00 \times 2,3821$  $PV = 90,51$ 

Através desse exemplo é possível verificar, independentemente do tipo de *mark-up* utilizado para formar o preço de venda, seja ele multiplicador ou divisor, que o valor final será o mesmo. Portanto, possuímos duas maneiras de cálculo para chegar ao preço de venda. Cabe ao gestor de custos utilizar a forma com a qual ele mais tiver afinidade.

Outro fator importante é compreender como se forma preços, é ter ciência de que não basta aplicar um percentual sobre o custo e acreditar que isso é chegar no preço de venda. Ao comprar ou produzir um produto por um valor, conforme o exemplo anterior de R\$ 38,00, e aplicar o percentual de 58,02%, ficando com um preço de R\$ 60,04 e acreditar que isso pagaria as despesas da empresa, os impostos e ainda assim sobraria a margem de lucro estimada em 20%, não é o bastante, portanto esta forma está incorreta se utilizada por algumas empresas, porque tudo o que você paga é sobre o preço de venda final e não sobre o custo, principalmente os impostos sobre as mercadorias ou serviços. Essa maneira de colocar preços está, portanto, totalmente equivocada. Logo, quando você for calcular o preço de venda, é importante a utilização do índice de marcação chamado *mark-up*.

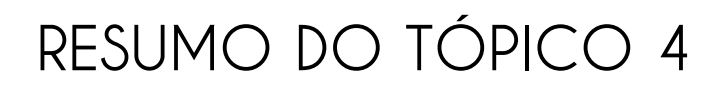

#### **Neste tópico, vimos que**:

- As decisões relacionadas ao preço dependem diretamente do volume de vendas.
- Realizar a análise do mercado, da concorrência e demais fatores que podem influenciar as decisões de preços da organização.
- A organização moderna determina o lucro através da diferença entre o preço e o custo.
- *Mark-up* é o valor que as empresas adicionam ao custo do produto.

# **AUTOATIVIDADE**

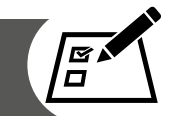

- 1 Suponha que você paga hoje R\$ 1,00 (Custo) no quilo da chapa de aço, o ICMS é de 18%, PIS e COFINS 4,65%, comissão do vendedor 2,5%, despesas administrativas 6% e seu lucro desejado ante o imposto de 20%. Calcule o *mark-up* Divisor e demonstre sua estrutura.
- 2 Levando em consideração os dados do exercício anterior, utilize o *mark-up* multiplicador e demonstre através do resultado o lucro obtido.

3 Conceitue:

a) Lucro:

- b) Custo:
- c) Preço:

4 Como é realizada a formação do *mark-up*?

- 5 Uma empresa entende que um determinado produto deve ser vendido à vista pelo valor de R\$ 200,00 cada unidade antes dos tributos inseridos sobre as vendas. Sabendo que o valor de ICMS é de 18%, PIS 1,65%, COFINS 7,6% e IPI de 5%. Calcule o *mark-up* para a incorporação dos tributos sobre o preço de venda e qual deverá ser o preço de venda com os tributos.
- 6 Uma empresa produz aros de bicicleta de todos os tipos, sob encomenda. Para preparar um orçamento para os possíveis clientes, a empresa estima os custos que deverão ser incorridos na produção e através deles calcula o preço de venda, utilizando um *mark-up* de 28% sobre o próprio preço de venda. Sabendo que para o *mark-up* é considerado que preço de venda deve ser suficiente para arcar com tributos sobre a Receita de 15%, a comissões dos vendedores de 5% e com uma Margem bruta de lucro de 8%. No início de um determinado mês, recebeu uma encomenda de 5.000 aros do modelo xyz. Em toda empresa é normal haver perda de algumas unidades durante o processo de produção. Devido a isso, ela pretende iniciar este pedido produzindo 5.100 aros xyz.

O Setor de custos estimou o seguinte:

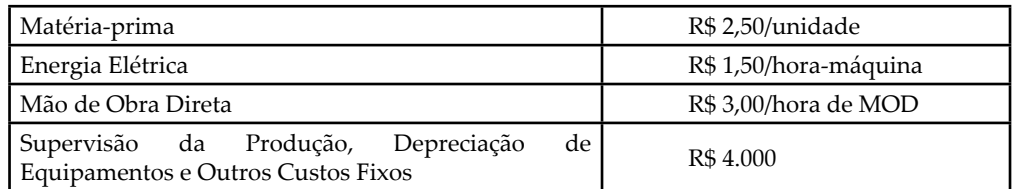

Considerando ainda que se gasta 1,2 horas-máquina por unidade e 1,1 horas de mão de obra direta por unidade para produzir cada um dos aros xyz. Portanto, através do conceito de *mark-up*, calcule o preço de venda.

## **ANÁLISES GERENCIAIS EM CUSTO**

## **1 INTRODUÇÃO**

Neste tópico, vamos abordar os conceitos e aplicações da margem de contribuição unitária e total, do ponto de equilíbrio e da margem de segurança operacional. Esses três indicadores são informações muito importantes na análise do custo, volume e lucro diante da tomada de decisão nas organizações.

## **2 MARGEM DE CONTRIBUIÇÃO**

Podemos definir a margem de contribuição como a diferença entre o preço de venda e o custo e despesas variáveis de cada produto ou serviço, ou seja, é o valor com que cada unidade colabora para o pagamento dos custos e despesas fixas e também para formar o lucro.

Ao tratar-se de margem de contribuição, ela pode ser:

- Unitária: quando a contribuição é advinda de uma só unidade de produto.
- Total: quando provém de um montante ou conjunto de produto e indica quantitativamente a importância do produto no desempenho global da empresa.

Para esclarecer tais conceitos, vamos supor que a empresa deseja produzir e vender uma unidade a mais de seu produto. Logo, a receita será acrescida de um valor equivalente ao preço de venda do produto, enquanto que os custos aumentarão em um montante igual aos custos variáveis unitários. Esta diferença é definida como **margem de contribuição unitária**.

É possível resumir a Margem de Contribuição Unitária através da igualdade entre o preço de venda unitário do produto (PVu) subtraindo seus custos variáveis unitários (CVu) e despesas variáveis unitárias (DVu).

#### **MCu = PVu – CVu – DVu**

Quando falamos de margem de contribuição total, ela representa a parcela do preço que está disponível para a cobertura dos custos fixos e para a obtenção do lucro.

#### **MC Total = MCu x Quantidade Vendida**

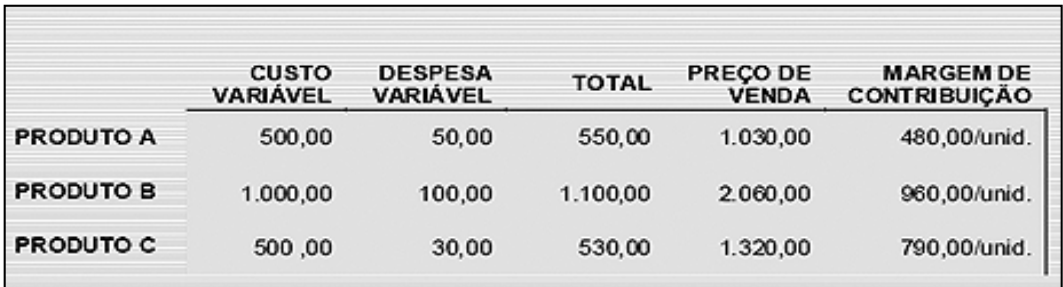

#### TABELA 1 – MARGEM DE CONTRIBUIÇÃO POR UNIDADE

FONTE: Vieira (2008, p. 82)

Na tabela anterior é possível identificar que cada unidade vendida do produto A contribui para a empresa em R\$ 480,00, mas não podemos afirmar que este valor é o lucro final, pois ainda é necessário subtrair os custos fixos. Desta forma, trata-se de uma margem de contribuição, para que, multiplicada pelas quantidades vendidas e somada às demais, forme a Margem de Contribuição Total. Com este montante chegaremos ao resultado, que pode ser chamado de lucro.

Além disso, é possível analisar que o produto B contribui mais por unidade vendida que os demais produtos; em seguida o produto C e por último o A. A diferença está entre a receita e o custo variável.

## **3 PONTO DE EQUILÍBRIO**

Para se formar o ponto de equilíbrio é preciso levar em consideração as despesas e as receitas, chegando assim aos parâmetros que indicam a capacidade mínima em que a empresa deve operar para não obter prejuízo, sendo necessário conhecer a margem de contribuição em percentual ou em quantidades unitárias, que é provocada pela ocorrência de custos e despesas variáveis na produção e comercialização de produtos (LEONE, 2000).

O ponto de equilíbrio pode ser definido como o nível de atividade em que as receitas totais e os custos totais se igualam, ou seja, onde o lucro é igual a zero (HORNGREN; FOSTER; DATAR, 1999).

Segundo Leone (2000), a separação das despesas e dos custos fixos e variáveis e o conceito do custeamento variável destina-se a desenvolver informações que possibilitam aos gerentes desempenhar seu planejamento e tomada de decisões baseados em informações concretas. Embora tanto o planejamento como a tomada de decisões sejam baseados no curto prazo, o conceito do custeio variável fornece meios para que a Contabilidade de Custos e as gerências de qualquer nível e de qualquer segmento possam visualizar as interações existentes entre alguns fatores significativos, presentes nas atividades que influenciam os resultados, ou seja, receitas, volumes de produção e de vendas e despesas e custos variáveis e fixos. O instrumento que os gestores usam corretamente para obter essas interações e sua influência nos resultados é a análise das relações custo, volume e lucro.

De forma geral, o ponto de equilíbrio é o ponto de produção e venda em que os custos se igualam às receitas. Neste momento ela não possui lucro nem prejuízo, neste ponto há um equilíbrio entre as receitas totais e as despesas e custos totais. Através desta análise encontra-se a quantidade de unidades que serão necessárias para suprir os gastos fixos. Se a empresa operar acima desse nível, passa a ter um resultado positivo (lucro), abaixo desse nível o resultado é negativo (prejuízo).

# 3.1 CONDIÇÕES BÁSICAS PARA O CÁLCULO DO PONTO DE EQUILÍBRIO

De acordo com Berti (2006), aplicar o ponto de equilíbrio depende de algumas hipóteses básicas, conforme demonstrado a seguir:

- terminologia empregada na contabilidade de custos Os parâmetros de Custos fixos e custos variáveis, o método de custeio para o cálculo é o custeio variável ou direto;
- os custos variáveis unitários assumem a posição de fixos, já que o consumo dos fatores produtivos por unidade não altera;
- o preço de venda não altera em função de modificações do volume físico de vendas;
- indiferente ao volume de atividades da empresa, se há um produto ou vários produtos sua distribuição relativa é constante;
- as políticas administrativas básicas em relação às operações permanecem essencialmente uniformes;
- o nível geral de preço, tanto na compra de fatores de produção, como na venda de produtos, permanece constante em curto prazo;
- há uma sincronização entre vendas e produção, ou seja, os estoques permanecem constantes ou, dependendo da política da empresa, nulos.

# 3.2 ESQUEMA BÁSICO DO PONTO DE EQUILÍBRIO

Para que os gestores identifiquem o ponto de equilíbrio é necessário conhecer as três principais variáveis:

- receita da empresa;
- custo variável; e
- custo fixo total.

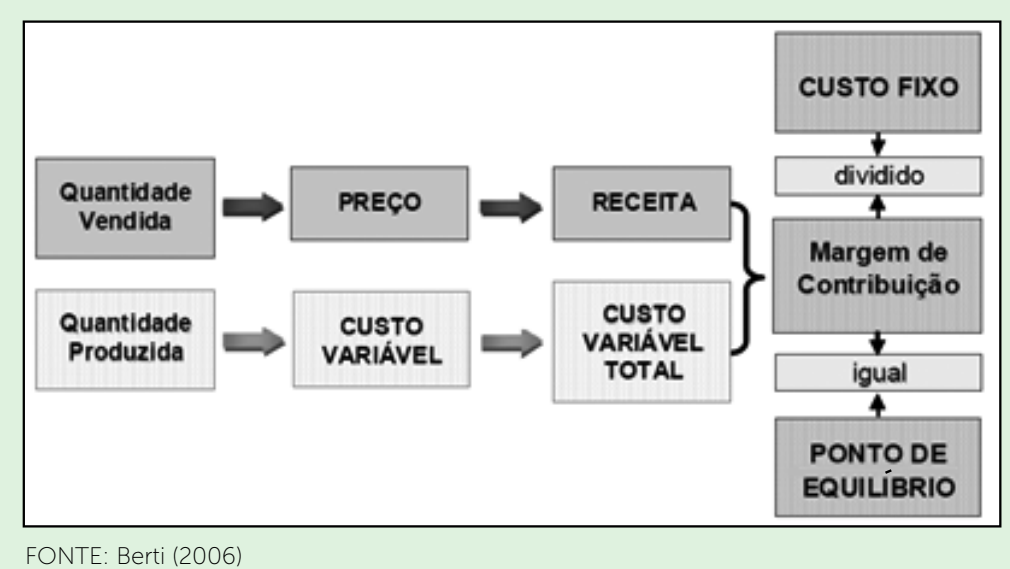

#### FIGURA 12 – FLUXOGRAMA PARA ENCONTRAR O PONTO DE EQUILÍBRIO

# 3.3 TIPOS DE PONTO DE EQUILÍBRIO

Ainda Berti (2006) esclarece que durante a gestão de custos, como subsídio para a tomada de decisões empresariais, alguns fatores e teorias são importantes a serem avaliados para que as informações sejam seguras e auxiliem a empresa a alcançar os objetivos essenciais. Existem três formas de calcular o Ponto de Equilíbrio em unidades (Contábil, Econômico e Financeiro), mas normalmente são atribuídos a um produto ou mercadoria.

a) **Ponto de Equilíbrio Contábil:** Custos Fixos + Despesas fixas/margem de Contribuição unitária.

b) **Ponto de Equilíbrio Econômico**: Custos Fixos + Despesas Fixas – Depreciações/margem de Contribuição unitária.

#### c) **Ponto de Equilíbrio Financeiro:** Custos Fixos + Despesas Fixas + Lucro desejado/margem de Contribuição unitária.

FONTE: Disponível em: <http://bibliodigital.unijui.edu.br:8080/xmlui/bitstream/ handle/123456789/197/Custos%20e%20forma%C3%A7%C3%A3o%20do%20pre%C3%A7o%20 de%20venda.pdf?sequence=1>. Acesso em: 29 mar. 2016.

#### Exemplo:

Dados situação inicial: Preço de venda: R\$ 8,00 por unidade Custos variáveis: R\$ 6,00 por unidade Custos fixos: R\$ 4.000,00 por ano Depreciação: R\$ 800,00 por ano Patrimônio Líquido: R\$ 10.000,00 Taxa anual de juros: 10% ao ano Vendas: 3.500 unidades

MCu = Preço de venda unitário (PVu) - Custo variável unitário (CVu) – Despesas variáveis unitárias (DVu)

 $MCu = 8 - 6 - 0$ MCu = R\$ 2,00 por unidade

FIGURA 13 – EXEMPLO DE CÁLCULO DO PONTO DE EQUILÍBRIO

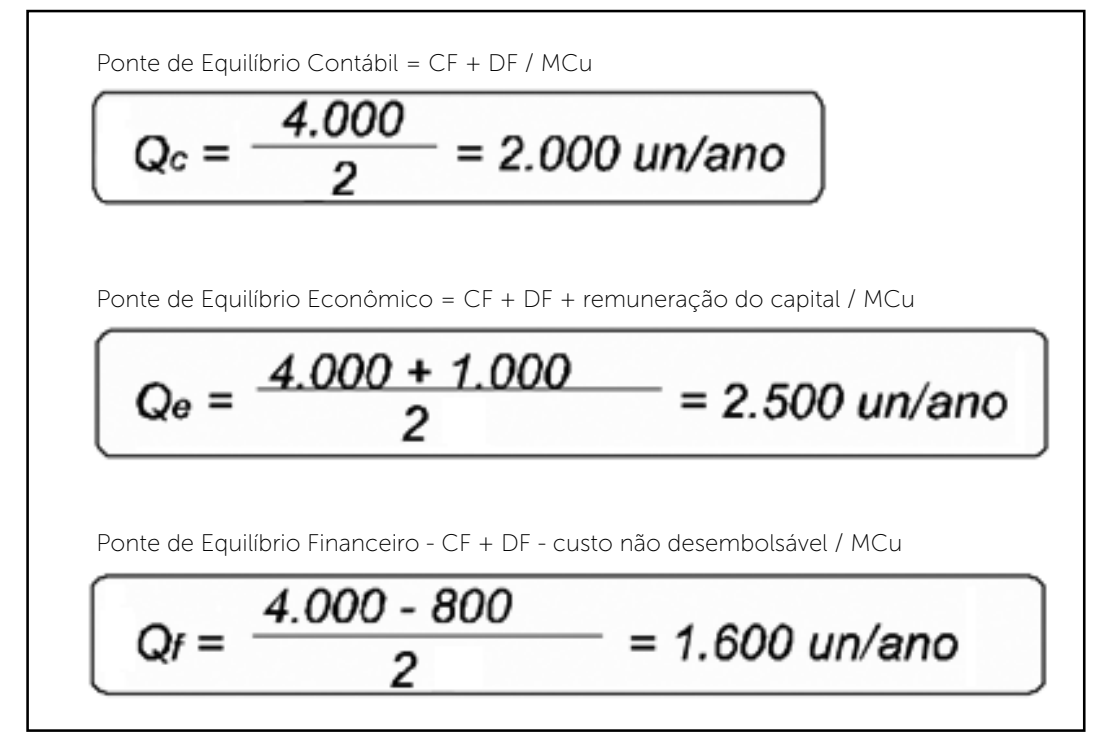

FONTE: Bruni e Famá (2004)

Logo, temos:

**Ponto de equilíbrio contábil** igual a 2.000 unidades por ano, 2.000 unidades multiplicadas por R\$ 2,00, chegaremos então em R\$ 4.000,00, cobrindo assim os custos fixos e as despesas fixas.

Já para se obter o **ponto de equilíbrio econômico,** basta utilizar o resultado encontrado de 2.500 unidades e multiplicar por R\$ 2,00 e vamos encontrar o valor necessário para cobrir os custos fixos, despesas fixas e a remuneração do capital.

Chegando no ponto de equilíbrio financeiro, basta multiplicar as 1.600 unidades encontradas através do cálculo acima pelos R\$ 2,00, encontrando então os R\$ 3.200,00 (valor necessário para manter estavelmente as finanças da organização).

# 3.4 ANÁLISE GRÁFICA DO PONTO DE EQUILÍBRIO

A seguir, podemos verificar graficamente o ponto de equilíbrio.

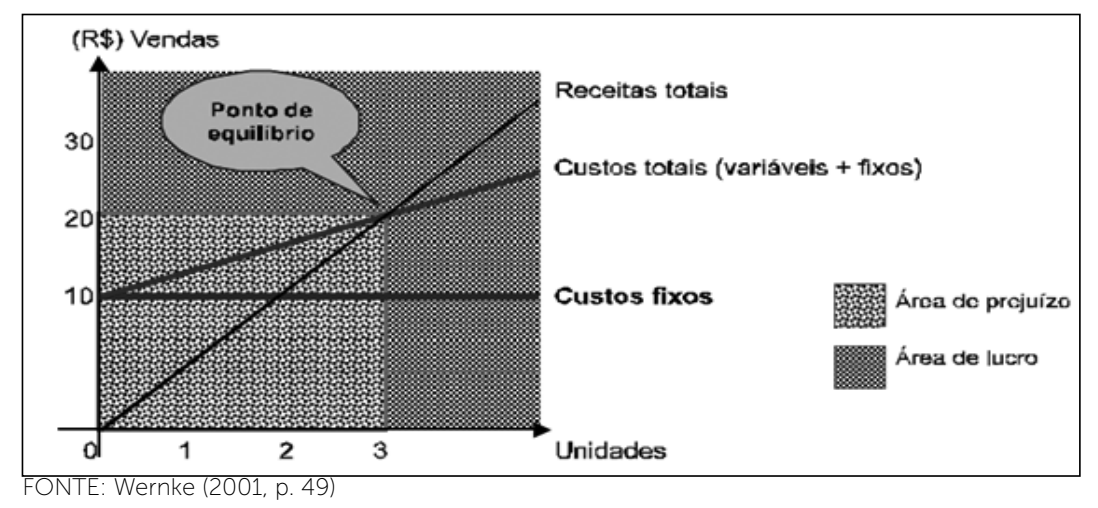

GRÁFICO 1 – REPRESENTAÇÃO GRÁFICA DO PONTO DE EQUILÍBRIO

Ao analisar o gráfico acima, podemos entender que os custos e despesas fixas permanecem constantes, independentemente do volume de unidades produzidas. Podemos dizer que os custos e as despesas variáveis representam a diferença entre ambas, demonstrado no gráfico pelo ângulo formado.

O ponto no qual as receitas totais se encontram com os custos e as despesas totais é chamado de ponto de equilíbrio, ou seja, neste ponto as receitas totais, os custos e as despesas totais são iguais a zero. Concluindo esta

análise, podemos considerar que toda a demarcação do ponto de equilíbrio é considerada como prejuízo para a empresa. A partir do ponto de equilíbrio, cada produto que a empresa vender vai contribuir com uma margem de lucro, formando assim o lucro total.

# 3.5 BENEFÍCIOS DO PONTO DE EQUILÍBRIO

Segundo Wernke (2001, p. 55-56), "a utilização do PE e respectiva análise proporcionam diversos subsídios aos gerentes. A informação do PE da companhia, tanto do total global, como por produto individual, é importante porque identifica o nível mínimo de atividade com que a entidade ou cada divisão deve operar".

Segundo o autor, o cálculo do PE atende às decisões empresariais relacionadas com:

a) alteração do *mix* de vendas, tendo em vista o comportamento do mercado;

b) alteração de políticas de vendas com relação a lançamento de novos produtos;

c) definição do *mix* de produtos, do nível de produção e preço do produto;

d) responde perguntas que exigem respostas rápidas, tais como:

- Quantas unidades de produto devem ser vendidas para se obter determinado montante de lucro?
- Qual a influência de um desconto promocional nos preços de venda?
- O que acontecerá com o lucro se o preço de venda aumentar ou diminuir?
- O que acontecerá com o PE se determinada matéria-prima aumentar 20% e não tiver condições de ser repassada ao preço dos produtos?
- Um aumento nos custos fixos terá qual influência no resultado da empresa?
- Útil ao planejamento e controle de vendas e de resultados.

# 3.6 LIMITAÇÕES DO PONTO DE EQUILÍBRIO

Ao comentar as limitações da análise do Ponto de Equilíbrio, devem ser levados em consideração os seguintes pontos:

a) variação de um componente: considerar mudança no preço sem a influência dos demais componentes; na realidade, quando muda um componente, muda outro;

b) custos fixos e variáveis: geralmente o comportamento do custo fixo não é tão constante como mostra o gráfico do PE, e o custo variável em certos

aspectos não varia proporcionalmente ao volume;

c) análise estatística: as dificuldades existentes na montagem dos dados para a análise não levam em consideração todo o dinamismo envolvido nas empresas e no dia a dia dos negócios" (SANTOS apud WERNKE, 2001, p. 56- 57).

Percebemos ainda que o Ponto de Equilíbrio possui limitações que devem ser consideradas pelo gestor em face do tipo de atividade e do tempo da tomada de decisão na qual será empregado.

Para Santos (2000), a análise do equilíbrio entre receitas de vendas e custos é muito importante como instrumento de decisão gerencial. O sucesso financeiro de qualquer empreendimento empresarial está condicionado à existência da melhor informação gerencial. No rol das informações mínimas e indispensáveis para a decisão está a "análise do ponto de equilíbrio".

## **4 MARGEM DE SEGURANÇA OPERACIONAL**

Conforme Wernke (2001, p. 62), "a margem de segurança é o volume de vendas que supera as vendas calculadas no ponto de equilíbrio. Ou seja, representa o quanto as vendas podem cair sem que haja prejuízo para a empresa". Complementa ainda que a margem de segurança pode ser expressa de forma quantitativa, em unidades físicas ou monetárias, ou sob forma de porcentagem. Para obtenção da margem de segurança podem ser utilizadas as seguintes fórmulas:

Margem de Segurança em valor (R\$) = vendas efetivas (R\$) – vendas do PE em valor (R\$).

Margem de Segurança em unidades = vendas efetivas em unidades – vendas em unidades no PE.

Margem de Segurança em percentual (%) = margem de segurança (R\$) vendas totais.

"A margem de segurança indica a distância física em que a empresa está trabalhando em relação ao seu ponto de equilíbrio" (BRUNI; FAMÁ, 2004, p. 264).

Para Hansen e Mowen (2001), a margem de segurança são as unidades vendidas ou que se espera que sejam vendidas, ou a receita obtida ou que se espera obter, acima do volume do ponto de equilíbrio. A margem de segurança pode também ser expressa em receita de vendas.

#### MSO = Quantidade vendida – quantidade no ponto de equilíbrio

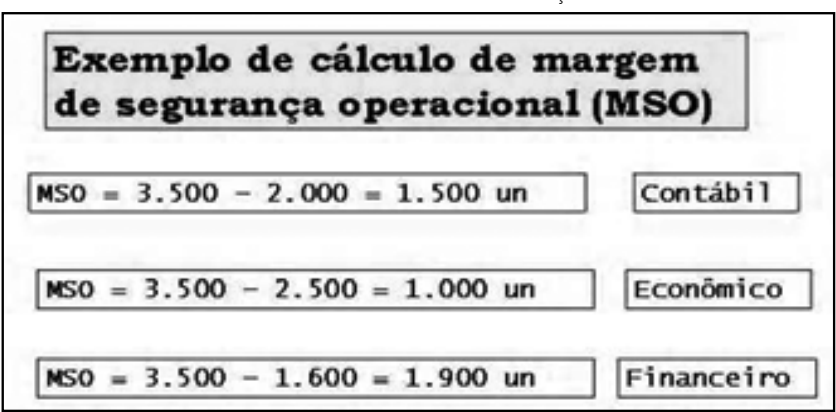

FIGURA 14 – CÁLCULO DA MARGEM DE SEGURANÇA OPERACIONAL

FONTE: Vieira (2008, p. 90)

A margem de segurança pode ser vista como uma medida crua do risco. Existem sempre eventos desconhecidos, quando os planos são elaborados, podendo reduzir as vendas abaixo do nível esperado. Se a margem de segurança de uma empresa for grande dado as vendas esperadas para o ano vindouro, o risco de sofrer perdas, caso as vendas caiam, é menor do que se a margem de segurança fosse pequena. Os gestores que enfrentam uma margem de segurança baixa podem considerar certas medidas para aumentar suas vendas e reduzir seus custos.

FONTE: Disponível em: <http://bibliodigital.unijui.edu.br:8080/xmlui/bitstream/ handle/123456789/197/Custos%20e%20forma%C3%A7%C3%A3o%20do%20pre%C3%A7o%20 de%20venda.pdf?sequence=1>. Acesso em: 29 mar. 2016.

#### *LEITURA COMPLEMENTAR*

Ricardo Zych

Vamos mostrar neste exemplo como formar o preço de venda com base no *mark-up,* ressaltando as diferenças que existem na forma usual onde simplesmente se aplica um percentual sobre o custo e o índice *mark-up,* que é uma fórmula mais elaborada e adequada para formação de preços de venda.

Então vamos lá, os dados desse exemplo são:

Custo do Produto (CP) = R\$ 100,00 - o proprietário deseja 50% de lucro sobre a mercadoria, qual é o preço de venda?

 Forma usual Custo + Custo \* % lucro = Margem R\$ 100,00 + R\$ 100,00\*50% = R\$ 150,00

Podemos dizer que realmente o proprietário está ganhando 50% de lucro com este preço de venda?

De forma visual podemos descobrir que não, e que a margem é outra. Veja o porquê:

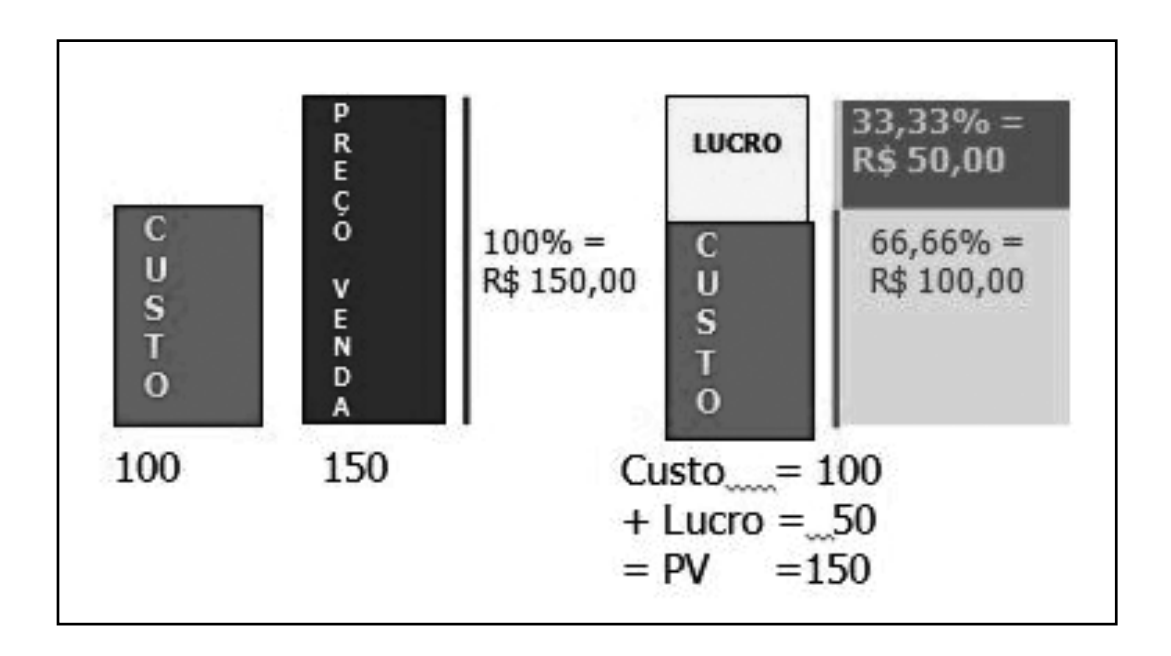

O que acontece é que a margem de 50% é aplicada ao custo, mas não podemos dizer que essa é a margem de lucro, porque a margem de lucro é calculada sobre o preço de venda!

Dessa forma, quando nosso custo é 100,00 e vendemos por 150,00 estamos tendo 33,33% de lucro. Isso justifica aos comerciantes o porquê no final do mês o lucro esperado não aparece.

Usando o *Mark-up* para formar o preço de venda!

Usando o mesmo exemplo, o proprietário tem o produto com custo R\$ 100,00 e deseja formar o preço de venda com 50% de lucro, qual será o preço de venda?

Aplicar a seguinte fórmula:

Preço de venda = Custo /  $(1 - (\%{\text{cust}}+ \%{\text{des}}+ \%){\text{ucro}})$ 

Aplicando a fórmula temos:

Preço de venda = R\$ 100,00 /  $(1 - 0.50)$  = R\$ 200,00

Então, R\$ 200,00 é o preço de venda que devo cobrar para obter um lucro de 50% em um produto com custo de R\$ 100,00.

Segue a prova visual, seguindo a mesma lógica da forma usual:

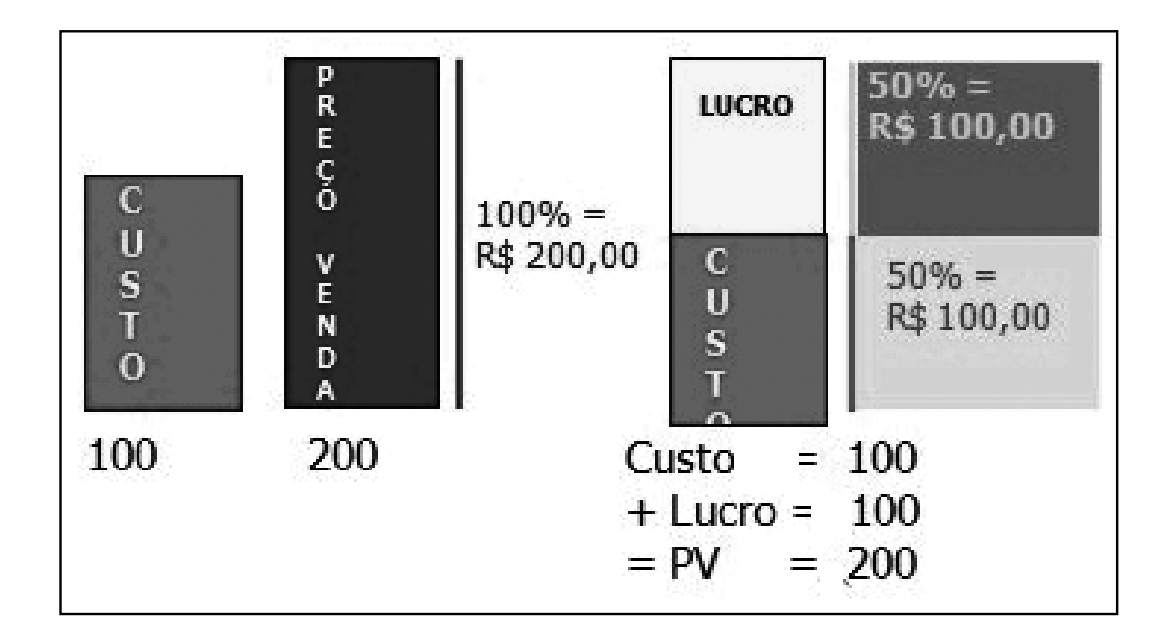

Caso ainda tenha dúvidas ou queira mais informações, postei um vídeo no youtube falando sobre este tema: <http://www.ricsolution.com/index.php/ videoaulas/77-videomarkup.html>.

FONTE: Disponível em: <http://ricsolution.com/index.php/informativo/35-gestao/76 indicemarkup.html>. Acesso em: 14 mar. 2016.

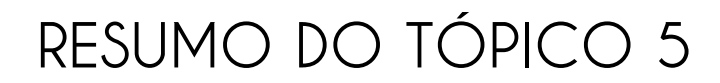

#### **Neste tópico você viu que**:

- A Margem de contribuição como a diferença entre o preço de venda e o custo e despesas variáveis de cada produto ou serviço.
- O Ponto de equilíbrio é o momento em que a empresa não possui lucros e nem prejuízos.
- O Ponto de equilíbrio pode ser visto de três diferentes formas: Contábil, Financeiro e Econômico.
- Margem de segurança operacional representa o quanto as vendas podem cair sem que haja prejuízo para a empresa.

## **AUTOATIVIDADE**

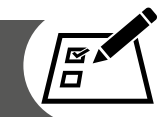

1 Uma indústria moveleira possui seus custos e despesas fixas no valor de R\$ 540.000,00, sabe-se ainda que a margem de contribuição unitária é de R\$ 120,00, portanto, quantas unidades a empresa necessita produzir e vender para que seu ponto de equilíbrio seja atingido?

2 Uma empresa de um determinado segmento apresenta os seguintes dados:

Preço de venda: R\$ 10,00 por unidade Custos variáveis: R\$ 7,00 por unidade Custos fixos: R\$ 3.000,00 por ano Depreciação: R\$ 450,00 por ano Patrimônio Líquido: R\$ 15.000,00 Taxa anual de juros: 12% ao ano Vendas: 4000 unidades

Calcule:

- a) Ponto de equilíbrio contábil.
- b) Ponto de equilíbrio econômico.
- c) Ponto de equilíbrio financeiro.
- 3 A indústria "Produção Boa" produz e vende unicamente o produto "Bem produzido". A margem de contribuição unitária do "Bem produzido" duplicou do primeiro para o segundo trimestre de 2016. A causa correta para que esse fato tenha ocorrido é:

Obs.: Mantendo-se constantes todas as outras variáveis.

- a) Diminuição do salário do contador responsável pela empresa.
- b) Aumento do valor do aluguel de instalação da fábrica.

c) Diminuição do valor do aluguel de instalação da fábrica.

d) Aumento do preço cobrado por "Bem produzido".

e) Aumento do custo da matéria-prima utilizada para fabricar o "Bem produzido".

4 Sabe-se que uma empresa possui R\$ 77.000,00 de custos fixos totais, e R\$ 176.000,00 de custos variáveis totais, produzido e comercializado em determinado período 1.100 unidades. Considerando que a margem de contribuição unitária é de R\$ 145,00 e desconsiderando as despesas, é CORRETO afirmar que:

a) O preço de venda do produto é de R\$ 305,00, devido a margem de contribuição considerar apenas os itens variáveis.

b) O preço de venda é de R\$ 375,00, devido a margem de contribuição ser calculada após considerar todos os itens de custos.

c) Se o preço de venda do produto for de R\$ 222,00, a empresa obterá um lucro líquido de R\$ 167.200,00 no período observado.

d) Se o preço de venda do produto for de R\$ 321,00, a empresa obterá um lucro líquido de R\$ 177.100,00 no período observado.

# **UNIDADE 3**

# **INTRODUÇÃO A FINANÇAS**

# **OBJETIVOS DE APRENDIZAGEM**

#### **A partir desta unidade você será capaz de:**

- compreender os conceitos essenciais de finanças;
- entender a formação da estrutura financeira e de capital;
- verificar a forma como é composto o ciclo financeiro;
- formar uma visão generalista do serviço de TI em relação a custos e finanças.

## **PLANO DE ESTUDOS**

Esta unidade está dividida em dois tópicos e em cada um deles você encontrará atividades que o(a) ajudarão a aplicar os conhecimentos apresentados.

TÓPICO 1 – FINANÇAS

TÓPICO 2 – ADMINISTRAÇÃO DO CAPITAL DE GIRO

TÓPICO 3 – GERENCIAMENTO FINANCEIRO PARA SERVIÇOS DE TI

# **TÓPICO 1**

### **FINANÇAS**

## **1 INTRODUÇÃO**

Nas unidades anteriores abordamos conceitos relacionados a custos, nesta última unidade de nosso caderno de estudos vamos conhecer um pouco mais do mundo financeiro. Por isso, podemos entender finanças como a arte e a ciência de se administrar valores monetários, ou seja, aplicar princípios econômicos, contábeis e conceitos do valor do dinheiro no tempo às tomadas de decisões em negócios. A palavra "arte" nos remete a oportunidades para sermos criativos na administração do dinheiro. Já a palavra "ciência" nos leva a caminhos comprovados, através de modelos e testes subjacentes às decisões financeiras.

Podemos conceituar finanças de uma maneira ampla, como o processo envolvendo instituições, mercados e instrumentos com o intuito de realizar transferências de valores monetários entre pessoas, organizações e governos.

De modo geral, podemos dizer que todas as pessoas e empresas obtêm receitas ou despesas, investem ou gastam. Logo, podemos dizer que finanças é a arte e a ciência de gerir seu capital financeiro.

Por ser uma artéria vital da empresa, é comum encontrar executivos advindos da área financeira ocupando os cargos mais altos nas empresas. Por esse motivo, algumas áreas vêm se destacando e cada vez mais atraindo olhares de estudantes e profissionais, pois enxergam aí uma excelente oportunidade para angariar uma carreira de sucesso. Entre as áreas de destaques, encontramos: Consultoria em Finanças Pessoais, Finanças Corporativas (ou Empresariais), Finanças Internacionais, Instituições Financeiras e, por último, mas não menos importante, os Investimentos.

**Consultoria em Finanças Pessoais** - essa área possui tradição nos Estados Unidos. Em nosso país vem crescendo e se desenvolvendo gradativamente. O Consultor de Finanças Pessoais (CFP) tem um foco no planejamento financeiro. A atividade básica gira em torno de organizar as finanças pessoais, possibilitando o alcance de metas e objetivos pretendidos pelos clientes. Auxilia na organização do orçamento doméstico e busca alternativas para aqueles que possuem um alto grau de endividamento. Ajuda a escolher tipos de investimentos de acordo com o cliente, escolha de seguros e planos de aposentadoria privada.

**Finanças Corporativas ou Empresariais** - o profissional que atua nesta área requer conhecimento para a tomada de decisões vitais na área empresarial, os conhecimentos deste profissional giram em torno da estruturação de ativos, estrutura financeira ou planejamento e controle da gestão para atingir os objetivos propostos pelas empresas ou órgãos governamentais.

**Finanças Internacionais** - os profissionais que se especializam nessa área precisam dominar conhecimento generalista em todas as áreas que englobam as finanças, é de suma importância que saibam atuar com taxas de câmbio, análise de títulos de empresas sediadas em vários países, risco político, empréstimos internacionais.

**Instituições Financeiras** são empresas que possuem seu foco de atuação em assuntos ligados com a área financeira. Nesse conglomerado de empresas encontramos as associações de poupança e empréstimo, bancos e seguradoras. Essas instituições necessitam de profissionais que acumulam um conhecimento em diversas tarefas financeiras. O profissional que se especializa neste setor pode atuar na área de captação de recursos, empréstimos, previdência privada e capitalização, seguros etc.

**Investimentos** - o profissional que se especializa nessa área lida com ativos financeiros, como, por exemplo: ações, debêntures, títulos públicos e privados etc. Sua principal atividade é calcular o preço desses ativos, determinando os riscos envolvidos para os investimentos e realizando uma previsão de retorno, além de analisar o cenário para definir a melhor composição de carteiras para cada tipo de investidor. O campo de atuação pode ser como administrador de Carteiras de Fundos, analista de títulos, ou ainda, como operador de Bolsa de Valores.

## **2 O ADMINISTRADOR FINANCEIRO**

Em nossa realidade empresarial, onde as micro e pequenas empresas não possuem uma estrutura organizacional formal, tampouco comportam um setor financeiro, geralmente é comum que o proprietário realize as atividades financeiras, desempenhando, além de tudo, o papel de administrador financeiro. Conforme as empresas crescem, sentem a necessidade de montar uma estrutura organizacional formal e, com isso, surge a necessidade de um administrador financeiro, que pode ganhar diferentes nomenclaturas, como diretor financeiro, gerente financeiro etc. Podemos exemplificar através de um organograma, onde, geralmente, está situado o profissional deste setor.

FIGURA 15 – ORGANOGRAMA DO SETOR

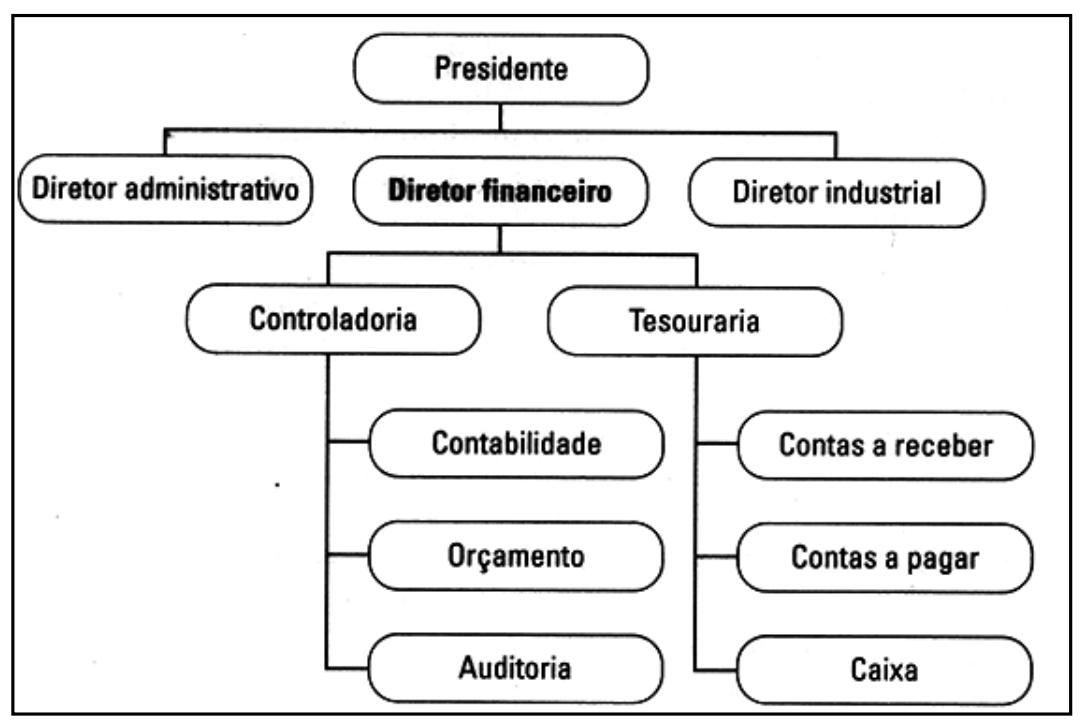

FONTE: Raupp (2012, p. 5)

De acordo com o organograma acima, podemos perceber que o diretor financeiro é responsável por coordenar as áreas de controladoria e tesouraria. A controladoria trata de assuntos relacionados à contabilidade de custos e financeira, pagamentos de impostos e sistemas de informações gerenciais. Já a tesouraria tem a responsabilidade de gerir e administrar o fluxo do caixa e dos créditos da empresa, também realiza o planejamento financeiro e as despesas.

## **3 ÁREAS DA ADMINISTRAÇÃO DE FINANÇAS EMPRESARIAIS**

Vamos conhecer um pouco mais das áreas da administração financeira voltadas às organizações, conhecer a terminologia aplicada e suas funções.

## 3.1 ORÇAMENTO DE CAPITAL OU ANÁLISE DE INVESTIMENTOS

Quando tratamos da área de orçamento de capital ou análise de investimentos, temos que ter ciência de que este setor tem como foco os investimentos em longo prazo da empresa. A pessoa responsável por administrar esse setor procura identificar oportunidades de investimentos que venham a agregar maior valor que seu custo de aquisição, ou aqueles pagos pelos investimentos com baixo risco (como poupança, títulos públicos). Independentemente do investimento, o administrador financeiro tem em sua visão o montante de fluxo de caixa que espera receber, quando os recebíveis se concretizarão e qual a probabilidade de não receber esses valores.

# 3.2 ESTRUTURA DE CAPITAL

Ao entrarmos no quesito estrutura de capital, estamos nos referindo à maneira como a empresa faz uso de capital de terceiros a longo prazo e o capital próprio que a empresa utiliza para financiar suas operações. O responsável pela administração financeira preocupa-se com o montante que a empresa necessita tomar emprestado e qual a fonte mais barata de obter o recurso que a empresa necessita para concretizar uma determinada operação.

# 3.3 ADMINISTRAÇÃO DO CAPITAL DE GIRO

Ao chegarmos no ponto referente à administração do capital de giro, estamos tratando dos ativos de curto prazo, como, por exemplo, os estoques no ativo e as duplicatas a pagar no passivo. Trata-se de uma atividade diária que assegura que os recursos financeiros sejam suficientes para cumprir as obrigações e continuar a operação empresarial.

Quando vamos administrar o capital de giro, algumas questões devem ser respondidas, tais como:

- 1. Qual deve ser o montante disponível em caixa e no estoque?
- 2. Qual a forma de venda para os clientes?
- 3. Como serão obtidos os recursos financeiros de curto prazo, se necessário?

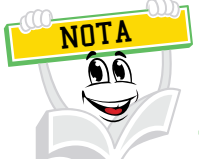

As três áreas descritas anteriormente – orçamento de capital ou análise de investimentos, estrutura de capital e administração do capital de giro – são itens que podem ser explanados amplamente, porém, o intuito nesse momento é conhecer suas principais características.

# **4 FORMA JURÍDICA DE ORGANIZAÇÃO DAS EMPRESAS**

No momento de sua criação as empresas podem ser classificadas de duas maneiras, de acordo com nossa legislação: individuais ou societárias.

Quando uma empresa se enquadra na classificação de empresas individuais é porque ela possui somente um dono. Usualmente, no Brasil, essa forma jurídica se aplica às micro e pequenas empresas ou microempreendedor individual, onde o proprietário responde sozinho pela empresa e de forma ilimitada. A razão social (nome da empresa) que se enquadra neste tipo de classificação é composta pelo nome do proprietário, por extenso ou abreviado, e pode ser complementado com o ramo de atividade ao qual ela pertence.

Quanto à classificação de "empresas societárias", elas são constituídas por duas ou mais pessoas. Segundo Raupp (2012, p. 6), no Brasil os tipos mais comuns são:

> • Sociedades por cotas de responsabilidade limitada. Nesse tipo de sociedade, o capital, estabelecido em contrato social, é representado por cotas. Cada sócio é diretamente responsável pela integralização das suas e, indiretamente, pela integralização das cotas dos outros sócios. Cada um deles é denominado 'cotista', e o nome ou a razão social dessas sociedades é seguido da palavra 'limitada', por extenso ou abreviada na forma 'LTDA.'.

> • Sociedade anônima. Nesse tipo de sociedade, o capital, estabelecido em contrato social, é dividido em parcelas, denominadas 'ações'. Os sócios ou os 'acionistas' têm a responsabilidade limitada ao valor de suas ações subscritas ou adquiridas. O nome ou a razão social dessas sociedades é seguido pela expressão 'sociedade anônima' ou da forma abreviada 'S.A.'. A sociedade anônima pode ser classificada de duas maneiras: ABERTA, cujas ações e/ou debêntures são negociadas na bolsa de valores - e as empresas captam recursos junto ao público, via subscrição de novas ações ou lançamento de debêntures; FECHADA, cujas ações não são negociadas na bolsa de valores e a captação de recursos provém dos próprios acionistas.

## **5 O PAPEL DO ADMINISTRADOR FINANCEIRO**

Ao tratar as funções financeiras, elas se estruturam parecidas com a classificação dos ativos e passivos no âmbito contábil, ou seja, podem ser de curto prazo e de longo prazo. As funções que possuem ligação direta com contas do circulante, ou seja, caixa, créditos e financiamentos, duplicatas ou títulos tanto a pagar quanto receber, estoques, ou seja, que formam o ativo e passivo circulante da empresa são consideradas como funções de curto prazo. Deve-se lembrar que ao elaborar o planejamento financeiro da empresa, deve-se estar atento para que a organização tenha fôlego para honrar seus compromissos.

Quando abordamos contas do longo prazo, o gestor se depara com decisões estratégicas, envolvendo orçamento, estrutura, custos, formas de se relacionar com investidores e clientes de maior potencial. Neste tipo de decisões estão englobados futuros projetos, decisões acerca de investimentos, formas para obter recursos, entre outros.

#### **Os objetivos e as funções do administrador financeiro:**

O objetivo da empresa é maximizar o valor de mercado do capital dos

proprietários existentes. Atendendo a um desejo específico dos acionistas: a remuneração de seu capital, sob a forma de distribuição de dividendos.

"O administrador financeiro procura conciliar a manutenção da liquidez e do capital de giro da empresa para que a organização possa honrar com as obrigações assumidas perante terceiros na data do vencimento, bem como a maximização dos lucros sobre os investimentos realizados pelos acionistas" (RAUPP, 2012, p. 7).

Resumindo, as funções do administrador financeiro são:

- manter a empresa em permanente situação de liquidez;
- maximizar o retorno sobre o investimento realizado;
- administrar o capital de giro da empresa;
- avaliar os investimentos realizados em itens do ativo permanente;
- estimar o provável custo dos recursos de terceiros a serem captados;
- analisar as aplicações financeiras mais interessantes para a empresa;
- informar sobre as condições econômico-financeiras atuais e futuras da empresa;
- interpretar as demonstrações financeiras;
- manter-se atualizado em relação ao mercado e às linhas de crédito oferecidas pelas instituições financeiras (RAUPP, 2012, p. 7).

## **6 RESPONSABILIDADE SOCIAL DA EMPRESA**

Aumentar a riqueza dos acionistas não quer dizer que a administração deva relegar para segundo plano as responsabilidades sociais, apesar de que o conflito entre "maior riqueza" e "responsabilidade social" seja normalmente uma constante.

Esta responsabilidade social pode ser resumida em: proteção ao consumidor, segurança no trabalho, apoio à educação, participação ativa na comunidade, processos sustentáveis, inclusão social, dentre tantas outras (RAUPP, 2012).

## **7 FLUXO DE CAIXA**

A administração da liquidez e da solvência é uma das atividades mais importantes do administrador financeiro. Para desempenhar esta função, o profissional de finanças utiliza um dos principais instrumentos de análise e controle financeiro: o FLUXO DE CAIXA.

> O caixa é importante porque representa poder de compra que pode ser transferido facilmente, em uma economia de troca, a qualquer indivíduo ou organização para satisfação de suas necessidades específicas por bens e serviços desejados e disponíveis na economia. Informações sobre fluxo de caixa são relevantes, à medida que permitem a investidores e credores projetar a capacidade que a empresa terá de distribuir dividendos, pagar juros e amortizar dívidas. Além desses pontos,

a informação sobre o fluxo de caixa destaca-se, também, por auxiliar na determinação da liquidez e solvência empresarial (HENDRIKSEN; BREDA, 1999, p. 177).

Para Hendriksen e Breda (1999, p. 177), "liquidez é a capacidade relativa de conversão de ativos em caixa e solvência é a capacidade de pagamento das obrigações de uma empresa no momento de seus vencimentos. O conceito de solvência é mais amplo que o de liquidez". A capacidade de solvência da empresa é importante, pois indica a possibilidade de continuidade.

Segundo Hendriksen e Breda (1999), inicialmente, destaca-se que a compreensão do termo caixa deve abranger não somente a conta contábil caixa, e sim todos os recursos disponíveis da empresa dos quais se possa fazer uso como se fosse dinheiro. Correspondem ao caixa, desta forma, as disponibilidades imediatas da empresa, ou seja, caixa, propriamente dito, depósitos bancários à vista, numerários em trânsito e aplicações de liquidez imediata.

Denomina-se fluxo de caixa o conjunto de entradas e saídas de dinheiro ao longo do tempo, podendo ser calculado mediante a construção de um mapa de fluxos de tesouraria. É um instrumento de controle que tem por objetivo auxiliar o empresário a tomar decisões sobre a situação financeira da empresa. Raupp (2012, p. 7) afirma que:

> Pelo fato de proporcionar uma medida da capacidade da empresa em liberar meios monetários, o *cash-flow* torna-se um excelente indicador da capacidade de autofinanciamento da empresa, isto é, da sua capacidade para efetuar novos investimentos sem necessidade de recorrer a fontes de financiamento externas.

# 7.1 FATORES QUE AFETAM O FLUXO DE CAIXA

O fluxo de caixa de uma empresa é impactado por uma série de fatores, tanto internos como externos. O administrador financeiro deve estar preparado através das indicações observadas no fluxo de caixa para tomar as medidas corretivas em tempo hábil, de forma a minimizar o impacto nas empresas.

# 7.1.1 Fatores internos

- Expansão descontrolada das vendas, implicando em um volume maior de compras e custos operacionais.
- Aumento concedido no prazo de vendas como forma de aumentar o grau de competitividade da empresa e aumentar a sua participação no mercado.
- Capitalização inadequada com a consequente utilização de capital de

terceiros de forma excessiva, aumentando o seu nível de endividamento.

- Compra em volume incompatível com as projeções de vendas.
- Diferenças acentuadas entre giro de contas a pagar e a receber em decorrência dos prazos médios de recebimento e pagamento.

Ciclo de produção extremamente longo e incompatível com o prazo médio concedido pelos fornecedores.

- Giro do estoque muito lento, significando o carregamento de produtos obsoletos ou de difícil venda, imobilizando recursos da empresa neste item.
- Baixa ocupação do ativo fixo.
- Distribuição de lucros incompatíveis com a capacidade de geração de caixa.
- Custos financeiros elevados em decorrência de um nível de endividamento incompatível com a estrutura de capital da empresa.
- Política salarial totalmente incompatível com o nível de receitas e demais despesas operacionais.

# 7.1.2 Fatores externos

- Redução das vendas causadas por uma retração do mercado.
- Aumento da concorrência decorrente da entrada de novos concorrentes no mercado.
- Alteração nas alíquotas de impostos, sejam tributos sobre a venda interna como sobre a importação de produtos concorrentes.
- Aumento geral do nível de inadimplência causada por fatores como, por exemplo, o aumento da taxa de juros.

# 7.1.3 Desequilíbrio financeiro

A análise do fluxo de caixa permite determinar, com precisão, uma empresa que se apresente em uma situação de desequilíbrio financeiro. Sintomas:

- Insuficiência crônica de caixa.
- Captação sistemática de recursos através de empréstimos.

Causas básicas:

- Excesso de investimento em estoque.
- Prazo médio de recebimento maior do que o prazo médio de pagamentos.
- Excesso de investimento em ativos fixos (imobilização).
- Alto giro de estoque e ciclo de produção elevado.
- Inflação.
- Recessão.

Consequências:

- Maior grau de vulnerabilidade ante as flutuações nas condições do mercado em que a empresa atua.
- Atrasos nos pagamentos, aumentando as perspectivas de concordata e falência.

Medidas de saneamento

- Aumento do capital próprio através de aporte de novos recursos dos proprietários atuais ou através de novos sócios, ou emissão de papéis (SAs).
- Redução ou adequação do nível das atividades aos volumes de recursos disponíveis para o financiamento das operações.
- Controle rígido de custos e despesas operacionais.
- Desmobilização de ativos ociosos.
- Redução do ritmo das atividades operacionais.
- Adequação do nível de operações ao nível de recursos disponíveis.

FONTE: Raupp (2012, p. 11-12)

# 7.2 MODELO DE FLUXO DE CAIXA – PREVISTO E REALIZADO

O fluxo de caixa é um relatório que pode ser utilizado conforme necessidade da empresa, porém é recomendado que as organizações utilizem e alimentem o relatório diariamente.

O modelo do fluxo de caixa é composto pelo **saldo inicial,** que trata do valor constante no caixa no início do período que será considerado para elaborar seu fluxo. Este saldo é composto pelo dinheiro, em espécie, disponível na empresa, adicionados os saldos bancários disponíveis para saque.

Já as **entradas de caixa** referem-se às vendas à vista, assim como outros recebimentos, como, por exemplo: boletos, duplicatas, cheques pré-datados etc., disponibilizados como "dinheiro" na data de elaboração do fluxo.

Quando o fluxo de caixa aborda as **saídas de caixa,** se refere a pagamentos de fornecedores, funcionários, pró-labore (retiradas dos sócios), água, luz, ou seja, tudo o que gerou uma saída de valores monetários no caixa da empresa, alguns deles descritos posteriormente em nosso modelo.

**Saldo operacional**, chegamos a este valor através das entradas descontando as saídas de caixa na respectiva data. Esta informação é importante, pois permite ao gestor avaliar como se comportam seus recebimentos e gastos diariamente, sem ter a influência dos saldos de caixa em datas anteriores.

Depois de realizadas estas movimentações encontramos o **saldo final de caixa,** nele consta o saldo final de todas as operações realizadas no dia ou período e é obtido através da soma do saldo inicial e o saldo operacional. A análise desta informação permite verificar a real sobra ou falta de dinheiro na empresa no período analisado, e essa informação passa a ser o saldo inicial do próximo período.

Para chegar ao sucesso na gestão de uma organização, um dos fatores imprescindíveis é realizar um planejamento adequado. Assim, a gestão financeira necessita ser planejada com maior cuidado e vigor, além de ser executada, acompanhada e avaliada de acordo com suas ações.

Para que estas etapas possam ser realizadas é necessário que a empresa estabeleça metas (objetivos, previsões) que permitam à organização ter um rumo, evitando "surpresas inesperadas".

No momento em que a empresa passa a ter um planejamento de recebimentos e pagamentos, tomando como base dados anteriores e expectativas futuras quanto ao que esperar do mercado, será possível preparar a empresa para enfrentar dificuldades antes que elas venham a ocorrer.

Quando a empresa começa a trabalhar com valores previstos e realizar a comparação com o realizado, além de demonstrar possíveis futuras faltas ou sobras de dinheiro em caixa, permite ao gestor financeiro tomar decisões antecipadamente, como, por exemplo, o aumento de compras, cortes de custos, liquidações, hora correta para realizar investimentos e até mesmo o momento certo de retirar mais pró-labore de forma sustentável para a empresa.

A seguir, vamos verificar um modelo de relatório para fluxo de caixa conforme Raupp (2012).

QUADRO 11 - MODELO DE RELATÓRIO PARA FLUXO DE CAIXA QUADRO 11 - MODELO DE RELATÓRIO PARA FLUXO DE CAIXA

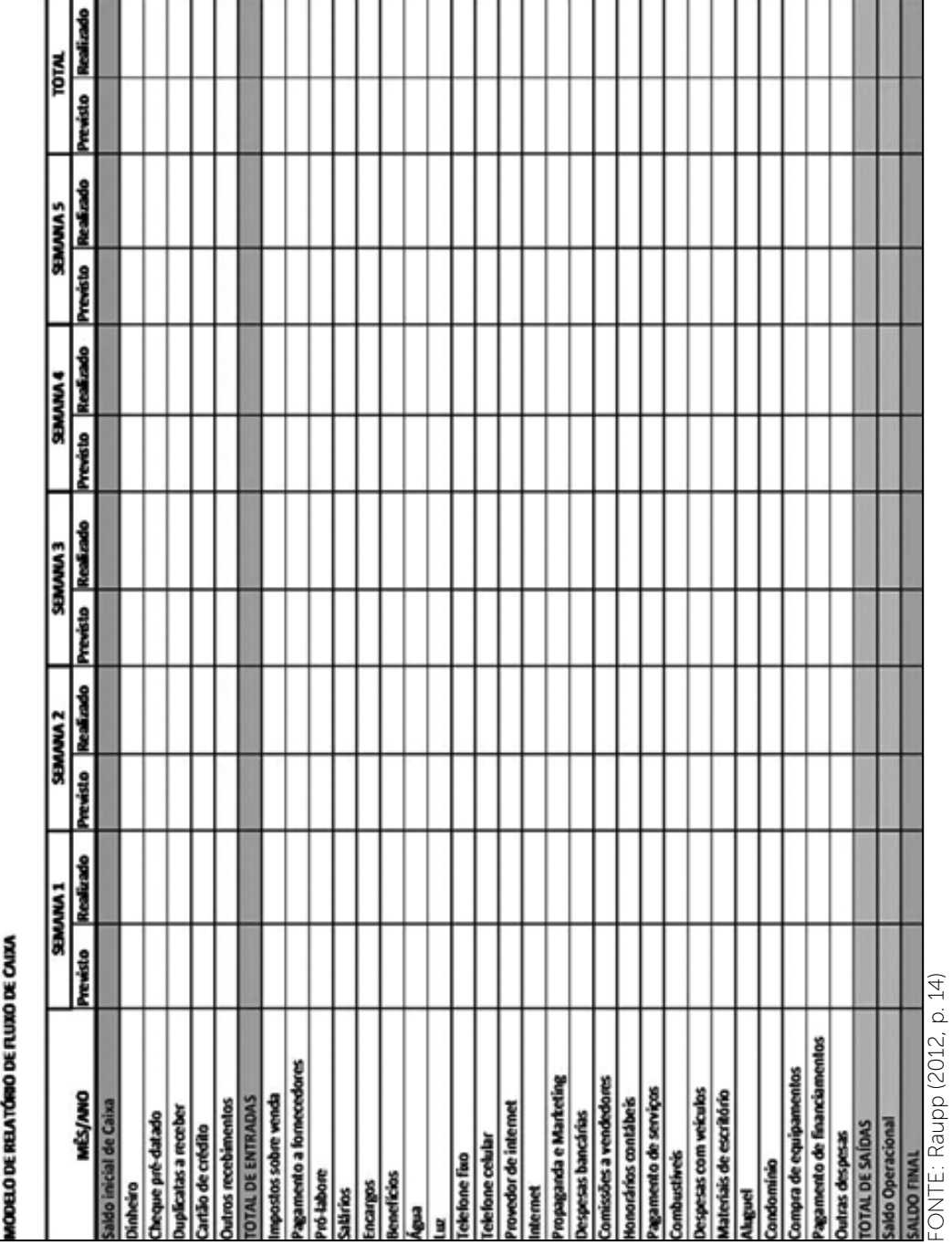

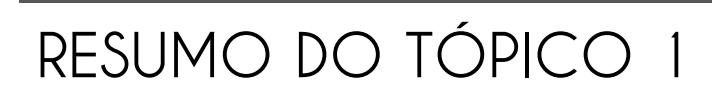

#### **Neste tópico, você compreendeu que**:

- Finanças é o processo que envolve instituições, mercados e instrumentos com o intuito de realizar transferências de valores monetários entre pessoas, organizações e governos.
- O Administrado financeiro busca conciliar a manutenção da liquidez e do capital de giro da empresa para que ela possa honrar com suas obrigações.
- Fluxo de caixa é o conjunto de entradas e saídas de dinheiro ao longo do tempo.
- O fluxo de caixa é um relatório que pode ser utilizado conforme necessidade da empresa, porém, é recomendado que as organizações utilizem e alimentem o relatório diariamente.

# **AUTOATIVIDADE**

- 1 Quais são as três questões básicas que um administrador financeiro preocupase:
- 2 Fluxo de caixa é:

a) Um controle adotado pelo administrador financeiro que tem como objetivo básico, a projeção das entradas e saídas de recursos financeiros para determinado período, visando prognosticar a necessidade de captar empréstimos ou aplicar excedentes de caixa nas operações mais rentáveis para a empresa.

b) A política que trata dos aspectos de prazos, seleção de clientes e limite de créditos.

c) A quantidade mínima de uma mercadoria em estoque, que serve de alerta para a necessidade de se adquirir novo lote de mercadorias para o estoque, para que não falte a mesma no balcão.

d) Um controle adotado pelo administrador financeiro para administrar os recursos aplicados em ativos e que estão em constante giro dentro da empresa, proporcionando transformações no patrimônio da empresa constantemente.

3 O FLUXO DE CAIXA é um módulo de subsistemas no ERP que se propõe a visualizar de forma sintética ou analítica o estado financeiro da empresa. Para que isso seja possível faz-se necessário, além das configurações (grupos de fluxos, contas contábeis, configurações de compras, configurações de caixa), a utilização deste módulo para os lançamentos das previsões. Podemos analisar vários tipos de demonstrativos de Fluxo de Caixa, de forma manual ou de forma automatizada (em sistemas de informação) A Demonstração de Fluxo de Caixa (DFC) indica a origem de todo o dinheiro que entrou no Caixa, bem como a aplicação de todo o dinheiro que saiu do Caixa em determinado período e, ainda, o Resultado do Fluxo Financeiro.

Assinale a alternativa que não pertence ao conceito de fluxo de caixa, em conformidade com o texto.

- a) Fluxo de caixa patrimonial.
- b) Fluxo de caixa diário.
- c) Fluxo de caixa mensal.
- d) Fluxo de caixa anual.
- e) Fluxo de caixa versus origens e aplicações de recursos.

4 Observe a figura a seguir:

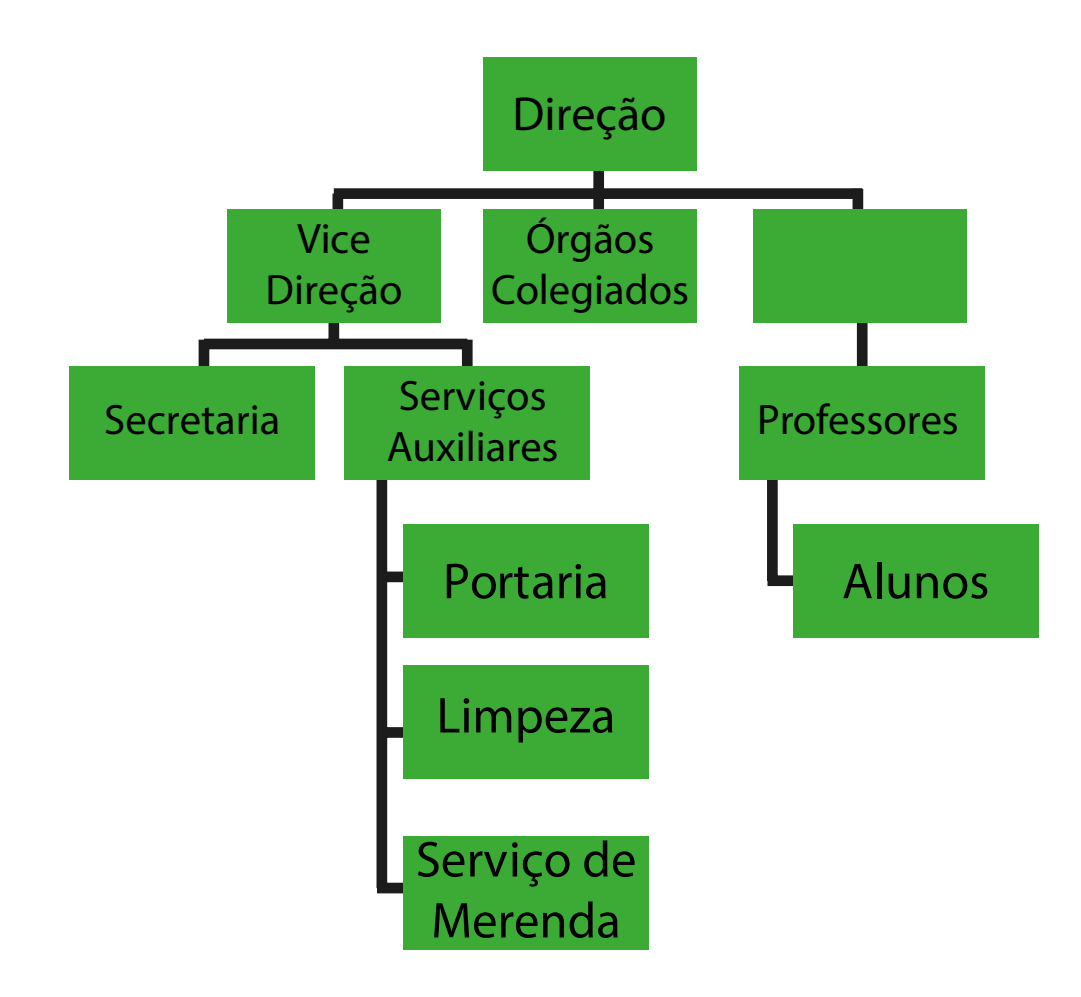

- A figura acima representa um:
- a) organograma.
- b) fluxograma.
- c) cronograma.
- d) fluxo de caixa.
- e) heredograma.
- 5 A empresa "Infor Mais" tem os seguintes eventos em um determinado mês do ano:

Venda e recebimento de duas licenças de serviço no valor unitário de 400,00 no dia 03/10

Pagamento do INSS dos funcionários no valor de 180,00 no dia 04/10 Pagamento de uma duplicata referente a aquisição de teclados no valor de 132,49 no dia 04/10

Aquisição à vista de um notebook no valor de R\$ 1.320,82 no dia 05/10 Pagamento de salários de funcionários no valor de R\$ 2650,00 no dia 05/10 Despesa de viagem no valor de 220,00 no dia 07/10

Venda de licenças de uso de sistema no valor de R\$ 1800,00 no dia 07/10 Imposto no valor de 84,65 no dia 10/10

Venda de licenças de uso de sistema no valor de R\$ 450,00 no dia 10/10 Venda de licenças de uso de sistema no valor de R\$ 950,00 no dia 10/10 Pagamento de material de escritório no valor de R\$ 124,83 no dia 11/10 Pagamento de energia no valor de R\$ 340,56 no dia 13/10

Pagamento Manutenção de equipamentos no valor de R\$ 148,20 no dia 14/10 Recebimento de boleto de referente a prestação de serviço de consultoria no valor de R\$ 1460,00 no dia 18/10

Pagamento de duplicata referente a material de limpeza no valor de 1100,74 no dia 18/10

Pagamento ISS no valor de 35,00 no dia 18/10

Recebimento de boleto de referente a prestação de serviço de consultoria no valor de R\$ 3000,00 no dia 19/10

Pagamento de Vale para colaboradores no valor de R\$ 480,00 no dia 19/10 Pagamento de telefone no valor de R\$ 1118,45 no dia 19/10

Venda de licenças de uso de sistema no valor de R\$ 1.280,00 no dia 24/10 Reembolso de combustível para colaborador no valor de 123,96 no dia 25/10 Venda de licenças de uso de sistema no valor de R\$ 22100,00 no dia 27/10 Pagamento de duplicata no valor de 540,37 referente a combústiveis no dia 28/10 Reembolso de taxi para colaborador no valor de R\$ 342,50 no dia 31/10 Aquisição de um computador no valor de R\$ 2.145,60 no dia 31/10 Pagamento de contabilidade no dia 31/10 no valor de R\$ 150,00

Sabendo que o saldo inicial do período era de R\$ 4.284,26, elabore um fluxo de caixa descrevendo cada evento chegando ao saldo final do mês de outubro.

6 O orçamento de capital, a estrutura de capital e o capital de giro estão na esfera de atuação de que profissional?

# **ADMINISTRAÇÃO DO CAPITAL DE GIRO**

### **1 INTRODUÇÃO**

Toda empresa, para realizar suas atividades, necessita de recursos financeiros. Sendo assim, é necessário que toda empresa, independentemente de seu tamanho (seja ela micro, pequena, média ou grande) controle os seus ciclos operacional e financeiro, desta forma ela pode honrar e firmar novos compromissos, diminuindo sua dependência financeira e aumentando o seu lucro.

Quando pensamos em capital de giro, sua gestão é muito dinâmica, portanto, exige-se uma atenção diária dos gestores financeiros, pois caso ocorra alguma falha durante a gerência deste capital, pode afetar a capacidade de solvência da empresa, prejudicando assim sua rentabilidade.

Dolabella (1995, p. 102) nos demonstra a seguinte definição a respeito do capital de giro: "são os recursos financeiros aplicados pela empresa na execução do ciclo operacional de seus produtos, recursos estes que serão recuperados financeiramente ao final deste ciclo".

Os ciclos são divididos em: Ciclo Econômico, Financeiro e Operacional, que compõem todo o sistema.

# **2 CICLO ECONÔMICO**

O ciclo econômico compreende o período em que a mercadoria permanece dentro da empresa, ou seja, seu início se dá no momento da compra da mercadoria e termina com a sua venda. Este ciclo é conhecido também como giro de estoques, ele nos informa quanto tempo a empresa leva para girar o seu estoque.

Nas empresas que possuem um grande volume de estoque, geralmente seu giro será mais lento, podendo ocasionar uma insuficiência crônica, sendo necessário buscar recursos de terceiros, levando a um possível problema financeiro.

### **3 CICLO FINANCEIRO**

Quando tratamos do ciclo financeiro, ele inicia a partir do momento em que a empresa desembolsa valores para adquirir a mercadoria que será revendida pela empresa e termina com o respectivo recebimento obtido através da sua venda. Este ciclo também é chamado de ciclo de caixa. O reflexo do ciclo econômico poderá ser percebido neste ciclo. Quando o giro do estoque é lento, a empresa realiza o pagamento no início para depois receber, ocasionando um desembolso desnecessário naquele momento, por isso o controle de estoque é necessário para que a empresa não despenda recursos financeiros na aquisição de mercadoria e este fique "parado", não capitalizando assim o dinheiro empregado na sua compra. Cabe lembrar que a empresa possui compromissos com fornecedores, compromissos mensais, que incluem os Custos Fixos ou Despesas Operacionais. Estes gastos necessários possibilitam a continuidade da empresa.

### **4 CICLO OPERACIONAL**

O ciclo operacional compreende a união dos dois ciclos, inicia a partir do momento em que a empresa adquire a mercadoria e encerra no momento da venda ou do recebimento dos recursos financeiros correspondentes a esta venda. Segundo Hoji (2006, p. 85), "o ciclo operacional inicia-se junto com o ciclo econômico ou ciclo financeiro, o que ocorrer primeiro, e encerra-se junto com o encerramento do ciclo econômico ou financeiro, o que ocorrer por último".

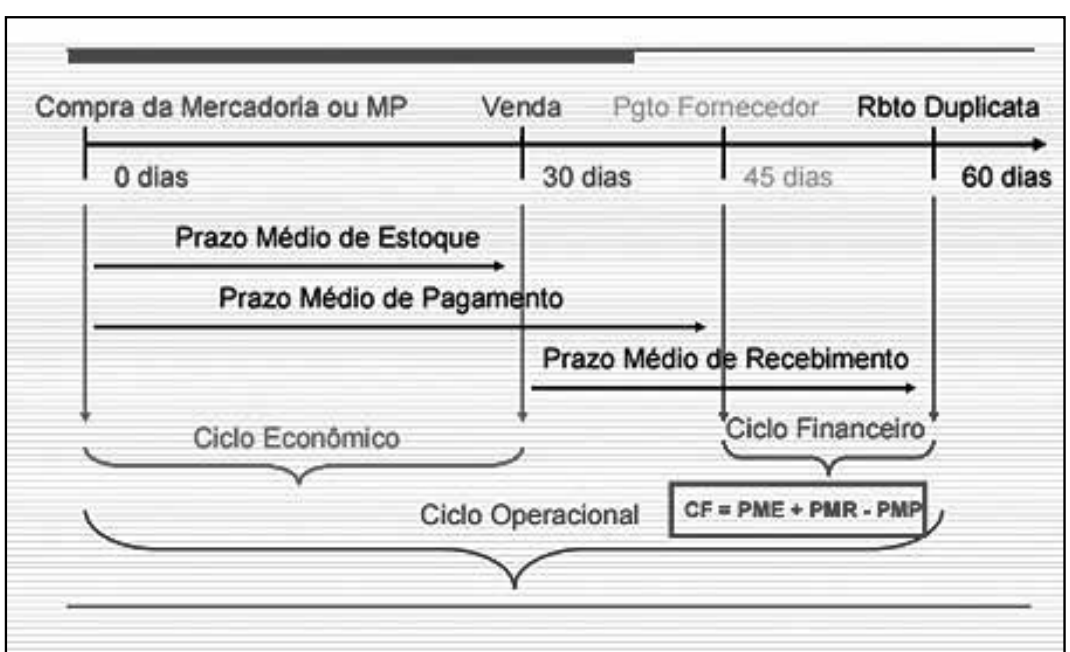

FIGURA 16 – CICLO OPERACIONAL

De acordo com Raupp (2012, p. 24), "para se chegar ao ciclo financeiro e operacional é necessário o cálculo dos prazos médios, representados em dias. Uma boa administração do capital de giro passa pela correta interpretação dos prazos

FONTE: Raupp (2012, p. 24)

médios e na forma de reduzi-los ou aumentá-los de acordo com as necessidades de gestão dos recursos".

A análise dos recursos investidos no giro das operações de uma empresa envolve o cálculo dos prazos médios de renovação de estoques, de cobrança de duplicatas a receber e de pagamento das compras de mercadorias para revenda. "A análise dos prazos médios só é útil quando os três prazos são analisados conjuntamente" (MATARAZZO, 2003, p. 318).

A conjugação dos três índices de prazos médios leva à análise dos ciclos operacional e de caixa, elementos fundamentais para a determinação de estratégias empresariais, tanto comerciais quanto financeiras, geralmente vitais para a determinação do fracasso ou sucesso de uma empresa (MATARAZZO, 2003).

# **5 PRAZO MÉDIO DE RENOVAÇÃO DOS ESTOQUES (PME)**

O Prazo Médio de Renovação de Estoque - PMRE representa, na empresa comercial, o tempo médio de estocagem de mercadorias; na empresa industrial, o tempo de produção e estocagem (MATARAZZO, 2003).

"Esse indicador mostra a velocidade com que o estoque se transforma em produção vendida, ou seja, é um indicador da produtividade operacional e da eficiência dos valores empatados em estocagem de materiais e produtos" (PADOVEZE, 2005, p. 149). A fórmula utilizada para cálculo do Prazo Médio de Renovação de Estoque, conforme Matarazzo (2003, p. 317), é a seguinte:

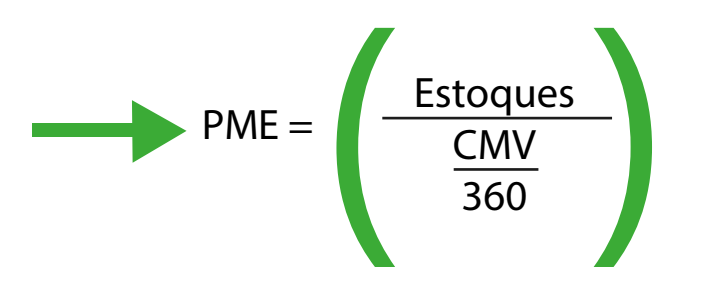

### **6 PRAZO MÉDIO DE RECEBIMENTO DE VENDAS (PMR)**

"É o tempo médio que a empresa demora para receber suas vendas a prazo" (AUGUSTINI, 1999, p. 42). O Prazo Médio de Recebimento de Vendas – PMR expressa o tempo decorrido entre a venda e o recebimento (MATARAZZO, 2003).

Tem por objetivo dar um parâmetro de quanto tempo, em média, a empresa demora para receber suas vendas. Depende da política de crédito que a empresa consegue ou pode atribuir a seus clientes (PADOVEZE, 2005, p. 147). Conforme Matarazzo (2003, p. 312), a fórmula final do Prazo Médio de Recebimento de Vendas fica:

# $PMR = \frac{Dupla Rec}{\frac{Vendas a.a}{360}}$ Vendas a.a 360

# **7 PRAZO MÉDIO DE PAGAMENTO DE COMPRAS (PMP)**

É o tempo médio que a empresa demora para pagar as suas compras de insumos a prazo. Se o prazo médio de pagamento de compras – PMP for superior ao prazo médio de renovação de estoques – PMR, então os fornecedores financiarão uma parte das vendas da empresa (MATARAZZO, 2003). A finalidade desse indicador é mostrar o prazo médio que a empresa consegue para pagar seus fornecedores de materiais e serviços.

Neste caso, a empresa é dependente da política de crédito que os fornecedores conseguem adotar (PADOVEZE, 2005). A fórmula utilizada para calcular o Prazo Médio de Pagamento de Compras, conforme Matarazzo (2003, p. 317), é a seguinte:

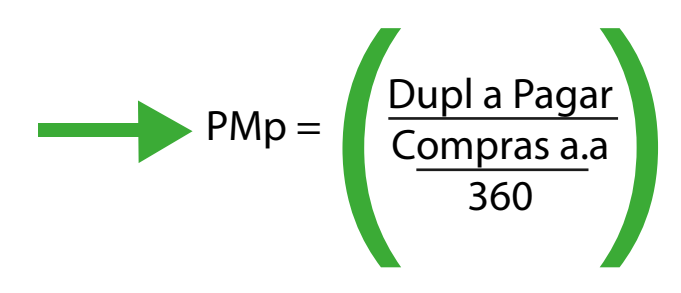

Apesar de ser calculado de modo similar ao cálculo do índice do período médio de cobrança, neste caso é necessário estimar o montante de compras anuais a prazo, o que não é informado nas demonstrações contábeis. Para isso, consideramse as compras a prazo como uma porcentagem do custo dos produtos vendidos (compras anuais a prazo = custos de produtos vendidos x percentual estimado de compras a prazo). Alternativamente, esse valor pode ser obtido pela equação: compras anuais = custos de produtos vendidos – estoque inicial + estoque final.

# **8 O CICLO FINANCEIRO (CF)**

Para Ramos (2008), o ciclo financeiro, ou conversão de caixa, começa com o pagamento do produto/matéria-prima, que será revendida ou transformada em produto acabado, e termina com o recebimento do pagamento desse produto.

Gitman (2004) demonstra que a conversão de caixa está dentro do ciclo operacional, que começa com a entrada da matéria-prima no estoque e envolve basicamente duas categorias de ativos, o estoque e o contas a receber. Porém, para a fabricação e venda do produto são necessários vários gastos, como a compra de matéria-prima e a mão de obra, que resulta em passivos que são as contas a pagar. As administrações desses ativos e passivos resultaram em uma empresa forte e competitiva, ou em uma empresa fraca e endividada.

Para Liz (2008), um bom gestor financeiro deverá analisar os resultados e planejar ações para sua melhoria. Também deverá negociar, junto aos fornecedores, os melhores prazos de pagamentos e os menores juros cobrados, assim como estabelecer uma boa política de crédito para seus clientes. A empresa precisa organizar todos os registros e documentos de forma a preservar um histórico de suas finanças pra consultas posteriores. Como também deverá controlar o movimento de caixa, classificar as despesas fixas e variáveis e estabelecer regras para a retirada de pró-labore dos sócios, nesse caso um dos principais motivos de fracassos administrativos. O cálculo do ciclo financeiro é:

 $CF = PME + PMR - PMP$ 

FONTE: Raupp (2012, p. 26)

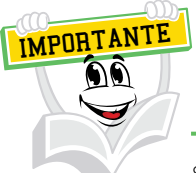

Se o resultado do ciclo financeiro for positivo, significa que a empresa primeiro paga os fornecedores e depois recebe de seus clientes. Implica em necessidade de recursos para capital de giro. Se o resultado do ciclo financeiro for negativo, significa que primeiro recebe de clientes e depois paga seus fornecedores, não necessitando de capital de giro.

# **9 ADMINISTRAÇÃO DE DUPLICATAS A RECEBER**

As duplicatas a receber surgem das vendas de serviços, mercadorias e produtos realizadas a crédito. Nessa transação, a empresa vendedora financia o cliente pelo prazo estipulado para que ele efetue a quitação. Ao oferecer crédito aos clientes, a empresa aumenta suas vendas, otimiza o uso dos recursos produtivos e aumenta seu lucro. Ao mesmo tempo em que a DRE apresenta lucros maiores, a decisão de vender a crédito originará custos adicionais relacionados ao incremento da estrutura da área de crédito e cobrança, ao custo de oportunidade do investimento marginal em duplicatas a receber e a perdas com inadimplências de clientes maus pagadores.

### 9.1 POLÍTICA DE CRÉDITO

Quando a organização decide vender com a condição de pagamento a prazo, aumenta os riscos para o recebimento que não existiam quando a venda era na condição de pagamento à vista. Assim, ela precisa estipular uma política de crédito para verificar quais os clientes serão beneficiados com tal condição de pagamento. Faz-se necessário que a organização desenvolva critérios para uma política de crédito eficiente, definindo em qual linha cada cliente se encaixa, ou seja, o prazo para cada tipo de cliente, podendo até ser negado o benefício para determinados clientes que não se encaixam no perfil de análise de crédito estipulado pela empresa.

### 9.1.1 Modelos de seleção de clientes e concessão de crédito

Com o intuito de minimizar os riscos para as organizações com possíveis devedores duvidosos, as empresas utilizam determinados parâmetros para analisar a compatibilidade de crédito concedido com a possível capacidade de pagamento do cliente em dia. Entre os possíveis modelos Raupp (2012, p. 27) nos traz o seguinte:

#### **Os cinco Cs do crédito**

O cinco Cs do crédito é um modelo com alto grau de subjetividade, uma vez que depende do julgamento do analista de crédito da empresa sobre o cliente. Por meio desse modelo, o analista avalia o perfil do potencial cliente e, em seguida pondera, subjetivamente, e conclui sobre a concessão ou não do crédito. O cinco Cs são: caráter, condições, capacidade, capital e colateral.

1) Caráter: Busca-se avaliar a idoneidade do cliente e, com isso, sua intenção em honrar seus compromissos. Nessa avaliação, procura-se conhecer o 'caráter' do cliente por meio da avaliação de seus hábitos de pagamento, dos históricos de liquidação de obrigações junto a outros ofertantes de crédito, das informações obtidas em bancos, cartório de títulos e protesto, SPC - Serviço de Proteção ao Crédito, Serasa etc.

2) Condições: Relaciona-se a fatores externos à empresa que, de alguma forma, possam prejudicar seu fluxo de caixa e, consequentemente, sua capacidade de honrar os pagamentos. São fatores relacionados ao ramo de atividade do cliente, como sazonalidade e hábitos de consumo de seus clientes; fatores ecológicos, como a reação de grupos de pressão; fatores econômicos, como a maneira pela qual a taxa de juros ou o índice de inflação interferem na procura pelo produto; e fatores relacionados à concorrência, que podem afetar o volume de vendas do cliente.

3) Capacidade: Diz respeito à habilidade do cliente em relação a seus conhecimentos em proporcionar renda para seu negócio, o que cria capacidade de honrar os pagamentos. Análises das demonstrações contábeis, especialmente dos índices de liquidez e endividamento, permitem identificar o potencial do cliente em satisfazer suas obrigações.

4) Capital: Refere-se à situação financeira do cliente e sua capacidade de pagamentos. Por meio de demonstrações contábeis, avaliam-se sua evolução patrimonial, a maneira como são efetuados os investimentos em ativos etc.

5) Colateral: Diz respeito às garantias oferecidas pelo cliente para se candidatar à obtenção de crédito. Inclui ativos, avais, finanças etc.

### 9.1.2 Prazo de crédito

O prazo de crédito corresponde ao período que a empresa concede aos clientes para quitarem seus compromissos. Em geral, esse prazo é definido com base em uma combinação de diferentes fatores, como a prática adotada pela concorrência e o desempenho da economia. Esse prazo interfere diretamente no volume de vendas: quanto mais tempo é oferecido, maior é o volume de vendas e vice-versa. Essas situações afetam o lucro da empresa.

# **10 ADMINISTRAÇÃO DE ESTOQUES**

São chamados de estoques os produtos, mercadorias e até mesmo matériasprimas que a empresa possui disponível para venda ou para suprir uma demanda de produção. Até mesmo para o atendimento aos clientes é indicada que a renovação ocorra de modo frequente, de acordo com a necessidade organizacional.

Os estoques que representam um valor monetário, fazendo parte da composição do capital de giro da empresa, tanto industrial quanto comercial, devem ser administrados de maneira eficiente e eficaz na busca por reduzir custos desnecessários.

# 10.1 TIPOS DE ESTOQUE

A nomenclatura utilizada nos estoques pode variar de acordo com o tipo de empresa. Nas empresas comerciais temos o estoque de mercadorias, correspondente às mercadorias adquiridas de seus fornecedores e que não foram vendidas.

> Quando tratamos de empresas do ramo industrial, há, basicamente, três tipos de estoques:

> 1) Estoque de matérias-primas, que são compostos de materiais que ainda não foram aplicados no processo de fabricação.

> 2) Estoque de produtos em elaboração são compostos pelos produtos parcialmente acabados, que se encontram em fase de produção.

> 3) Estoque de produtos acabados são formados pelos produtos já finalizados e que ainda não foram vendidos (RAUPP, 2012, p. 28).

# 10.2 NECESSIDADE DE ESTOQUES

Quando uma empresa possui produtos em estoque significa que eles garantem o curso de suas atividades. Vamos verificar o exemplo de Raupp (2012): em empresas industriais, a produção é realizada conforme programação feita antecipadamente. Em diferentes pontos da produção são introduzidas matériasprimas até que o produto fique pronto e, para que isso ocorra, as matérias-primas são adquiridas com antecipação de diferentes fornecedores. Nesse processo de aquisição, o departamento de compras seleciona fornecedores, negocia preços, prazos e outras condições favoráveis à empresa, e isso determina diferentes momentos e quantidades de entrega, levando à formação do estoque. Ainda em empresas industriais, dado o comportamento de compras de seus clientes, há a necessidade de manter estoques de produtos acabados, o que, em certas situações, pode se revelar interessante para a empresa. Por exemplo, a certo volume de produção, os custos de fabricação dos produtos serão menores em decorrência da economia de escala que pode ser obtida. Entende-se que há economia de escala quando o aumento do volume de produção for maior que o custo desse aumento de produção. Considere, por exemplo, que a produção aumente em 20% e o custo total de produção cresça em 10%. Nessa situação, o custo médio por unidade decresce, o que faz aumentar o lucro da empresa.

Quando tratamos de empresas do ramo comercial, o estoque representa uma oportunidade de venda, além de evitá-la por falta de itens em estoque.

# 10.3 CUSTOS ASSOCIADOS A ESTOQUES

Quando a empresa possui estoque, ela deve ter ciência de que ele possui certos custos de manutenção, ao mesmo tempo em que propicia certo benefício. Os custos relacionados aos estoques podem ser classificados em dois grupos:

- os custos de reposição;
- os custos de manutenção.

Entre os custos de reposição, temos:

- Custos de preparação e emissão do pedido.
- Custos de acompanhamento do pedido.
- Custos de recebimento e inspeção dos pedidos.
- Custos de processamento das contas a pagar.

Já entre os custos de manutenção estão:

- Custos de armazenagem.
- Custos de movimentação do estoque.
- Custos de seguros do estoque.
- Custos relativos à perda por obsolescência, deterioração, furtos, quebras, validade limitada etc.
- Custos de oportunidade do capital investido no estoque.

Além desses custos, há outra categoria: a dos custos relacionados a vendas perdidas por não haver estoque disponível. Para que isso não ocorra é interessante que a empresa mantenha estoque de segurança (RAUPP, 2012, p. 29).

# 10.4 TÉCNICAS PARA ADMINISTRAR ESTOQUES

Quando uma empresa mantém um estoque é porque necessita atender seu cliente de forma ágil, sem fazê-lo esperar, garantindo, através da agilidade, a venda. O ideal para uma organização é que ela não possuísse estoque, porém esta situação não se aplica à grande maioria das empresas, pois necessitam de matéria-prima, produtos acabados, entre outros, pois o que a empresa pode ter é uma projeção de vendas, no entanto não saberá ao certo se essa projeção irá se concretizar, tanto para cima quanto para baixo.

Pensando nessas projeções as empresas buscam ferramentas para manter um estoque equilibrado, mantendo a situação financeira da empresa em níveis satisfatórios, a mais popular é a classificação ABC.

#### **Classificação ABC**

O princípio da classificação ABC é atribuído a Vilfredo Paretto, que, em um estudo de renda e riqueza, na Itália, no final do século XIX, observou que havia uma grande concentração de riqueza nas mãos de uma pequena parcela da população, na proporção de 80% e 20%, respectivamente. Tal princípio tem sido empregado largamente na administração das empresas.

Especificamente em relação à administração de estoque, pode-se elaborar uma classificação ABC separando os itens estocados em classes.

- Classe A: Inclui os itens de maior valor que devem ser gerenciados com atenção especial. Em geral, 20% desses itens representam 80% do valor do estoque.
- Classe B: Inclui os itens de valor intermediário. Em geral, 30% desses itens representam 10% do valor do estoque.
- Classe C: Inclui os itens de valor mais baixo e que, muitas vezes, justificam menor atenção no gerenciamento. Em geral, 50% desses itens representam 10% do valor do estoque.

É importante salientar que esses percentuais são apenas orientadores e podem variar de empresa para empresa. Porém, isso não altera o fato de que uma pequena percentagem dos itens representa uma grande percentagem dos valores financeiros do estoque.

### **11 ADMINISTRAÇÃO DE CONTAS A PAGAR**

Gropelli e Nikbakht (1999, p. 390) nos indicam que as contas a pagar podem ser vistas como empréstimos sem juros dos fornecedores. Na ausência de contas a pagar, a empresa precisa tomar emprestado ou usar seu próprio capital de giro para pagar as faturas de seus fornecedores. Portanto, o benefício das contas a pagar está na economia de despesas de juros que precisariam ser pagas se não houvesse o crédito dado pelo fornecedor. Entretanto, a aceitação do crédito e a utilização das contas a pagar nem sempre são interessantes para a empresa compradora. Os fornecedores geralmente oferecem generosos descontos em dinheiro se as faturas forem pagas na entrega ou poucos dias após o seu recebimento.

Nesse caso, a opção crucial é aproveitar o desconto à vista e pagar imediatamente, ou comprar a prazo e usar as contas a pagar. Se o desconto à vista for utilizado, a vantagem é o desconto por si só, e as desvantagens são o custo de tomar emprestado para pagar à vista e a perda de um empréstimo sem juro. A oferta do desconto à vista deve ser aceita se o benefício exceder o custo.

# 11.1 CAPITAL DE GIRO

#### Alguns conceitos de capital de giro:

O conceito de capital de giro (ou capital circulante) identifica os recursos que giram (ou circulam) várias vezes em determinado período. Ou seja, corresponde a uma parcela de capital aplicada pela empresa em seu ciclo operacional, caracteristicamente de curto prazo, a qual assume diferentes formas ao longo de seu processo produtivo e de venda (MARTINS, 1991, p. 276).

É importante salientar que quando tratamos de capital de giro, refere-se aos ativos que são transformados em valores monetários, ou seja, em dinheiro, durante o que é chamado de ciclo operacional da empresa.

Martins e Assaf (1993, p. 276) identificam o capital de giro como capital circulante, conceituando dessa forma:

> Em sentido amplo, o capital de giro representa o valor total dos recursos demandados pela empresa, para financiar seu ciclo operacional, que engloba, conforme comentado, as necessidades circulantes identificadas desde a aquisição de matérias-primas até a venda e o recebimento dos produtos elaborados.

Capital de giro, portanto, é o ativo circulante que sustenta as operações do dia a dia da empresa e representa a parcela do investimento que circula de uma forma a outra, durante a condução normal dos negócios. Assim,

#### CAPITAL DE GIRO = ATIVO CIRCULANTE

Uma administração ineficiente do capital de giro poderá afetar de forma dramática o fluxo de caixa da empresa. O volume de capital de giro utilizado por uma empresa depende de seu volume de vendas, de sua política de crédito comercial e do nível de estoques que ela precisa manter. Duas considerações muito importantes na administração do capital de giro são os ciclos econômicos e a sazonalidade específica de determinados negócios.

O capital de giro necessita de recursos para seu financiamento, como acontece com o capital permanente. Assim, quanto maior for o capital de giro, maior será a necessidade de financiamento, seja com recursos próprios, seja com recursos de terceiros.

# 11.2 ANÁLISE DE LIQUIDEZ

Alguns índices são utilizados pelo gestor financeiro em suas análises gerenciais, entre elas encontramos a "análise se liquidez". Contribuindo para o assunto, Raupp (2012, p. 31) nos traz que "a liquidez de uma empresa é medida pela capacidade que ela possui para satisfazer suas obrigações de curto prazo, nas datas dos vencimentos. A liquidez refere-se à solvência da situação financeira global da empresa – a facilidade com a qual ela pode pagar suas contas".

Existem três motivos importantes para se ter caixa (liquidez), de acordo com John Keynes (apud ROSS; WESTERFIELD; JORDAN, 2000):

a) Motivo Especulação: A necessidade de manter caixa para tirar proveito de oportunidades de investimento, como, por exemplo, desconto em compras, taxas de juros atraentes, flutuações favoráveis de câmbio.

b) Motivo Transação: Precisa-se manter caixa para pagamento de despesas e movimentação financeira da empresa. Como as entradas de caixa não são perfeitamente sincronizadas, existe um espaçamento ou descasamento entre receitas e despesas que é preciso ser coberto pelo caixa.

c) Motivo Precaução: O saldo de caixa por precaução é uma reserva de liquidez suficiente para arcar com eventuais desembolsos não previstos, trazendo assim certa margem de segurança das operações da empresa.

Os principais indicadores para análise de liquidez são:

- 1) capital de giro líquido (CGL);
- 2) participação das disponibilidades (PD);
- 3) participação de contas a receber (PCR);
- 4) participação dos estoques (PE);
- 5) índice de financiamento (IF).

A interpretação desses índices pode ser feita comparando-os com os de outras empresas do mesmo ramo, e/ou analisando sua evolução ao longo do tempo na própria empresa.

1) CAPITAL DE GIRO LÍQUIDO (CGL): em algumas bibliografias é conhecido como Capital Circulante Líquido (CCL), refere-se à diferença entre o **ativo circulante e o passivo circulante**, tal índice indica a medida da liquidez da empresa, ou seja, reflete sua capacidade de honrar compromisso com fornecedores e clientes. O índice é calculado da seguinte maneira:

#### CGL = ATIVO CIRCULANTE – PASSIVO CIRCULANTE

FIGURA 17 - DEMONSTRAÇÃO DO CGL OU CCL

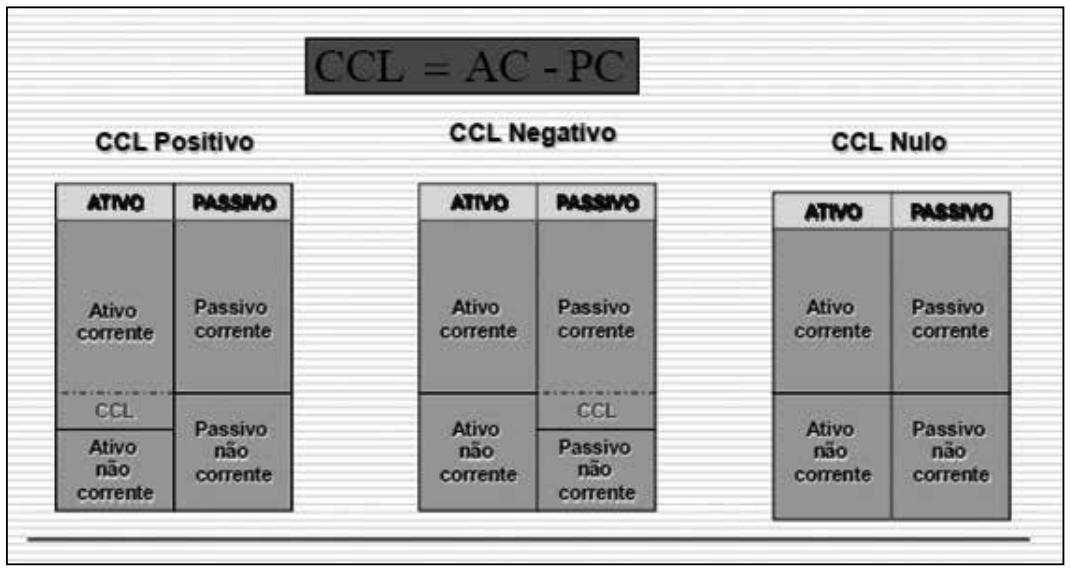

FONTE: Raupp (2012, p. 32)

O passivo circulante representa os financiamentos (fontes de recursos) a curto prazo da empresa, pois inclui todas as dívidas que terão seu vencimento (e deverão ser pagas) em um ano ou menos.

O objetivo da administração financeira a curto prazo é gerir cada um dos itens do ativo circulante (caixa, bancos, aplicações financeiras, contas a receber, estoques etc.) e do passivo circulante (fornecedores, contas a pagar, empréstimos etc.), a fim de alcançar um equilíbrio entre lucratividade e risco que contribua positivamente para aumentar o valor da empresa. Um investimento alto demais em ativos circulantes reduz a lucratividade, enquanto um investimento baixo demais aumenta o risco de a empresa não poder honrar suas obrigações nos prazos pactuados. Ambas as situações conduzem à redução do valor da empresa.

Quando o valor do ativo circulante supera o do passivo circulante, significa que a empresa possui CGL positivo. Nessa situação mais comum, o CGL representa a parcela dos ativos circulantes da empresa financiada com recursos a longo prazo (soma do exigível a longo prazo com patrimônio líquido), os quais excedem as necessidades de financiamento dos ativos permanentes.

Quando o valor do ativo circulante é menor que o do passivo circulante, significa que a empresa possui CGL negativo. Nessa situação menos usual, o CGL é a parcela dos ativos permanentes da empresa que está sendo financiada com passivos circulantes, ou seja, com capitais de curto prazo, o que denota um quadro de risco.

De forma geral, a maioria das empresas não consegue conciliar com

precisão as entradas (principalmente) e as saídas de caixa. Por isso, os ativos circulantes precisam exceder os passivos circulantes, ou seja, uma parcela dos ativos circulantes é frequentemente financiada com fundos de longo prazo.

Geralmente, entende-se que quanto maior for o CGL de uma empresa, menor será o seu risco, porque sua liquidez reduz a probabilidade de que ela se torne tecnicamente insolvente. Tal premissa, entretanto, pode ser equivocada, pois um CGL muito alto significa que expressivos fundos de longo prazo estão financiando parte dos ativos circulantes. Como os custos desses recursos a longo prazo são sempre mais elevados que os de curto prazo, a empresa poderá vir a enfrentar problemas financeiros.

#### 2) PARTICIPAÇÃO DAS DISPONIBILIDADES (PD):

Indica a representatividade das disponibilidades financeiras (caixa, bancos, aplicações financeiras de curto prazo) na estrutura do capital de giro. Nas empresas que recebem os valores correspondentes às suas vendas antes do pagamento das compras, como normalmente acontece no setor varejista, esse índice tende a ser elevado.

#### DISPONIBILIDADES ÷ ATIVO CIRCULANTE

#### 3) PARTICIPAÇÃO DE CONTAS A RECEBER (PCR):

Mostra a participação da carteira de duplicatas a receber da empresa sobre o total do capital de giro. Quando é muito alto, pode significar que a empresa está adotando uma política agressiva de concessão de crédito comercial ou, por outro lado, que ela enfrenta problemas de altos índices de inadimplência por parte dos clientes.

#### CONTAS A RECEBER ÷ ATIVO CIRCULANTE

#### 4) PARTICIPAÇÃO DOS ESTOQUES (PE):

Representa o peso dos estoques em relação ao capital de giro. Um índice elevado pode significar excessivo investimento em estoques, o que nem sempre é sinônimo de boa administração desse importantíssimo item do capital de giro, ou vendas em queda.

#### ESTOQUES ÷ ATIVO CIRCULANTE

#### 5) ÍNDICE DE FINANCIAMENTO (IF):

Esse parâmetro informa qual é o percentual do capital de giro que está suportado por empréstimos bancários e financiamentos. Um índice baixo pode indicar que a empresa está utilizando, principalmente, financiamento dos fornecedores em lugar de linhas de crédito bancário. Também pode refletir uso normal de financiamento de fornecedores ao lado de uma boa situação de caixa que lhe permite dispensar os financiamentos bancários.

#### IF = (EMPRÉSTIMOS + FINANCIAMENTOS + ENCARGOS FINANCEIROS) ÷ A. CIRCULANTE

### **12 NECESSIDADE DE CAPITAL DE GIRO**

Há que recorrer-se aos motivos pelos quais as empresas necessitam de capital de giro. Cherry aponta três origens, que justificam as exigências de capital de giro: "Mutações no Nível de Operações, Mutações de Política e Mutações na Tecnologia", sobre as quais alinharemos suas justificativas:

a) Mutações no Nível de Operações: Justificam-se quando a empresa é propulsionada a um maior volume de vendas, e, consequentemente, precisará de mais estoques, e suas disponibilidades estarão na dependência da reação das próprias vendas.

Essas mutações poderão ocorrer por vendas sazonais, esperadas pela normalidade nas operações da empresa, ou até por excepcionalidade; por mudanças cíclicas decorrentes talvez do próprio mercado; em decorrência do próprio crescimento da empresa, ao qual toda organização está sujeita.

Podemos acrescentar uma quarta ocorrência, que seria a dependência governamental, que através de sua política econômica poderia levar as empresas à maior produção, conforme ocorreu em tantas oportunidades no Brasil.

b) Mudanças de Política: Trata-se de alterações internas ocorridas na própria empresa, que poderá, a título de exemplo, ampliar o prazo de pagamento nas suas vendas a prazo, ou diferenciar sua forma de produção diminuindo o prazo médio de rotação de seus estoques, em dado momento.

c) Mutações na Tecnologia: Essa variável coloca as empresas modernas constantemente em sujeição. O progresso da humanidade, principalmente na área de processamento de dados, tem justificado a presença de equipamentos alterando o processo produtivo.

Poderão ocorrer, pelas mudanças de implantação, necessidades de capital de giro de forma ampla: não só no ativo circulante, como no ativo permanente. O correto dimensionamento da necessidade de capital de giro é um dos maiores desafios do administrador financeiro. Elevado volume de capital de giro irá desviar recursos financeiros que poderiam ser aplicados nos ativos permanentes da empresa. Todavia, capital de giro muito reduzido

restringirá a capacidade de operação e de vendas da empresa. A necessidade de capital de giro pode ser estimada de dois modos:

- com base no ciclo financeiro; ou
- com utilização dos demonstrativos contábeis (balanço patrimonial).

# 12.1 CÁLCULO COM BASE NO CICLO FINANCEIRO

Esse método é aplicável a uma empresa em fase de implantação, por ainda não dispor de demonstrações contábeis. A necessidade de capital de giro corresponde ao caixa operacional, ou seja, ao montante mínimo de recursos financeiros necessários para garantir a operacionalidade da empresa. Trata-se de uma forma simples de se efetuar os cálculos, pois o método pressupõe que as despesas projetadas anuais são uniformemente distribuídas ao longo do ano.

FONTE: Raupp (2012, p. 32-34)

O método é baseado na fórmula:

 $NCG = CF X Vd + A$ 

Onde:

NCG = Necessidade de Capital de Giro, no momento da análise.

CF = Ciclo Financeiro, em dias, obtido pela soma do prazo médio de recebimento das vendas e do prazo médio de renovação dos estoques, diminuído do prazo médio de pagamento das compras.

VD = Vendas Diárias, no momento da análise.

A = Ajustes, obtido pela dedução de outros ativos circulantes dos outros passivos circulantes.

Partiremos da publicação da empresa Ocrim S.A. Produtos Alimentícios, nos exercícios sociais de 2005 e 2004, para estudá-la sob a ótica da fórmula apresentada.

A obtenção do ciclo financeiro dar-se-ia da seguinte forma, nos dois exercícios sociais, supondo-se os seguintes dados faltantes:

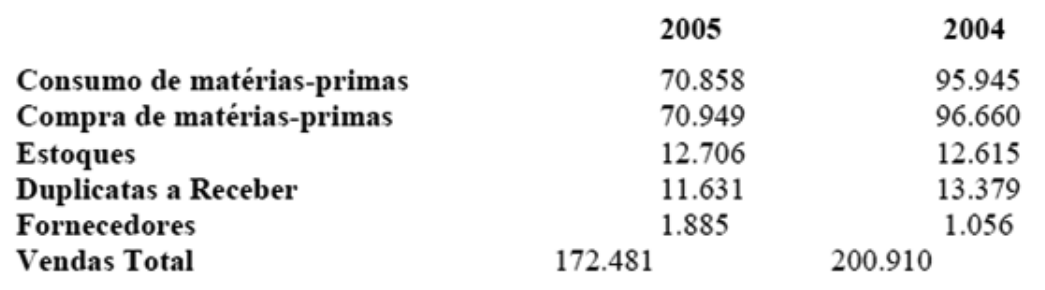

Prazo Médio de Renovação dos Estoques

Fórmula = 360 d x Estoque Custo de Vendas

Em 2004  $360 \times 12.615 = 47$  dias 95.945

Em 2005  $360 \times 12.706 = 64$  dias 70.858

# 12.2 PRAZO MÉDIO DE RECEBIMENTO DAS VENDAS

Fórmula = 360 d x Duplicatas a Receber Vendas

Em 2004  $360 \times 13.379 = 23$  dias 200.910

Em 2005  $360 \times 11.631 = 27$  dias 150.657

# 12.3 PRAZO MÉDIO DE PAGAMENTO DAS COMPRAS

Fórmula = 360 d x Fornecedores Compras

Em 2004  $360 \times 1.056 = 4$  dias 96.660

Em 2005  $360 \times 1.885 = 9$  dias 70.949

#### **Ciclo Financeiro (sem a equivalência dos prazos médios)**

Em 2004 (47d + 23d - 4d) = 66d Em 2005 (64d + 27d - 9d) = 82d

As vendas diárias seriam obtidas da seguinte forma, nos dois exercícios sociais:

Em 2004: Venda Total = 200.910 = \$ 558 360 d 360 d Em 2005: Venda Total = 172.481 = \$ 479 360 d 360 d

Os ajustes são obtidos pela diferença dos outros ativos circulantes de outros passivos circulantes, que não os envolvidos nos grupos clientes, estoques, fornecedores já devidamente considerados no ciclo financeiro.

Assim, temos:

(Disponível + Outras Contas) - (Salários, Contribuições e Tributos + Outras Contas)

Em 2004: (34.834 - 4.864) = 29.970 Em 2005: (36.048 - 6.834) = 29.214

Portanto, a necessidade de capital de giro dessa empresa estaria assim calculada:

Em 2004:  $66d \times $558 + 29.970 = 66.798$ Em 2005: 82d x \$ 418 + 29.214 = 65.162

### **13 CÁLCULO COM BASE NO BALANÇO PATRIMONIAL**

O capital de giro líquido (CGL) é definido como a diferença entre o ativo circulante e o passivo circulante. Porém, nem todo o valor do CGL assim calculado representa efetiva necessidade de investimento. O ativo circulante contém contas transitórias (caixa, bancos, aplicações financeiras de curto prazo) e no passivo circulante também são transitórios os empréstimos e financiamentos de curto prazo, bem como os seus respectivos encargos financeiros. Essas contas transitórias (ativo e passivo flutuantes) não estão relacionadas à necessidade de investimento em capital de giro (RAUPP, 2012).

> Para se calcular a necessidade de capital de giro de uma empresa com base em seu balanço patrimonial é necessário que se reclassifiquem algumas contas tanto do ativo como do passivo – com a finalidade específica de se proceder a esses cálculos. Passa-se a considerar o balanço patrimonial da seguinte maneira:

Ativo Permanente (AP) – formado pelos itens de longo prazo do ativo. Seu valor é igual à soma dos seguintes itens: realizável a longo prazo, investimento, imobilizado e diferido.

Ativo Operacional (AO) – representa os recursos utilizados nas operações da empresa que dependem das características de seu ciclo operacional. É composto por: duplicatas a receber, estoques e outros valores a receber que possuem natureza permanente.

Ativo Flutuante (AF) – corresponde aos itens de curtíssimo prazo do ativo circulante que possuem natureza transitória, como caixa, bancos e aplicações financeiras de curto prazo.

Passivo Permanente (PP) – é formado pelas contas de longo prazo do passivo e representa a fonte permanente de recursos financeiros da empresa. É igual à soma do exigível a longo prazo com o patrimônio líquido.

Passivo Operacional (PO) – representa as contas do passivo vinculadas ao ciclo operacional da empresa, tais como fornecedores, salários, encargos, impostos, taxas e outras contas a pagar.

Passivo Flutuante (PF) – corresponde aos itens de curtíssimo prazo do passivo circulante que não têm vinculação direta com as operações da empresa. São eles: empréstimos, financiamentos e outras obrigações financeiras de curto prazo (RAUPP, 2012, p. 37).

A fórmula de cálculo da necessidade de capital de giro (NCG) é:

NCG = ATIVO OPERACIONAL – PASSIVO OPERACIONAL

O capital de giro líquido (CGL) calculado com base nessa reclassificação de contas será:

CGL = PASSIVO PERMANENTE – ATIVO PERMANENTE

O resultado será o mesmo se for usada a fórmula:

#### CGL = ATIVO CIRCULANTE – PASSIVO CIRCULANTE

# **RESUMO DO TÓPICO 2**

#### **Neste tópico, você viu que**:

- O ciclo econômico compreende o período em que a mercadoria permanece dentro da empresa.
- O ciclo financeiro inicia a partir do momento que a empresa desembolsa valores para adquirir a mercadoria que será revendida pela empresa e termina com o respectivo recebimento obtido através da sua venda.
- O ciclo operacional compreende a união dos ciclos econômico e financeiro. Inicia a partir do momento que a empresa adquire a mercadoria e encerra no momento da venda ou do recebimento dos recursos financeiros correspondentes a esta venda.
- O Prazo Médio de Renovação de Estoque PMRE representa: na empresa comercial, o tempo médio de estocagem de mercadorias; na empresa industrial, o tempo de produção e estocagem.
- O Prazo Médio de Recebimento de Vendas é o tempo médio que a empresa demora para receber suas vendas a prazo.
- O Prazo Médio de Pagamento de Contas é o tempo médio que a empresa demora para pagar as suas compras de insumos a prazo.
- Os estoques são formados pelas mercadorias e até mesmo matérias-primas que a empresa possui disponível para venda ou para suprir uma demanda de produção. Até mesmo para o atendimento aos clientes é indicada que a renovação ocorra de modo frequente, de acordo com a necessidade organizacional.

# **AUTOATIVIDADE**

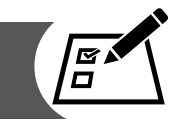

- 1 Uma empresa tem prazo médio de renovação dos estoques de 74 dias; Prazo médio de recebimento de vendas de 63 dias; Prazo médio de pagamento de compras de 85 dias; e Ciclo de caixa de 52 dias. Considerando essas informações, o Ciclo Operacional é de:
- a) ( ) 128 dias
- b) ( ) 137 dias
- c) ( ) 140 dias
- d) ( ) 142 dias
- e) ( ) 145 dias
- 2 A Cia. "Infor Mais" possui os seguintes saldos contábeis ao final de um exercício, com valores em reais:

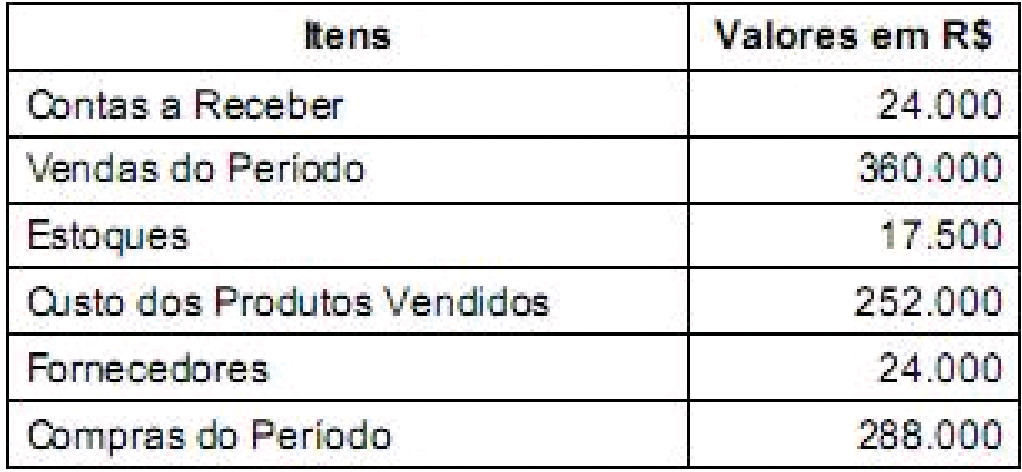

O prazo médio de rotação dos estoques é de:

- a) ( ) 25 dias
- b) ( ) 20 dias
- c) ( ) 19 dias
- d) ( ) 14 dias
- e) ( ) 10 dias
- 3 A empresa Gira Tudo S.A. apresenta os seguintes prazos médios em uma determinada data:
- Prazo Médio de Renovação de Estoques PMRE = 76 dias.
- Prazo Médio de Recebimento de Vendas PMRV = 77 dias.
- Prazo Médio de Pagamento de Compras PMPC = 86 dias.

Considerando essas informações, é correto afirmar que o ciclo financeiro dessa empresa é de:

- a) ( ) 87 dias
- b) ( ) 85 dias
- c) ( ) 79 dias
- d) ( ) 69 dias
- e) ( ) 67 dias
- 4 A Cia. "Infor Mais" possui os seguintes saldos contábeis ao final de um exercício, com valores em reais:

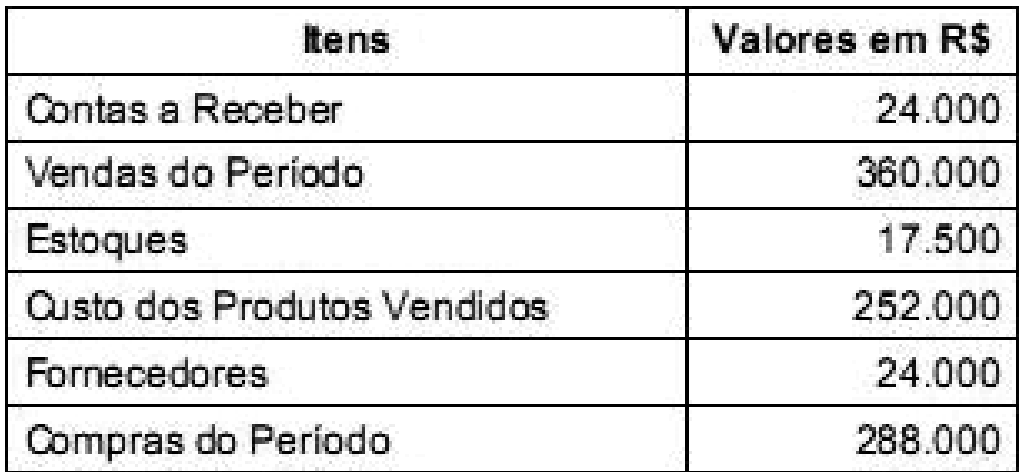

O prazo médio de Recebimento das Vendas é de:

- a) ( ) 28 dias
- b) ( ) 26 dias
- c) ( ) 24 dias
- d) ( ) 22 dias
- e) ( ) 19 dias
- 5 Uma empresa do ramo de confecção de roupas apresenta um Prazo Médio de Rotação dos Estoques – PMRE - de 50 dias, um Prazo Médio de Recebimento das Vendas – PMRV - de 40 dias e um Prazo Médio de Pagamento de Compras – PMPC - de 30 dias.

Com base nessas informações, é correto afirmar que:

- a) ( ) O Ciclo Operacional dessa empresa está entre 75 e 85 dias.
- b) ( ) O Ciclo Econômico é menor que 45 dias.
- c) ( ) O Ciclo Financeiro é maior ou igual a 50 dias.
- d) ( ) O Ciclo Operacional é maior que 93 dias.
- e) ( ) O Ciclo Financeiro é menor que 43 dias.

6 A Classificação ABC de estoques tem o objetivo de:

a) Priorizar as ações nos poucos itens cujo impacto financeiro é elevado.

b) Identificar os itens de maior impacto no produto em termos de risco de fornecimento.

c) Identificar os itens de preço mais elevado para poder tomar ações de redução de custos.

- d) Identificar os itens que afetam o tempo de lançamento de um produto.
- e) Identificar os direcionadores de custos nos processos.
- 7 Assinale a alternativa que corresponde ao método fundamentado na verificação do consumo, em valor monetário ou quantidade dos itens de estoque, com classificação em ordem decrescente de importância.
- a) ( ) MRP
- b)  $( )$  ABC
- c) ( ) JIT
- d)  $( )$  LEC
- e) ( ) LEF

8 O conceito de capital de giro líquido refere-se:

a) ( ) Ao capital gerado pela dinâmica financeira.

b) ( ) À circulação de moeda nas bolsas de valores.

c) ( ) A uma equação resultante do valor do ativo circulante menos o valor do passivo circulante.

d) ( ) Ao dinheiro que é investido em mão de obra, no intuito de gerar capital e retorno.

e) ( ) A um oxímoro que ocorre atualmente nas economias globalizadas.

9 Considere o Balanço Patrimonial apresentado a seguir para responder à questão.

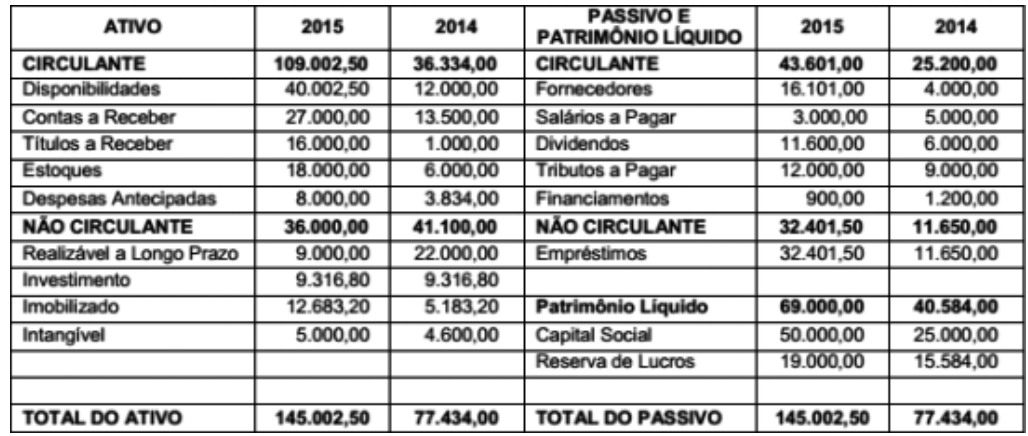

O Capital de Giro Líquido em 2015, foi, em reais, de:

- a) ( ) 11.134,00.
- b) ( ) 65.401,50.
- c) ( ) 40.584,00.
- d) ( ) 109.002,50.
- e) ( ) 69.000,00.
- 10 Na administração de materiais e patrimônio, o princípio que se baseia no fundamento de que a maior parte do investimento está concentrada em um pequeno número de itens denomina-se:
- a) ( ) Estoque máximo.
- b) ( ) Estoque mínimo.
- c) ( ) *Supply chain*.
- d) ( ) Reposição periódica.
- e) ( ) Classificação ABC.

11 Uma empresa possui necessidade de capital de giro negativo quando:

# **GERENCIAMENTO FINANCEIRO PARA SERVIÇOS DE TI**

# **1 INTRODUÇÃO**

Agora que temos um conhecimento amplo de custos e de finanças, vamos apropriar alguns desses conhecimentos para o gerenciamento financeiro para serviços em tecnologia da informação.

As empresas vêm tornando-se cada vez mais dependentes de sistemas e tecnologias ligadas a informações com o intuito de otimizar suas operações, bem como tomar decisões baseadas em dados obtidos de forma ágil, fazendo uso de sistemas operacionais. Com essa visão as empresas investem cada vez mais em tecnologias de informação.

Devido ao aumento significativo de investimentos surgiu a preocupação de visualizar qual o melhor serviço/produto/sistema que supra as necessidades da empresa sem elevar exponencialmente seu custo.

Com essa visão, as empresas responsáveis pelo desenvolvimento de tecnologia da informação ganham espaço, demonstrando como pode ser útil empregar sistemas e tecnologias para diminuir os custos reais proporcionados pela utilização da TI.

No entanto, as empresas de TI precisam superar uma barreira imposta pela imaterialidade de suas soluções, pois trabalham com mecanismos que não podem ser vistos de forma palpável. Seus clientes aceitam o investimento quando possuem uma ideia clara dos benefícios e custos envolvidos que tal tecnologia irá trazer ao seu negócio. Portanto, realizar a gestão financeira de serviços de TI é evidenciar os custos envolvidos no processo, possibilitando assim a criação de métodos de cobrança por serviço ou sistemas oferecidos, demonstrando ao cliente a relação de qualidade e preço ofertado.

A figura a seguir mostra alguns questionamentos e observações que são ouvidos nas organizações pelo mundo afora.

#### FIGURA 18 - QUESTIONAMENTOS E OBSERVAÇÕES CLIENTE x TI

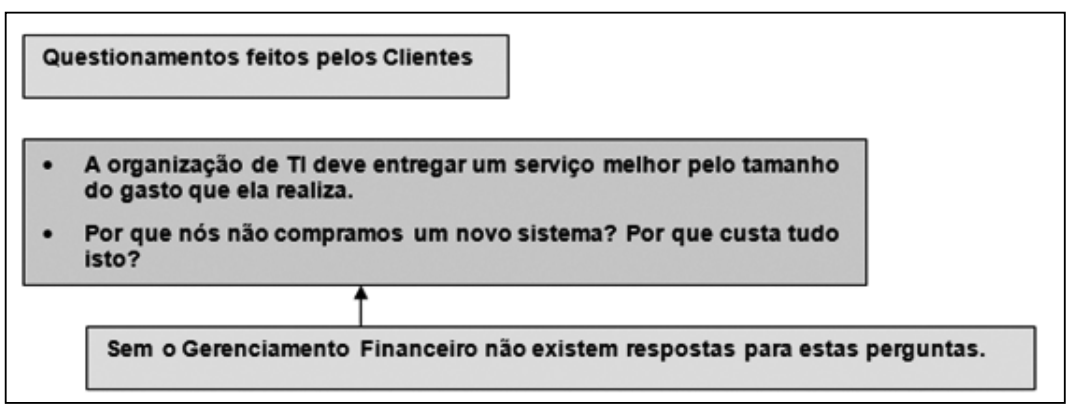

FONTE: Bon (2005, p. 104)

# **2 OBJETIVO**

O gerenciamento financeiro envolvendo os serviços de TI é tão importante quanto nas empresas do ramo industrial e comercial que abordamos nos tópicos anteriores. As empresas do segmento de tecnologia de informação, ou empresas que possuem um setor específico para tal fim, devem possuir uma estrutura eficiente e eficaz com o objetivo de disponibilizar o custo efetivo para as operações relacionadas aos ativos de TI, assim como demonstrar os recursos disponíveis para os serviços de TI, além de realizar a prestação de contas dos gastos relacionados a tal setor.

Quando tratamos de serviços relacionados à tecnologia da informação é necessário realizar a contabilização total dos gastos, atribuindo corretamente os custos aos serviços ofertados e disponibilizados aos clientes, bem como a implantação de um plano de negócio para possíveis mudanças nos serviços de TI. O objetivo de realizar tais tarefas é ter uma visão concreta dos custos advindos da entrega de serviços de TI, podendo estes custos divergirem de cliente para cliente devido a cada um possuir uma demanda específica. Realizando tal discriminação é possível ter dados confiáveis para a tomada de decisões que envolvam investimentos e gastos em tecnologia da informação.

# **3 DESCRIÇÃO DO PROCESSO**

A partir do momento que a empresa realiza o gerenciamento financeiro, ela consegue, através de relatórios, gráficos e tabelas explicar os benefícios que poderão ser angariados através de investimentos em serviços de TI, possibilitando que a empresa crie métodos de cobrança e proporcione aos clientes uma visão concreta em relação à qualidade e ao preço.

#### FIGURA 19 - ENTRADAS E SAÍDAS DO PROCESSO

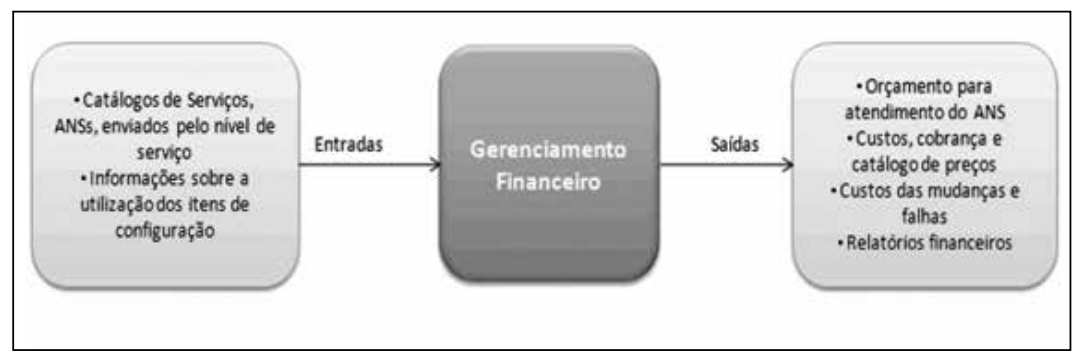

FONTE: Adaptado de Bon (2005)

O gerenciamento financeiro possui as seguintes atividades:

- Realizar orçamento
- Contabilidade da TI
- Cobrança da TI

# 3.1 ELABORAÇÃO DO ORÇAMENTO (OBRIGATÓRIO)

Todo e qualquer projeto, seja ele em quaisquer setores, necessita elaborar um orçamento que busque demonstrar os possíveis gastos, investimentos e custos relacionados para atingir o objetivo proposto, portanto, ao elaborar o orçamento temos um processo para controlar os valores financeiros da empresa para determinado projeto, sendo necessária a negociação periódica entre fornecedores internos e externos para que tal previsão de gastos não seja extrapolada, os gastos devem ser monitorados diariamente e não somente no final do projeto.

Quando o orçamento é elaborado ele busca assegurar que os valores monetários estejam disponíveis para todas as etapas de determinado projeto, buscando não extrapolar seu limite para não colocar em risco sua conclusão. Geralmente, as empresas realizam negociações periódicas (podendo ser anual, semestral, bimestral) dependendo da necessidade da organização. Essas negociações são formadas, na maioria das vezes, por profissionais dos departamentos de negócio e a organização de TI, com o intuito de chegar ao final honrando as despesas e investimentos acordados, criando assim o orçamento para a TI.

# 3.2 CONTABILIDADE DE TI (OBRIGATÓRIO)

A partir do momento que tratamos do assunto de tecnologia da informação também é necessário realizar a sua contabilidade, composto pelo conjunto de processos que visa possibilitar à empresa de TI analisar e acompanhar de que maneira seus recursos financeiros são gastos, geralmente empresas desse segmento alocam seus custos por cliente, serviço e atividade.

Para isso, são aplicados alguns conceitos referentes a custos:

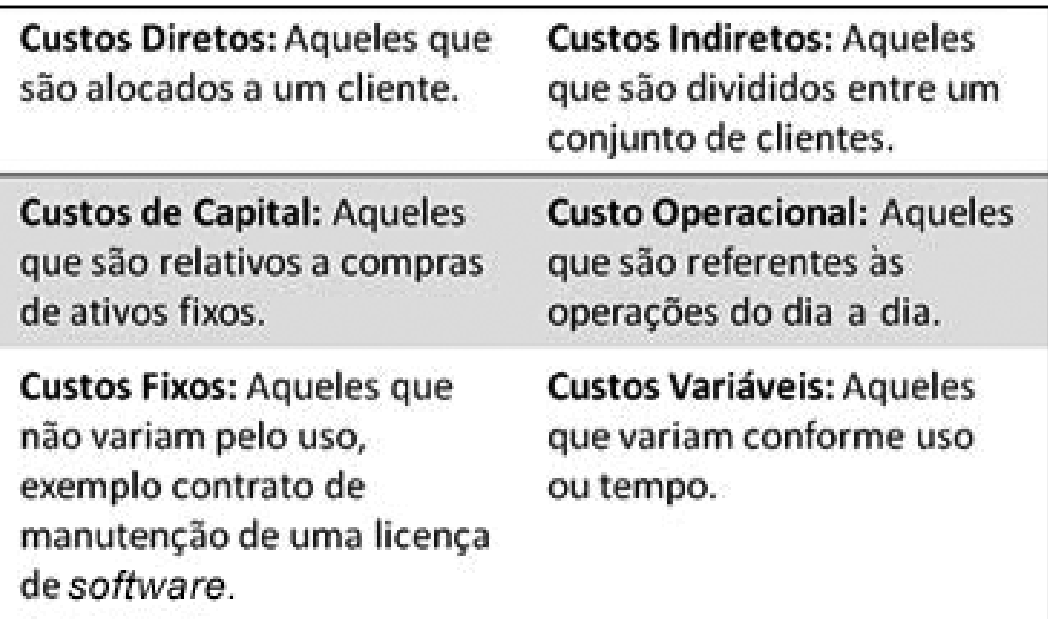

QUADRO 12 - CONCEITOS RELACIONADOS A CUSTOS

FONTE: O autor

# 3.3 COBRANÇA (OPCIONAL)

A Cobrança é um conjunto de processos necessários para emitir as contas aos clientes pelos serviços fornecidos a eles. É necessário ter o apoio da Contabilidade de TI para que isto possa ser feito de forma simples, clara e correta.

Dentro das organizações existem dois tipos de ciclos associados com a Elaboração de Orçamento, Contabilidade de TI e Cobrança:

- Um ciclo de planejamento (anual) onde as projeções de custos e previsão de carga de trabalho formam a base para o cálculo de custos e formação de preços.
- Um ciclo operacional (mensal ou trimestral) onde os custos são monitorados e comparados com os orçamentos, faturas emitidas e as receitas geradas.
FIGURA 20 - CICLO DO PROCESSO

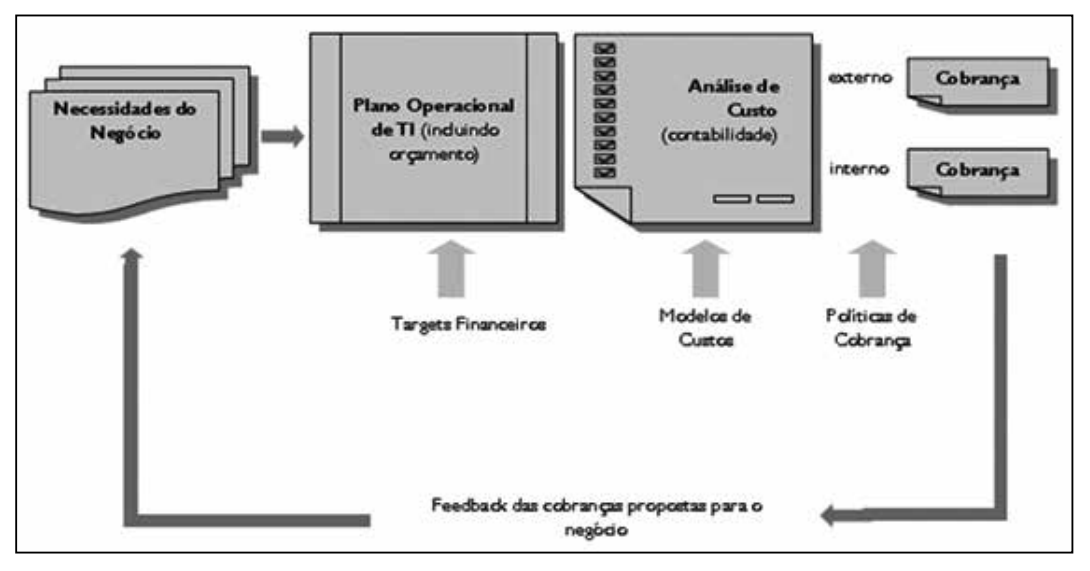

FONTE: Bon (2005, p. 108)

## 3.4 ATIVIDADES

Cada um dos três subprocessos do Gerenciamento Financeiro consiste de um conjunto de atividades, as quais serão discutidas neste capítulo.

Elaboração do Orçamento

O material desenvolvido pela ITIL (2005) nos auxilia na elaboração do orçamento através dos passos a seguir:

• Determinar o método de orçamento:

O Orçamento incremental: Os números dos últimos anos são usados como base para o orçamento do próximo ano.

O Orçamento base-zero: Inicia o orçamento do zero. O propósito e as necessidades de cada despesa precisam ser determinados.

• Determinar o período do orçamento:

Na maioria dos casos este período será de um ano financeiro (fiscal), o qual pode ser subdividido em períodos menores.

• Elaborar o orçamento:

Determine todas as categorias disponíveis e estime os custos para o orçamento do próximo período. Leve em consideração que a demanda pode aumentar durante o período. Alguns custos precisam ser estimados.

## **4 CONTABILIDADE DE TI**

A Contabilidade de TI se preocupa em fornecer informações sobre onde está sendo gasto o dinheiro. Todo o item de configuração necessário para entregar um serviço de TI para o cliente gera um custo. Estes custos juntos somam-se aos custos necessários para a entrega dos serviços de TI. Para que possamos entender os custos é necessário discutir sobre os custos de maneira geral.

FIGURA 21 - CONTABILIDADE DE TI x CUSTOS

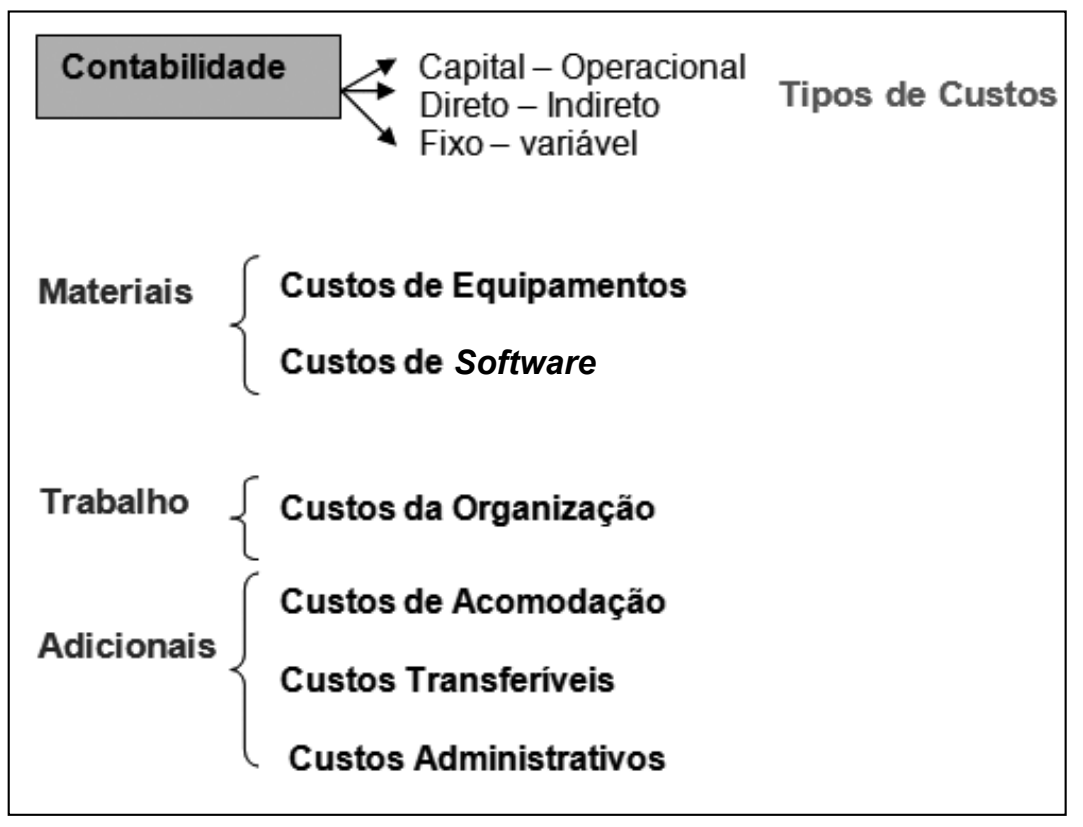

FONTE: O autor

## **5 CUSTOS DIRETOS OU INDIRETOS**

Ao relembrar os conceitos de custos abordados na Unidade 2, podemos relembrar que os custos diretos se referem aos custos que podemos associar a um determinado serviço específico. Vamos utilizar o exemplo do custo de uma impressora utilizada por um determinado setor da empresa, podemos classificalo como um custo direto, porque ela é utilizada somente por aquele setor. Já os custos indiretos são aqueles que podemos relacionar com um serviço. Exemplo disso é a energia elétrica consumida pelo departamento de TI, a classificação deste tipo de custo é indireto, pois trata-se de um custo que é compartilhado com todos os clientes ou setores que por ventura ele venha a atender, não sendo possível mensurá-lo ou associá-lo a um único cliente ou a um único serviço.

## **6 CUSTOS DE CAPITAL x CUSTOS OPERACIONAIS**

Quando tratamos de custos de capital, podemos associá-lo aos custos envolvidos na aquisição de itens que serão utilizados durante um período de longo prazo, assim, poderá ser depreciado, como por exemplo o investimento em computadores, *storages*, impressoras, entre outros. Conforme ITIL (2005):

> Os custos operacionais são aqueles resultados do uso do dia a dia dos serviços de TI da organização (por exemplo, custos de equipe, eletricidade, manutenção de *hardware*) e relacionam-se a pagamentos repetitivos, cujos efeitos podem ser medidos dentro de um curto espaço de tempo (normalmente menos de 12 meses).

## **7 CUSTOS FIXOS OU VARIÁVEIS**

Relembrando os conceitos de custos fixos, podemos salientar que se referem aos custos que não se alteram no curto prazo. Podemos exemplificar, na área de TI, o aluguel de um escritório, de um prédio, de uma sala comercial são exemplos de custo fixo. Já os custos variáveis podem mudar conforme a utilização do serviço, podemos exemplificar como custo variável o serviço de telefone, sua assinatura mensal é fixa, não alterando seu valor nos meses seguintes, independente da quantidade de chamadas que a empresa realizar, porém, o custo das ligações é variável, esse custo estará ligado diretamente à quantidade de ligações que serão realizadas pela empresa.

# 7.1 TIPOS DE CUSTOS

É imprescindível realizar a determinação dos tipos de custos (ao elaborar o orçamento os custos são levados em consideração). Os principais custos na área de TI geralmente são compostos por: *hardware*, *software*, pessoas, acomodação, transferência e serviços externos (ITIL, 2005).

## **8 MÉTODOS DE DEPRECIAÇÃO**

Conforme abordado em ITIL (2005) "Os custos de capital são depreciados durante o tempo de vida útil do ativo (exemplo: *desktops* em três anos, *mainframe* em 10 anos)". Existem três métodos de depreciação:

**Método Linear** Um montante igual ao valor do ativo é depreciado a cada ano.

#### **Método Redução Percentual**

Um percentual do custo do capital é deduzido a cada ano.

#### **Depreciação por uso**

A depreciação é feita pelo tempo de uso de um equipamento.

## **9 COBRANÇA**

Em um centro de lucro (quando a TI é a área-fim do negócio) o objetivo é recuperar, através de cobrança, os custos decorridos. Para um departamento de TI interno o foco poderia ser recuperar de volta os custos de uma forma simples e clara. A maneira que a empresa realiza a cobrança pode influenciar diretamente no comportamento de seus clientes e seus usuários, podendo aumentar ou diminuir a demanda e utilização dos serviços de TI fornecidos pela empresa.

A organização deve ficar atenta ao momento que antecede a cobrança, sendo necessária a tomada de algumas decisões relacionadas à Política de Crédito, Cobrança, Custos Unitários e Preço que serão utilizados.

Quando tratamos do segmento relacionado à política de crédito e cobrança a organização deve estar atenta há alguns itens, como:

Comunicação da Informação: Deve ser repassado aos clientes somente os custos atuais.

Flexibilidade de Preço: Estabelecer de forma clara, efetuar a cobrança e realizar a manutenção de preço de forma anual (sempre que possível).

Cobrança Nacional: Todos os custos são emitidos, mas o cliente não precisa pagar em dinheiro real. Este método é usado para fazer experiências e eliminar erros.

Vimos, brevemente, alguns conceitos de centro de custos, é através dos centros de custos que é possível realizar as cobranças para as unidades de custos de cada cliente de TI, assim, os itens que são possíveis de mensurar sua cobrança precisam ser criados. Este método deve ser exposto ao cliente de forma clara e objetiva para que ele entenda o processo de cobrança. Podemos exemplificar como um computador utilizado pelo cliente ou ainda o volume de impressões solicitadas por ele.

De acordo com ITIL (2005), temos alguns métodos para formação do preço que podem ser utilizados para realizar a cobrança:

- Preço por Custo (para cobrir despesas com P&D e despesas adicionais).
- Preço de Mercado: preço que é cobrado pelo serviço no mercado.
- Taxas Existentes: taxas que são usadas também em organizações similares ou outros departamentos internos.
- Preço Fixo: o preço é negociado com o cliente antecipadamente.

# **10 FUNÇÕES**

Quando tratamos de responsabilidades e funções relacionadas ao setor financeiro, esse papel pode ser exercido por um Gerente de Finanças de TI ou por uma pessoa da organização de TI, ou ainda pelo Departamento Financeiro. Uma alternativa seria que as tarefas associadas a esta função fossem compartilhadas entre ambos. Segundo ITIL (2005), as principais responsabilidades são:

- Fiscalizar a implantação do processo de Gerenciamento Financeiro para os Serviços de TI e seus subprocessos (Elaboração de Orçamentos, Contabilidade de TI e Cobrança).
- Apoiar na elaboração dos orçamentos e planos de contabilidade.
- Trabalhar, em um nível apropriado, com os diretores da empresa e departamento financeiro para desenvolver as políticas de orçamento, contabilidade de TI e cobrança.

## **11 RELACIONAMENTOS**

O Gerenciamento Financeiro para os Serviços de TI fornece informações importantes para o Gerenciamento do Nível de Serviço sobre as estratégias de custos, preços e cobranças introduzidas.

Este processo de Gerenciamento Financeiro analisa se o nível de serviço entregue possui um custo real para o negócio.

O Gerenciamento Financeiro para os Serviços de TI pode, junto com o Gerenciamento de Mudanças e Gerenciamento da Disponibilidade, desenvolver estratégias de preço. Estas estratégias podem realizar uma distribuição otimizada da carga de trabalho dentro de uma organização, a qual irá resultar no uso otimizado dos recursos. Ele ainda pode usar os ativos e informações de custos a partir do Gerenciamento da Configuração para analisar diferentes cenários de equipamentos (custos diferentes para diferentes configurações).

## **12 BENEFÍCIOS**

A implantação do Gerenciamento Financeiro traz diversos benefícios para a empresa, entre eles:

- Uso eficiente dos recursos de TI.
- Transparência para o cliente: Os clientes sabem pelo que estão pagando.
- Análises precisas: Os investimentos podem ser calculados por meio de análises mais precisas, identificando a estrutura de custos de cada serviço e alocando para quem realmente recebe o serviço.
- Recuperação de gastos: Com a atividade de cobrança, realizar a recuperação dos gastos e auxiliar na conscientização do uso dos recursos de TI.
- Relacionamento com outros processos.

O gerenciamento financeiro se relaciona com demais processos da seguinte forma:

Ele analisa se os níveis de serviços entregues possuem um custo real para a empresa.

Esse processo, junto com o processo de mudanças e disponibilidade, desenvolve estratégias de preço.

Para esse processo podemos utilizar os seguintes indicadores de performance:

- Número de atividades com orçamento relacionado.
- Percentual de objetivos financeiros atingidos.

• Relação dos custos que são contabilizados.

## **Dificuldades**

Durante a implantação desse processo podemos encontrar algumas dificuldades mapeadas pela ITIL (2005):

> • Gerenciamento financeiro da TI não está alinhado com o gerenciamento financeiro da organização.

> • Modelos utilizados para a contabilidade com muitos detalhes sobrecarregam o trabalho administrativo.

> • Políticas de cobrança não são passadas corretamente aos clientes, ocasionando comportamento indesejável.

Os benefícios de implantar o processo de Gerenciamento Financeiro para os Serviços de TI incluem:

- Aumento da segurança em elaborar e gerenciar orçamentos.
- Uso mais eficiente dos recursos de TI na organização.
- Aumento da satisfação dos clientes a partir do momento em que eles souberem pelo que estão pagando.
- Decisões de investimentos podem ser feitas através de informações mais precisas.
- Aumento do profissionalismo da equipe dentro da organização de TI.

Para a Elaboração de Orçamento o manual elaborado pela ITIL (2005) nos traz algumas vantagens como:

> • Possibilita estimar os custos totais necessários para manter a organização de TI.

- Redução do risco de se gastar mais dinheiro do que o disponível.
- Possibilita comparar os custos previstos *versus* o realizado.
- Garantia de que os recursos financeiros estão disponíveis para manter
- a organização de TI dentro dos Níveis de Serviços acordados.

Para a Contabilidade de TI o manual elaborado pela ITIL (2005) nos traz vantagens como:

> • Disponibilidade de informação gerencial sobre os custos do fornecimento de Serviços de TI.

> • Gerentes de TI e de negócio podem tomar decisões melhores, as quais asseguram que os serviços de TI estão sendo executados dentro de um custo efetivo.

> • Possibilidade de contabilizar de maneira precisa todas as despesas feitas pela organização de TI.

• Demonstrar o consumo dos serviços em termos financeiros.

• Maximização do valor do dinheiro gasto no fornecimento dos serviços de TI.

• Possibilidade de determinar os custos de NÃO fazer um investimento específico.

• Formar um fundamento para implantar uma forma de cobrança.

#### Para a Cobrança:

- Possibilita recuperar os custos da TI de uma maneira mais bem elaborada.
- Influencia a demanda dos serviços de TI fornecidos e o comportamento do cliente.

## **13 PROBLEMAS COMUNS**

Para que o processo funcione de forma eficaz e eficiente, as seguintes questões devem ser levadas em conta para evitar problemas nesta área:

- Os modelos que são usados para a Contabilidade de TI podem ser muito detalhados, criando um sobrecarga de trabalho administrativo.
- Não há comprometimento dos gerentes de TI e de negócio.
- O Gerenciamento Financeiro para os Serviços de TI não está alinhado com os procedimentos financeiros da organização.
- Políticas de cobrança não são comunicadas corretamente aos clientes, causando um comportamento indesejável, exemplo disso são as ações dos usuários e clientes para tentar evitar cobranças emitidas.
- KPI *Key Performance Indicators.*

Os indicadores de performance que podem ser usados neste processo:

- Análise de custo-benefício dos serviços fornecidos de forma mais precisa.
- Os clientes consideram os métodos de cobrança adequados?
- A organização de TI consegue atingir os objetivos financeiros?
- O uso dos serviços pelos clientes sofre modificações?

## *LEITURA COMPLEMENTAR*

### **CONFIRA CINCO DICAS PARA TI E FINANÇAS ANDAREM JUNTAS**

CIO da L'Oréal Brasil ensina como essas duas áreas podem realizar um casamento perfeito para que os investimentos em novas tecnologias sejam alinhados aos negócios.

Reunião de orçamento – o momento da verdade para todo executivo de TI. Você correu todas as divisões de negócio, identificou as estratégias, desafiou seus clientes no uso de novas tecnologias, desenvolveu um plano de investimentos alinhado, incluindo os efeitos sobre a infraestrutura e os serviços. Você está absolutamente seguro de que investirá no que importa.

No entanto, antes mesmo de conseguir falar sobre os novos investimentos, o CFO lhe questiona por que a depreciação dos investimentos aumentou tanto.

E apesar de lhe explicar que isso é consequência do aumento nos investimentos passados, estratégicos para a empresa, você recebe uma "recomendação" para manter o orçamento igual ao ano passado. E as novas necessidades de investimento?!? "Desde que não estourem o orçamento"...

A maioria das empresas brasileiras ainda subordina a TI à diretoria administrativo/financeira. As razões apresentadas são a necessidade de se controlar os custos de TI, cada vez maiores, assim como priorizar objetivamente os investimentos ligados à tecnologia. Nesse contexto, entretanto, exigir que a TI seja também uma área "inovadora" e "desafiadora do *modus operandi*" é, no mínimo, um paradoxo.

O CIO precisa ter um canal direto com o *board*, de modo que os investimentos e projetos sejam discutidos de forma corporativa e estratégica – não apenas orçamentária. É fundamental que ele tenha a possibilidade de comunicar sua visão, suas preocupações e, sobretudo, que possa sentir estas mesmas questões, direto dos executivos. Obviamente, orçamentos são feitos para serem respeitados, mas nem por isso o CIO precisa se reportar ao CFO. O risco é de se comprometer o aspecto mais estratégico de sua missão: propor soluções tecnológicas que viabilizem novos negócios, novos canais e, acima de tudo, garantam a continuidade das operações.

Esta mudança não é simples. Representa uma mudança de valores e de cultura da empresa. E para obter-se sucesso, algumas condições precisam ser satisfeitas:

1. Garantir que o CIO fale *business*

É ponto passivo que o CIO, para fazer jus ao "C" de sua sigla, precisa dominar a linguagem empresarial. Há diversas alternativas de MBAs no mercado, nacionais e internacionais, para desenvolver os executivos nesta direção. O mais importante, entretanto, é que esse profissional tenha um perfil voltado para negócios, clientes e tecnologia.

### 2. Incluir TI no DNA da empresa

É necessária uma mudança cultural, onde a tecnologia seja vista como valor corporativo. Não apenas disseminar o uso de dispositivos considerados hoje "modernos" (*tablets* e *smartphones*), mas enfatizar que os executivos assumam responsabilidades claras: conhecer as principais tecnologias e seu uso estratégico, a arquitetura de sistemas básica da empresa (quais os sistemas que garantem as vendas, o faturamento, o controle de produção, as análises de mercado?), e defender os investimentos de TI em sua área. O ponto é que a maioria dos executivos defende, exige e reclama de TI sem ter o conhecimento mínimo básico – a não ser o custo.

#### 3. Adaptar o orçamento

Na medida em que os gastos e investimentos de TI forem alocados diretamente às áreas de negócio, e não aos "custos corporativos", seu valor agregado ficará mais evidente. A visão dos gastos de TI estará contextualizada em projetos de negócio, previamente defendidos pelas próprias áreas. Os gastos comuns poderão ser realocados mediante critérios/pesos condensados com todas as áreas (volume de estações de trabalho, quantidade de usuários...).

#### 4. Exercer a governança

Processos, metodologias e áreas de governança de TI abundam, mas não possuem representatividade. É necessário que a priorização dos investimentos e custos de TI seja discutida no mesmo nível que as demais iniciativas de *marketing*, comerciais ou logísticas. Escolhas errôneas de investimentos é que resultam em insatisfação e numa visão da TI como "serviço público".

#### 5. Patrocinar a mudança

Esse programa de mudanças deve ser patrocinado pelo CEO e, com a ajuda do RH e da própria TI, disseminado e implementado na empresa. Trata-se de uma mudança de paradigmas demorada, mas que precisa ser iniciada e mantida, com metas claras a serem atingidas a cada ano.

Mesmo para as empresas que não usam a tecnologia de forma intensiva, a TI precisa ser considerada um valor corporativo. Uma visão meramente orçamentária da tecnologia pode resultar na banalização de aspectos estratégicos, comprometendo assim a competitividade futura da empresa. Esta nova visão requer um conjunto de atividades complexas e integradas, com o devido patrocínio do CEO e participação constante do RH e da própria TI. Afinal, seria sensato asfixiar o futuro?

### \*Sergio Hartenberg é CEO da L'Oréal Brasil

FONTE: Disponível em: <http://computerworld.com.br/gestao/2013/06/28/confira-5-dicas-parati-e-financas-andarem-juntas>. Acesso em: 11 maio 2016.

# **RESUMO DO TÓPICO 3**

### **Neste tópico, você viu que**:

- O gerenciamento financeiro tem por objetivo disponibilizar o custo efetivo para as operações relacionadas aos ativos de TI, e também demonstrar os recursos disponíveis para os serviços de TI, além de realizar a prestação de contas dos gastos relacionados a tal setor.
- Todo e qualquer projeto, seja ele em quaisquer setores, é necessita elaborar um orçamento que busque demonstrar os possíveis gastos.
- A Contabilidade de TI se preocupa em fornecer informações sobre onde está sendo gasto o dinheiro.
- Todo o fluxo de custo de capital e custo operacional.
- Verificamos que há três formas de depreciação: Método Linear; Método Redução Percentual; e Depreciação por uso.

## **AUTOATIVIDADE**

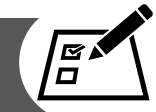

- 1 Qual o objetivo do gerenciamento financeiro em TI?
- 2 Qual a diferença entre custos diretos e custos indiretos?
- 3 Com relação ao aluguel da sala comercial de uma empresa de TI, ele pode ser classificado como:
- a) ( ) Custo Fixo
- b) ( ) Custo Variável
- c) ( ) Custo de Oportunidade
- d) ( ) Custo de Equipamentos
- 4 Com relação ao valor da conta de telefone do *helpdesk*, ele pode ser classificado como:
- a) ( ) Custo Fixo
- b) ( ) Custo Variável
- c) ( ) Custo de Oportunidade
- d) ( ) Custo de Equipamentos
- 5 O salário de um programador em uma empresa que fabrica *softwares* pode ser considerado despesa? Justifique sua resposta.

# **REFERÊNCIAS**

BALDIN, Eriqui Goularte. **A Importância dos custos nas empresas**. Contábeis. Disponível em: <http://www.contabeis.com.br/artigos/2373/a-importancia-doscustos-nas-empresas/>. Acesso em: 30 jan. 2016.

BERNARDI, L. A. **Política e formação de preços***.* São Paulo: Atlas, 1996.

BERTI, A. **Contabilidade e análise de custos**. Curitiba: Juruá, 2006.

BON, Jan Von. **Foundations of IT Service Management, based on ITIL.**  Lunteren - Holanda: Van Haren Publishing, 2005.

BORNIA, A. C. **Análise gerencial de custos**. São Paulo: Atlas, 2002.

BRIGHAM, E. F; GAPENSKI, L. C.; EHRHARDT, M.C. **Administração Financeira**: teoria e **Brasileira.** São Paulo: Pearson Education do Brasil, 2009.

BRUNI, A.; FAMÁ, R. **Gestão de custos e formação de preços**. 3. ed. São Paulo: Atlas, 2004.

CATELLI, Armando. **Controladoria**. São Paulo: Atlas, 1999.

CHIARA, Marcia de. **Aumento de custos freia possibilidade de recuperação da indústria em 2015**. Estadão. Disponível em: <http://economia.estadao.com. br/noticias/geral,aumento-de-custos-freia-possibilidade-de-recuperacao-daindustria-em-2015,1621034>. Acesso em: 30 jan. 2016.

CHIOMENTO; Domingos Orestes. **Contabilidade**: linguagem universal dos negócios. Disponível em: <http://www.crcsp.org.br/portal\_novo/publicacoes/ manuais\_pmes/conteudo/m04.pdf>. Acesso em: 30 jan. 2016.

COELHO, F. S. **Formação estratégica de precificação***.* São Paulo: Atlas, 2007.

COGAN, S. L. **Activity-Based Costing (ABC)**: a poderosa estratégia empresarial. Rio de Janeiro: Pioneira, 1995.

COGAN, S. L. **Custos e preços**: formação e análise. São Paulo: Pioneira, 1999.

CRESPO, A. A. **Matemática Comercial e Financeira**. 6. ed. São Paulo: Saraiva, 1991.

DEMETRIO, Fabricio Conrado; DIAS, Adriana Marques. **Os Princípios Contábeis Aplicados aos Custos das Atividades Rurais**. Disponível em: <http://anaiscbc. emnuvens.com.br/anais/article/download/2626/2626>. Acesso em: 23 mar. 2016.

DOLABELLA, Maurício Melo. **Mensuração e simulação das necessidades de capital de giro e dos fluxos financeiros operacionais**: um modelo de informação contábil para a gestão financeira. Universidade de São Paulo, 1995. Dissertação (Mestrado em Contabilidade e Controladoria) – Departamento de Contabilidade e Atuária – Faculdade de Economia, Administração e Contabilidade da Universidade de São Paulo.

GITMAN, L. J. **Princípios de Administração Financeira**. 10. ed. São Paulo: Harbra, 2004.

GITMAN, Lawrence J. **Princípios da administração financeira**. 12. ed. São Paulo: Pearson Prentice Hall, 2010.

GITMAN, Lawrence J. **Princípios de administração financeira**. 7. ed. São Paulo: Harbra, 1997.

GROPPELLI, A. A; NIKBAKHT, E. **Administração financeira**. São Paulo: Saraiva, 1999.

HERRMANN JR, F. **Analise De Balanços Para A Administração Financeira**. 3. ed. São Paulo: Atlas, 2003.

HOJI, M. **Administração Financeira**: uma abordagem prática. 2. ed. São Paulo: Atlas, 2006.

HORNGREN, C. T.; FOSTER, D.; DATAR, S. M. **Contabilidade de custos***.*  Tradução de José Luiz Paravato. Rio de Janeiro: LTCA, 1999.

KAPLAN, R. S. e COOPER, R. **Custo e desempenho**: Administre seus custos para ser mais competitivo. São Paulo: Futura, 1998.

KROETZ, Cesar Eduardo Stevens. **Balanço Social – Teoria e Prática**. São Paulo: Atlas, 2000.

LEONE, G. S. **Curso de contabilidade de custos**. São Paulo: Atlas, 1997.

LEONE, G. S. **Custos**: planejamento, implantação e controle. São Paulo: Atlas, 2000.

LOPES DE SÁ, A. **Dicionário de Contabilidade**. 8. ed. São Paulo: Atlas, 1990.

MAGALHÃES, Francyslene Abreu Costa. **Custo em decisões**. Disponível em: <http://cead.ufpi.br/conteudo/material\_online/disciplinas/contabilidade/uni07/ uni07\_custos\_dec\_15.html>. Acesso em: 24 mar. 2016.

MARTINS, Eliseu; ASSAF NETO, Alexandre. **Administração Financeira**. São Paulo: Atlas, 1993.

MARTINS, Eliseu; ASSAF NETO, Alexandre. **Administração Financeira**. São Paulo: Atlas, 1991.

MARTINS, E. **Contabilidade de custos**. 6. ed. São Paulo: Atlas; 1998.

MARTINS, E. **Contabilidade de custo**s. 7. ed. São Paulo: Atlas; 2001.

MARZAGÃO, L. J. **Matemática Financeira**: noções básicas. Belo Horizonte: Edição do Autor, 1996.

MATARAZZO, Dante C. **Análise Financeira de Balanços.** 6. ed. São Paulo: Atlas, 2003.

MAUSS, C. V.; Costi, R. M. **O Método de Custeio ABC como instrumento de gestão**. AEDB. Disponível em: <http://www.aedb.br/seget/arquivos/ artigos06/784\_Artigo%20Abc\_Seget1.pdf>. Acesso em: 15 mar. 2016.

MEGLIORINI, E. **Custos**. São Paulo: Makron Books, 2001.

MEGLIORINI, E. **Custos**: análise e gestão. 2. ed. São Paulo: Pearson Prentice Hall, 2007.

MEGLIORINI, E.; VALLIM, M.A., **Administração Financeira – Uma abordagem Financeira**. 2. ed. São Paulo: Atlas, 2002.

NAKAGAWA, Masayuki. **ABC**: custeio baseado em atividades. São Paulo: Atlas, 1994.

NIKBAKHT, E; GROPPELLI, A.A. **Administração Financeira – Série Essencial**. 3. ed. São Paulo: Saraiva, 2010.

NPC 2 - **Pronunciamento Instituto dos Auditores Independentes do Brasil** - IBRACON nº 2 de 30/04/1999. Disponível em: <http://www. portaldecontabilidade.com.br/tematicas/custo-ou-despesa.htm>. Acesso em: 28 mar. 2016.

PADOVEZE, Clovis Luis. **Introdução à Administração Financeira**. São Paulo: Thomson Pioneira, 2005.

PADOVEZE, L. C. **Curso básico gerencial de custos**. São Paulo: Thomson, 2003.

PASSARELI, J.; BONFIM, E. A. **Custos**: análise e controle. São Paulo: Atlas, 2002.

PEREIRA, L. **Custos**. CEAP. Amapá. Disponível em: <http://www.ceap.br/ material/MAT10042010142844.pdf> Acesso em: 15 mar. 2016.

PEREZ JR. J. H.; OLIVEIRA, L. M.; COSTA, R. G. **Gestão estratégica de custos**. 2. ed. São Paulo: Atlas, 1999.

PEREZ JR. J. H.; OLIVEIRA, L. M.; COSTA, R. G. **Gestão estratégica de custos***.* 2. ed. São Paulo: Pioneira, 1994.

PORTAL EDUCAÇÃO. **Regras Contábeis**: Consistência ou Uniformidade. Disponível em: <http://www.portaleducacao.com.br/contabilidade/artigos/29662/ regras-contabeis-consistencia-ou-uniformidade> Acesso em: 24 mar. 2016.

RAUPP, Gustavo da Cunha. **Administração de Finanças I**. Rio Grande do Sul: Faculdade SENAC, 2012.

REIS, J. **Custo por Absorção e Sistema "ABC"**. Disponível em: <http://www. apostila.com.br/apostila/1387/contabilidade-de-custos-custo-por-absorcao-esistema-abc.html> Acesso em: 15 mar. 2016.

ROSS, S. A.; WESTERFIELD, R. W.; JORDAN, B. D. **Princípios de Administração**  prática. São Paulo: Atlas, 2005.

SANTOS, R. V.; NININ, A. C. da Silva. Realidade dos Sistemas de Custos em Empresas de grande porte. **Revista de Contabilidade CRC**, São Paulo, n. 14, p. 22-37, dez. 2000.

SARDINHA, J. C. **Formação de preços – a arte de negócio**. São Paulo: Markon Books, 1995.

SARTORI, E. **Gestão de preços**. Estratégia e flexibilização de preços, fidelização de clientes **e** aumento de rentabilidade. São Paulo: Atlas, 2004.

SCHIER, C. U. C. **Gestão de custos**. 20. ed. Curitiba: IBPEX, 2006.

TOSTES, Fernando Pereira; VIEIRA, Simone Silva da Cunha. **Contabilidade Gerencial**. Rio de Janeiro: Fundação CECIERJ, 2008.

VERONESE, Maurício. **Fundamentos de Custos**. Disponível em: <http://www. unisa.br/conteudos/6348/f38250410/apostila/apostila.pdf> Acesso em: 24 mar. 2016.

VICECONTI, Paulo Eduardo V. **Contabilidade de Custos**. 6. ed. São Paulo: Frase Ltda., 2001.

VIEIRA, Eusélia Paveglio. **Custos e formação do preço de venda**. Ijuí - RS: Unijuí, 2008.

WERNKE, R. **Gestão de custos***.* São Paulo: Atlas, 2001.

WERNKE, R. **Gestão de custos**. São Paulo: Atlas, 2008.

ZANLUCA, Jonatan de Sousa. **Custos ou Despesas?** Disponível em: <http:// www.portaldecontabilidade.com.br/tematicas/custo-ou-despesa.htm>. Acesso em: 28 mar. 2016.

# ANOTAÇÕES

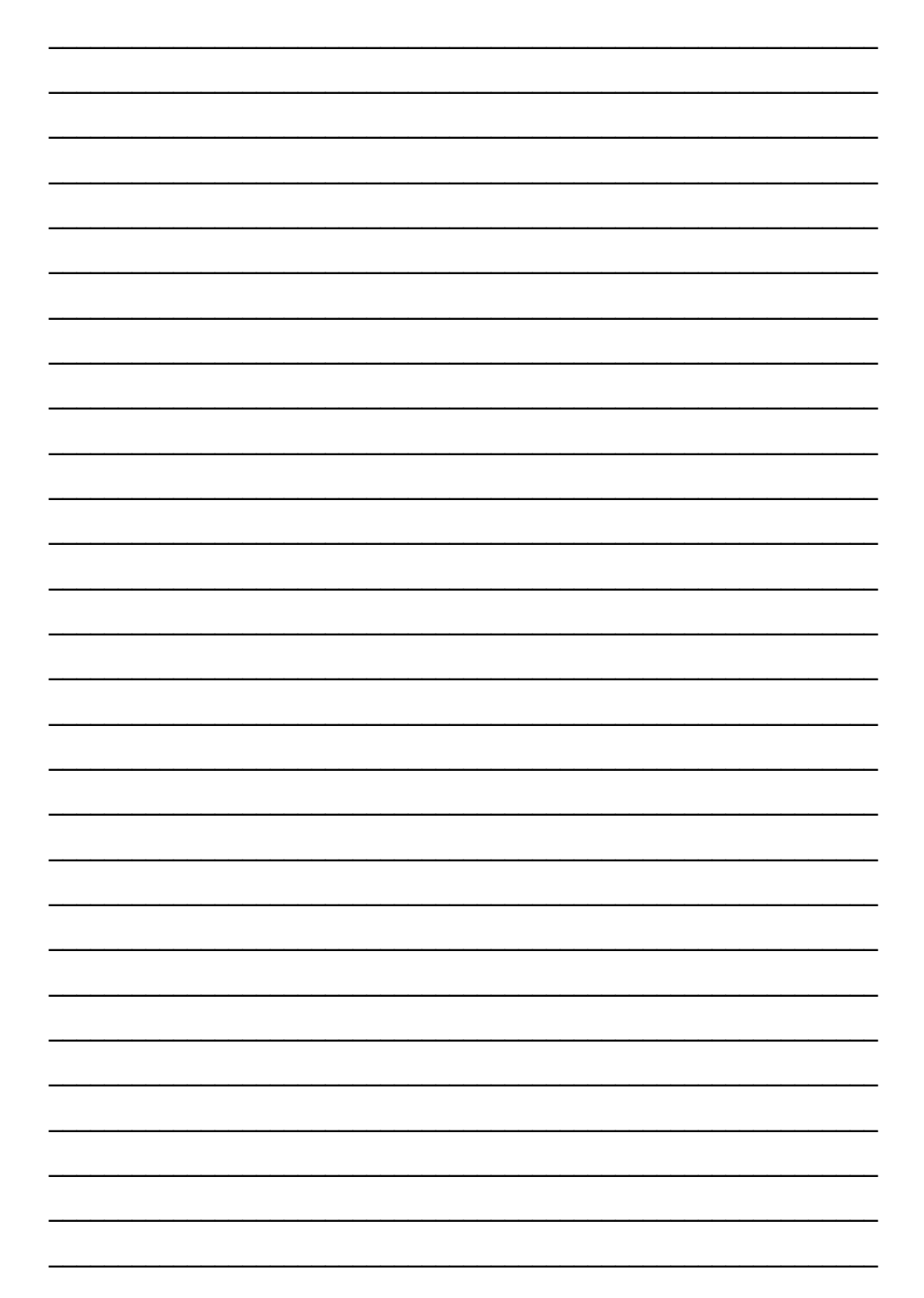

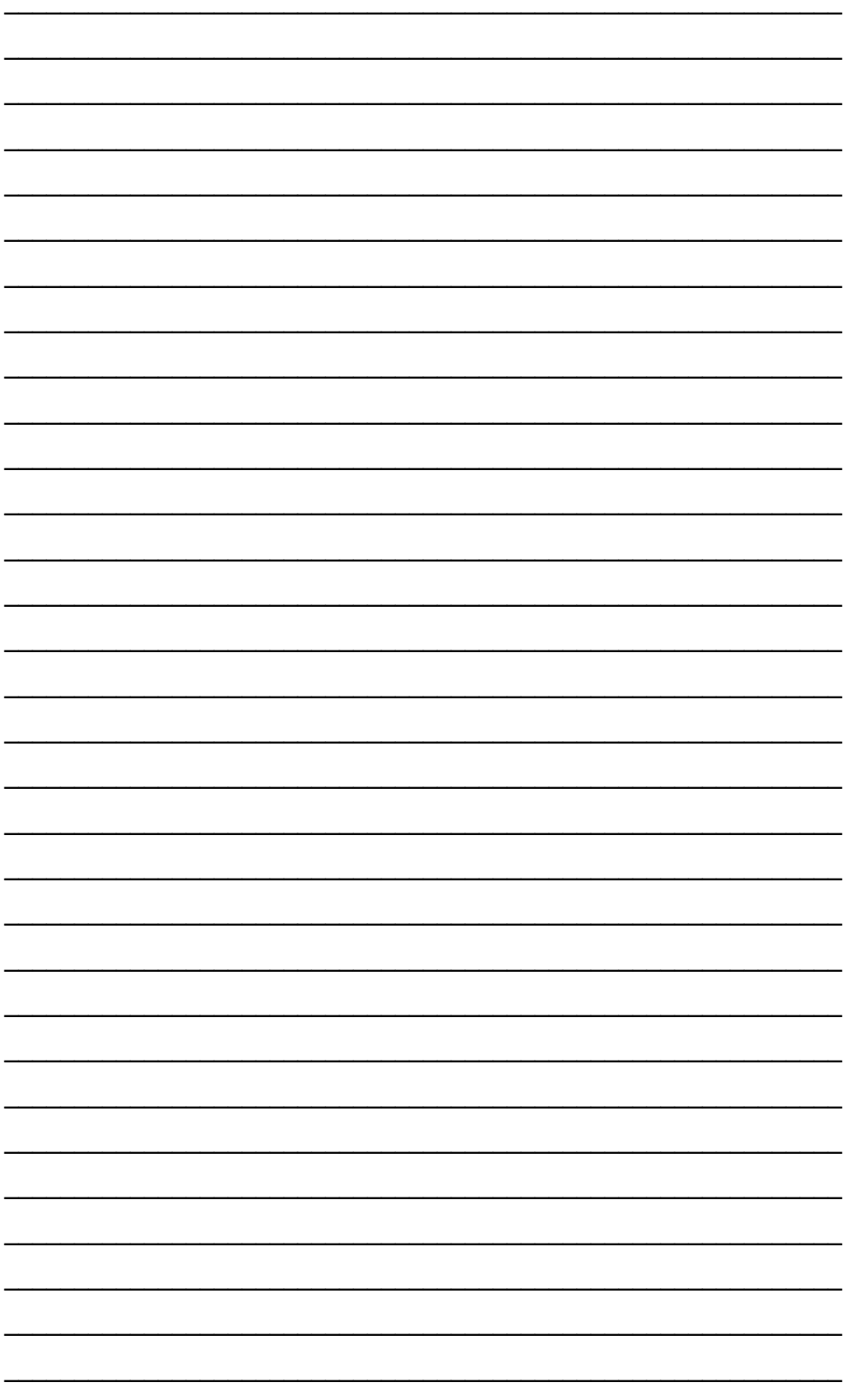